## Inauguraldissertation

zur Erlangung des akademischen Grades eines Doktors der Wirtschaftswissenschaften des Fachbereichs Wirtschaftswissenschaften der Universität Osnabrück

# **Automatisierte Analyse von Wirkungsbeziehungen zur situativen Entscheidungsunterstützung**

Konzeption, prototypische Implementierung und Evaluation eines wissensbasierten Systems

vorgelegt von

**Axel Benjamins, M.Sc.**

Osnabrück, November 2017

Dekan: Prof. Dr. rer. pol. Bernhard Baumgartner Referenten: Prof. Dr.-Ing. Bodo Rieger Prof. Dr. rer. pol. Michael Fellmann Tag der Disputation: 16. November 2017

## **Vorwort**

Die vorliegende Dissertation entstand während meiner Zeit als wissenschaftlicher Mitarbeiter an der Universität Osnabrück am Fachgebiet für BWL / Management Support & Wirtschaftsinformatik des Instituts für Informationsmanagement und Unternehmensführung (IMU). Als Zielsetzung für meine Forschung legte ich bereits zu einem frühen Zeitpunkt die automatisierte Analyse von Wirkungsbeziehungen fest, da dieses interessante Themengebiet überraschend wenig beachtet wird und dennoch einen wichtigen Bestandteil von Entscheidungsprozessen darstellt.

Die Fertigstellung meiner Dissertation wäre ohne den regen Austausch und herausfordernden Diskurs mit vielen verschiedenen Personen nicht möglich gewesen. Aus diesem Grund möchte ich mich nachfolgend bei diesen Personen bedanken.

Allen voran und ganz besonders danke ich meinem Doktorvater *Herrn Prof. Dr.-Ing. Bodo Rieger*. Er ließ mir die komplette Freiheit bei der Wahl meines Themas, hat mich sehr intensiv unterstützt und es bis zum Schluss geschafft, mich zu Höchstleistungen zu motivieren. Durch seine ständige Bereitschaft zu umfangreichen wissenschaftlichen Diskussionen hat er wesentlich zur Weiterentwicklung meiner Arbeit beigetragen, ohne dabei meine eigenen Ideen unberücksichtigt zu lassen.

Ebenfalls danke ich *Herrn Prof. Dr. Michael Fellmann* für die Übernahme des Korreferats. Trotz einer Distanz von über 400 Kilometern habe ich in diversen Telefonaten und persönlichen Treffen hilfreiche Anregungen bekommen, die an verschiedenen Stellen in die Arbeit eingeflossen sind.

Das Kollegium am Fachgebiet hat mich ebenfalls zu jedem Zeitpunkt meiner Arbeit unterstützt. Insbesondere die häufigen ausführlichen und freundschaftlichen Gespräche mit meinem Kollegen *Marcel Breuer* haben zu meiner andauernden Motivation beigetragen, auch wenn eine Situation mitunter alles andere als aussichtsreich schien. Des Weiteren bedanke ich mich bei *Dr. Daniel Pöppelmann* für den regen Austausch, insbesondere für die lehrreichen Diskussionen über die Wissenschaftstheorie. Ebenso danke ich *Katharina Kröger*, *Dr. Christopher Harb*, *Alexandre Witte*, *Kirsten Liere-Netheler*, *Jutta Stelter* und *Dr. Marco Klein*, die mir durch den wissenschaftlichen und freundschaftlichen Austausch

#### Vorwort IV

jeweils in unterschiedlichen Phasen meiner Promotion dabei geholfen haben, verschiedene Perspektiven auf mein Promotionsthema zu verstehen und berücksichtigen zu können.

Meiner Freundin *Ann-Christine Pohlmann* danke ich herzlich für die uneingeschränkte Unterstützung. Ich konnte stets auf ihren Zuspruch setzen, auch wenn ich manchmal gedanklich mehrere Wochen in der Arbeit versunken war. Durch Ihre Hilfe war es mir möglich, in gedanklich festgefahrenen Situationen Probleme mit neuen Denkanstöße lösen zu können.

Abschließend bedanke ich mich bei meinen lieben Eltern *Ursula und Joachim Benjamins* sowie meinem Bruder *Kai Benjamins*, die mich auf dem Weg zu meiner Promotion jederzeit unterstützt haben und mich durch ihr reges Interesse sowie ihre moralische Teilhabe in meinem Promotionsvorhaben stets gestärkt haben.

> Hamburg, Mai 2018 Axel Benjamins

## **Inhaltsverzeichnis**

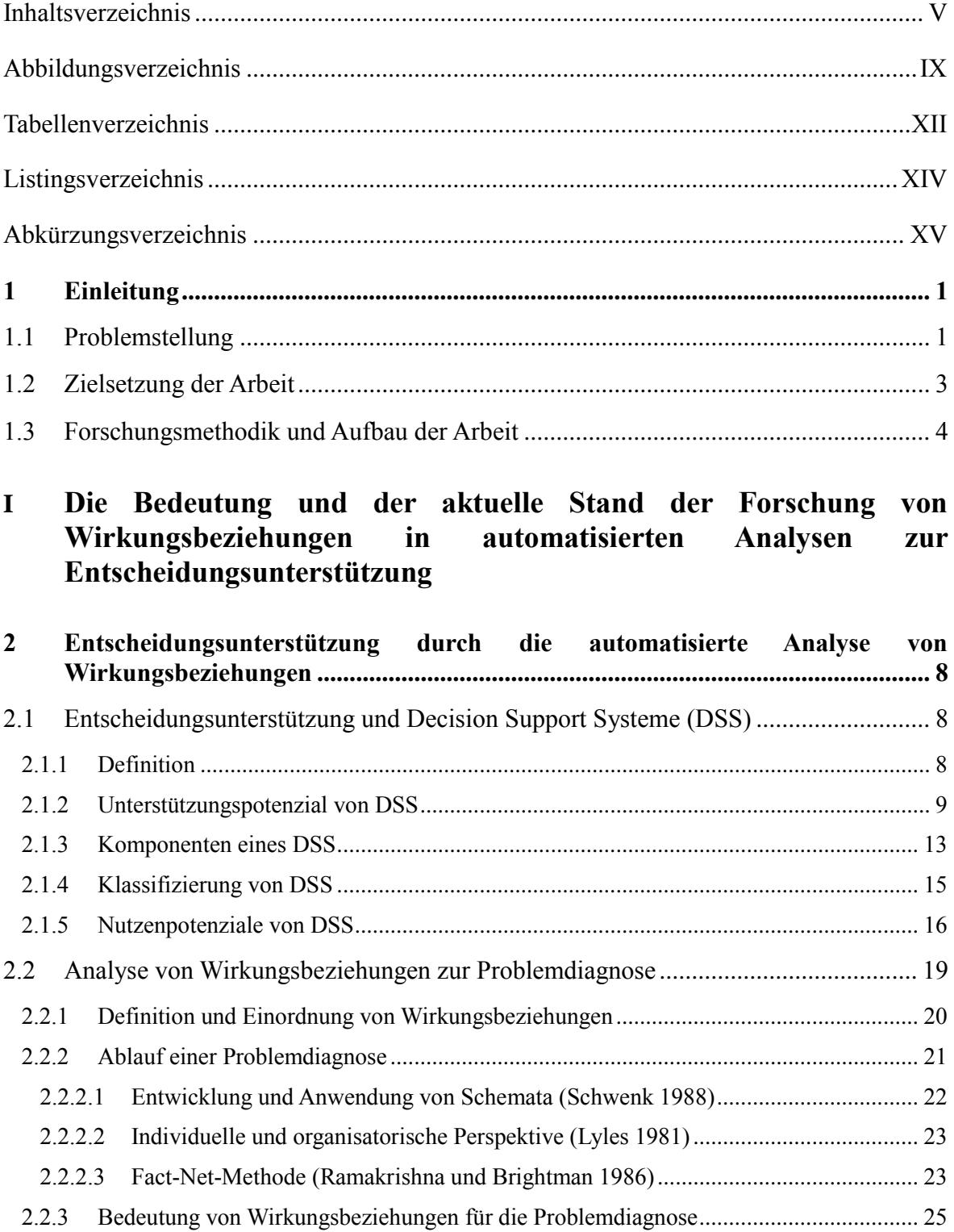

Inhaltsverzeichnis VI

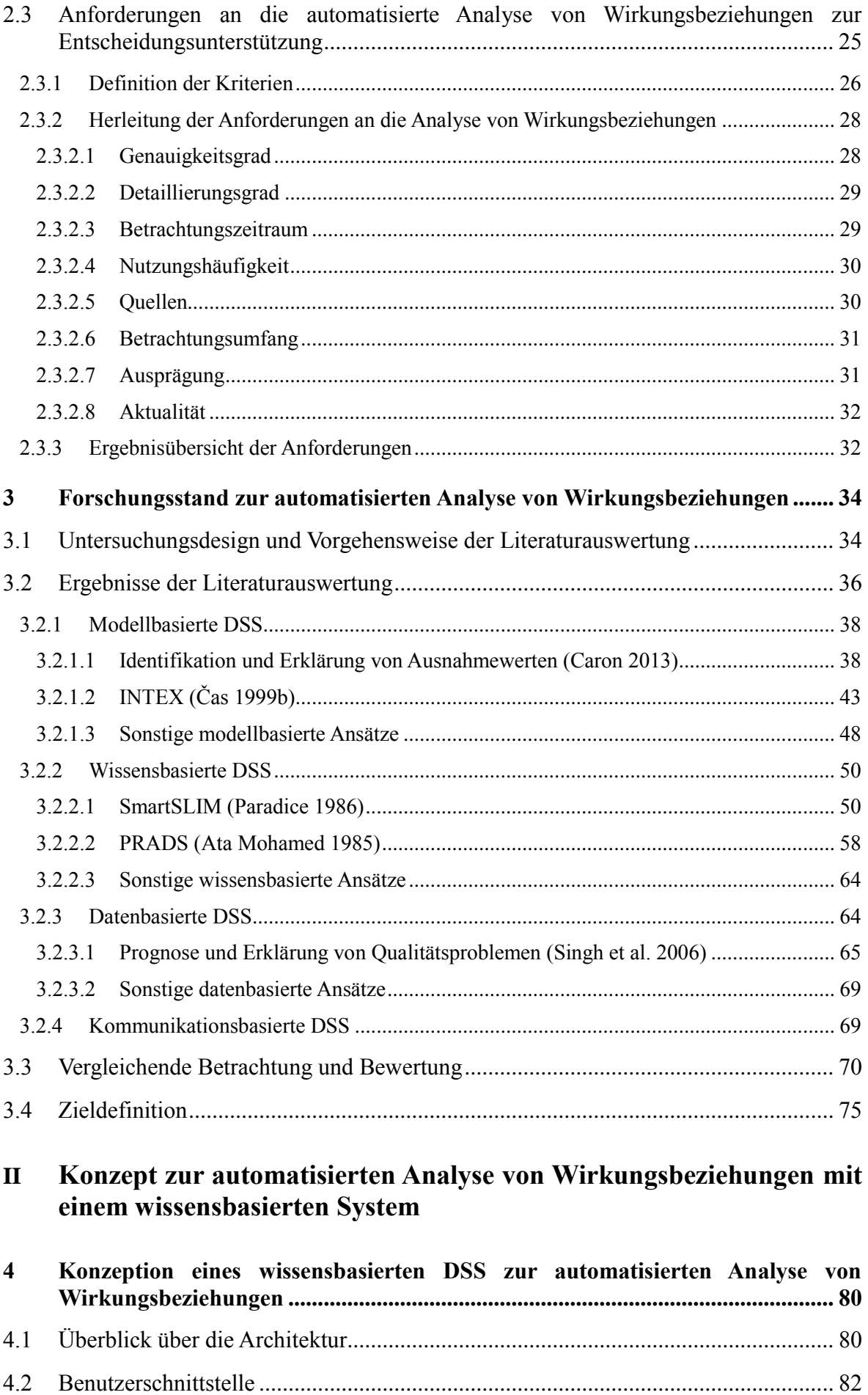

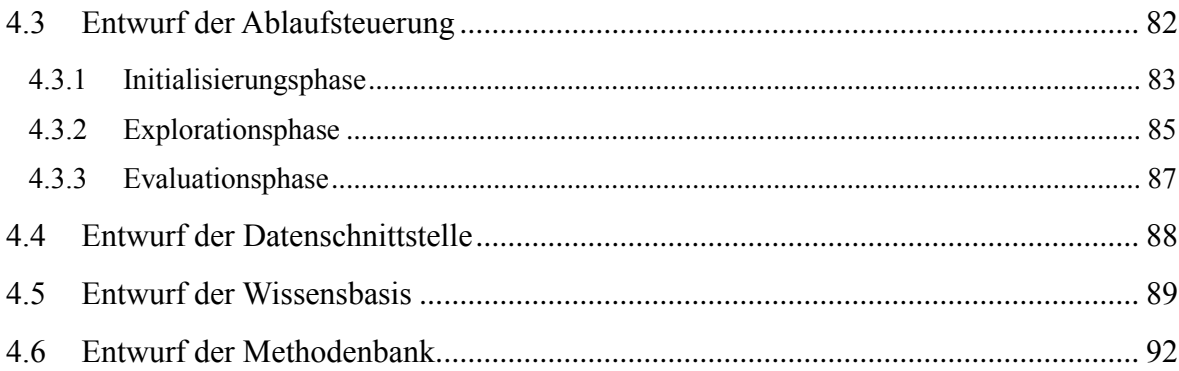

## III Prototypische Implementierung und Evaluation

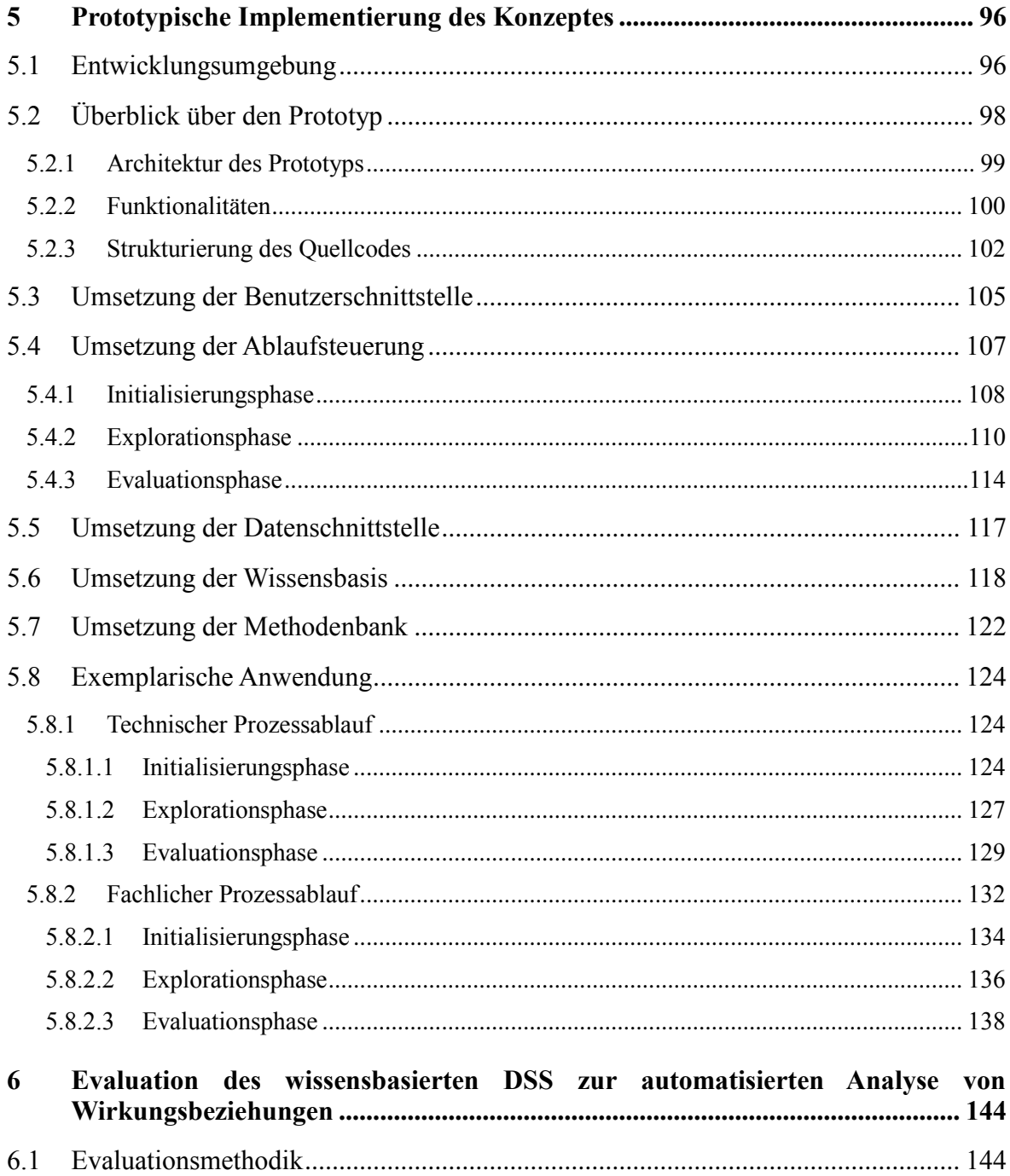

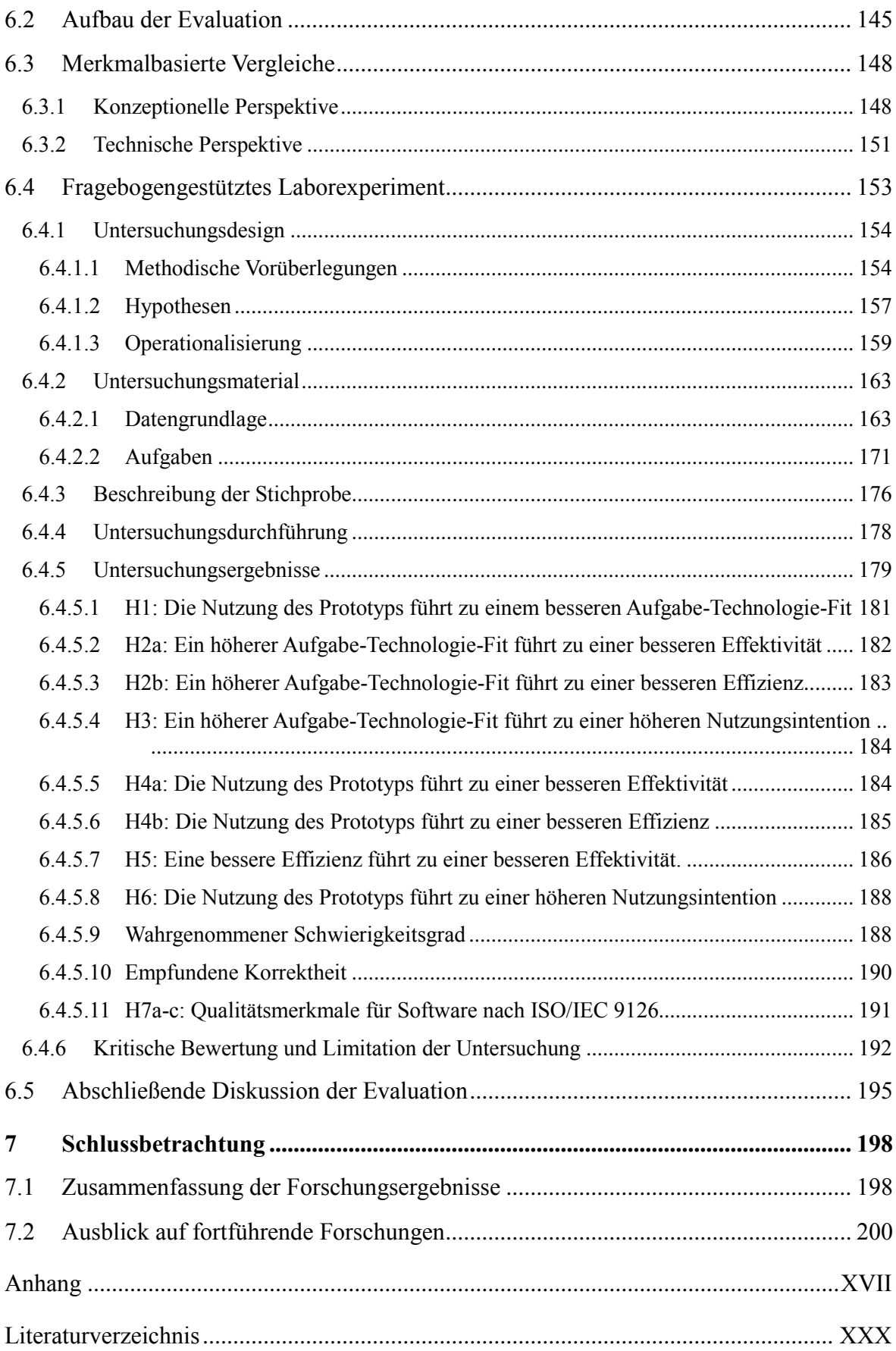

# **Abbildungsverzeichnis**

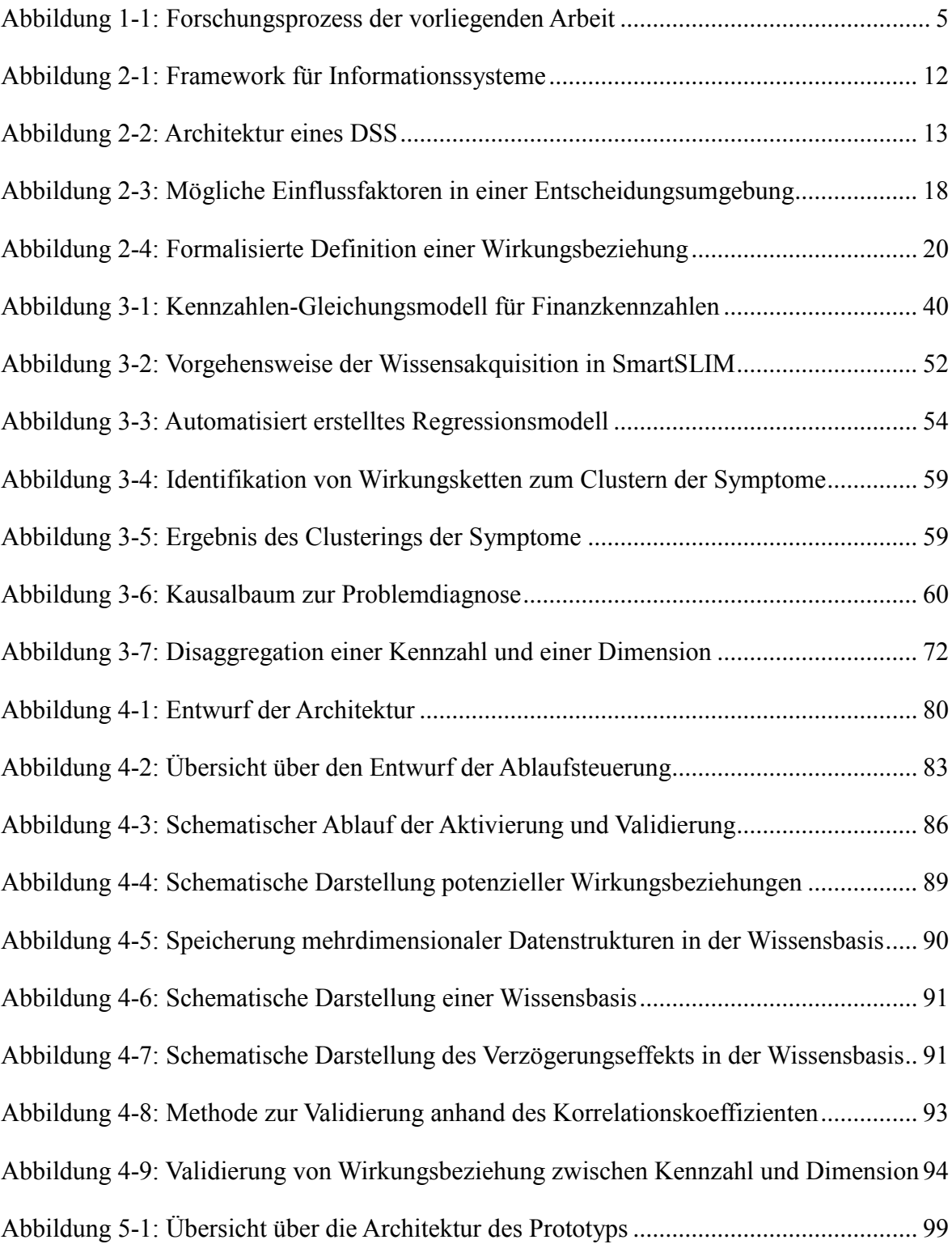

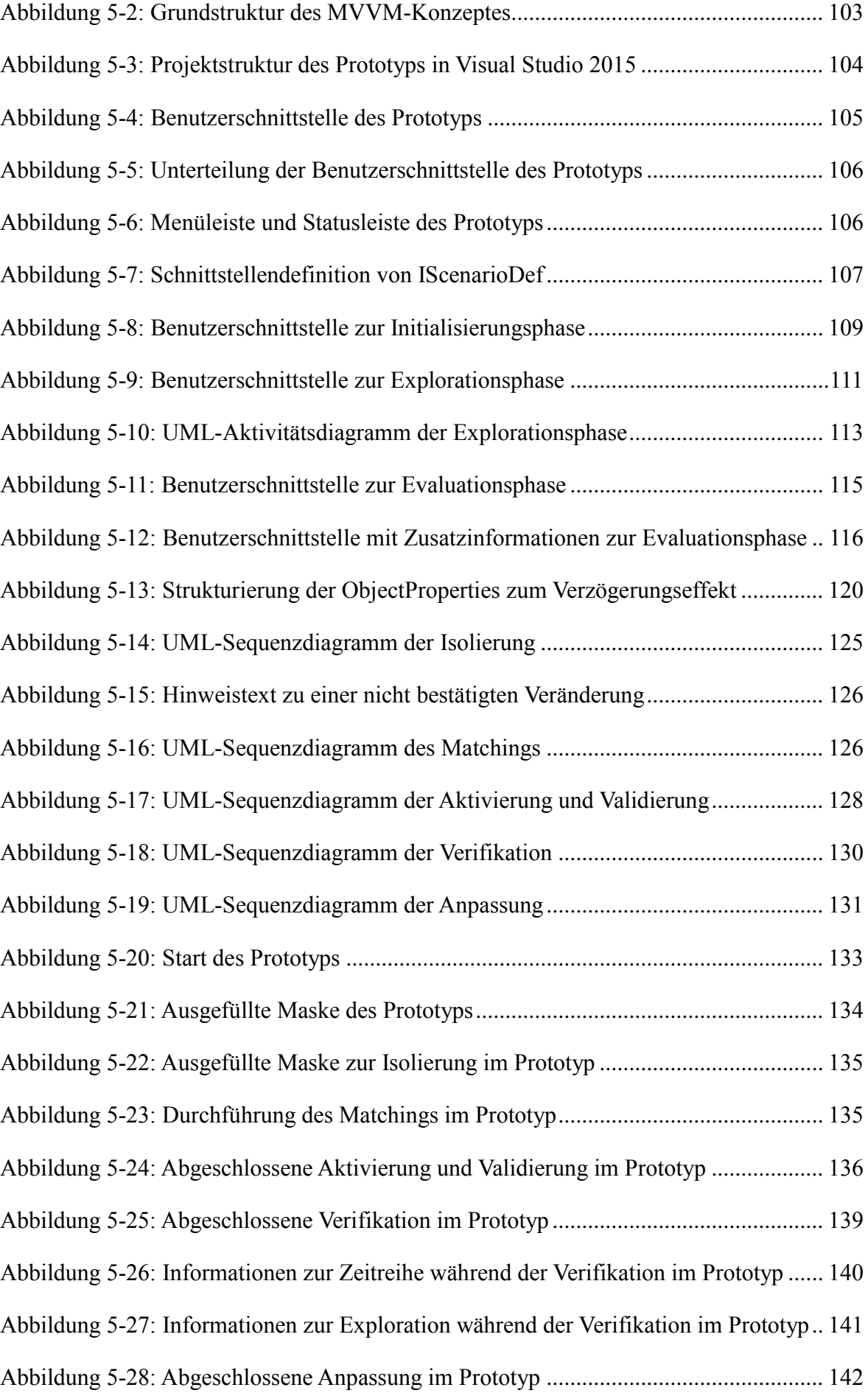

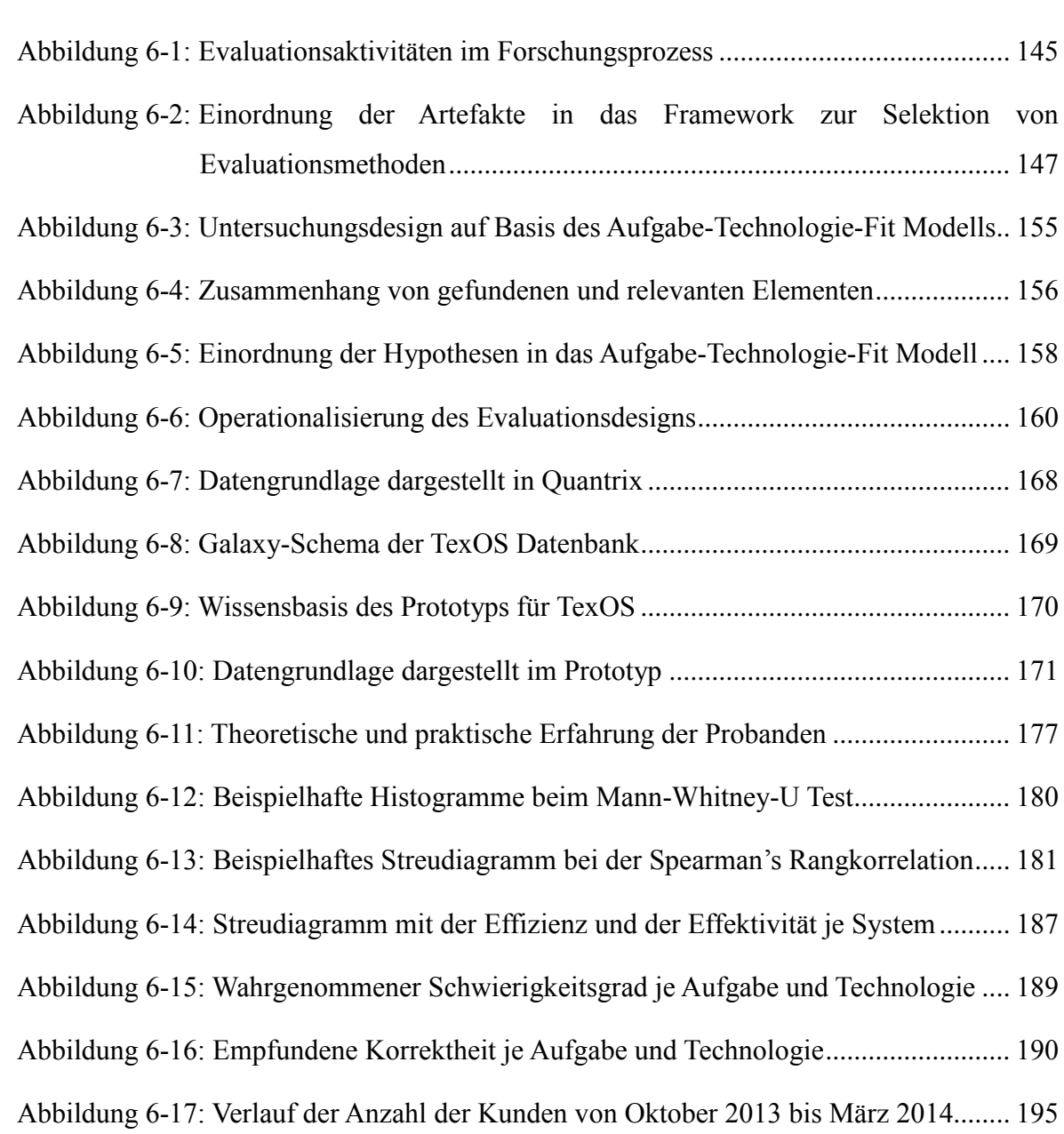

## **Tabellenverzeichnis**

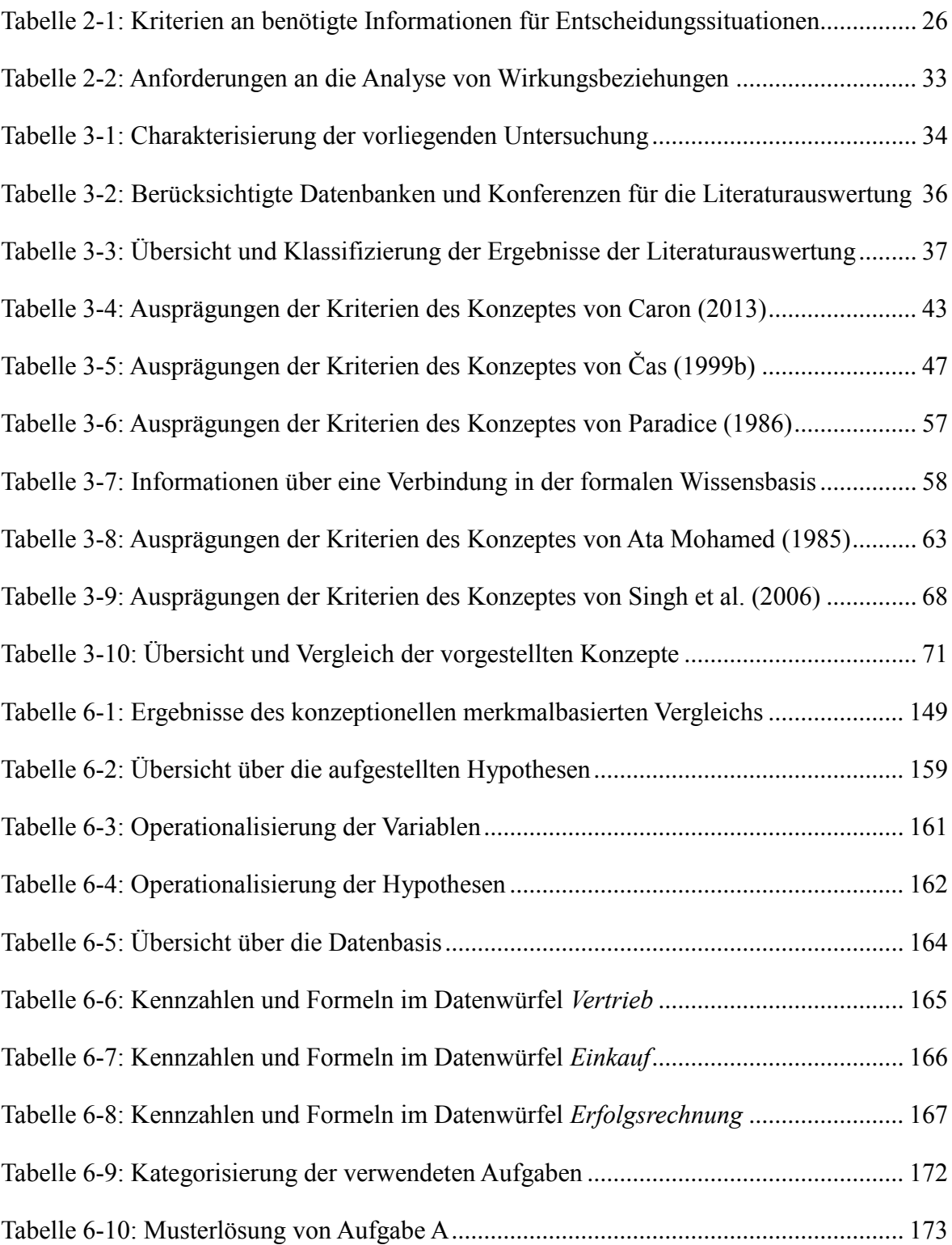

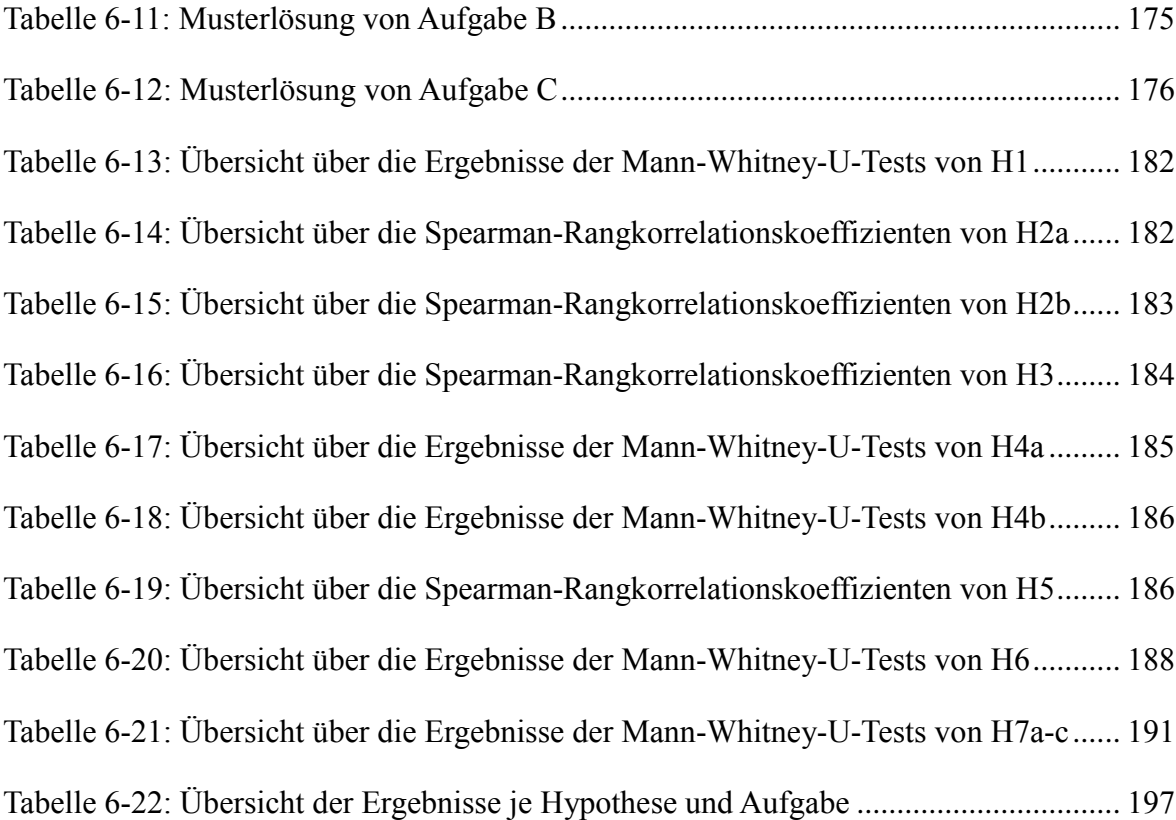

# **Listingsverzeichnis**

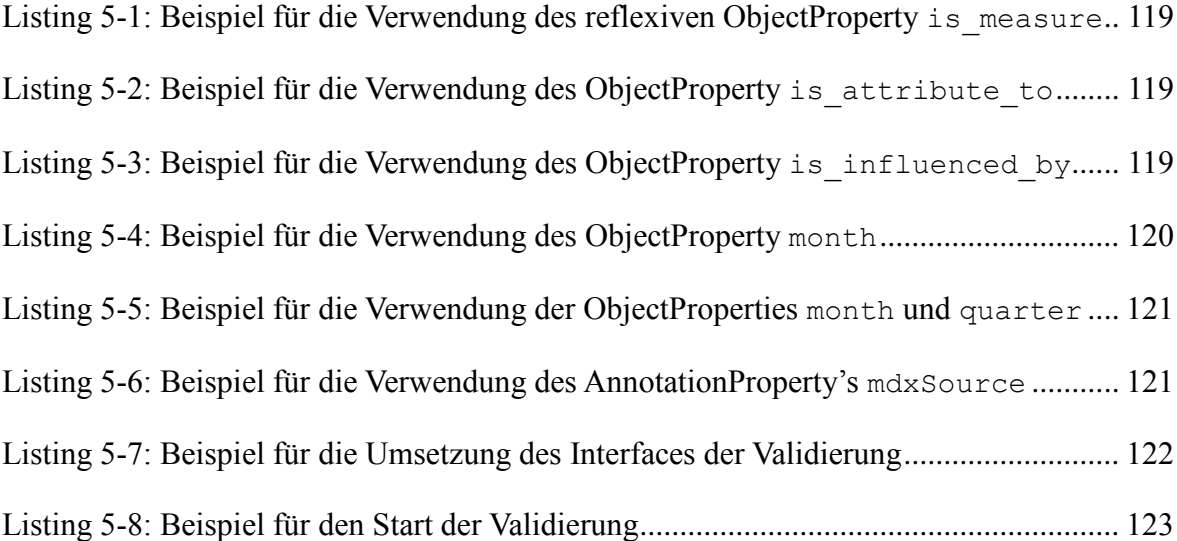

# **Abkürzungsverzeichnis**

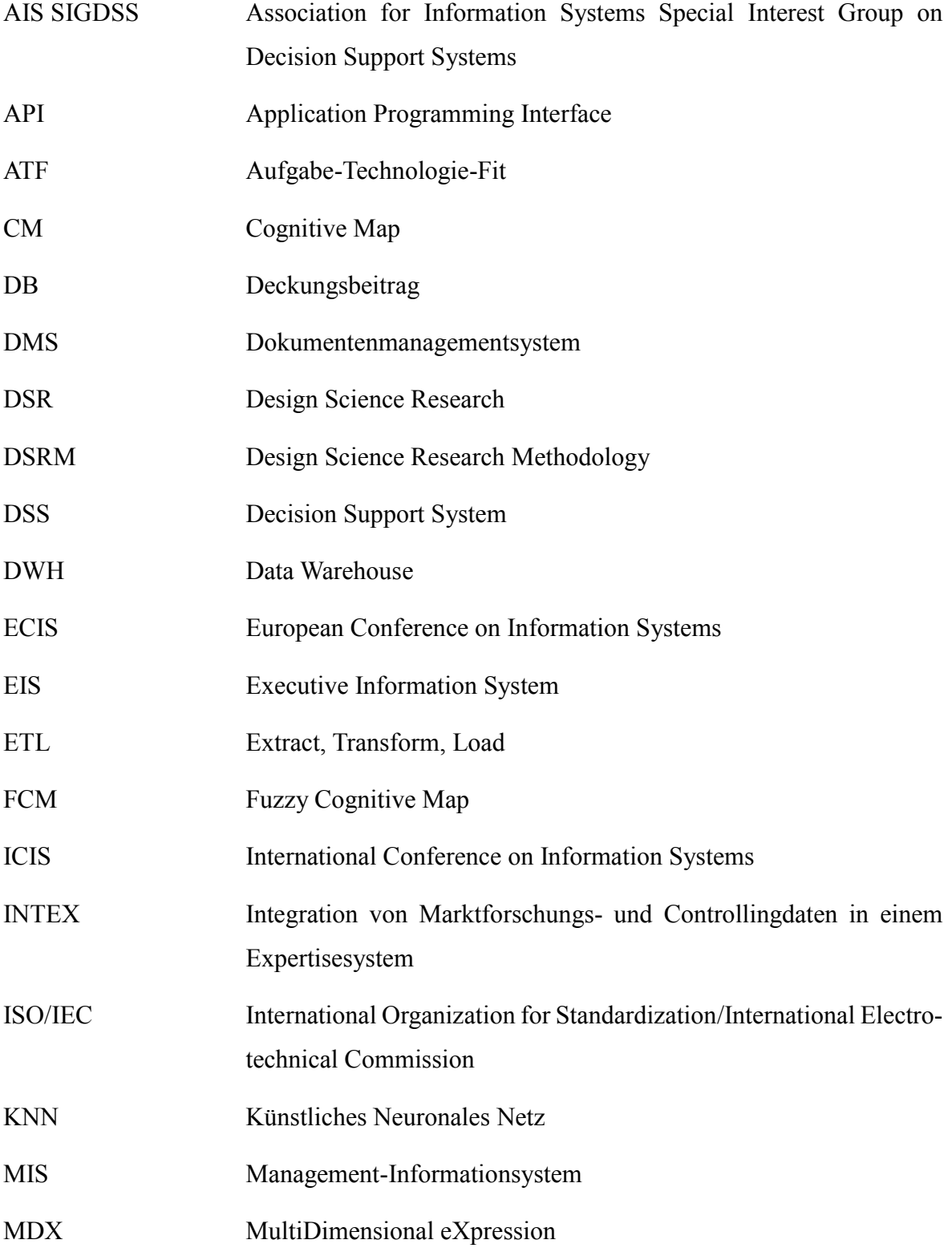

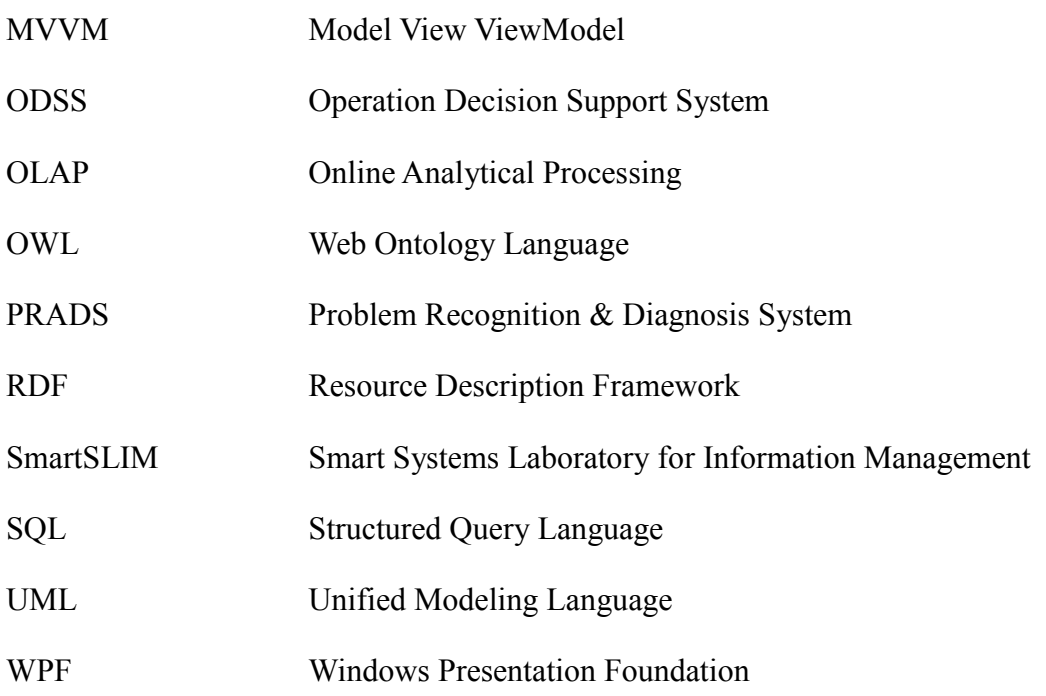

## **1 Einleitung**

Zur Motivation und Einordnung der vorliegenden Arbeit wird nachfolgend die Problemstellung erläutert (vgl. Kapitel [1.1\)](#page-16-0) und darauf aufbauend die Zielsetzung der Arbeit definiert (vgl. Kapitel [1.2\)](#page-18-0). Im Anschluss erfolgt die Vorstellung der verwendeten Forschungsmethodik und des Aufbaus der Arbeit (vgl. Kapitel [1.3\)](#page-19-0).

#### <span id="page-16-0"></span>**1.1 Problemstellung**

Die Analyse von Daten ist für Unternehmen ein immer wichtiger werdender Wettbewerbsvorteil (vgl. Davenport & Harris, 2007, S. 48). Die Ergebnisse der Analysen können die Entscheidungsfindung verbessern und zu effektiveren Entscheidungen führen (vgl. Davenport, 2006, S. 99; vgl. Vercellis, 2009, S. 3). Für eine effektive Entscheidung ist es notwendig, Prognosen basierend auf Vergangenheitsdaten zu erstellen und mithilfe dieser Prognosen eine Planung für die Zukunft abzuleiten (vgl. Brockhoff 2011, S. 785). Im Zuge der Planung werden Entscheidungsalternativen hinsichtlich ihrer potenziellen Auswirkungen bewertet (vgl. Wild 1982, S. 39 & 41f.). Vor allem das Verstehen der Wirkungen einer Entscheidungsalternative auf das Unternehmen und die Unternehmensumwelt kann durch Datenanalysen deutlich verbessert werden (vgl. Davenport et al. 2010, S. 3).

Der Einsatz von Datenanalysen wird jedoch dadurch erschwert, dass sich die Marktbedingungen immer schneller verändern und Unternehmen in kurzer Zeit reagieren müssen (vgl. Sabherwal und Becerra-Fernandez 2011, S. 9). Die Berücksichtigung dieser Marktdynamik führt dazu, dass der Umfang und die Komplexität der Datenbasis stark steigen. Entscheidern in Unternehmen fehlt oftmals die Zeit, eine fundierte Analyse auf dieser umfangreichen und komplexen Datenbasis vorzunehmen (vgl. Davenport und Harris 2007, S. 178). Diese Problematik wird in der Literatur bestätigt und die Notwendigkeit einer Business Intelligence Funktionalität zur "direkten Entdeckung" von potenziellen Ursachen für konkrete Probleme aufgezeigt (vgl. Price 2006, S. 20f.).

Zusätzlich haben Chen et al. einen Fachkräftemangel im Hinblick auf geeignete analytische Fähigkeiten prognostiziert (vgl. Chen et al. 2012, S. 1185). Dieser personelle Mangel wird durch das Ergebnis einer Studie der Zeitschrift MIT Sloan Management Review in Zusammenarbeit mit dem Unternehmen SAS bestätigt (vgl. Ransbotham et al. 2015, S. 6), sodass die notwendigen Kompetenzen für Datenanalysen in Unternehmen fehlen. Die fehlenden Kompetenzen führen im schlimmsten Fall zu inkorrekten Ergebnissen, da nicht die passenden oder sogar gänzlich falschen Methoden bei der Datenanalyse angewandt werden.

Für den Mangel an Zeit sowie an Kompetenzen existieren prinzipiell verschiedene Lösungsansätze, die zum Einsatz kommen können. Dem Mangel an Zeit könnte durch eine Automatisierung einer Datenanalyse entgegengewirkt werden. Die Datenanalyse wird automatisiert durchgeführt und der Anwender kann an wenigen Stellen eingreifen oder das System fordert eine Entscheidung des Anwenders zum weiteren Verlauf der Analyse. Um dem Mangel an Kompetenzen entgegenzuwirken, könnte Domänenwissen gesammelt werden, um das Wissen über Ursachen und Wirkungen von verschiedenen Entscheidungssituationen zentralisiert in Form eines Wirkungsmodells bereitzustellen. Dieses Wissen kann durch die Anwendung von Analysemethoden untersucht werden, wobei der Anwender bei der Auswahl und Anwendung einer Analysemethode unterstützt werden kann. Dies trägt dazu bei, dass die passenden Methoden zur Datenanalyse eingesetzt werden.

Beide Lösungsansätze können prinzipiell durch ein Decision Support System (DSS) vereint werden, indem eine automatisierte Unterstützung von Datenanalysen durch die Verwendung eines ganzheitlichen Wirkungsmodells und einer Methodenbank bereitgestellt wird. Ein DSS wird dabei immer für ein spezifisches Fachproblem bzw. eine Klasse von Problemen konzipiert (vgl. Gluchowski et al. 2008, S. 62; Mertens und Meier 2009, S. 12; Scott Morton 1983, S. 6), sodass das System für viele ähnliche Entscheidungen verwendet werden kann. Dieser Fokus auf Problemklassen führt jedoch zu folgenden Einschränkungen.

Wenn die Bearbeitung aller Probleme einer Problemklasse möglich sein soll, müssen im Wirkungsmodell alle relevanten Wirkungen der Problemklasse abgebildet werden. Die Berücksichtigung der Wirkungen aller Probleme bei der Erstellung und weiteren Pflege des Wirkungsmodells führt zu *einem erheblichen Zeitaufwand*, da nach jeder Veränderung des Modells sichergestellt werden muss, dass das Wirkungsmodell weiterhin für alle Probleme der Problemklasse funktioniert. Darüber hinaus ist die Berücksichtigung von problemspezifischen Wirkungen ggf. nicht möglich, da das Wirkungsmodell auf eine Problemklasse ausgerichtet und somit *für eine individuelle Betrachtung eines Problems ineffizient* ist. Letztlich erfolgt die Auswahl und Anwendung einer Methode zur Datenanalyse aus einer Methodenbank auf Basis eines Problems, wobei die zugrundeliegenden Daten nicht berücksichtigt werden. Dadurch könnte die *Auswahl und Anwendung einer Methode ineffektiv* sein. Diese Einschränkungen führen dazu, dass das grundlegende DSS-Konzept zur Unterstützung von Datenanalysen erweiterungsbedürftig ist.

### <span id="page-18-0"></span>**1.2 Zielsetzung der Arbeit**

Zur Lösung der beschriebenen Problemstellung verfolgt die vorliegende Arbeit das Gesamtziel, *eine automatisierte Analyse von Wirkungsbeziehungen zur situativen Entscheidungsunterstützung durch ein erweitertes DSS-Konzept* zu ermöglichen. Der Erweiterungsbedarf des DSS-Konzeptes betrifft die situative Generierung eines Wirkungsmodells, universell verwendbare Wirkungsbeziehungen sowie die datengetriebene Auswahl und Anwendung von Analysemethoden. Der erhebliche Zeitaufwand bei der Berücksichtigung aller Probleme einer Problemklasse im Wirkungsmodell könnte durch *die situative Generierung eines Wirkungsmodells* reduziert werden. Anstatt ein ganzheitliches Wirkungsmodell bereitzuhalten, würde für jede Entscheidungssituation ein situatives Wirkungsmodell generiert. Zur individuellen Betrachtung eines Problems müsste die Generierung des situativen Wirkungsmodells die relevanten Wirkungsbeziehungen verwenden. Diese würden aus *universell verwendbaren Wirkungsbeziehungen* ausgewählt, die jeweils während der situativen Generierung hinsichtlich der Relevanz überprüft werden müssten. Diese Überprüfung der Wirkungsbeziehungen würde durch die *Auswahl und Anwendung datengetriebener Analysemethoden* geschehen. Die Auswahl der passenden Methode würde hierbei jeweils auf Basis der verfügbaren Daten erfolgen. Des Weiteren muss das DSS-Konzept erweiterbar sein, damit die Anforderungen der jeweiligen Entscheidungssituation flexibel berücksichtigt und auch bisher unbekannte Entscheidungssituationen bearbeitet werden können.

Zur systematischen Erreichung dieser Zielsetzung wird das Gesamtziel durch die folgenden Forschungsfragen weiter strukturiert und diese Fragen kapitelweise in der vorliegenden Arbeit untersucht:

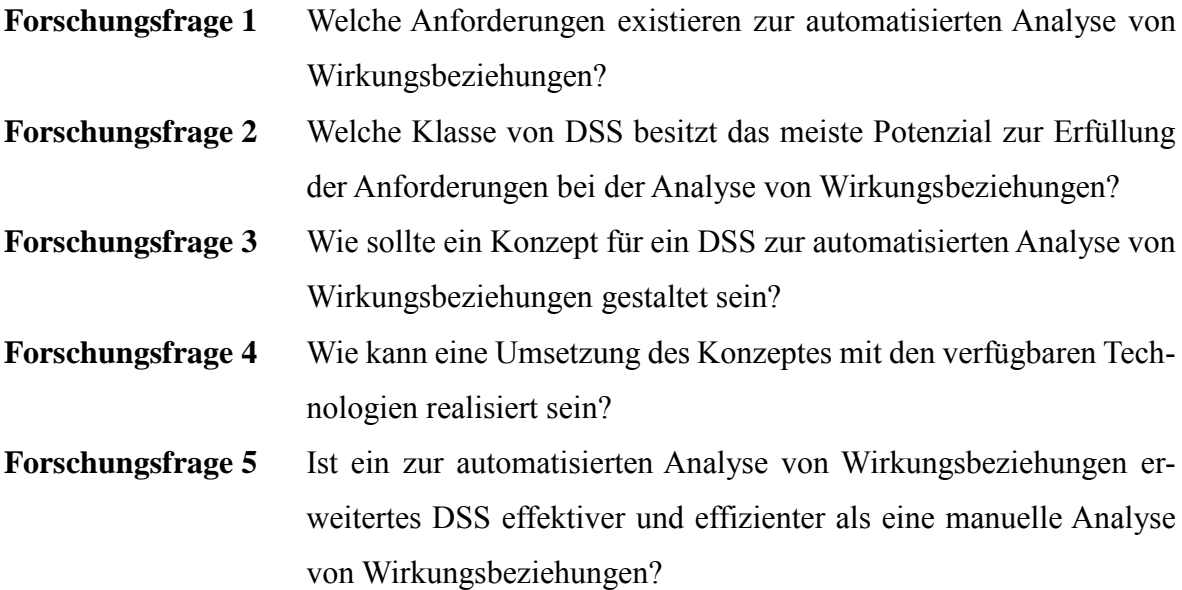

#### <span id="page-19-0"></span>**1.3 Forschungsmethodik und Aufbau der Arbeit**

Zur Erreichung der Zielsetzung und Beantwortung der Forschungsfragen (vgl. Kapitel [1.2\)](#page-18-0) orientiert sich die vorliegende Arbeit forschungstheoretisch am Paradigma des Design Science Research (DSR) (Hevner et al. 2004). Dabei wird die Konzeption und Implementierung eines Artefakts in den Vordergrund gestellt, welches ein bestehendes Problem durch einen innovativen Ansatz löst (vgl. Hevner et al. 2004, S. 82). Durch die Konstruktion innovativer Artefakte können neue Handlungssysteme ermöglicht werden (vgl. Frank 2009, S. 166), in denen vorher ungeahnte Wechselwirkungen zwischen Akteuren geschaffen werden. Dies führt zum Entwurf möglicher neuer Welten, die durch das konstruierte Artefakt erst geschaffen werden (vgl. Frank 2009, S. 165).

Ein grundlegender Forschungsprozess zur Durchführung von DSR wird durch die Design Science Research Methodology (DSRM) definiert, welche in insgesamt sechs Phasen aufgeteilt ist: *Identifikation und Motivation des Problems*, *Definition der Anforderungen*, *Konzeption und Entwicklung*, *Demonstration*, *Evaluation* und *Kommunikation* (vgl. Peffers et al. 2007, S. 54). Die nachfolgende [Abbildung 1-1](#page-20-0) stellt den Forschungsprozess dar und ordnet die Kapitel der Arbeit den jeweiligen Phasen zu.

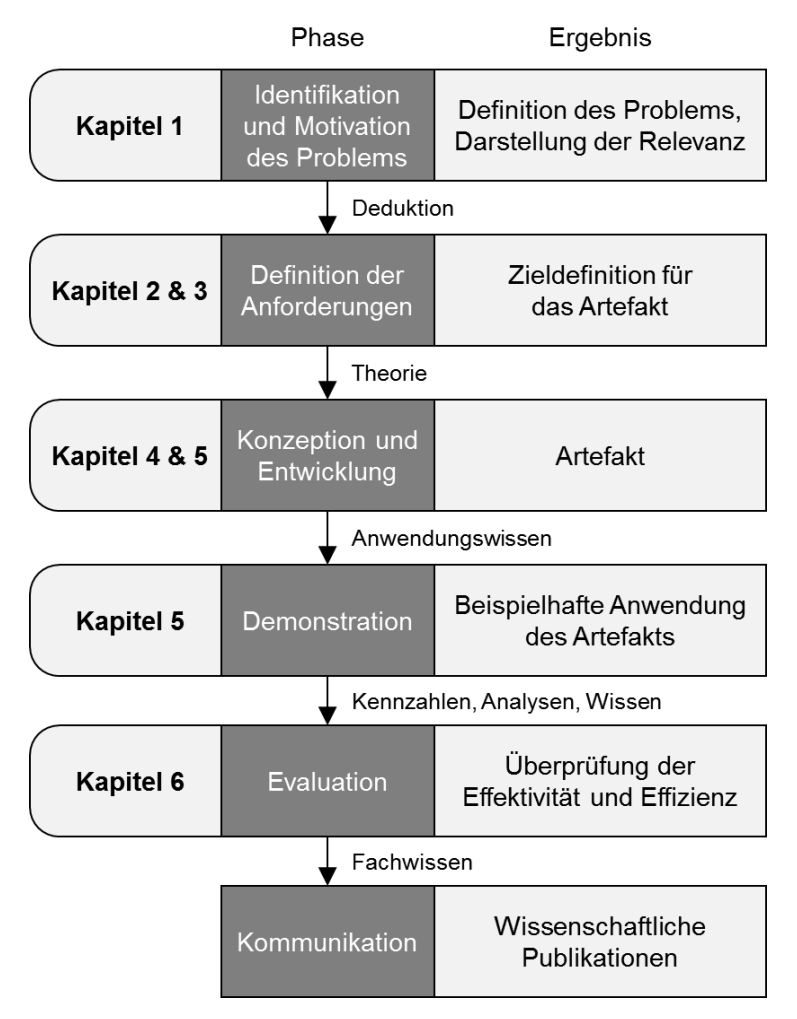

Abbildung 1-1: Forschungsprozess der vorliegenden Arbeit Quelle: In Anlehnung an Peffers et al. (2007, S. 54)

<span id="page-20-0"></span>Im ersten Schritt findet die *Identifikation und Motivation des Problems* statt, welche neben der Vorstellung des Problems auch das Potenzial einer möglichen Lösung aufzeigt (vgl. Peffers et al. 2007, S. 52). Dies geschieht durch die Definition der Problemstellung, der Darstellung der Relevanz und der Motivation für eine mögliche Lösung (vgl. Kapitel [1.1\)](#page-16-0). Daraufhin erfolgt die *Definition der Anforderungen*, die von einer Lösung des Problems erfüllt sein müssen (vgl. Peffers et al. 2007, S. 55). Die Anforderungen können quantitativ, bspw. inwiefern eine Lösung besser ist als eine bestehende, oder qualitativ, bspw. inwiefern eine Lösung bisher ungelöste Probleme lösen kann, sein (vgl. Peffers et al. 2007, S. 55). Ausgehend von den Grundlagen zum Themengebiet Entscheidungsunterstützung durch die automatisierte Analyse von Wirkungsbeziehungen werden Anforderungen definiert (vgl. Kapitel [2\)](#page-23-0), der Erfüllungsgrad der Anforderungen durch den aktuellen Forschungsstand diskutiert und aus diesem ermittelten Defizit die Zieldefinition für das Artefakt abgeleitet (vgl. Kapitel [3\)](#page-49-1). Im Anschluss erfolgt die *Konzeption und Entwicklung* einer neuen Lösung (vgl. Peffers et al. 2007, S. 55). Die Ergebnisse dieser Phase sind zwei Artefakte. Das Erste besteht in Form eines Konzeptes (vgl. Kapitel [4\)](#page-95-0) und das Zweite in Form einer Umsetzung des Konzeptes als Prototyp (vgl. Kapite[l 5\)](#page-111-0). Die *Demonstration* zeigt die Funktionsfähigkeit des Prototyps an einem einfachen Beispiel des Problems auf (vgl. Kapitel [5.8\)](#page-139-0) (vgl. Peffers et al. 2007, S. 55). Dahingegen soll im Rahmen der *Evaluation* festgestellt werden, wie gut der Ansatz das definierte Problem löst (vgl. Peffers et al. 2007, S. 56). Dies erfolgt anhand des Erfüllungsgrades der Anforderungen durch das Konzept sowie den Prototyp (vgl. Kapitel [6.3\)](#page-163-0) und durch ein Experiment mit Messung der Lösungsqualität und -geschwindigkeit (vgl. Kapitel [6.4\)](#page-168-0). Der Forschungsprozess wird mit der *Kommunikation* der Ergebnisse abgeschlossen (vgl. Peffers et al. 2007, S. 56), welche begleitend zum Forschungsprozess mit mehreren Publikationen begonnen wurde (vgl. Benjamins 2013, 2014a, 2014b) und durch die Publikation der vorliegenden Arbeit als Monographie beendet wird. Abschließend werden die Ergebnisse des Forschungsprozesses in der Schlussbetrachtung zusammenfassend dargestellt und ein Ausblick auf mögliche fortführende Forschungsvorhaben gegeben (vgl. Kapitel [7\)](#page-213-0).

# TEIL I

Die Bedeutung und der aktuelle Stand der Forschung von Wirkungsbeziehungen in automatisierten Analysen zur Entscheidungsunterstützung

<span id="page-23-0"></span>Ausgehend von der Zielsetzung der Arbeit (vgl. Kapitel [1.2\)](#page-18-0) werden im Folgenden die Anforderungen an die Analyse von Wirkungsbeziehungen zur Entscheidungsunterstützung abgeleitet. Hierzu werden zu Beginn die relevanten Themenbereiche der Entscheidungsunterstützung und der Decision Support Systeme (DSS) in Bezug auf die Analyse von Wirkungsbeziehungen identifiziert und abgegrenzt (vgl. Kapitel [2.1\)](#page-23-1). Daraufhin wird zum besseren Verständnis der Problemstellung die Analyse von Wirkungsbeziehungen zur Problemdiagnose detailliert erläutert (vgl. Kapitel [2.2\)](#page-34-0), um abschließend die relevanten Anforderungen an die automatisierte Analyse von Wirkungsbeziehungen zur Entscheidungsunterstützung abzuleiten (vgl. Kapitel [2.3\)](#page-40-0).

## <span id="page-23-1"></span>**2.1 Entscheidungsunterstützung und Decision Support Systeme (DSS)**

Zur Definition der Anforderungen an die Analyse von Wirkungsbeziehungen werden nachfolgend die relevanten Themenbereiche der Entscheidungsunterstützung und DSS vorgestellt. Nach der Definition der Begriffe Entscheidungsunterstützung und DSS (vgl. Kapitel [2.1.1\)](#page-23-2) wird das Unterstützungspotenzial im Unternehmen herausgearbeitet (vgl. Kapitel [2.1.2\)](#page-24-0). Durch die Betrachtung des Potenzials können verschiedene Einsatzgebiete identifiziert werden, welche unterschiedliche Anforderungen an DSS stellen. Die Anforderungen richten sich an die verschiedenen Komponenten eines DSS (vgl. Kapitel [2.1.3\)](#page-28-0) und führen zu unterschiedlichen Klassen von DSS (vgl. Kapitel [2.1.4\)](#page-30-0). Diese Klassen sind jeweils für bestimmte Einsatzgebiete besser geeignet. Um die praktische Relevanz von DSS bei der Analyse von Wirkungsbeziehungen zu verdeutlichen, werden abschließend die Nutzenpotenziale von DSS beschrieben (vgl. Kapitel [2.1.5\)](#page-31-0).

## <span id="page-23-2"></span>**2.1.1 Definition**

In einem Unternehmen werden kontinuierlich Entscheidungen von Personen auf allen Unternehmensebenen getroffen. Diese Entscheidungen werden durch eine komplexe, sich ständig verändernde und ungenaue Unternehmensumwelt beeinflusst (vgl. Power 2013, S. 1). Die Entscheidungsunterstützung kann dazu beitragen, die Risiken, eine falsche Entscheidung zu treffen, zu minimieren (vgl. Power 2013, S. 1). Unter Entscheidungsunterstützung wird dabei die Unterstützung einer Person in einer Entscheidungssituation durch den Einsatz

von IT verstanden (vgl. Keen und Scott Morton 1978, S. 1). Im Laufe der Zeit hat sich hierfür der Begriff Decision Support System (DSS) etabliert (vgl. u.a. Gluchowski et al. 2008, S. 63; Holsapple und Whinston 1996, S. 135; Sauter 2010, S. 13; Sprague und Carlson 1982, S. 4). Nach Turban et al. (2014, S. 16) kann DSS als ein Sammelbegriff für all jene Systeme verwendet werden, die Unternehmen bei einer Entscheidung unterstützen. Power (2013, S. 18) definiert DSS ebenfalls als eine derartige Metakategorie und detailliert die Definition von DSS damit, dass diese Systeme Kommunikation, Daten, Dokumente, Wissen und Modelle verwenden, um eine Entscheidung zu unterstützen (vgl. Power 2002, S. 1).

Eine wichtige Ergänzung der Definition ist zudem, dass ein DSS keine Personen ersetzen kann, sondern diese bei dem Treffen einer Entscheidung unterstützt (vgl. Keen und Scott Morton 1978, S. 1; vgl. Power 2002, S. 1). Dabei ist es egal, auf welcher Unternehmensebene die Personen bei einer Entscheidung unterstützt werden (vgl. Power 2013, S. 39; vgl. Sprague und Carlson 1982, S. 8), da diese Unterstützung auf allen Ebenen eines Unternehmens zu einer besseren Entscheidung führen kann (vgl. Davenport et al. 2010, S. 175f.; vgl. Davenport und Harris 2007, S. 27ff.). Nachfolgend wird bei einer automatisierten Entscheidungsunterstützung nicht von einer Vollautomatisierung ausgegangen, sondern stets von einer Teilautomatisierung, wodurch eine Person bei einer Entscheidung unterstützt und nicht ersetzt werden soll.

#### <span id="page-24-0"></span>**2.1.2 Unterstützungspotenzial von DSS**

Zur Identifikation des Unterstützungspotenzials von DSS kann das Framework für Informationssysteme von Gorry und Scott Morton (1971) herangezogen werden. Dieses Framework basiert auf der Strukturiertheit des Entscheidungsprozesses sowie den unterschiedlichen Unternehmensebenen. In der Literatur existieren verschiedene Ansätze, den Prozess einer Entscheidung zu strukturieren, wobei sich die Strukturen teilweise stark ähneln (vgl. u.a. Mintzberg et al. 1976, S. 252; Turban et al. 2014, S. 8). Die geläufigste Definition eines Entscheidungsprozesses stammt von Simon (1977), der den Prozess in die Phasen *Intelligence*, *Design*, *Choice* und *Review* untergliedert (vgl. Simon 1977, S. 40f.).

Die Phase *Intelligence* identifiziert ein Problem (vgl. Simon 1977, S. 40) und sammelt Informationen über das Problem in der Unternehmensumwelt (vgl. Sauter 2010, S. 23). Dies kann insofern ergänzt werden, dass nicht nur das Erkennen, sondern auch die Diagnose eines Problems ein wichtiger Bestandteil dieser Phase ist (vgl. Mintzberg et al. 1976, S. 252f.).

Bei der Diagnose wird das Problem möglichst detailliert definiert, um die potenziellen Ursache-Wirkungsketten zu verstehen (vgl. Mintzberg et al. 1976, S. 253). Dies geschieht im Rahmen des menschlichen Problemlösens immer innerhalb eines spezifischen Problemkontextes (vgl. Newell und Simon 1972, S. 809), wobei hauptsächlich die Informationen verwendet werden, die im Rahmen des Problems relevant sind oder sein können (vgl. Newell und Simon 1972, S. 810). Der Inhalt des Problemkontextes kann im Laufe des Prozesses um relevante, neu entdeckte Informationen oder potenzielle Lösungen erweitert werden (vgl. Newell und Simon 1972, S. 809).

Die Phase *Design* dient zur Erstellung möglicher Lösungsansätze (vgl. Simon 1977, S. 41). Hierzu werden verschiedene Szenarien für ein Problem definiert, die wichtigsten Ziele bei der Lösung des Problems spezifiziert und die potenziellen Lösungsansätze identifiziert (vgl. Sauter 2010, S. 23f.).

In der Phase *Choice* wird aus den potenziellen Alternativen eine Lösung ausgewählt (vgl. Simon 1977, S. 41). Die Informationen über die Alternativen werden hierzu verglichen, die verschiedenen Alternativen bewertet und die für den Benutzer beste Alternative als Lösung verwendet (vgl. Sauter 2010, S. 24).

Die letzte Phase *Review*<sup>1</sup> bewertet bereits gefällte Entscheidungen in der Retrospektive (vgl. Simon 1977, S. 41). Diese Reflexion hilft, aus falsch sowie richtig getroffenen Entscheidungen zu lernen und Informationen für zukünftige Entscheidungen abzuleiten.

Auch wenn der Prozess in Phasen aufgeteilt ist, müssen diese Phasen nicht sukzessiv ablaufen. Generell steht die *Intelligence*-Phase zu Beginn eines Prozesses, worauf die *Design*- und zuletzt die *Choice*-Phase folgen. Allerdings können Aktionen im Rahmen der *Design*-Phase eine erneute Durchführung der *Intelligence*-Phase erfordern oder während eines Prozesses Teilprobleme auftreten, die ein erneutes Durchlaufen der *Intelligence*-, *Design*- und *Choice*-Phasen erforderlich machen (vgl. Simon 1977, S. 43).

Für einen derartigen Entscheidungsprozess ist es elementar, dass genügend Lösungsalternativen vorhanden sind, die potenziellen Konsequenzen dieser Alternativen vorhergesehen

1

<sup>1</sup> Die Phase *Review* wurde erst in der dritten Ausgabe von Simon hinzugefügt. In der Erstausgabe von Simon (1960) fehlte diese Phase und der Entscheidungsprozess wurde auf *Intelligence*, *Design*, *Choice* und *Review* erweitert. In der Literatur wird auch eine Phase *Implementation* diskutiert, welche die eigentliche Umsetzung einer Entscheidung beinhaltet (vgl. u.a. Power 2002, S. 43; Turban et al. 2014, S. 39f.). Allerdings werden immer wieder die drei genannten Phasen fokussiert. Da die Phasen *Review* und *Implementation* dem Entscheidungsprozess nachgelagert sind und somit keinen direkten Einfluss auf den Prozess nehmen, werden diese im Laufe dieser Arbeit nicht näher betrachtet.

werden können und ein Vergleich durchgeführt wird (vgl. Turban et al. 2014, S. 8). Jedoch wird der Prozess durch Bedingungen aus der Unternehmensumwelt, also dem Markt, den Kunden, der Technologie oder der Gesellschaft, verkompliziert (vgl. Turban et al. 2014, S. 8), da auch diese als mögliche Einflussfaktoren mitberücksichtigt werden müssen.

Simon (1977) kategorisiert Entscheidungen in *strukturierte* und *unstrukturierte* Entscheidungen<sup>2</sup>. Eine *strukturierte* Entscheidung ist repetitiv und kann automatisiert werden (vgl. Simon 1977, S. 46), sodass durch Algorithmen optimale Alternativen für eine Entscheidung berechnet werden können (vgl. Power 2002, S. 39). Im Gegensatz dazu ist ein Problem einer *unstrukturierten* Entscheidung bisher noch nicht aufgetreten oder es kann nicht präzise definiert werden, weil es viele, komplexe Abhängigkeiten besitzt (vgl. Simon 1977, S. 46). Weitere Gründe, warum eine Entscheidung als unstrukturiert einzuordnen ist, können unter anderem zeitliche Einschränkungen des Entscheidungsprozesses, fehlendes Wissen, eine sehr umfangreiche zu durchsuchende Informationsbasis oder nicht quantifizierbare Daten sein (vgl. Sprague und Carlson 1982, S. 94).

Die Kategorisierung von Entscheidungen nach dem Strukturiertheitsgrad kann auch anhand des Entscheidungsprozesses von Simon (1977) vorgenommen werden. Eine *strukturierte* Entscheidung liegt dann vor, wenn alle Phasen *Intelligence*, *Design* und *Choice* strukturiert sind und somit jede Phase automatisiert werden kann. Eine *unstrukturierte* Entscheidung besitzt nur unstrukturierte und somit nicht automatisierbare Phasen. Durch diese Kategorisierung können Entscheidungen auch als *semi-strukturiert* definiert sein, wenn lediglich Teile des Entscheidungsprozesses strukturiert sind, bspw. nur eine oder zwei Phasen. (Vgl. Turban et al. 2014, S. 12)

Die Einteilung einer Entscheidung anhand ihrer Strukturiertheit kombinieren Gorry und Scott Morton (1971) mit den identifizierten Unternehmensebenen von Anthony (1981). Die Unternehmensebenen werden dabei in eine operative, eine taktische und eine strategische Ebene kategorisiert. Die Durchführung bestimmter, definierter Aufgaben fällt in den Aufgabenbereich der operativen Ebene. Auf der taktischen Ebene werden die verfügbaren und verwendeten Ressourcen im Unternehmen möglichst effektiv und effizient eingesetzt, um die Ziele des Unternehmens zu erreichen. Die strategische Ebene beschäftigt sich mit den grund-

1

<sup>2</sup> Simon (1977) verwendet die Begriffe *programed* und *nonprogramed* respektive. In der Literatur hat sich allerdings die Strukturiertheit als Kategorisierung, nicht zuletzt durch das oft zitierte Framework zur Klassifizierung von DSS von Gorry und Scott Morton (1971), durchgesetzt.

legenden Zielen des Unternehmens. Die Unternehmensebenen arbeiten zudem auf unterschiedlichen Zeithorizonten. Die operative Ebene bearbeitet Aufgaben mit einem kurzen Zeithorizont, wohingegen der Zeithorizont auf der taktischen und strategischen Ebene immer größer wird. (Vgl. Keen und Scott Morton 1978, S. 82)

Im Framework zur Einordnung von Informationssystemen und zur Identifikation von Unterstützungspotenzialen in Unternehmen wird der Grad der Strukturiertheit einer Entscheidung auf der einen Achse und die verschiedenen Unternehmensebenen auf der anderen Achse abgebildet (vgl. [Abbildung 2-1\)](#page-27-0).

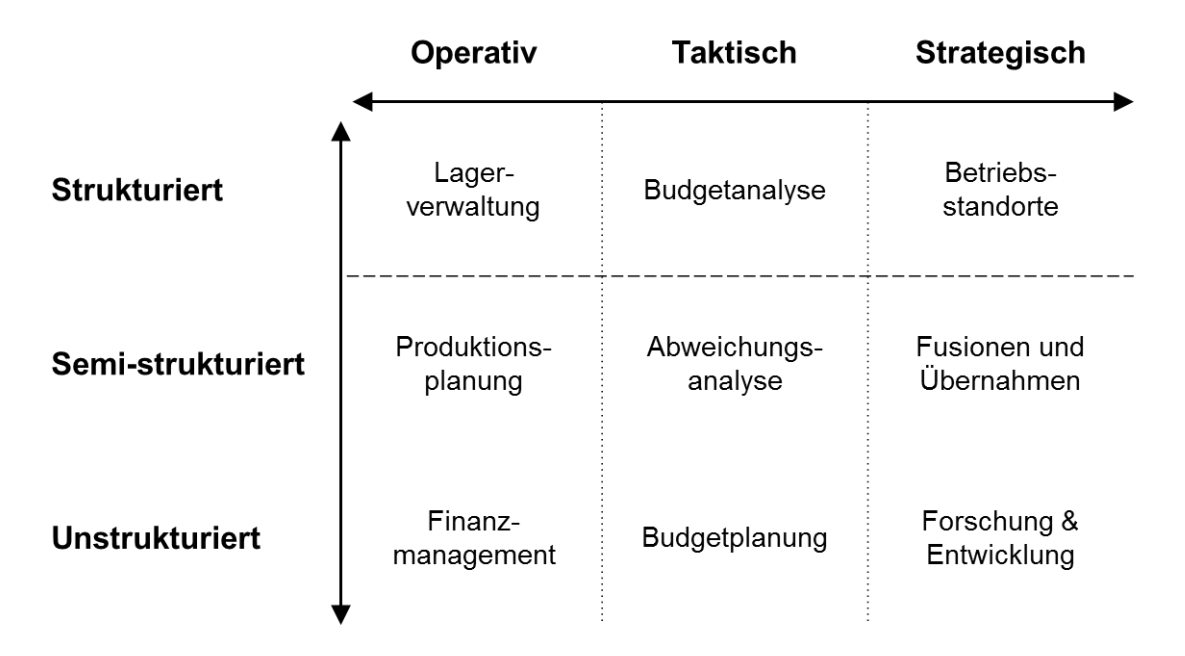

Abbildung 2-1: Framework für Informationssysteme

<span id="page-27-0"></span>Quelle: Eigene Darstellung in Anlehnung an Gorry und Scott Morton (vgl. 1971, S. 53)<sup>3</sup> und Keen und Scott Morton (vgl. 1978, S. 87)

Alle Entscheidungen über der Trennlinie und somit alle strukturierten Entscheidungen werden bereits durch eine Reihe von Management-Informationssystemen (MIS) abgedeckt. Die semi-strukturierten und unstrukturierten Entscheidungen können durch DSS unterstützt werden. Je nach Grad der Strukturiertheit einer Entscheidung ist eine unterschiedlich umfangreiche Automatisierung möglich. (Vgl. Gorry und Scott Morton 1971, S. 53)

<u>.</u>

<sup>3</sup> Zur Veröffentlichung ihres Artikels 1971 nannten Gorry und Scott Morton (1971) wie auch Anthony (1981) die Ebene Tactical Planning noch Management Control. Im Rahmen eines retrospektiven Kommentars korrigierten Gorry und Scott Morton dies und passten es an die mittlerweile geläufige Einteilung in operative, taktische und strategische Unternehmensebenen an (vgl. Gorry 1989, S. 59). Diese Anpassung wird in dieser Arbeit verwendet.

## <span id="page-28-0"></span>**2.1.3 Komponenten eines DSS**

Die Architektur eines DSS ermöglicht die Verarbeitung von Daten, Dokumenten, Wissen und Modellen zur Unterstützung einer Entscheidung (vgl. Kapite[l 2.1.1\)](#page-23-2). Viele Architekturen in der Literatur unterscheiden sich nur geringfügig und verwenden die gleiche grundlegende Struktur (vgl. u.a. Gluchowski et al. 2008, S. 67; Sage 1991, S. 7; Sauter 2010, S. 15; Sprague und Carlson 1982, S. 29). Alle Architekturen verwenden eine Komponente zur Abfrage und Verarbeitung von Daten, Dokumenten oder Wissen, eine Komponente zur Anwendung von Modellen und Methoden sowie eine Benutzerschnittstelle zur Kommunikation mit dem Anwender. Eine zentrale Komponente dient als Ablaufsteuerung zwischen den anderen Komponenten (vgl. Krallmann und Rieger 2001, S. 186; vgl. Power 2002, S. 17). Diese generische Architektur eines DSS ist in [Abbildung 2-2](#page-28-1) dargestellt.

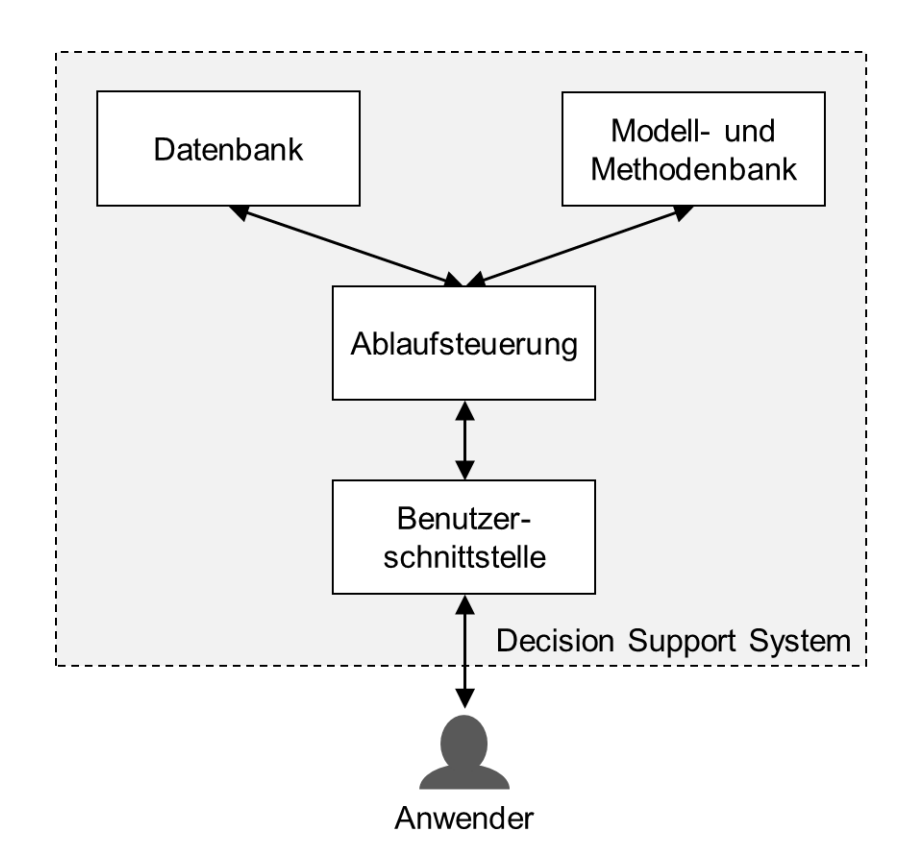

Abbildung 2-2: Architektur eines DSS Quelle: Eigene Darstellung in Anlehnung an Power (2002, S. 17)

<span id="page-28-1"></span>Die *Benutzerschnittstelle* stellt den Einstieg in ein DSS dar (vgl. Power 2002, S. 18). Sie präsentiert dem Anwender notwendige Informationen und gibt die gewünschten Aktionen des Anwenders weiter (vgl. Sage 1991, S. 15). Obwohl keine konkrete Verarbeitung von Daten oder Informationen stattfindet, gilt die Benutzerschnittstelle als wichtigste Komponente, da die Akzeptanz des DSS stark von der Präsentation und Bedienung beeinflusst wird

(vgl. Power 2002, S. 18f.). Die Kapselung der Benutzerschnittstelle als eigenständige Komponente soll eine hohe Anpassungsfähigkeit der selbigen ermöglichen (vgl. Krallmann und Rieger 2001, S. 186).

Als zentrale Komponente dient die *Ablaufsteuerung* zur aktiven Steuerung der Daten- und Informationsflüsse sowie Benutzeraktionen (vgl. Krallmann und Rieger 2001, S. 186). Die Aktionen vom Benutzer werden von der Benutzerschnittstelle aufgenommen und die Ablaufsteuerung verwendet je nach Aktion die Datenbank sowie die Modell- und Methodenbank zur Bearbeitung der Aktion.

Die *Datenbank* dient zur Bereitstellung der notwendigen Informationen, welche in Form von Daten, Dokumenten oder Wissen zur Verfügung stehen. Die Datenbank kann daher auf den Umgang mit speziellen Informationsformen ausgerichtet sein (vgl. Power 2002, S. 17). Wenn es sich um die Bereitstellung von Zeitreihen handelt, können auch Daten aus einem bereits vorhandenem Data Warehouse verwendet werden (vgl. Turban et al. 2014, S. 86). Je nach Anwendungsfall kann es sinnvoll sein, ein eigenes Data Warehouse für ein DSS zu konzipieren, welches diverse Daten aus unterschiedlichen externen und internen Quellen integriert (vgl. Power 2002, S. 18). Wenn Informationen aus Dokumenten oder Wissen genutzt werden, muss die Datenbankkomponente entsprechend spezialisiert sein, um diese Informationen speichern und verarbeiten zu können (vgl. Power 2002, S. 18). Beispielsweise kann ein Dokumentenmanagementsystem (DMS) zur strukturierten Ablage von Dokumenten oder eine Ontologie zur Ablage von formalisiertem Wissen verwendet werden.

Die *Modell- und Methodenbank* stellen mathematische und analytische Modelle und Methoden bereit, die für eine Entscheidungssituation relevant sein können (vgl. Sauter 2010, S. 15). Die Art dieser Modelle sowie die bereitgestellten Methoden hängen dabei von dem Verwendungszweck des DSS ab (vgl. Power 2002, S. 18), wodurch auch die Art der Speicherung der Informationen beeinflusst wird (vgl. Sauter 2010, S. 15). Grundsätzlich werden Funktionalitäten hinsichtlich der Simulation wie beispielsweise What-if-Analysen ermöglicht, wodurch Wirkungen besser verstanden werden können (vgl. Sprague und Carlson 1982, S. 35). Falls das DSS auf repräsentiertes Wissen als Datengrundlage zurückgreift, können auch spezielle Inferenzmechanismen zur Wissensverarbeitung von Regeln oder Aufdeckung von Beziehungen genutzt werden (vgl. Power 2002, S. 18).

## <span id="page-30-0"></span>**2.1.4 Klassifizierung von DSS**

In der Literatur existieren verschiedene Ansätze zur Klassifikation eines DSS (vgl. u.a. Alter 1980; Holsapple und Whinston 1996; Power 2002). Die geläufigste Klassifizierung von Power (2002, S. 12) baut auf der Taxonomie von Alter (1980) auf und wurde von der Association for Information Systems Special Interest Group on Decision Support Systems (AIS SIGDSS)<sup>4</sup> als Referenz-Klassifikation übernommen (vgl. Turban et al. 2014, S. 79). Dabei werden die folgenden Klassen unterschieden:

- modellbasierte DSS,
- wissensbasierte DSS,
- datenbasierte DSS,
- **Kommunikationsbasierte DSS und**
- dokumentbasierte DSS. (Vgl. Turban et al. 2014, S. 79)

Ein DSS, welches in mehrere Klassen eingeordnet werden kann, wird als *zusammengesetztes* DSS bezeichnet (vgl. Turban et al. 2014, S. 79).

Ein *modellbasiertes DSS* ermöglicht die Analyse mithilfe von quantitativen Modellen (vgl. Power 2013, S. 36). Der Fokus liegt hauptsächlich auf der Optimierung einer Kennzahl oder der Simulation einer Wertentwicklung (vgl. Turban et al. 2014, S. 80). Die Erstellung, Wartung und Verwaltung quantitativer Modelle sowie What-if Analysen stehen im Mittelpunkt (vgl. Turban et al. 2014, S. 80), weswegen modellbasierte DSS nicht mit allzu umfangreichen Datenbeständen arbeiten (vgl. Power 2002, S. 13). Durch Optimierungsalgorithmen kann eine (Teil-)Automatisierung modellbasierter Systeme erfolgen.

Bei einem *wissensbasierten DSS* werden Methoden der künstlichen Intelligenz zur Lösung von spezifischen Problemen verwendet (vgl. Power 2002, S. 13). Dem Benutzer werden konkrete Lösungsvorschläge unterbreitet, welche auf Basis von gespeichertem Wissen zu bestimmten Problemsituationen generiert werden (vgl. Power 2013, S. 35f.). Wissensbasierte Systeme können durch den Einsatz von Regeln ebenfalls (teil-)automatisiert werden und dadurch eigenständig Entscheidungen fällen (vgl. Turban et al. 2014, S. 80).

Ein *datenbasiertes DSS* ermöglicht den Zugriff auf Zeitreihen von internen Daten (vgl. Power 2013, S. 35). Die Daten werden verarbeitet und einem Benutzer als Entscheidungsgrundlage bereitgestellt (vgl. Turban et al. 2014, S. 80), wobei keine mathematischen Modelle verwendet, sondern dem Benutzer die Informationen direkt dargestellt werden (vgl.

<sup>&</sup>lt;u>.</u> <sup>4</sup> Seit 2015 heißt die Special Interest Group Decision Support and Analytics (SIGDSA).

Turban et al. 2014, S. 80). Data Warehouse (DWH), On-Line Analytical Processing (OLAP) und Executive Information Systems (EIS) sind klassische Beispiele für datenbasierte DSS (vgl. Power 2002, S. 13).

Ein *kommunikationsbasiertes DSS* unterstützt eine Gruppe von Benutzern durch den Einsatz von Technologien zur Kommunikation und Kollaboration bei der Lösung von Problemen (vgl. Power 2002, S. 14). Als alternative Bezeichnung dieser Klasse hat sich Group DSS durchgesetzt, da die Unterstützung einer Gruppe im Vordergrund steht (vgl. Turban et al. 2014, S. 80).

Ein *dokumentbasiertes DSS* ermöglicht es, unstrukturierte Dokumente zu sammeln, abzurufen, zu kategorisieren und zu verwalten (vgl. Power 2002, S. 14). Die Suche nach Dokumenten sowie deren Ablage stehen im Fokus (vgl. Power 2013, S. 35), mathematische Modelle werden hingegen kaum genutzt (vgl. Turban et al. 2014, S. 80). Wissensmanagementsysteme sind ein klassisches Beispiel für diese Klasse (vgl. Turban et al. 2014, S. 80).

## <span id="page-31-0"></span>**2.1.5 Nutzenpotenziale von DSS**

DSS sollen unterschiedliche Arten von Entscheidungen unterstützen (vgl. Kapitel [2.1.2\)](#page-24-0) und dadurch das Lösen von Problemen fördern (vgl. Holsapple und Whinston 1996, S. 136). Der Einsatz eines DSS kann zu besseren Entscheidungsprozessen führen, die wiederum qualitativ gute Entscheidungen ermöglichen können (vgl. Pick und Weatherholt 2013, S. 12). Im Folgenden wird vorgestellt, welche Nutzenpotenziale beim Einsatz eines DSS entstehen können und unter welchen Bedingungen ein Einsatz sinnvoll ist.

Ein Fokus eines DSS liegt auf der effektiven Unterstützung einer Entscheidung, also der Identifikation der notwendigen Schritte und der Sicherstellung, dass die richtigen Kriterien für eine Entscheidung herangezogen werden (vgl. Keen und Scott Morton 1978, S. 7). Dies soll zu einer Steigerung der Entscheidungsqualität führen, welche allerdings schwer zu messen ist (vgl. Pick und Weatherholt 2013, S. 12). Neben der Effektivität wird oftmals auch die Effizienz, mit der eine Entscheidung getroffen wird, in den Fokus eines DSS gestellt (vgl. Pick und Weatherholt 2013, S. 12). Dabei steht nicht die Entscheidungsqualität im Mittelpunkt einer Messung, sondern der Entscheidungsprozess, der anhand von definierten Messkriterien so gut wie möglich durchgeführt wird (vgl. Keen und Scott Morton 1978, S. 7). Die Effizienzsteigerung eines Entscheidungsprozesses führt zu einer Reduzierung von Kosten, Zeit oder Aufwand (vgl. Power 2002, S. 49).

Ausgehend von der Stabilität der Unternehmensumwelt steht entweder die Effektivität oder die Effizienz im Vordergrund (vgl. Keen und Scott Morton 1978, S. 7). Wenn eine instabile Unternehmensumwelt vorliegt, ist es deutlich wichtiger, die richtige Alternative für die Zukunft des Unternehmens auszuwählen. Die Effizienz steht dabei eher im Hintergrund. Falls allerdings eine stabile Unternehmensumwelt vorliegt, kann ausgehend vom aktuellen Jahr auf das nächste Jahr geschlossen werden. Die Auswahl der Alternative ist dabei nicht so wichtig wie die Optimierung der Prozesse hinsichtlich der Effizienz. (Vgl. Keen und Scott Morton 1978, S. 7f.)

Zur Erreichung einer höheren Effektivität oder Effizienz sollen DSS eine bessere *Intelligence*-, *Design*- oder *Choice*-Phase ermöglichen (vgl. Holsapple und Whinston 1996, S. 136). Dies gilt für Entscheidungen, die semi-strukturiert oder unstrukturiert sind (vgl. Sprague und Carlson 1982, S. 6), also in denen entweder eine, mehrere oder alle Phasen des Entscheidungsprozesses unstrukturiert sind (vgl. Kapite[l 2.1.2\)](#page-24-0). Der Nutzen eines DSS hängt dabei von der jeweiligen Phase ab. In der *Intelligence*-Phase können die relevanten Informationen für eine Entscheidung bereitgestellt werden, sodass der Benutzer die relevanten Informationen nicht selbst auswählen muss (vgl. Holsapple und Whinston 1996, S. 136). Im Rahmen der *Design*-Phase können mehrere Alternativen und die potenziellen Auswirkungen der Alternativen vorgeschlagen werden (vgl. Turban et al. 2014, S. 15). Der Vorteil beim Einsatz eines DSS in der *Choice*-Phase ist die Bewertung der Lösungsalternativen sowie ein Vorschlag zur Auswahl einer Alternative (vgl. Holsapple und Whinston 1996, S. 136). Der potenzielle Nutzen eines DSS richtet sich stark nach der Phase des Entscheidungsprozesses. Generell soll die Qualität der Entscheidungsgrundlage verbessert werden, sodass Probleme besser verstanden werden können und dies zu einer besseren Entscheidung führt (vgl. Turban et al. 2014, S. 15).

Die Bedingungen für den Einsatz eines DSS hängen von der zu unterstützenden Entscheidungssituation ab. Bereits bei der Konzeption und Erstellung eines DSS muss der Kontext der zu unterstützenden Entscheidungssituation berücksichtigt werden, da dieser das Potenzial und die Grenze der Entscheidungsunterstützung beeinflusst (vgl. Power 2002, S. 41). Der *Kontext* setzt sich aus der *Entscheidungsumgebung* und dem *Entscheidungsträger* zusammen (vgl. Power 2002, S. 41).

Die *Entscheidungsumgebung* kann grundlegend in interne und externe Einflussfaktoren unterteilt werden (vgl. Duncan 1972, S. 314). Die internen Einflussfaktoren lassen sich wiederum in Faktoren untergliedern, die sich auf Personen, auf Unternehmensbereiche sowie auf das gesamte Unternehmen beziehen. Die Unterteilung ist in der nachfolgenden [Abbildung](#page-33-0)  [2-3](#page-33-0) dargestellt.

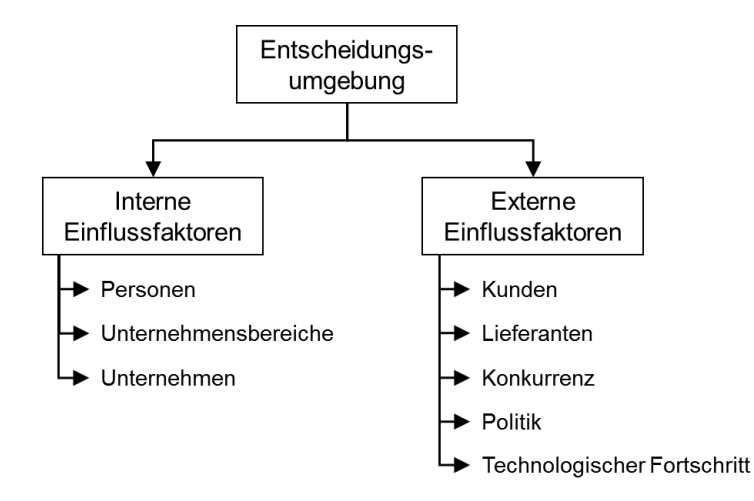

Abbildung 2-3: Mögliche Einflussfaktoren in einer Entscheidungsumgebung Quelle: In Anlehnung an Duncan (1972, S. 315)

<span id="page-33-0"></span>Die Einflussfaktoren von Personen können weiter die Ausbildung und das technische Hintergrundwissen, Leitungsfähigkeiten, persönliche Ziele oder unterschiedliche Verhaltensweisen betreffen. Hinsichtlich der Unternehmensbereiche können die jeweiligen technologischen Besonderheiten, Abhängigkeiten oder Konflikte innerhalb eines Unternehmensbereiches oder mehrerer Unternehmensbereiche untereinander einen Einfluss besitzen. Auf das gesamte Unternehmen bezogen können die Unternehmensziele, unternehmensweite Richtlinien oder die Art der hergestellten Produkte oder Dienstleistungen eine Wirkung auf eine Entscheidungssituation haben. Die externen Einflussfaktoren können grundlegend in Kunden, Lieferanten, Konkurrenz, Politik sowie den technologischen Fortschritt unterteilt werden. Der Einfluss und die Einflussstärke der Faktoren hängen vom jeweiligen Unternehmen und der entsprechenden Entscheidungssituation ab. (Vgl. Duncan 1972, S. 315)

Demgegenüber steht der *Entscheidungsträger* im Unternehmen. Dabei kann unterschieden werden, ob die Entscheidung von einer einzelnen Person getroffen wird oder ob eine Gruppe von Personen mitwirkt (vgl. Power 2002, S. 42). Handelt es sich um eine einzelne Person, dann steht in erster Linie deren Entscheidungsstil im Vordergrund. Je nach der Wahrnehmung der Person und der Art und Weise, in der die Person Informationen verarbeitet, unterscheidet sich auch der Stil, in dem eine Entscheidung getroffen wird. Teilweise kann sich dies von Person zu Person oder sogar von Situation zu Situation unterscheiden. (Vgl. Turban et al. 2014, S. 40) Falls es sich um eine Gruppe von Personen handelt, die eine Entscheidung

gemeinsam treffen, können neben persönlichen Differenzen und unterschiedlichen Entscheidungsstilen auch Interessenkonflikte oder abweichende Zielsetzungen für eine Entscheidung relevant sein. Der Entscheidungsprozess einer Gruppe kann durch diese Faktoren stark verkompliziert werden, weswegen die Klasse der kommunikationsbasierten DSS sich konkret mit diesem Anwendungsfall beschäftigt (vgl. Kapitel [2.1.4\)](#page-30-0). (Vgl. Turban et al. 2014, S. 41) Die Entscheidungssituation selbst sollte bestimmte Bedingungen erfüllen, damit ein Nutzen aus dem Einsatz eines DSS gezogen werden kann. Wenn einer oder mehrere der folgenden Faktoren in einer Entscheidungssituation vorhanden ist/sind, kann der Einsatz eines DSS für

- die entsprechende Entscheidungssituation sinnvoll sein:
	- hohe Komplexität,
	- hohe Unsicherheit,
	- mehrere Interessengruppen,
	- umfangreiche Datenbasis oder
	- sich schnell verändernde Informationen (vgl. Power 2002, S. 40).

Eine Entscheidungssituation mit hoher Komplexität liegt vor, wenn viele Einflussfaktoren berücksichtigt werden müssen, es komplexe und schwer nachvollziehbare kausale Zusammenhänge gibt und historische Daten vorhanden sind (vgl. Power 2002, S. 40). Dabei ist nicht nur die Anzahl der Einflussfaktoren ein elementarer Bestandteil einer komplexen Entscheidungssituation, sondern auch die fehlende Möglichkeit, den Einfluss der Faktoren zu berechnen und somit Einschränkungen bei der Analyse der Situation akzeptieren zu müssen (vgl. Cartwright 1973, S. 183).

Damit durch das DSS ein hoher Nutzen erreicht werden kann, müssen diese Faktoren der zu unterstützenden Entscheidungssituation sowie der Kontext, also die Entscheidungsumgebung sowie der Entscheidungsträger, berücksichtigt werden, um die Situation möglichst effektiv und effizient unterstützen zu können.

## <span id="page-34-0"></span>**2.2 Analyse von Wirkungsbeziehungen zur Problemdiagnose**

Ein Entscheidungsproblem kann viele verschiedene Lösungswege besitzen. So kann es in einigen Monaten wichtiger sein, ein gefülltes Lager zu haben als den Gewinn zu maximieren (vgl. Scott Morton 1971, S. 32). Der relevante Lösungsweg für ein Problem ist meistens

vorher nicht bekannt (vgl. Scott Morton 1971, S. 32). Die Analyse von Wirkungsbeziehungen zur Problemdiagnose stellt einen wichtigen Schritt zur Identifikation der relevanten Lösungswege für ein Problem dar.

Nachfolgend werden aufbauend auf einer Definition und Einordnung von Wirkungsbeziehungen (vgl. Kapitel [2.2.1\)](#page-35-0) mögliche Abläufe zur Problemdiagnose vorgestellt (vgl. Kapitel [2.2.2\)](#page-36-0). Die Bedeutung von Wirkungsbeziehungen für die Problemdiagnose wird abschließend erläutert (vgl. Kapitel [2.2.3\)](#page-40-1).

## <span id="page-35-0"></span>**2.2.1 Definition und Einordnung von Wirkungsbeziehungen**

Ein wichtiger Bestandteil eines Entscheidungsprozesses sind Vermutungen über Wirkungsbeziehungen (vgl. Grandori 1984, S. 202). Als eine Wirkungsbeziehung wird eine Beziehung zwischen einer Wirkung und einer möglichen Ursache definiert (vgl. Grandori 1984, S. 202). Eine vergleichbare Definition ist in der Attributionstheorie aus der Psychologie zu finden. Die Theorie behandelt die Ableitung von kausalen Erklärungen über menschliche Verhaltensweisen und welche Informationen einer Ableitung attribuiert, d.h. zugeordnet, werden können (vgl. Kelley 1973, S. 107). Eine Wirkung kann im Rahmen der Theorie einer von mehreren möglichen Ursachen attribuiert werden, mit der die Wirkung über die Zeit kovariiert (vgl. Kelley 1973, S. 108). Eine Zuordnung von Wirkung zu Ursache geschieht somit mithilfe der Kovarianz, welche den Zusammenhang der beiden Faktoren über die Zeit darstellt (vgl. Backhaus et al. 2015, S. 71f.).

Die formalisierte Definition einer Wirkungsbeziehung kann mit einer Ursache A, welche mit der Wirkung B zusammenhängt, beschrieben werden. Ausgehend von der Definition, dass nicht alle Beziehungen gleich stark gewichtet werden, kann die Stärke des Zusammenhanges mit der Intensität I ausgedrückt werden (vgl. [Abbildung 2-4\)](#page-35-1).

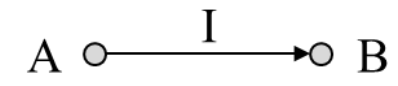

Abbildung 2-4: Formalisierte Definition einer Wirkungsbeziehung Quelle: Benjamins (2014b, S. 4)

<span id="page-35-1"></span>Die Analyse von Wirkungsbeziehungen unterstützt den Entscheidungsprozess im Rahmen der *Intelligence*-Phase, welche in das Erkennen von Problemen sowie die Diagnose der selbigen unterteilt werden kann (vgl. Kapitel [2.1.2\)](#page-24-0). Unter anderem kann die detaillierte Definition eines Problems entweder als eigenständige Phase (vgl. Smith 1989b, S. 28) oder als
# Kapitel 2 Entscheidungsunterstützung durch die automatisierte Analyse von Wirkungsbeziehungen 21

Bestandteil der Diagnose zur *Intelligence*-Phase ergänzend definiert werden (vgl. Mintzberg et al. 1976, S. 254). Das Unterstützungspotenzial der Analyse von Wirkungsbeziehungen im Rahmen der *Intelligence*-Phase liegt vor allem bei der Diagnose eines Problems. Die Diagnose kann durch die Analyse von Wirkungsbeziehungen insofern unterstützt werden, als dass die Wirkungsbeziehungen Rückschlüsse auf ursächliche Faktoren ermöglichen. Ebenfalls profitiert die Definition eines Problems von Wirkungsbeziehungen, da alle für das Problem relevanten Faktoren berücksichtigt werden können. Sollten alle Wirkungsbeziehungen identifiziert sein, kann dieses grundlegende Verständnis der Wirkungsbeziehungen eines Problems auch dabei helfen, die Auswirkungen möglicher Lösungsalternativen besser abschätzen zu können.

Die Definition und die Diagnose eines Problems stellen für einen Entscheidungsprozess wichtige Bestandteile dar, da die Ergebnisse den restlichen nachfolgenden Teilprozess stark beeinflussen (vgl. Volkema 1983, S. 648). Bei einer ungenauen oder falschen Definition eines Problems könnte im schlimmsten Fall eine grundsätzlich richtige Entscheidung getroffen werden, welche allerdings nicht zum realen Problem passt (vgl. Kimball 1957, S. 134). Die Konsequenzen möglicher Lösungsalternativen sollten im Rahmen der Diagnose gründlich recherchiert und verstanden werden, da sie bei Entscheidungsprozessen selten offensichtlich sind (vgl. Cyert et al. 1956, S. 237) und die Nichtbeachtung zu einer niedrigeren Entscheidungsqualität führen kann.

### **2.2.2 Ablauf einer Problemdiagnose**

1

Die Problemdiagnose identifiziert Bedingungen, Symptome, Ursachen sowie auslösende Ereignisse des aktuellen Zustands und spezifiziert diese in einem Problem oder in einer Menge von Problemen (vgl. Schwenk und Thomas 1983, S. 240). 5

In der Literatur finden sich unterschiedliche Ansätze, die menschliche Diagnose eines Problems zu verstehen, welche sich größtenteils auf psychologische Grundlagen stützen (vgl. u.a. Kahneman 2011; Kelley 1973; Tversky und Kahneman 1974). Im Folgenden werden in der

<sup>5</sup> Die Erstellung von möglichen Alternativen für die Lösung eines Problems könnte auch zur Problemdiagnose gezählt werden (vgl. Schwenk und Thomas 1983, S. 239). Der Prozess zur Diagnose eines Problems sowie der Erstellung von Alternativen zur Problemlösung ist zyklisch (vgl. Kapitel [2.1.2\)](#page-24-0) und nicht immer ist eine strikte Trennung möglich. Nachfolgend wird die Definition nach Simon (1977) verwendet (vgl. Kapitel [2.1.2\)](#page-24-0), welche die Erstellung von Alternativen zur Lösung eines Problems der *Design*-Phase zuordnet.

Literatur verbreitete Konzepte zur Diagnose eines Problems in einem betriebswirtschaftlichen Kontext vorgestellt, welche die vorher genannten psychologischen Ansätze berücksichtigen oder integrieren.

## **2.2.2.1 Entwicklung und Anwendung von Schemata (Schwenk 1988)**

Das Modell von Schwenk (1988) basiert auf der Annahme, dass es zwei verschiedene Möglichkeiten gibt, ein Problem zu verstehen. Zum einen wird auf Basis von vorhandenen Daten ein Schema erstellt, zum anderen kann ein bereits vorhandenes Schema erneut angewandt werden, wenn die Probleme sich ähneln (vgl. Schwenk 1988, S. 49).

Unter einem Schema werden Datenstrukturen verstanden, die generische Konzepte sowie die Beziehungen der Konzepte untereinander abbilden (vgl. Rumelhart und Ortony 1976, S. 101). Ein generisches Konzept ist dabei die symbolische Abbildung von menschlichem Wissen bezogen auf Konzepte (vgl. Rumelhart und Ortony 1976, S. 110f.). Dies kann ein Objekt, eine Situation, ein Ereignis, eine Reihe von Ereignissen, eine Aktion oder eine Reihe von Aktionen sein (vgl. Rumelhart und Ortony 1976, S. 101).

Zur Entwicklung eines Schemas ist der Aufbau eines Problemverständnisses notwendig. Hierzu müssen die vorhandenen Daten analysiert werden, damit Konzepte und Beziehungen zwischen diesen Konzepten abgebildet werden können. Dabei können auch Informationen ergänzt werden, damit auch Annahmen über die Stärke einer Beziehung oder die subjektive Einschätzung hinsichtlich der Zuverlässigkeit gespeichert werden können. Aufgrund der hohen Komplexität von unstrukturierten Problemen sowie kognitiver Einschränkungen beim Verstehen solcher Probleme ist eine simplifizierte Darstellung eines Problems notwendig. (Vgl. Schwenk 1988, S. 49f.)

Der Entwicklung eines neuen Schemas steht die Wiederverwendung eines vorhandenen Schemas gegenüber, welches zuvor für ein anderes Problem erstellt worden ist. Dabei wird anhand eines Analogieschlusses davon ausgegangen, dass das bereits vorhandene Schema verwendet werden kann, wenn die zugrundeliegenden Probleme ähnliche Eigenschaften aufweisen. (Vgl. Schwenk 1988, S. 49) Eine Aussage darüber, wann zwei Probleme ähnliche Eigenschaften besitzen, wird nicht gegeben. Dies ist nicht ganz unproblematisch, da Heuristiken oder Voreingenommenheit dazu führen können, dass bspw. anschauliche oder prägnante Probleme schneller für einen Analogieschluss verwendet werden, auch wenn es passendere Probleme gegeben hätte (vgl. Kahneman 2011, S. 129ff.; vgl. Schwenk 1988, S. 51).

# **2.2.2.2 Individuelle und organisatorische Perspektive (Lyles 1981)**

Der Prozess der Problemdiagnose wird nach Lyles (1981) in eine individuelle und eine organisatorische Perspektive unterteilt (vgl. Lyles 1981, S. 64). Er beginnt mit der individuellen Perspektive, welche durch die beiden Aktivitäten *Erkenntnis und Inkubation* gekennzeichnet ist. Durch die *Erkenntnis* wird ein potenzielles Problem erst als solches identifiziert. Anschließend wird das erkannte Problem im Rahmen der *Inkubation* ausführlich analysiert und die vorhandenen Informationen miteinander verknüpft. Diese Aktivitäten werden individuell von einer Person durchgeführt. (Vgl. Lyles 1981, S. 64)

Es folgt ein auslösender Zeitpunkt, an welchem sich so viele Hinweise angesammelt haben, dass das potenzielle Problem nicht weiter ignoriert werden kann und somit zu einem Problem wird, welches von der Organisation anerkannt und gelöst werden muss (vgl. Lyles 1981, S. 64f.).

Im Rahmen der organisatorischen Perspektive wird zur detaillierten Analyse des Problems die Phase der *Informationssammlung* durchgeführt. Diese kann unterschiedlich gestaltet sein, welches durch die Aktivitäten *Untersuchung*, *Rationalisierung* und *Diplomatie* verdeutlicht wird. Die Aktivitäten können auch teilweise parallel durchgeführt werden oder eine Aktivität gänzlich ausgelassen werden. Im Rahmen der *Untersuchung* werden Daten gesammelt, die potenziellen Einflussfaktoren identifiziert und andere Sichtweisen auf das Problem berücksichtigt. Die *Rationalisierung* hingegen dient dazu, nur die Informationen zu sammeln, die die eigene Sichtweise auf das Problem unterstützen. Die *Diplomatie* ermöglicht es, die politische Unterstützung der eigenen Sichtweise auf ein Problem in der Organisation auszubauen. Dadurch sollen möglichst viele Personen, die einen Einfluss auf die Lösung des Problems haben, von der eigenen Sichtweise überzeugt werden. (Vgl. Lyles 1981, S. 65f.)

Da sich in einer Organisation verschiedene Sichtweisen auf ein Problem entwickeln können, sollen nach der Informationssammlung diese Sichtweisen durch die Phase der *Konfrontation* diskutiert werden. In der Phase des *Entschlusses* einigen sich die beteiligten Personen auf eine Sichtweise für ein Problem. Neben der Einigung, können auch mehrere Sichtweisen zusammengeführt, eine Sichtweise von einer Person bestimmt oder das Problem von der Organisation ignoriert werden. (Vgl. Lyles 1981, S. 66)

### <span id="page-38-0"></span>**2.2.2.3 Fact-Net-Methode (Ramakrishna und Brightman 1986)**

Im Bereich des Qualitätsmanagements existieren diverse Methoden zur Diagnose und Darstellung von Ursachen für ein operatives Problem (u.a. das Ursache-Wirkungs-Diagramm

# Kapitel 2 Entscheidungsunterstützung durch die automatisierte Analyse von Wirkungsbeziehungen 24

von Inoue und Riggs 1971; das Fischgrätendiagramm von Ishikawa 1972; das Kepner-Tregoe-Modell von Kepner und Tregoe 1982). Stellvertretend für die genannten Methoden wird nachfolgend die Fact-Net-Methode von Ramakrishna und Brightman (1986) vorgestellt. Diese baut teilweise auf den genannten Methoden auf, ist aber im Vergleich zum Fischgrätendiagramm, welches eine Weiterentwicklung des Ursache-Wirkungs-Diagramms darstellt, effektiver zur Diagnose von Problemen geeignet und bietet im Gegensatz zum Kepner-Tregoe-Modell eine strukturierte Vorgehensweise zur Aufdeckung von potenziellen Ursachen (vgl. Ramakrishna und Brightman 1986, S. 91f.).

Die Grundidee der Fact-Net-Methode basiert auf der kantischen Erkenntnistheorie (vgl. Ramakrishna und Brightman 1986, S. 88). Demnach werden mehrere Erklärungsmodelle für ein Problem konzipiert, aber nur eines als Lösung akzeptiert (vgl. Carugati und Demoulin 2004, S. 57). Die Fact-Net-Methode verwendet hierzu drei Schritte:

- (1) Identifikation von kontextuellen Faktoren,
- (2) Verknüpfung von Faktoren zu einem Netzwerk und
- (3) Ermittlung einer Definition des Problems.

Im ersten Schritt werden Faktoren identifiziert, die zum Kontext des Problems gehören und daher einen potenziellen Einfluss auf das Problem ausüben könnten. Die analysierende Person entscheidet dabei, welche Faktoren zum Verständnis des Problems relevant sind. Zur Erstellung von mehreren Erklärungsmodellen nach der kantischen Erkenntnistheorie sollten diverse kontextuelle Faktoren hinzugefügt und untersucht werden. (Vgl. Ramakrishna und Brightman 1986, S. 88f)

Der zweite Schritt dient dazu, die kontextuellen Faktoren zu verknüpfen und dadurch ein Netzwerk aufzubauen. Jede Verbindung zwischen zwei Faktoren wird dabei durch eine diagnostische Frage beschrieben. Diese Frage soll dabei den Zusammenhang der beiden Faktoren hinterfragen, sodass zum einen mehr Daten für eine präzise Definition des Problems vorhanden sind und zum anderen ggf. weitere kontextuelle Faktoren identifiziert werden können. (Vgl. Ramakrishna und Brightman 1986, S. 89f.)

Im letzten Schritt steht die Definition des Problems im Mittelpunkt. Auf Basis des erstellten Netzwerks an Fakten muss eine Person die jeweiligen Faktoren bewerten und diejenigen auswählen, die für die Definition des Problems voraussichtlich relevant sind. Mithilfe dieser Faktoren kann die Definition des Problems durchgeführt werden. (Vgl. Ramakrishna und Brightman 1986, S. 89)

Die beschriebenen Schritte führen zu einer ersten Definition des Problems und sind inkrementell zu betrachten. Falls die Definition des Problems für die Lösung desselbigen noch nicht ausreichend detailliert ist, können die Schritte wiederholt werden, um weitere kontextuelle Faktoren zu identifizieren und weitere Verknüpfungen zwischen den Faktoren zu erstellen. (Vgl. Ramakrishna und Brightman 1986, S. 90)

# <span id="page-40-0"></span>**2.2.3 Bedeutung von Wirkungsbeziehungen für die Problemdiagnose**

Die Suche nach Informationen über ein Problem ist ein umfangreicher und nicht zu unterschätzender Bestandteil einer Entscheidung (vgl. Cyert et al. 1956, S. 248). Nur wenn ein Problem vollständig und korrekt diagnostiziert wird, kann eine hohe Entscheidungsqualität erreicht werden (vgl. Kapitel [2.2.1\)](#page-35-0), da die Diagnose den weiteren Verlauf eines Entscheidungsprozesses stark beeinflusst (vgl. Mintzberg et al. 1976, S. 274).

Dabei stehen die Identifikation von Faktoren und von Wirkungsbeziehungen zwischen Faktoren in Bezug auf ein Problem im Vordergrund. Erst dadurch kann ein Problem sinnvoll durchdrungen und verstanden werden. (Vgl. Schwenk und Thomas 1983, S. 247) Durch ein eindeutiges Verständnis eines Problems können auf effektive Weise mögliche Ursachen aufgestellt und untersucht werden (vgl. Ramakrishna und Brightman 1986, S. 88).

Neben der Identifikation der Ursachen eines Problems können Wirkungsbeziehungen auch dabei unterstützen, eine Prognose der Auswirkungen von potenziellen Lösungen zu ermöglichen (vgl. Kapitel [2.2.1\)](#page-35-0). Diese Prognose der Auswirkungen kann nur auf Basis eines vollständigen und detaillierten Verständnisses der Wirkungsbeziehungen geschehen (vgl. Smith 1989a, S. 974f.). Die Prognose wird durch große Datenmengen, die untersucht werden müssen, sowie komplexe Wirkungsbeziehungen zwischen den Faktoren deutlich erschwert (vgl. Scott Morton 1971, S. 32). Eine dynamische Umgebung führt ferner dazu, dass die Personen bei einer Entscheidung nicht alle Veränderungen in der Unternehmensumwelt berücksichtigen können und die Entscheidung somit auf veralteten Informationen hinsichtlich eines Problems getroffen wird (vgl. Scott Morton 1971, S. 33).

# <span id="page-40-1"></span>**2.3 Anforderungen an die automatisierte Analyse von Wirkungsbeziehungen zur Entscheidungsunterstützung**

Zur Definition von Anforderungen an die automatisierte Analyse von Wirkungsbeziehungen werden zu Beginn Kriterien und Skalen definiert (vgl. Kapitel [2.3.1\)](#page-41-0). Diese Kriterien stellen

die Grundlage zur Herleitung der Anforderungen dar (vgl. Kapitel [2.3.2\)](#page-43-0). Abschließend werden die Ergebnisse der Anforderungsdefinition zusammenfassend dargestellt (vgl. [2.3.3\)](#page-47-0).

# <span id="page-41-0"></span>**2.3.1 Definition der Kriterien**

Nachfolgend wird das von Keen und Scott Morton (1978) etablierte Framework zur Identifikation des Unterstützungspotenzials von DSS (vgl. [Abbildung 2-1](#page-27-0) auf Seite [12](#page-27-0) in Kapitel [2.1.2\)](#page-24-0) zur Definition von Kriterien verwendet. Da eine Entscheidungssituation nicht immer einfach einer der Unternehmensebenen operativ, taktisch oder strategisch zugeordnet werden kann (vgl. Keen und Scott Morton 1978, S. 82), definieren Keen und Scott Morton (1978) Anforderungen an die benötigten Informationen für eine Entscheidungssituation (vgl. Keen und Scott Morton 1978, S. 82). So benötigt bspw. eine Entscheidungssituation auf der strategischen Unternehmensebene eher aggregierte Informationen, Entscheidungssituationen auf der operativen Ebene hingegen eher detailliertere Informationen. Keen und Scott Morton (1978) definieren zur Einordnung einer Entscheidungssituationen die folgenden acht Kriterien für die benötigten Informationen sowie die jeweiligen Anforderungen der Unternehmensebenen:

| Unternehmens-<br>ebene<br>Kriterium | Operativ    | Taktisch | Strategisch |
|-------------------------------------|-------------|----------|-------------|
| Genauigkeitsgrad                    | Hoch        |          | Niedrig     |
| Detaillierungsgrad                  | Detailliert |          | Aggregiert  |
| Betrachtungszeitraum                | Gegenwart   |          | Zukunft     |
| Nutzungshäufigkeit                  | Häufig      |          | Selten      |
| Quellen                             | Intern      |          | Extern      |
| Betrachtungsumfang                  | Individuell |          | Generell    |
| Ausprägung                          | Quantitativ |          | Qualitativ  |
| Aktualität                          | Aktuell     |          | Historisch  |

Tabelle 2-1: Kriterien an benötigte Informationen für Entscheidungssituationen Quelle: In Anlehnung an Keen und Scott Morton (1978, S. 82)

Diese Kriterien von Keen und Scott Morton (1978) werden in der vorliegenden Arbeit verwendet, um die Anforderungen an die Analyse von Wirkungsbeziehungen zu definieren. Hierzu werden die Kriterien beschrieben und die möglichen Skalen definiert.

Der **Genauigkeitsgrad** wird in *niedrig*, *mittel* und *hoch* unterteilt. Damit die Informationen, welche durch ein DSS verarbeitet und bereitgestellt werden, auch für eine Entscheidung genutzt werden können, müssen diese möglichst die Realität widerspiegeln. Der Grad der Genauigkeit unterscheidet sich nach den Unternehmensebenen. Die strategische Planung kann mit Informationen auf einem niedrigen Genauigkeitsgrad umgehen, während die operative Planung eine möglichst hohe Genauigkeit erfordert.

Der **Detaillierungsgrad** kann als *aggregiert* und *detailliert* eingestuft werden. Bei der strategischen Planung werden eher aggregierte und auf der operativen Unternehmensebene eher detaillierte Informationen benötigt. Dies betrifft auch die Verwendung von Kennzahlen und Dimensionen in einem multidimensionalen Analyseraum. Das Aggregationsniveau und die Dimensionen, in denen die Informationen aggregiert werden, können sich je nach Entscheidungssituation unterscheiden. In einigen Fällen kann auch eine Mischung des Detaillierungsgrades sinnvoll sein.

Der **Betrachtungszeitraum** kann sich auf die *Vergangenheit*, die *Gegenwart* und die *Zukunft* beziehen. Die strategische Planung betrachtet dabei eher Probleme, die in die Zukunft reichen, wohingegen die operative Planung Probleme betrachtet, die eher in der Vergangenheit und der Gegenwart liegen. Der Betrachtungszeitraum kann sich bei einigen Situationen auch über mehrere Zeiträume erstrecken, da ein Problem bspw. in der Vergangenheit entstanden ist, der Einfluss in der Gegenwart sichtbar ist und die Lösung durch die Prognose in die Zukunft analysiert wird.

Die **Nutzungshäufigkeit** wird in *selten* und *häufig* unterteilt. Informationen für die strategische Planung werden seltener benötigt als Informationen für die operative Planung. Die Nutzungshäufigkeit der Informationen ist direkt mit der Häufigkeit der Entscheidungssituationen verknüpft.

Die **Quellen** der Informationen können *intern* und *extern* sein. Eine strategische Planung benötigt oftmals Informationen aus externen Quellen, wohingegen die operative Planung eher interne Quellen verwendet. Eine Kombination von Informationen aus externen und internen Quellen kann in einigen Entscheidungssituationen sinnvoll sein.

Der **Betrachtungsumfang** kann in *generell* und *individuell* unterteilt werden. Bei Entscheidungen zur strategischen Planung werden bspw. Marktstudien berücksichtigt, die oftmals generell für viele Unternehmen oder eine gesamte Branche gelten können. Im Gegensatz

# Kapitel 2 Entscheidungsunterstützung durch die automatisierte Analyse von Wirkungsbeziehungen 28

dazu sind Informationen zur operativen Planung immer individuell an das Unternehmen gebunden. Dabei wird eine Auswahl an Informationen verwendet, die für eine konkrete Entscheidungssituation relevant ist.

Die **Ausprägung** der Informationen kann in *quantitativ* und *qualitativ* unterschieden werden. Eine strategische Planung verwendet oftmals qualitative Informationen, welche auch einen gewissen Grad an Unsicherheit mitbringen können. Die operative Planung wird hingegen auf quantitativen Informationen durchgeführt, da konkrete Entscheidungen daraus abgeleitet werden. In einigen Situationen kann die Kombination von quantitativen und qualitativen Informationen zur Grundlage einer Entscheidung notwendig sein.

Die **Aktualität** der Daten wird in *historisch* und *aktuell* aufgeteilt. Für eine strategische Planung werden eher die historischen Entwicklungen und für die operative Planung der aktuelle Stand benötigt. Für gewisse Entscheidungssituationen kann es sinnvoll sein, neben aktuellen auch historische Informationen zu berücksichtigen, um auf Basis der historischen Entwicklungen Zusammenhänge und dadurch Auswirkungen in den aktuellen Daten besser verstehen zu können.

# <span id="page-43-0"></span>**2.3.2 Herleitung der Anforderungen an die Analyse von Wirkungsbeziehungen**

Die definierten Kriterien dienen nachfolgend als Grundlage für die Definition der Anforderungen an die Analyse von Wirkungsbeziehungen. Hierzu werden die notwendigen Ausprägungen der Kriterien zur Analyse von Wirkungsbeziehungen aus der Literatur abgeleitet und mithilfe der vorherigen Grundlagen zur Entscheidungsunterstützung (vgl. Kapitel [2.1\)](#page-23-0) sowie der Analyse von Wirkungsbeziehungen (vgl. Kapitel [2.2\)](#page-34-0) argumentativ-deduktiv begründet.

### **2.3.2.1 Genauigkeitsgrad**

Hinsichtlich der Analyse von Wirkungsbeziehungen ist es wichtig, möglichst genaue Informationen zur Verfügung zu haben, da auf Basis der Wirkungsbeziehungen das korrekte Problem definiert und diagnostiziert wird (vgl. Kapitel [2.2.1\)](#page-35-0). Getroffene Entscheidungen auf Basis ungenauer Daten und einem eventuell falschen Verständnis des Problems, können schwerwiegende Konsequenzen für das Unternehmen nach sich ziehen (vgl. Davenport und Harris 2007, S. 27). Erst durch die Verwendung von möglichst präzisen Informationen können die möglichen Ursachen für ein Problem identifiziert werden (vgl. Ramakrishna und Brightman 1986, S. 88). Zusätzlich sollten bei der Analyse von Wirkungsbeziehungen auch verzögerte Wirkungen berücksichtigt werden, da ansonsten ein Problem falsch definiert und diagnostiziert werden kann. Wenn bspw. ein bestimmtes Produkt im Vormonat nicht mehr

im Lager vorrätig ist und nicht rechtzeitig nachbestellt wurde, hat dies potenziell Auswirkungen auf den Umsatz des Produktes im aktuellen Monat. Der Genauigkeitsgrad der Daten zur Analyse von Wirkungsbeziehungen muss daher *hoch* sein.

# **2.3.2.2 Detaillierungsgrad**

Die Definition eines Problems und Untersuchung von potenziellen Ursachen kann auf einer aggregierten oder einer detaillierten Ebene durchgeführt werden (vgl. Smith 1989a, S. 975f.). Je aggregierter ein Problem betrachtet wird, desto größer ist das Risiko, das Problem nicht vollständig zu verstehen und sukzessive die falschen Ursachen zu identifizieren (vgl. Kapitel [2.2.1\)](#page-35-0). In der menschlichen Vorgehensweise zur Untersuchung eines Problems wird ein Problem in mehrere Teilprobleme zerlegt, die wiederum einzeln gelöst werden (vgl. Smith 1989a, S. 976). Dabei sollen alle relevanten Faktoren berücksichtigt werden und alle unwichtigen Details ausgeschlossen werden (vgl. Smith 1989a, S. 966). Hinsichtlich der Analyse von Wirkungsbeziehungen und ursächlichen Faktoren tendiert der Mensch dazu, ein vereinfachtes Modell von Wirkungsbeziehungen zu verwenden (vgl. u.a. Nisbett und Ross 1980, S. 122ff.; Ross 1976, S. 112). Umso wichtiger ist es bei einer automatisierten Analyse von Wirkungsbeziehungen, nach mehreren ursächlichen Faktoren zu suchen und komplexe Wirkungsbeziehungen zu akzeptieren (vgl. Smith 1989a, S. 976). Wenn bspw. eine bestimmte Produktgruppe als Ursache für einen sinkenden Umsatz identifiziert wurde, allerdings nur ein Produkt aus dieser Produktgruppe für den Umsatzrückgang verantwortlich ist, können Maßnahmen zur Lösung des Problems eventuell nicht greifen, weil sie nicht die richtige Ursache betreffen. Daher muss der Detaillierungsgrad bei der Analyse von Wirkungsbeziehungen *detailliert* sein.

# <span id="page-44-0"></span>**2.3.2.3 Betrachtungszeitraum**

Die Zeit stellt für ein modellbasiertes DSS eine wichtige Dimension dar (vgl. Sauter 2010, S. 130) und ist für die Analyse von dynamischen Situationen, also Situationen, die sich über die Zeit verändern, ein elementarer Bestandteil (vgl. Power 2002, S. 159). Dies kann ebenso auf die Analyse von Wirkungsbeziehungen übertragen werden.

Zum Aufbau eines vollständigen Problemverständnisses und einer korrekten Problemdefinition müssen potenzielle Wirkungen über die Zeit betrachtet werden (vgl. Kapitel [2.2.1](#page-35-0) und Kapitel [2.2.3\)](#page-40-0), da die Ursachen von Problemen oftmals durch eine dynamische Realität hervorgerufen sind (vgl. Walker et al. 2003, S. 13f.). Die Betrachtung der Zeit sowie ggf. von Zeiträumen stellt für die Problemdefinition eine wichtige Komponente dar (vgl. Smith

1989a, S. 975), weswegen bei der Analyse von Wirkungsbeziehungen Vergangenheit und Gegenwart betrachtet werden müssen.

Neben der Problemdefinition ist auch die Prognose der potenziellen Auswirkungen eines Problems durch die Analyse von Wirkungsbeziehungen möglich (vgl. Kapitel [2.2.3\)](#page-40-0). Zur Identifikation und für Vorhersagen von Entwicklungstrends muss die Dynamik der Wirkungsbeziehungen über die Zeit hinweg betrachtet werden (vgl. Power 2002, S. 159). Die Analyse von Wirkungsbeziehungen kann Entscheidungsprozesse in Problemsituationen in der Gegenwart unterstützen, aber auch zukünftige Entwicklungen antizipieren (vgl. Davenport et al. 2010, S. 182f.).

Die Analyse von Wirkungsbeziehungen sollte also die *Vergangenheit* und *Gegenwart* betrachten, damit ein Problem vollständig verstanden und korrekt definiert werden kann. Zusätzlich muss auch die *Zukunft* als Betrachtungszeitraum herangezogen werden, sodass die Auswirkungen der Wirkungsbeziehungen prognostiziert werden können.

# <span id="page-45-0"></span>**2.3.2.4 Nutzungshäufigkeit**

Entscheidungen müssen überall und ständig im Unternehmen getroffen werden (vgl. Kapitel [2.1.1\)](#page-23-1). Die Problemdiagnose als Bestandteil der *Intelligence*-Phase eines Entscheidungsprozesses findet daher ebenfalls ständig statt (vgl. Kapitel [2.1.2\)](#page-24-0). Generell können Analysen in Unternehmen die Entscheidungen auf allen Unternehmensebenen unterstützen (vgl. Kapitel [2.1.1\)](#page-23-1). Durch die Berücksichtigung von sich immer schneller verändernden Marktbedingungen (vgl. Sabherwal und Becerra-Fernandez 2011, S. 9) muss für jede Entscheidungssituation eine individuelle Problemdiagnose durchgeführt werden, wodurch die Häufigkeit der Analyse von Wirkungsbeziehungen steigt. Wenn bspw. ein Umsatzrückgang untersucht wird, müssen die aktuellen Konjunkturphasen berücksichtigt werden, da ein Rückgang während einer Rezession voraussichtlich andere Ursachen haben wird als während eines wirtschaftlichen Aufschwungs. Somit muss jede Entscheidungssituation individuell betrachtet werden. Die Analyse von Wirkungsbeziehungen zur Unterstützung der Problemdiagnose ist daher auf allen Unternehmensebenen notwendig und findet entsprechend *häufig* statt.

# **2.3.2.5 Quellen**

Bei der Analyse von Wirkungsbeziehungen ist es wichtig, alle relevanten Faktoren zu berücksichtigen, damit ein Problem vollständig verstanden werden kann (vgl. Kapitel [2.2.1\)](#page-35-0). Da die Wirkungen eines Problems ein Unternehmen betreffen und das Problem dadurch innerhalb eines Unternehmens entdeckt wird, beginnt eine Analyse oftmals mit internen Informationsquellen. Diese beinhalten zum einen das entdeckte Problem wie auch darüber hinaus potenzielle ursächliche Faktoren, die innerhalb eines Unternehmens für ein Problem verantwortlich sein können.

Zur Analyse von strategischen Problemen ist es notwendig, externe Informationsquellen zu berücksichtigen (vgl. Sprague und Watson 1996, S. 55). Auch zur Erstellung eines modellbasierten DSS ist die Analyse der Unternehmensumwelt ein notwendiger Schritt, damit die korrekten Faktoren und Wirkungsbeziehungen berücksichtigt werden (vgl. Power 2002, S. 159). Die Unternehmensumwelt besteht dabei aus internen sowie externen Faktoren, die einen potenziellen Einfluss auf eine Entscheidungssituation haben (vgl. Kapitel [2.1.5\)](#page-31-0). So kann bspw. ein steigender Rohstoffpreis die Ursache für einen Gewinnrückgang sein. Damit alle relevanten Faktoren und Wirkungsbeziehungen berücksichtigt werden können, ist somit die Analyse von Daten aus *internen* sowie *externen* Informationsquellen notwendig (vgl. Turban et al. 2014, S. 57).

# **2.3.2.6 Betrachtungsumfang**

Ein DSS ist zur Unterstützung einer spezifischen Problemklasse konzipiert (vgl. Mertens und Meier 2009, S. 12). Alle Unternehmensebenen können dabei unterstützt werden (vgl. Kapitel [2.1.1\)](#page-23-1), allerdings ist ein DSS immer auf ein Unternehmen beschränkt (vgl. Turban et al. 2014, S. 16). Dies lässt sich unter anderem dadurch erklären, dass der Kontext einer Entscheidungssituation für ein DSS relevant ist und dieser sich von Unternehmen zu Unternehmen unterscheiden kann (vgl. Kapitel [2.1.5\)](#page-31-0). Auch zur Analyse von Wirkungsbeziehungen sind kontextuelle Faktoren wichtig, da diese einen potenziellen Einfluss auf ein Problem haben können (vgl. Kapitel [2.2.2.3\)](#page-38-0). Die Auswahl von Faktoren und somit die Definition des Kontextes eines Problems ist ein wichtiger Schritt zur Identifikation von Wirkungsbeziehungen (vgl. Walker et al. 2003, S. 9). So wird bspw. der Unternehmensgewinn einer Aktiengesellschaft (AG) anders berechnet als der Gewinn einer Gesellschaft mit beschränkter Haftung (GmbH). Der Betrachtungsumfang für die Analyse von Wirkungsbeziehungen muss also auf einer *individuellen* Ebene sein.

# **2.3.2.7 Ausprägung**

Für eine Problemdefinition ist es wichtig, alle relevanten Faktoren zu berücksichtigen (vgl. Kapitel [2.2.3\)](#page-40-0), damit das Problem vollständig und korrekt verstanden werden kann (vgl. Kapitel [2.2.1\)](#page-35-0). Zum besseren Verständnis eines Problems sowie zur Prognose der potenziellen

# Kapitel 2 Entscheidungsunterstützung durch die automatisierte Analyse von Wirkungsbeziehungen 32

Auswirkungen eines bestimmten Einflussfaktors ist auch die Stärke einer Wirkungsbeziehung wichtig, da nur daraus eine sinnvolle, quantifizierbare Prognose abgeleitet werden kann (vgl. Kapitel [2.2.3\)](#page-40-0). Die Analyse von Wirkungsbeziehungen im Rahmen von strategischen Problemen (vgl. Sprague und Watson 1996, S. 55) oder von unstrukturierten Problemen (vgl. Turban et al. 2014, S. 58) basiert auf qualitativen Informationen. So führt bspw. die Kündigung eines Mitarbeiters zu einem nicht quantifizierbaren Kompetenzverlust und dieser Mangel an Kompetenzen verlängert messbar die Entwicklungszeit eines neuen Produktes. Insgesamt muss also die Möglichkeit zur Analyse von Wirkungsbeziehungen auf *quantitativer* sowie auf *qualitativer* Ebene gegeben sein.

## **2.3.2.8 Aktualität**

Aufgrund schneller Marktveränderungen sollten möglichst aktuelle Informationen verwendet werden (vgl. Sabherwal und Becerra-Fernandez 2011, S. 9), wodurch auch kurzfristige Veränderungen berücksichtigt werden können. Allerdings ist zur vollständigen und korrekten Problemdefinition die Betrachtung von historischen Daten wichtig (vgl. Kapitel [2.2.1\)](#page-35-0), da somit auch Entwicklungstrends vorhergesehen werden können (vgl. Kapite[l 2.3.2.3\)](#page-44-0). Damit alle relevanten Faktoren für eine Problemdefinition identifiziert sowie Entwicklungstrends zur Prognose von Auswirkungen vorhergesagt werden können, sollte die Analyse von Wirkungsbeziehungen auf *historischen* und *aktuellen* Informationen durchgeführt werden.

### <span id="page-47-0"></span>**2.3.3 Ergebnisübersicht der Anforderungen**

Die identifizierten Anforderungen an eine Analyse von Wirkungsbeziehungen sind in [Ta](#page-48-0)[belle 2-2](#page-48-0) hervorgehoben.

<span id="page-48-0"></span>Kapitel 2 Entscheidungsunterstützung durch die automatisierte Analyse von Wirkungsbeziehungen 33

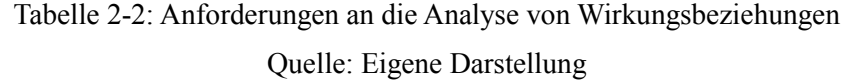

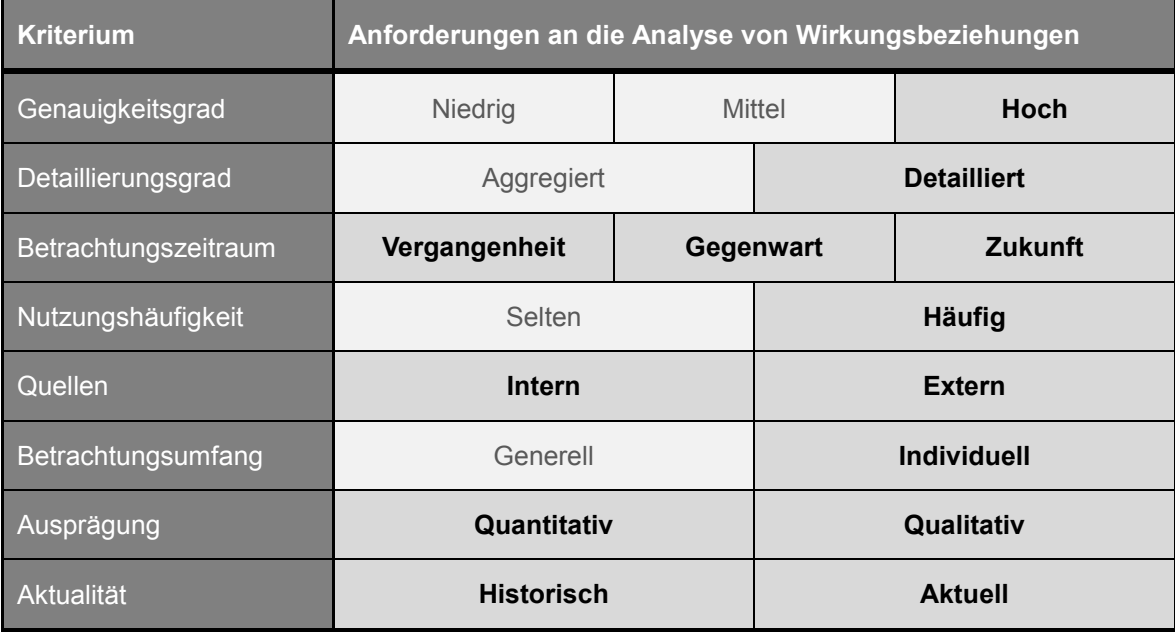

Alle Anforderungen müssen bei der Analyse von Wirkungsbeziehungen berücksichtigt werden, damit eine korrekte und zielführende Analyse eines Problems ermöglicht und somit die Entscheidungseffektivität oder -effizienz verbessert wird (vgl. Kapitel [2.1.5](#page-31-0) und [2.2.3\)](#page-40-0). Nachfolgend werden die Bedeutung einiger Anforderungen bekräftigt und mögliche Abhängigkeiten zwischen den Anforderungen erläutert.

Der *Genauigkeits*- und der *Detaillierungsgrad* können hervorgehoben werden, da diese zur deutlich besseren Definition eines Problems beitragen und somit die Grundlage des Entscheidungsprozesses darstellen. Umso wichtiger ist es, dass eine hohe Genauigkeit und eine Detaillierung möglich sind.

Eine Abhängigkeit existiert zwischen dem *Betrachtungszeitraum* und der *Aktualität*. Potenzielle Auswirkungen eines Problems können nur dann antizipiert werden, wenn ein Entwicklungstrend in den Daten erkannt wurde. Die Verwendung von historischen Daten stellt daher eine Bedingung dar, wenn der Betrachtungszeitraum in die Zukunft reichen soll.

Auch zwischen dem *Betrachtungsumfang* und den verwendeten *Informationsquellen* herrscht eine gewisse Abhängigkeit. Die Auswahl vor allem von externen Informationsquellen hängt stark vom jeweiligen Unternehmen ab, sodass nicht jede externe Informationsquelle für alle Unternehmen relevant sind. Die Auswahl der externen Quellen ist somit an ein individuelles Unternehmen gebunden.

# **3 Forschungsstand zur automatisierten Analyse von Wirkungsbeziehungen**

Mithilfe einer Literaturauswertung wird der aktuelle Forschungsstand automatisierter Analysen von Wirkungsbeziehungen vorgestellt. Zu Beginn wird hierzu das Untersuchungsdesign und die Vorgehensweise der Literaturauswertung erläutert (vgl. Kapitel [3.1\)](#page-49-0). Im Anschluss werden die Ergebnisse der Auswertung vorgestellt (vgl. Kapitel [3.2\)](#page-51-0). Neben dem Forschungsstand wird der Fokus auf die Analyse von Wirkungsbeziehungen unter der Verwendung eines DSS gelegt. Dabei werden Klassen von DSS identifiziert, die am erfolgversprechendsten zur Analyse von Wirkungsbeziehungen sind. Diese werden anhand der abgeleiteten Anforderungen an die automatisierte Analyse von Wirkungsbeziehungen (vgl. Kapitel [2.3\)](#page-40-1) verglichen und bewertet (vgl. Kapite[l 3.3\)](#page-85-0). Als Ergebnis kann eine Klasse von DSS identifiziert werden, die als Grundlage für die Konzeption verwendet werden kann. Auf dieser Basis wird die Zieldefinition für die Konzeption eines Systems zur automatisierten Analyse von Wirkungsbeziehungen beschrieben (vgl. Kapitel [3.4\)](#page-90-0).

## <span id="page-49-0"></span>**3.1 Untersuchungsdesign und Vorgehensweise der Literaturauswertung**

Die vorliegende Literaturauswertung kann basierend auf Cooper (1988, S. 107–112) und Fettke (2006, S. 258–260) wie folgt charakterisiert werden:

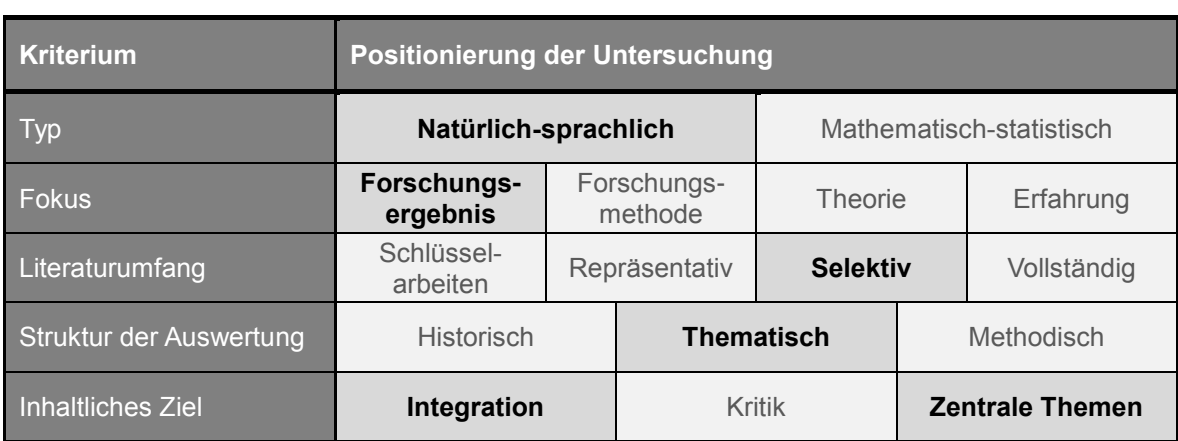

Tabelle 3-1: Charakterisierung der vorliegenden Untersuchung Quelle: Eigene Darstellung in Anlehnung an Cooper (1988, S. 109) und Fettke (2006, S. 259)

Die Untersuchung ist vom **Typ** natürlich-sprachlich, sodass keine mathematisch-statistischen Mittel verwendet werden. Alle gefundenen Beiträge werden einzeln ausgewertet.

Der **Fokus** liegt auf den Forschungsergebnissen der identifizierten Beiträge. Zur Sicherung der Qualität wird zwar die Forschungsmethode herangezogen, allerdings stehen die erarbeiteten Ergebnisse der Forschungsbeiträge im Vordergrund und dienen als Grundlage für die weitere Auswertung.

Um einen möglichst vollständigen und relevanten **Literaturumfang** zu erreichen, wurden drei Datenbanken durchsucht (vgl. vom Brocke et al. 2009, S. 2213). Diese Datenbanken werden für Recherchen im Bereich Wirtschaftsinformatik empfohlen (vgl. Schryen 2015, S. 299) und decken einen Großteil der relevanten Zeitschriften und Monographien ab. Zusätzlich wurden zwei hochrangige Konferenzen mit in die Suche einbezogen, um auch aktuellere Forschungen zu berücksichtigen (vgl. Webster und Watson 2002, S. xvi). Als Suchbegriff wurden aufbauend auf dem zu untersuchenden Forschungsfeld (vgl. Kapitel [2\)](#page-23-2) relevante Begriffe verkettet. In allen genannten Datenbanken und Konferenzen wurde der Suchbegriff ((*cause* " AND , effect ") OR , cause-effect ") AND (, decision support " OR , business intelligence " OR "business analytics") verwendet<sup>6</sup> und die Recherche im August 2014 durchgeführt. Da die Datenbanken zum Teil die gleichen Zeitschriften abdecken, wurden Dubletten aus den Ergebnissen entfernt. Dies führt zu 403 gefundenen Beiträgen. Anschließend wurden alle Beiträge manuell anhand des jeweiligen Abstracts in *relevant* oder *nicht relevant* für die Literaturauswertung eingestuft (vgl. [Tabelle 3-2,](#page-51-1) Spalten Ergebnisse und Ausgewertet), weswegen der Literaturumfang als selektiv angegeben ist (vgl. vom Brocke et al. 2009, S. 2209). Insgesamt wurden 19 Beiträge als relevant eingestuft und ausgewertet, da bei diesen der Fokus auf der automatisierten Analyse von Wirkungsbeziehungen liegt. Als nicht relevant wurden Beiträge eingestuft, die sich zwar im weiteren Sinne mit Wirkungsbeziehungen beschäftigen, diese jedoch lediglich manuell verarbeiten oder im Rahmen einer statistischen Auswertung eines Strukturgleichungsmodells verwenden.

<u>.</u>

<sup>6</sup> Da alle drei Datenbanken sowie die Konferenzen durchgängig in Englisch sind, wurde ein rein englischer Suchbegriff verwendet.

| <b>Typ</b>  | Quelle                                                         | <b>Suchfelder</b>             | Einschränkungen                                                                                           | Ergeb-<br>nisse | Ausge-<br>wertet |
|-------------|----------------------------------------------------------------|-------------------------------|----------------------------------------------------------------------------------------------------|-----------------|------------------|
| Datenbanken | Ebscohost                                                      | Title &<br>Abstract           | Nur "Scholarly (Peer<br>Reviewed)"                                                                        | 18              | 6                |
|             | <b>Science Direct</b>                                          | Title, Abstract<br>& Keywords | Kategorien<br>"Decision Science",<br>"Computer Science"                                                   | 29              | 6                |
|             | Web of Science                                                 | Topic & Title                 | Kategorien<br>"Computer Science",<br>"Business Economics",<br>"Operations Research<br>Management Science" | 31              | 3                |
| Konferenzen | International Confer-<br>ence on Information<br>Systems (ICIS) | Alle Felder                   | Keine                                                                                                    | 177             | 2                |
|             | European Confer-<br>ence on Information<br>Systems (ECIS)      | Alle Felder                   | Keine                                                                                                    | 148             | 2                |
|             |                                                                |                               |                                                                                                    | 403             | 19               |

<span id="page-51-1"></span>Tabelle 3-2: Berücksichtigte Datenbanken und Konferenzen für die Literaturauswertung Quelle: Eigene Darstellung

Die **Struktur der Auswertung** ist thematisch aufbereitet, sodass Arbeiten mit denselben abstrakten Konzepten gruppiert vorgestellt werden (vgl. Fettke 2006, S. 260). Dies unterstützt auch das **inhaltliche Ziel** der Identifikation zentraler Themen, welche aus den gefundenen und relevanten Beiträgen integriert und zu einer Zielsetzung zusammengefasst werden (vgl. Fettke 2006, S. 259).

# <span id="page-51-0"></span>**3.2 Ergebnisse der Literaturauswertung**

Nachfolgend werden die Ergebnisse der Literaturauswertung mithilfe der Klassifizierung von DSS vorgestellt (vgl. Kapitel [2.1.4\)](#page-30-0). Die in den Beiträgen beschriebenen DSS werden in die jeweiligen Klassen eingeordnet und anschließend diejenigen Beiträge einzeln erläutert, die den Fokus auf die automatisierte Analyse von Wirkungsbeziehungen legen.

Bei der Sichtung der Ergebnisse wurden Vorwärts- und Rückwärtssuchen durchgeführt, um ähnliche Arbeiten zu entdecken. Im Rahmen einer Rückwärtssuche wurde eine weitere Quelle (resp. Ata Mohamed 1985) hinzugefügt, welche von einem Beitrag (resp. Paradice und Courtney Jr 1986) mehrmals referenziert wurde. Der Beitrag von Ata Mohamed (1985) diente als Grundlage der referenzierenden Quelle und setzt sich ebenfalls mit der Analyse

von Wirkungsbeziehungen auseinander. Dies erhöht die Anzahl an ausgewerteten Quellen auf 20.

Die Klassifizierung der Beiträge erfolgt in die verschiedenen Klassen eines DSS (vgl. Kapitel [2.1.4\)](#page-30-0). Wie bereits diskutiert, ist eine trennscharfe Unterscheidung nicht immer möglich und einige Beiträge können als zusammengesetzte DSS definiert werden. In diesen Fällen werden die jeweils im Vordergrund stehenden Komponenten als Klassifizierungsmerkmal gewählt, sodass jeder Beitrag eindeutig einer Klasse zugeordnet werden kann. Die Klassifizierung der Ergebnisse ist in [Tabelle 3-3](#page-52-0) dargestellt.

<span id="page-52-0"></span>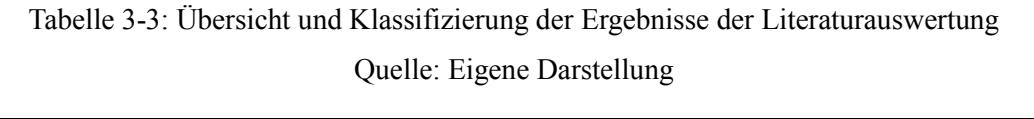

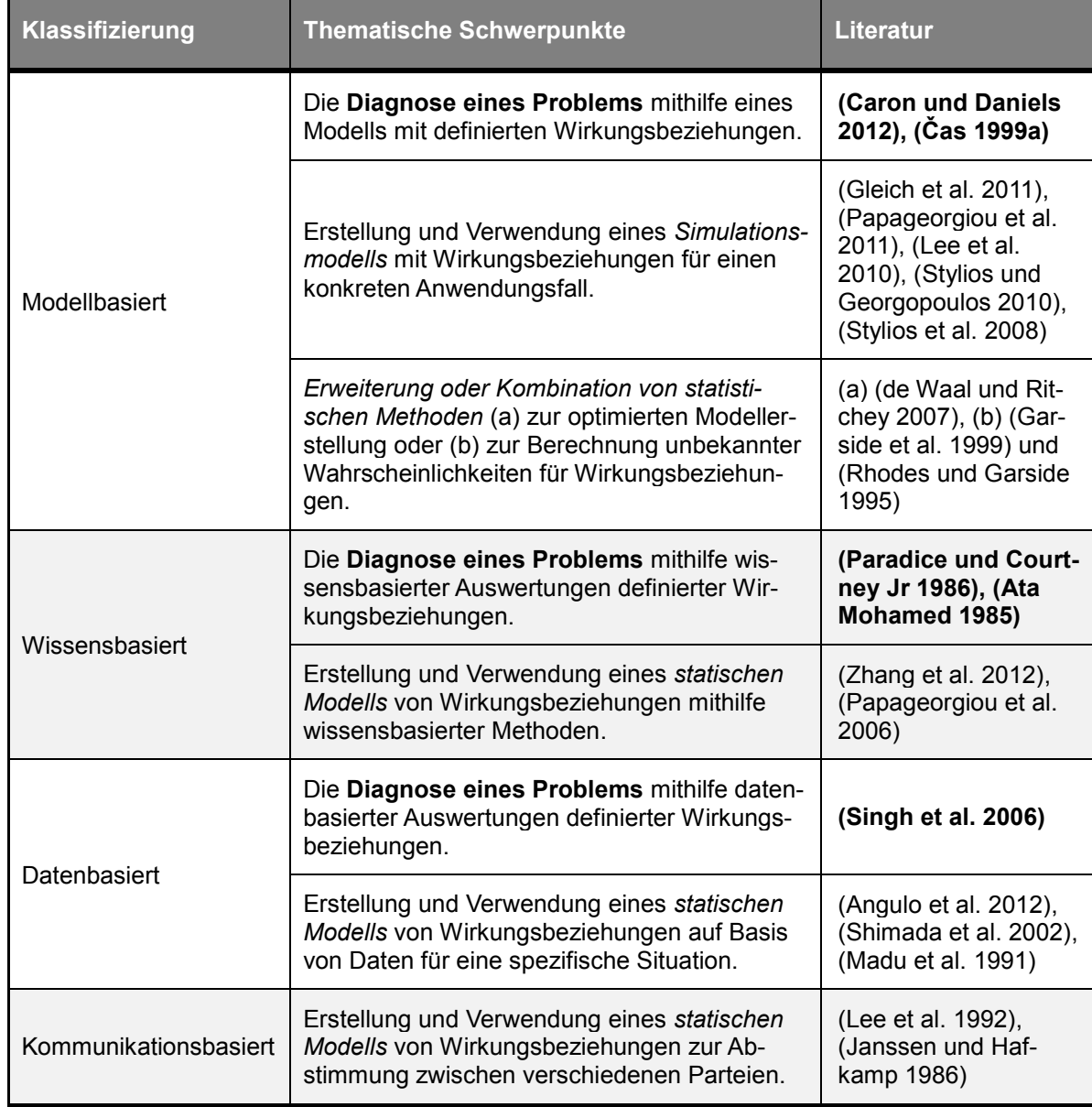

Die fett gedruckten Beiträge (vgl. [Tabelle 3-3\)](#page-52-0) beschäftigen sich konkret mit der Analyse von Wirkungsbeziehungen zur Problemdiagnose und werden daher detailliert vorgestellt und bewertet. Die weiteren Beiträge werden hingegen nur kurz beschrieben, da diese keine Ergebnisse zur Beantwortung der [Forschungsfrage 2](#page-18-0) (vgl. Kapitel [1.2\)](#page-18-1) beitragen können.

Zur detaillierten Vorstellung einiger Ansätze werden neben den genannten Beiträgen die zugrundeliegenden Dissertationen herangezogen (u.a. Ata Mohamed 1985; Caron 2013; Čas 1999b; Paradice 1986). Dies stellt sicher, dass das vollständige Konzept und nicht nur ein Ausschnitt bewertet wird.

Die Reihenfolge der Ansätze je DSS-Klasse richtet sich nach dem Veröffentlichungsjahr. Die aktuelleren Ergebnisse werden dabei immer zuerst vorgestellt. Dies stellt keine Wertung dar.

#### **3.2.1 Modellbasierte DSS**

Die meisten Beiträge konnten zur Klasse der modellbasierten DSS zugeordnet werden. Bis auf zwei Ausnahmen handelt es sich um manuell erstellte Modelle zur Simulation oder um statistische Methoden, die erweitert oder kombiniert werden. Die manuell erstellten Modelle gelten für eine konkrete Problemstellung zu einem konkreten Zeitpunkt und es fanden keine automatisierten Anpassungen oder Erweiterungen während der Erstellung oder im Nachhinein statt. Darunter fallen bspw. auch Modelle, die manuell nach der System Dynamics Methodik erstellt sind. Die beiden Ausnahmen beschäftigen sich konkret mit der Problemdiagnose in einem betriebswirtschaftlichen Kontext und werden daher nachfolgend detailliert vorgestellt.

Zu Beginn wird die Identifikation und Erklärung von Ausnahmewerten in multidimensionalen Datenbanken vorgestellt und im Anschluss ein Entscheidungsassistent mit integrierten Kosten- und Marktdaten mit dem Namen INTEX. Zum Abschluss werden acht weitere modellbasierte Ansätze kurz erläutert, die Wirkungsbeziehungen im weiteren Sinne verarbeiten.

#### **3.2.1.1 Identifikation und Erklärung von Ausnahmewerten (Caron 2013)**

Caron (2013) verfolgt mit seinem Konzept und seinem Prototyp die Erweiterung von OLAP-Systemen zur Unterstützung bei multidimensionalen Analysen (vgl. Caron 2013, S. 9). Hierzu wird ein OLAP-Datenwürfel um die Identifikation sowie Erklärung von Ausnahmewerten erweitert und die Durchführung von Sensitivitätsanalysen ermöglicht (vgl. Caron 2013, S. 9). Diese drei grundlegenden Bestandteile werden im Folgenden vorgestellt und abschließend eine Klassifizierung des Ansatzes durchgeführt.

#### **Identifikation von Ausnahmewerten**

Zur Unterstützung von multidimensionalen Analysen sollen Ausnahmewerte identifiziert werden, welche oftmals ein Indiz für ein Problem oder eine neue Geschäftsmöglichkeit sein können. Ein Ausnahmewert wird als ein Wert definiert, der sich signifikant von einem erwarteten Wert unterscheidet. (Vgl. Caron 2013, S. 9)

Die grundlegende Vorgehensweise zur Identifikation von Ausnahmewerten in einem OLAP-Datenwürfel besteht aus vier nacheinander ablaufenden Schritten. Im ersten Schritt werden die Erwartungswerte für alle Zellen in einem OLAP-Datenwürfel berechnet. Im zweiten Schritt erfolgt die Berechnung der Differenz zwischen dem aktuellen Wert und dem berechneten Erwartungswert. Im dritten Schritt wird die berechnete Differenz mit einem Grenzwert verglichen. Im abschließenden vierten Schritt werden die Ausnahmewerte markiert, d.h. alle Werte mit einer Differenz über/unter dem gesetzten Grenzwert. (Vgl. Caron 2013, S. 57)

Die Berechnung der Erwartungswerte sowie die Definition der Grenzwerte können durch zwei verschiedene Vorgehensweisen geschehen. So können betriebswirtschaftliche Modelle, bspw. Planungs- oder Budgetmodelle, oder auch rein statistische Modelle, bspw. eine Varianzanalyse, verwendet werden. (Vgl. Caron 2013, S. 57f.) Je nach Art der Berechnung basieren die Erwartungswerte also auf einfachen Trendanalysen oder komplexen statistischen Modellen.

#### **Erklärung von Ausnahmewerten**

Nachdem ein Ausnahmewert gefunden wurde, wird versucht für diesen Wert automatisch kausale Erklärungen zu generieren. Die Erklärung eines Ausnahmewertes kann auf drei verschiedene Arten erfolgen (vgl. Caron 2013, S. 93):

- 1. Ein Kennzahlen-Gleichungsmodell auf Basis von Formelbeziehungen,
- 2. ein Drill-Down-Gleichungsmodell ausgehend vom Ausnahmewert oder
- 3. eine Kombination von Kennzahlen- und Drill-Down-Gleichungsmodellen.

Das *Kennzahlen-Gleichungsmodell* beschreibt die Beziehungen der einzelnen Kennzahlen untereinander (vgl[. Abbildung 3-1\)](#page-55-0).

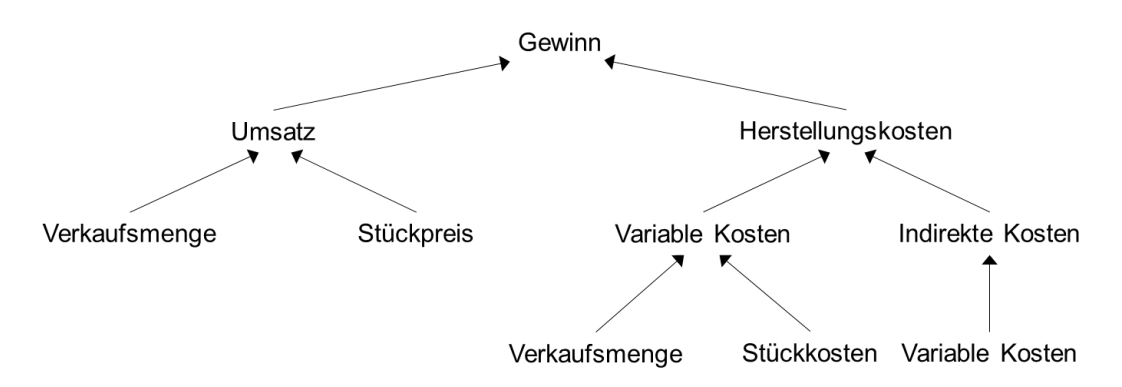

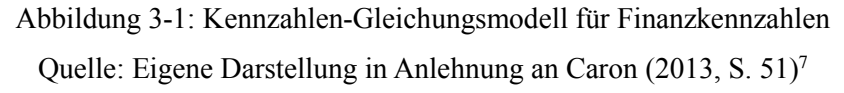

<span id="page-55-0"></span>Dieser Kausalitätenbaum wird auf Basis der Formelbeziehungen erstellt und ermöglicht die Analyse von Beziehungen zwischen Kennzahlen ausgehend von einer zu untersuchenden Kennzahl. Dabei werden gleichwirkende und entgegenwirkende Einflüsse berücksichtigt (vgl. Caron 2013, S. 95).

Alternativ kann ein *Drill-Down-Gleichungsmodell* zur Erklärung eines Ausnahmewertes verwendet werden. Dabei werden die Hierarchien eines OLAP-Datenwürfels im Detail durchsucht, sodass ausgehend von einem Ausnahmewert die jeweiligen Dimensionen verfeinert werden (vgl. Caron 2013, S. 108). Als Ergebnis wird ein Ursachenbaum ausgegeben, welcher ausgehend von einem Ausnahmewert alle potenziellen Ursachen je Aggregationsniveau und Dimension auflistet (vgl. Caron 2013, S. 111).

Die *Kombination von Kennzahlen- und Drill-Down-Gleichungsmodellen* ermöglicht die Vermischung der beiden beschriebenen Vorgehensweisen. Dabei wird ein Drill-Down-Gleichungsmodell verwendet, um auf die höchste Detaillierungsebene zu gelangen. Anschließend wird ein Kennzahlen-Gleichungsmodell verwendet, um auf der detailliertesten Ebene andere Kennzahlen zu identifizieren. Je nach Analyse kann dies auch umgekehrt geschehen. (Vgl. Caron 2013, S. 123f.)

#### **Sensitivitätsanalyse**

1

Abschließend stellt Caron (2013) vor, wie eine Sensitivitätsanalyse in einem OLAP-Datenwürfel ermöglicht werden kann. Generell wird eine Variable auf der detailliertesten Ebene geändert und die restlichen Variablen konstant gehalten. Anschließend wird die Auswirkung auf eine definierte Variable auf der höchsten Aggregationsebene untersucht. (Vgl. Caron

<sup>7</sup> Die doppelte Berücksichtigung der variablen Kosten in diesem Kennzahlen-Gleichungsmodell ist von Caron (2013) vorgesehen. Die indirekten Kosten sind 30% der variablen Kosten. Die variablen Kosten berechnen sich aus der Verkaufsmenge und den Stückkosten.

2013, S. 145) Die Durchführung einer Sensitivitätsanalyse unterscheidet sich bei einem Kennzahlen- und einem Drill-Down-Gleichungsmodell (vgl. Caron 2013, S. 146).

Bei einem Kennzahlen-Gleichungsmodell werden die Formeln des Modells zur Berechnung der Auswirkungen verwendet (vgl. Caron 2013, S. 151). Im Kennzahlen-Gleichungsmodell i[n Abbildung 3-1](#page-55-0) würden bei der Änderung der Verkaufsmenge die einzelnen, höher liegenden Ebenen bis hin zum Gewinn berechnet, sodass die Auswirkung auf den Gewinn untersucht werden kann.

In einem Drill-Down-Gleichungsmodell werden ausgehend von der Änderung sukzessiv die Aggregationsfunktionen zur Berechnung der höher liegenden Ebene angepasst. Bei einer beispielhaften Änderung ∆ einer Kennzahl auf der detailliertesten Ebene wird die Änderung ∆ auf Aggregationsebene durch die Anzahl der Dimensionselemente dividiert. (Vgl. Caron 2013, S. 148f.) Dadurch soll die Änderung ∆ anteilig auf allen Aggregationsebenen berücksichtigt werden.

#### **Klassifizierung**

Nachfolgend wird das Konzept von Caron hinsichtlich der vorab definierten Kriterien (vgl. Kapitel [2.3\)](#page-40-1) bewertet.

Der *Genauigkeitsgrad* wird als *mittel* eingestuft. Zur Analyse der Wirkungsbeziehungen werden Daten aus einem OLAP-Datenwürfel verwendet. Für diese multidimensionalen Analysen wurden die Daten aufbereitet und in ein zentrales Data Warehouse integriert. Allerdings werden keine zeitverzögerten Wirkungen berücksichtigt, obwohl diese als wichtig beschrieben werden (vgl. Caron 2013, S. 97). Zwar existiert die Zeit als Dimension und wird im Rahmen des Drill-Down-Gleichungsmodells verwendet, allerdings geschieht dies immer zeitpunktbezogen. Durch die Aufbereitung und Integration in ein zentrales Data Warehouse kann jedoch davon ausgegangen werden, dass die Daten eine gewisse Genauigkeit besitzen müssen.

Hinsichtlich des *Detaillierungsgrades* wird die Betrachtung als *detailliert* eingestuft. Die Erklärung von Ausnahmewerten anhand eines Drill-Down-Gleichungsmodells ermöglicht eine detaillierte Betrachtung eines Problems, wobei die jeweiligen Dimensionen berücksichtigt werden.

Der *Betrachtungszeitraum* umfasst die *Vergangenheit*, *Gegenwart* und *Zukunft*. Beim multidimensionalen Analyseraum kann die Zeit als Dimension verwendet werden, wodurch die Vergangenheit sowie Gegenwart betrachtet werden kann. Das Konzept sieht zudem eine Betrachtung der Zukunft explizit im Rahmen einer Sensitivitätsanalyse vor. Durch Veränderungen einzelner Werte können Auswirkungen der Wirkungsbeziehungen untersucht werden.

Die *Nutzungshäufigkeit* wird als *häufig* eingestuft. Die Analyse von Wirkungsbeziehungen sowie die Verwendung von OLAP finden in Unternehmen entsprechend häufig statt, da nur dadurch ein Problem kontinuierlich beobachtet und vollständig verstanden werden kann.

Es werden nur *interne Quellen* zur Identifikation und Erklärung von Ausnahmewerten verwendet. Es findet keine Integration von externen Quellen statt und das Konzept ist explizit auf die Analyse von Daten in einem OLAP-Datenwürfel ausgelegt. Die Erklärung eines Ausnahmewertes wird dabei immer im Rahmen eines einzelnen OLAP-Datenwürfels durchgeführt, sodass bereits unternehmensintern eine Einschränkung hinsichtlich der zu verwendenden Daten besteht. Eine Anbindung an externe Quellen im Rahmen des Konzeptes kann generell nur funktionieren, wenn die externen Daten in multidimensionalen Datenstrukturen vorliegen.

Der *Betrachtungsumfang* wird als *individuell* eingestuft. Im Rahmen des Konzeptes findet eine Betrachtung eines einzelnen Unternehmens statt. Weder bei der Identifikation, noch bei der Erklärung von Ausnahmewerten wird eine Generalisierung herangezogen.

Die *Ausprägung* der verwendeten Daten ist *quantitativ*. Es werden weder qualitative Daten, noch eine Kombination von quantitativen und qualitativen Daten verwendet. Aufgrund des modellbasierten Ansatzes ist die Integration von qualitativen Daten nicht möglich.

Hinsichtlich der *Aktualität* werden *historische* und *aktuelle* Daten verwendet. Ein Data Warehouse speichert grundsätzlich die historischen Daten und stellt diese zur Analyse bereit. Durch das Drill-Down-Gleichungsmodell können durch das Konzept auch zeitliche Dimensionen analysiert werden, sodass die Verwendung von historischen wie auch aktuellen Daten ein fester Bestandteil des Konzeptes ist.

Die jeweiligen Ausprägungen der Kriterien werden in der folgenden [Tabelle 3-4](#page-58-0) zusammenfassend dargestellt.

<span id="page-58-0"></span>

| <b>Kriterium</b>     | Ausprägungen des Konzeptes von Caron (2013) |               |                    |      |  |
|----------------------|---------------------------------------------|---------------|--------------------|------|--|
| Genauigkeitsgrad     | <b>Niedrig</b>                              | <b>Mittel</b> |                    | Hoch |  |
| Detaillierungsgrad   | Aggregiert                                  |               | <b>Detailliert</b> |      |  |
| Betrachtungszeitraum | Vergangenheit                               | Gegenwart     | Zukunft            |      |  |
| Nutzungshäufigkeit   | Selten                                      |               | Häufig             |      |  |
| Quellen              | Intern                                      |               | Extern             |      |  |
| Betrachtungsumfang   | Generell                                    |               | <b>Individuell</b> |      |  |
| Ausprägung           | Quantitativ                                 |               | Qualitativ         |      |  |
| Aktualität           | <b>Historisch</b>                           |               | <b>Aktuell</b>     |      |  |

Tabelle 3-4: Ausprägungen der Kriterien des Konzeptes von Caron (2013) Quelle: Eigene Darstellung

# **3.2.1.2 INTEX (Čas 1999b)**

Das Konzept von Čas (1999b) wurde im Rahmen des Projektes *Integration von Marktforschungs- und Controllingdaten in einem Expertisesystem* (INTEX) mit der Zielsetzung zur Verbesserung der Entscheidungsgüte durch die Integration von Marktforschungs- und Controllingdaten erarbeitet (vgl. Čas 1999b, S. 1f.). Um dies zu erreichen, werden die beiden Datenquellen in einem Data Mart integriert und für multidimensionale Analysen bereitgestellt (vgl. Čas 1999b, S. 29). Auf dieser vorab definierten Datenquelle werden aufeinander folgend eine *Symptomerkennung*, eine *Diagnoseerstellung* und eine *Therapieberechnung* durchgeführt. Diese Begrifflichkeiten sind analog zur Medizin gewählt (vgl. Čas 1999b, S. 29). Die drei grundlegenden Systemmodule werden nachfolgend vorgestellt.

## **Symptomerkennung**

Im Rahmen der Symptomerkennung sollen auffällige Datenkonstellationen gefunden werden (vgl. Čas 1999b, S. 29). Dies geschieht anhand der Definition von relativen Schwellwerten für bestimmte Kennzahlen (vgl. Čas 1999b, S. 72). Dabei handelt es sich um stark aggregierte oder berechnete Kennzahlen (vgl. Čas 1999b, S. 114). Bei der Über- bzw. Unterschreitung eines Schwellwertes wird diese Kennzahl als ein potenzielles Symptom markiert. Anschließend wird durch Drill-Downs in den Dimensionen untersucht, ob konkrete Dimensionsausprägungen für die übergeordnete Abweichung als relevant identifiziert werden können (vgl. Čas 1999b, S. 38). Dadurch sollen Symptome aufgedeckt werden, die vielversprechende Ansätze für weitere Analysen besitzen (vgl. Čas 1999b, S. 38).

#### **Diagnoseerstellung**

<u>.</u>

Die Diagnoseerstellung dient der Zustandsaufnahme und Ursachenforschung (vgl. Čas 1999b, S. 29) auf Basis der zuvor erkannten Symptome. Hierzu werden die operativen Kennzahlen identifiziert, die hauptverantwortlich zu einer Abweichung des erkannten Symptoms führen (vgl. Čas 1999b, S. 39).

Dies wird durch die Verwendung von Kausalitätenbäumen ermöglicht, wobei für jede Kennzahl ein eigener Baum existiert (vgl. Čas 1999b, S. 39f.). Dabei sind auch Verweise auf andere Kausalitätenbäume möglich (vgl. Čas 1999b, S. 47). Als Wurzelknoten dieser Baumstrukturen dient dabei eine hochaggregierte Kennzahl, welche mit operativen Kennzahlen in Bezug gesetzt wird (vgl. Čas 1999b, S. 39f.). Zwischen den hochaggregierten Kennzahlen als Wurzelknoten und den operativen Kennzahlen als Blattknoten werden mehrere Ebenen zur Strukturierung der Beziehungen eingesetzt. Ausgehend vom Wurzelknoten erfolgt eine Aufteilung der Ursachen in die vier P's des Marketings (resp. Produkt, Distribution<sup>8</sup>, Preis, Promotion). Anschließend werden die Ursachen als intern oder extern eingestuft. Als Blattknoten werden Indikatoren verwendet, welche sich wiederum aus operativen Kennzahlen zusammensetzen. (Vgl. Čas 1999b, S. 40) Für jeden Indikator muss die Berechnung individuell definiert werden (vgl. Čas 1999b, S. 41). Ob ein Indikator eine Ursache für ein Symptom sein kann, wird durch die Berechnung der Differenz von Plan- und Istwerten ermittelt (vgl. Čas 1999b, S. 42f.). Als Ergebnis können Indikatoren genannt werden, die stärker als erwartet gefallen oder gestiegen sind und somit als Ursache eines Symptoms dienen können (vgl. Čas 1999b, S. 61).

Die Ergebnisse werden in Form eines Diagnoseberichtes je Symptom dargestellt. Dieser ist nach den vier P's des Marketings strukturiert und in interne und externe Ursachen unterteilt. Die Indikatorabweichungen werden durch -1 (stärker gefallen als erwartet), 0 (in etwa den Vorgaben entsprechend verlaufen) und +1 (stärker als erwartet gestiegen) dargestellt. (Vgl. Čas 1999b, S. 60f.)

<sup>8</sup> Die vier P's sind erst im Englischen wirklich sichtbar, da Distribution mit Place übersetzt wird.

#### **Therapieberechnung**

Bei der Therapieberechnung wird eine Vorauswahl von Handlungsalternativen getroffen sowie die Identifikation der optimalen Entscheidung unterstützt (vgl. Čas 1999b, S. 29). Bei der Vorauswahl von möglichen Therapien werden die gefundenen Indikatorabweichungen verwendet, um anhand von vorab definierten Regeln potenzielle Entscheidungen logisch zu schlussfolgern (vgl. Čas 1999b, S. 64). Die endgültige Auswahl einer Therapie findet nicht mehr automatisiert statt, sondern der Benutzer wird mit Entscheidungsreferenzmodellen unterstützt (vgl. Čas 1999b, S. 66). Diese Entscheidungsreferenzmodelle beinhalten alle relevanten Informationen zur Beschaffung von notwendigen Daten und zur Anwendung von Methoden oder Werkzeugen zur Analyse dieser Daten, damit die Entscheidung getroffen werden kann (vgl. Čas 1999b, S. 66). Zudem wird der Ablauf der Analyse schrittweise visualisiert (vgl. Čas 1999b, S. 67f.).

## **Klassifizierung**

Nachfolgend wird das Konzept von Čas hinsichtlich der vorab definierten Kriterien (vgl. Kapitel [2.3\)](#page-40-1) bewertet.

Der *Genauigkeitsgrad* wird als *mittel* eingestuft. Zwar wird die Differenz von Ist- und Planwerten direkt aus den ursächlichen Daten ermittelt, es erfolgt jedoch keine Berechnung der Intensität. Somit kann zwar von einer potenziellen Ursache ausgegangen, jedoch keine Aussage über die Intensität gemacht werden. Ebenfalls wird durch die Verwendung von Indikatoren eine gewisse Ungenauigkeit ins Konzept aufgenommen, da eine operative Kennzahl nicht direkt als Ursache identifiziert werden kann. Bei einem Fehler in der Berechnung eines Indikators kann zudem eine Ursache unberücksichtigt bleiben. Da viele Berechnungen definiert werden müssen (vgl. Čas 1999b, S. 40–60), ist ein Fehler nicht vollkommen auszuschließen.

Der *Detaillierungsgrad* wird als *detailliert* bewertet. Im Rahmen der Symptomerkennung werden Drill-Downs für ein Symptom für die definierten Dimensionen durchgeführt. Es werden also die ursächlichen Dimensionsausprägungen gesucht, sodass eine Kennzahl nicht auf aggregierter, sondern auf detaillierter Ebene betrachtet werden kann.

Der *Betrachtungszeitraum* beschränkt sich auf die *Vergangenheit* und die *Gegenwart*. Die Symptomerkennung und Diagnoseerstellung betrachtet die Gegenwart und versucht die Ursachen für aktuell erkannte Symptome zu identifizieren. Im Rahmen des Diagnoseberichtes werden allerdings auch Zeitreihen bereitgestellt, anhand derer der Benutzer auch die potenziellen Wirkungen in der Vergangenheit analysieren kann. Da jedoch keine Intensität von Wirkungen berechnet wird, können die Auswirkungen auf die Zukunft nicht im Rahmen von What-if-Analysen prognostiziert werden.

Die *Nutzungshäufigkeit* wird als *häufig* eingestuft. Durch die Symptomerkennung werden Probleme kontinuierlich identifiziert. Die Diagnoseerstellung dient dazu, das Problem vollständig zu verstehen und eine Entscheidung zu treffen.

Es werden *interne* und *externe Quellen* verwendet. Die Zielsetzung des Konzeptes ist die Integration von Marktforschungs- und Controllingdaten. Dabei stammen die Controllingdaten aus internen Quellen und Marktforschungsdaten werden aus externen Quellen eingekauft. Hierzu benötigt das Konzept einen Data Mart zur Integration der Daten für multidimensionale Analysen.

Der *Betrachtungsumfang* ist *individuell*. Es werden keine Informationen generalisiert. Dies spiegelt sich auch in der Tatsache wider, dass alle Informationen zuerst in einen Data Mart integriert werden müssen, bevor überhaupt eine Analyse durchgeführt werden kann. Zudem müssen auch die Berechnungen der Indikatoren sowie die Kausalitätenbäume auf das entsprechende Unternehmen zugeschnitten werden.

Die *Ausprägung* der verwendeten Informationen ist *qualitativ*. Es werden keine Intensitäten von Wirkungen in den Kausalitätenbäumen gespeichert. Die Berechnung der Indikatorabweichungen im Diagnosebericht findet auf Basis von vorab definierten Formeln statt, allerdings wird das Ergebnis nur qualitativ angezeigt. Somit kann daraus geschlossen werden, dass eine Wirkung existiert, es kann aber keine Intensität abgeleitet werden.

Hinsichtlich der *Aktualität* werden *historische* und *aktuelle* Daten verwendet. Die Symptomerkennung und Diagnoseerstellung basiert zwar nur auf aktuellen Daten, allerdings können im Diagnosebericht auch Zeitreihen analysiert werden, sodass auch historische Daten notwendig sind.

Die jeweiligen Ausprägungen der Kriterien werden in der folgenden [Tabelle 3-5](#page-62-0) zusammenfassend dargestellt.

<span id="page-62-0"></span>

| <b>Kriterium</b>     | Ausprägungen des Konzeptes von Čas (1999b) |               |                    |      |  |
|----------------------|--------------------------------------------|---------------|--------------------|------|--|
| Genauigkeitsgrad     | Niedrig                                    | <b>Mittel</b> |                    | Hoch |  |
| Detaillierungsgrad   | Aggregiert                                 |               | <b>Detailliert</b> |      |  |
| Betrachtungszeitraum | Vergangenheit                              | Gegenwart     | Zukunft            |      |  |
| Nutzungshäufigkeit   | Selten                                     |               | Häufig             |      |  |
| Quellen              | Intern                                     |               | <b>Extern</b>      |      |  |
| Betrachtungsumfang   | Generell                                   |               | <b>Individuell</b> |      |  |
| Ausprägung           | Quantitativ<br>Qualitativ                  |               |                    |      |  |
| Aktualität           | <b>Historisch</b>                          |               | <b>Aktuell</b>     |      |  |

Tabelle 3-5: Ausprägungen der Kriterien des Konzeptes von Čas (1999b) Quelle: Eigene Darstellung

Der modellbasierte Ansatz von Čas (1999b) kann trotz vieler definierter Formeln nicht als quantitativ eingestuft werden, da die Informationen über die Wirkungsbeziehungen rein qualitativ sind. Je mehr Quellen und somit Kennzahlen in das System integriert werden, desto größer wird die Anzahl an Kausalitätenbäumen. Es ist fraglich, ob die Kausalitätenbäume pro Kennzahl auf Dauer einfach administriert werden können. Diese Zweifel betreffen ebenfalls die Indikatoren und deren gesonderte Berechnung, welche zu einer höheren Fehleranfälligkeit führen können.

Zudem ist das Abbilden der Realität durch die Kausalitätenbäume nur durch komplizierte Konstellationen möglich, da eine Baumstruktur keine zirkulären Pfade erlaubt, die in der Realität jedoch auftreten können. Allerdings existieren Verweise auf andere Bäume, womit zumindest ansatzweise die Realität abgebildet werden kann. Dennoch ist die fehlende Berücksichtigung von zirkulären Pfaden ein Nachteil des Konzeptes.

Abschließend stellt die Integration in einen Data Mart einen potenziellen Nachteil dar, da durch die Erstellung eines Data Marts die Flexibilität und Erweiterbarkeit des Konzeptes eingeschränkt wird. Neue Wirkungsbeziehungen können nicht ohne weiteres in das System integriert werden ohne den Data Mart anzupassen und neu zu befüllen. Ebenfalls findet eine Festlegung auf konkrete Dimensionen für alle Kennzahlen statt. Da der kleinste gemeinsame Nenner hinsichtlich der Dimensionen gefunden werden muss, können somit Kennzahlen keine unterschiedlichen Dimensionen besitzen. Der Detaillierungsgrad wird dadurch stark eingeschränkt.

#### **3.2.1.3 Sonstige modellbasierte Ansätze**

Neben den beiden vorgestellten Ansätzen von Caron (2013) und Čas (1999b) wurden insgesamt acht weitere Ansätze untersucht, die nicht konkret die Problemdiagnose betrachten. Nachfolgend werden zuerst Ansätze mit einem Simulationsmodell mit Wirkungsbeziehungen und anschließend Ansätze mit einer Erweiterung oder Kombination von statistischen Methoden vorgestellt.

#### **Simulationsmodell mit Wirkungsbeziehungen**

Die nachfolgenden fünf Ansätze basieren alle auf statischen Modellen zur Simulation einer Situation für What-if-Analysen. Da die Fokussierung nicht auf der Problemdiagnose liegt, sondern Wirkungsbeziehungen statisch für konkrete What-if-Analysen verwendet werden, werden die verschiedenen Ansätze nur kurz beschrieben.

Im Beitrag von Gleich et al. (2011) wird ein System-Dynamics-Modell erstellt, welches zur Simulation der Nutzung von nicht-erneuerbaren Rohstoffen verwendet wird (vgl. Gleich et al. 2011, S. 5ff.). Das Modell wurde auf Informationen aus der Literatur aufgebaut (vgl. Gleich et al. 2011, S. 5) und anschließend das Verhalten von Änderungen untersucht (vgl. Gleich et al. 2011, S. 7). Anhand eines Szenarios wird die Anwendung des Modells vorgestellt (vgl. Gleich et al. 2011, S. 8ff.).

Die Fuzzy Cognitive Map (FCM) von Papageorgiou et al. (2011) ermöglicht Prognosen für die Baumwollernte und wurde mithilfe von drei Experten erstellt (vgl. Papageorgiou et al. 2011, S. 3647). Es handelt sich dabei um ein Netzwerk von Faktoren, die anhand gewichteter Beziehungen aufeinander wirken (vgl. Papageorgiou et al. 2011, S. 3645). Die Besonderheit bei diesem Konzept ist die unscharfe Komponente, sodass bspw. auch quantitative Werte in qualitative Kategorien umgewandelt werden können (vgl. Papageorgiou et al. 2011, S. 3644).

Lee et al. (2010) konzipieren und erstellen eine Cognitive Map (CM) zur Entwicklung von Führungsstrategien auf Basis von Six Sigma (vgl. Lee et al. 2010, S. 2). Dies geschieht mithilfe von Experteninterviews, aus welchen strukturiert die notwendigen Informationen zur Erstellung der Cognitive Map abgeleitet werden (vgl. Lee et al. 2010, S. 4). Dieses statische Modell wird abschließend anhand von Szenarien evaluiert (vgl. Lee et al. 2010, S. 11ff.).

Das Konzept von Stylios und Georgopoulos (2010) dient der Unterstützung bei der Geburtshilfe (vgl. Stylios und Georgopoulos 2010, S. 1174). Es basiert auf einer hierarchischen Architektur mehrerer FCM, die verschiedene Teilbereiche simulieren, und die Ergebnisse an eine übergeordnete FCM zurückmelden (vgl. Stylios und Georgopoulos 2010, S. 1175). Diese übergeordnete FCM berücksichtigt alle Beziehungen zwischen den verschiedenen FCM und schlussfolgert auf Basis aller Informationen, ob eine Geburt normal weitergeführt oder ein Kaiserschnitt durchgeführt werden soll (vgl. Stylios und Georgopoulos 2010, S. 1175). Die Strukturen der FCM wurden durch Experteninterviews erarbeitet (vgl. Stylios und Georgopoulos 2010, S. 1175) und die Eingabe von Werten erfolgt auf den untergeordneten Ebenen manuell, durch komplexe Methoden oder durch biometrische Sensoren (vgl. Stylios und Georgopoulos 2010, S. 1176).

Im Beitrag von Stylios et al. (2008) wird dasselbe grundlegende Konzept einer hierarchischen Struktur von FCM zur Unterstützung bei der Geburtshilfe beschrieben (vgl. Stylios et al. 2008, S. 1248ff.). Zusätzlich werden zwei weitere FCM Konzepte vorgestellt (vgl. Stylios et al. 2008, S. 1245) und dadurch die generelle Eignung von FCM zur Unterstützung im medizinischen Umfeld bewiesen (vgl. Stylios et al. 2008, S. 1250). Alle drei Konzepte wurden für den vorher vorgestellten Beitrag von Stylios und Georgopoulos (2010) integriert.

#### **Erweiterung oder Kombination von statistischen Methoden**

In den folgenden drei Ansätzen stehen statistische Methoden im Vordergrund, die entweder erweitert oder kombiniert werden. Hauptsächlich werden statistische Wahrscheinlichkeiten für Wirkungsbeziehungen verwendet, um eine Prognose oder Simulation durchzuführen.

Im Beitrag von de Waal und Ritchey (2007) wird vorgeschlagen, dass die Ergebnisse einer morphologischen Analyse als Grundlage zum Aufbau eines bayesschen Netzes verwendet werden, um strategische Entscheidungen besser unterstützen zu können (vgl. de Waal und Ritchey 2007, S. 105f.). Bei der morphologischen Analyse handelt es sich um eine Vorgehensweise zur qualitativen, multidimensionalen Darstellung eines Problems zur Identifikation aller potenziellen Lösungszustände (vgl. de Waal und Ritchey 2007, S. 107f.). Ein bayessches Netz ist eine hierarchische Struktur von Variablen sowie gerichteten Verbindungen, welche die Wahrscheinlichkeit definieren, dass ein Status einer Variable zu einem Status einer anderen Variable führt (vgl. de Waal und Ritchey 2007, S. 110ff.). Durch die morphologische Analyse sollen wichtige Faktoren des Problems verstanden und nachfolgend durch ein bayessches Netz quantifiziert werden (vgl. de Waal und Ritchey 2007, S. 119).

Garside et al. (1999) haben ein Konzept zur Berechnung von Wahrscheinlichkeiten für fehlende Informationen in einem bayesschen Netz erarbeitet (vgl. Garside et al. 1999, S. 101). Hierzu wird die Maximum-Entropie-Methode verwendet, welche mit einem linearen Zeitaufwand auf Basis der bekannten Informationen die noch fehlenden Informationen bestmöglich ableitet (vgl. Garside et al. 1999, S. 102). Das bayessche Netz muss dabei in Form eines umgekehrten Baumes sein, d.h. die Blattknoten sind der Ausgangspunkt und der Wurzelknoten das Ziel. Jeder Knoten kann dabei mehrere Eltern- aber immer nur einen Kindknoten besitzen (vgl. Garside et al. 1999, S. 103).

Der Beitrag von Rhodes und Garside (1995) legt die Grundlage zur Nutzung der Maximum-Entropie-Methode zur Berechnung von fehlenden Wahrscheinlichkeiten (vgl. Rhodes und Garside 1995, S. 249). Anhand von drei Beispielen wird die grundlegende Anwendbarkeit erläutert (vgl. Rhodes und Garside 1995, S. 251ff.). Abschließend wird das Problem des exponentiellen Zeitaufwands für die Berechnungen besprochen und dafür Lösungsansätze diskutiert (vgl. Rhodes und Garside 1995, S. 258).

## **3.2.2 Wissensbasierte DSS**

Hinsichtlich der wissensbasierten DSS wurden zwei Ansätze identifiziert, die sich mit der Problemdiagnose im Unternehmen auseinandersetzen. Die beiden Konzepte SmartSLIM und PRADS werden nachfolgend vorgestellt und im Anschluss zwei weitere Ansätze beschrieben, die zwar wissensbasiert sind, aber Wirkungsbeziehungen nur im weiteren Sinne verarbeiten.

#### **3.2.2.1 SmartSLIM (Paradice 1986)**

Paradice (1986) verfolgt mit seinem Konzept und seinem Prototyp *Smart Systems Laboratory for Information Management* (SmartSLIM) das Ziel, die menschliche Voreingenommenheit bei der Formulierung eines Problems durch ein automatisiertes System zu verhindern. Die Formulierung eines Problems beinhaltet dabei die Erstellung eines Modells für eine Problemsituation, in welchem die Ursachen und Wirkungen möglichst realitätsnah abgebildet sind. Zur Erreichung des Ziels wurde ein Konzept zur rechnergestützten Formulierung eines Modells erstellt, welches mithilfe einer Wissensbasis Vorschläge zur Definition des Modells macht. Damit eine Voreingenommenheit über Wissen in der Wissensbasis ausgeschlossen werden kann, werden Daten aus unterschiedlichen Unternehmen herangezogen,

um nur das Wissen in die Wissensbasis aufzunehmen, welches auf einen Großteil der Unternehmen zutrifft. Zur Klassifizierung des Konzeptes werden die Wissensrepräsentation sowie die Wissensverarbeitung nachfolgend detailliert vorgestellt.

### <span id="page-66-0"></span>**Wissensrepräsentation**

In einer Wissensbasis werden Variablen und Verbindungen zwischen diesen Variablen gespeichert. Des Weiteren werden die Intensität der Wirkung einer Verbindung abgelegt sowie der Typ der Verbindung, Zustimmungsgrad des Benutzers mit der Verbindung, Zeitverzögerung des Effekts der Verbindung sowie eine Beschreibung der Verbindung in textueller Form. Bei den Verbindungstypen unterscheidet Paradice (1986) zwischen Definitorisch, Grenzwert, Korrelation, Kausal und Kompositorisch.

Eine definitorische Verbindung besteht dann, wenn eine Variable eine andere Darstellung einer weiteren Variablen ist. So definiert beispielsweise die Variable *Absatzmenge* die Variable *Umsatz*, da die Anzahl der Verkäufe lediglich in einen monetären Wert umgerechnet wird. (Vgl. Paradice 1986, S. 75)

Bei einer Grenzwert-Verbindung dient eine Variable als obere oder untere Grenze für eine weitere Variable. Die Kapazität der Produktion kann dabei als Obergrenze für das Produktionsvolumen definiert sein und die Stückkosten als Untergrenze für den Preis<sup>9</sup>, sodass beide Verbindungstypen als Grenzwert definiert wären. (Vgl. Paradice 1986, S. 75f.)

Als korrelierende Verbindungen werden Verbindungen zwischen zwei Variablen definiert, die rein statistisch sind und keine Rückschlüsse auf potenzielle Ursache-Wirkungsketten ermöglichen. Falls ein Unternehmen jedes Mal, wenn das Produktionsvolumen erhöht wird, auch die Werbekosten erhöht, dann handelt es sich dabei um einen korrelierenden Verbindungstypen. (Vgl. Paradice 1986, S. 76f.)

Eine Verbindung gilt für Paradice (1986) als *kausal*, wenn die folgenden drei Bedingungen erfüllt sind:

- Die Ursache muss zeitlich vor der Wirkung auftreten.
- Es muss eine formulierbare Verbindung zwischen den Daten geben.
- Es existiert eine vertretbare oder rationale Erklärung, dass die Verbindung kausal ist. (Vgl. Paradice 1986, S. 76)

<sup>&</sup>lt;u>.</u> <sup>9</sup> Dies gilt natürlich nur für Unternehmen, die nach dem Wirtschaftlichkeitsprinzip arbeiten.

Eine Verbindung wird als *kompositorisch* definiert, wenn eine Variable eine Komponente in der Berechnung einer weiteren Variablen ist. So besteht eine kompositorische Verbindung zwischen den Umsatzerlösen und dem Nettoumsatz sowie den Kapitalerträgen und dem Nettoumsatz. Umsatzerlös und Kapitalertrag sind also jeweils Komponenten des Nettoumsatzes. (Vgl. Paradice 1986, S. 77)

Das Vorgehen zur Befüllung der Wissensbasis durch den Benutzer ist ein zweistufiger Prozess, welcher i[n Abbildung 3-2](#page-67-0) dargestellt ist.

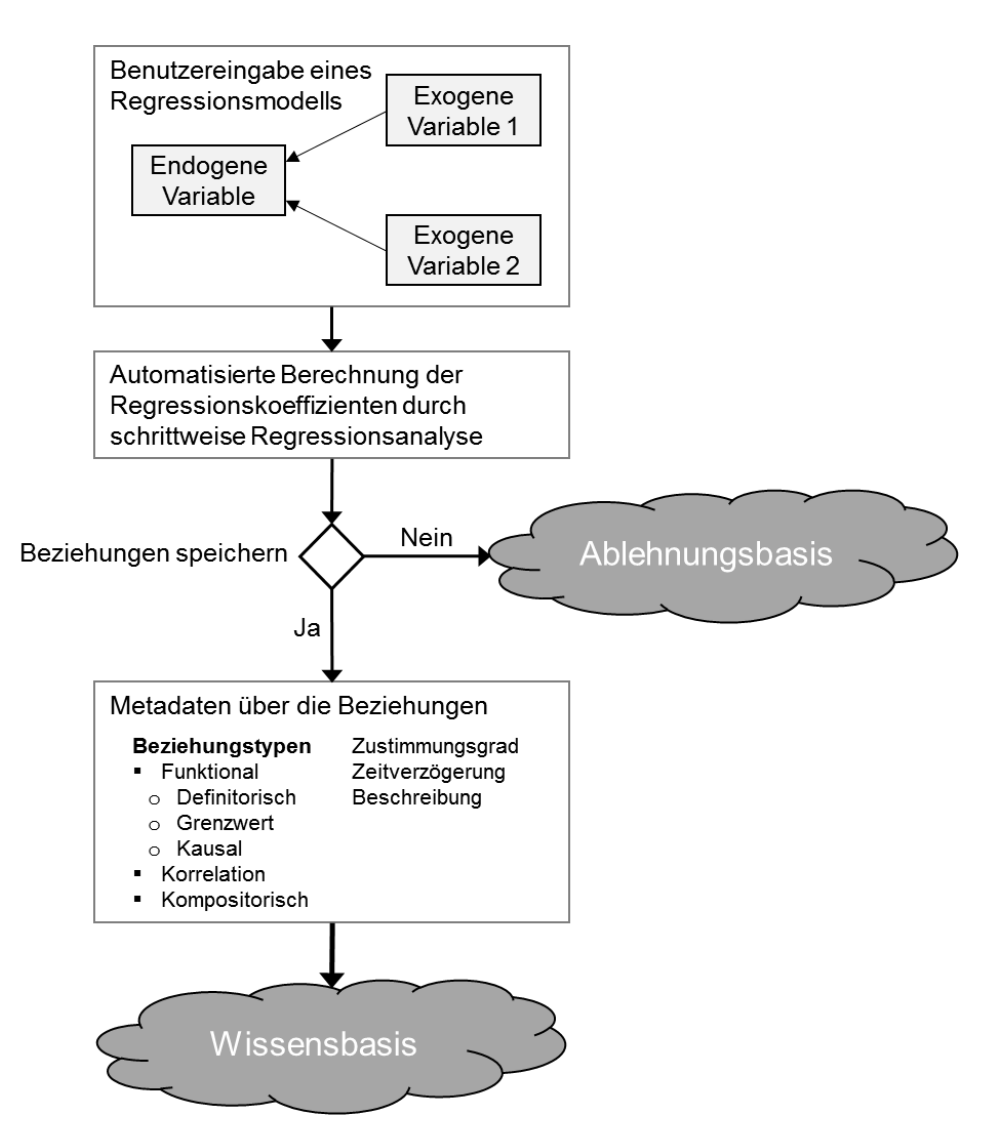

Abbildung 3-2: Vorgehensweise der Wissensakquisition in SmartSLIM Quelle: Eigene Darstellung in Anlehnung an Paradice (1986)

<span id="page-67-0"></span>Im ersten Schritt gibt der Benutzer Hypothesen in Form von Regressionsmodellen ohne Koeffizienten an. Auf Basis dieses Regressionsmodells werden die Regressionskoeffizienten im Rahmen einer schrittweisen Regression berechnet. Die Regression wird hierbei über verschiedene Unternehmen durchgeführt, sodass die Regressionskoeffizienten nur dann auf

eine hohe Wirkung schließen lassen, wenn in einem Großteil der Unternehmen eine signifikante Wirkung vorherrscht. Die schrittweise Regression sieht vor, dass nicht automatisch alle eingegebenen Variablen ins Modell übernommen werden, sondern auch Kombinationen von Variablen untersucht werden. Paradice (1986) geht davon aus, dass der Benutzer nur über eine potenzielle Liste von exogenen Variablen verfügt und eine Auswahl davon zum besten Modell führt. Die verschiedenen Verbindungen im besten Modell werden dem Benutzer vorgestellt und der Benutzer entscheidet darüber, ob die Verbindung in die Wissens- oder die Ablehnungsbasis eingetragen werden soll. Bevor die Verbindung endgültig in der Wissensbasis abgelegt wird, muss der Benutzer einige Metainformationen hinsichtlich des Verbindungstyps, des Zustimmungsgrades, des Verzögerungseffekts sowie eine textuelle Beschreibung angeben.

## **Wissensverarbeitung**

Das Konzept von Paradice (1986) sieht drei grundlegend verschiedene Methoden zur Wissensverarbeitung vor. Zur Erreichung des gesetzten Ziels, die menschliche Voreingenommenheit bei der Formulierung eines Problems zu verhindern, dient die Methode der *Modellerstellung*, welche durch die Eingabe einer endogenen Variable gestartet werden kann. Daneben dienen die *Wissensmanipulation* der Erstellung von direkten Verbindungen auf Basis von indirekten Verbindungen und die *Wissensentdeckung* dem Auffinden von neuen Verbindungen durch Nutzung des Wissens aus der Ablehnungsbasis. Die Vorgehensweisen dieser drei Methoden werden im Folgenden erläutert.

Die *Modellerstellung* für eine konkrete Problemsituation wird durch den Benutzer gestartet, indem eine Maxi- oder Minimierung einer Variable als Ziel gesetzt wird. Ein Modell zur Maximierung des Umsatzes wird bspw. durch die Eingabe von MODEL MAX Sales erzeugt. Nach Eingabe des Befehls werden dem Benutzer zur Information die definitorischen und korrelierenden Verbindungen aus der Wissensbasis ausgehend von der eingegebenen, endogenen Variable angezeigt (vgl. Paradice 1986, S. 91f.). Diese tragen laut Definition von Paradice (vgl. Abschnitt [Wissensrepräsentation\)](#page-66-0) nicht zur Erklärung einer Variable bei und gehören somit nicht ins Modell. Das eigentliche Modell wird auf Basis der kausalen und kompositorischen Beziehungen erstellt. Hierzu werden ausgehend von der eingegebenen, endogenen Variable (bspw. Sales) alle kausalen und kompositorischen Verbindungen verwendet und die jeweils gefundene Variable als exogene Variable ins Modell eingebunden. Wie bereits beim Hinzufügen eines Modells zur Wissensbasis, wird nachfolgend eine schrittweise

Regression durchgeführt, welche die Querschnittsdaten unterschiedlicher Unternehmen verwendet. Die nachfolgende [Abbildung 3-3](#page-69-0) zeigt ein beispielhaftes, einstufiges Regressionsmodell.

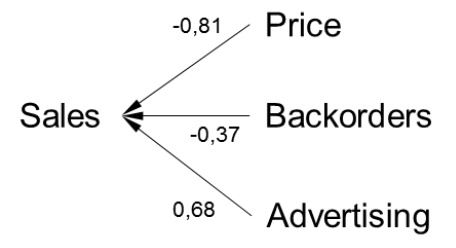

Abbildung 3-3: Automatisiert erstelltes Regressionsmodell Quelle: Eigene Darstellung in Anlehnung an Paradice (1986, S. 103)

<span id="page-69-0"></span>Im vorliegenden Beispiel wird durch das Regressionsmodell der Eindruck erweckt, dass unter anderem der Preis gesenkt werden muss, um die Umsätze zu maximieren. Der Benutzer könnte sich nun vom System ein weiteres Modell zur Minimierung des Preises erstellen lassen (bspw. MODEL MIN Price), um potenzielle Einflussfaktoren auf den Preis zu finden.

Die *Wissensmanipulation* unterstützt den Benutzer dabei, aufgrund bereits existierender indirekter Verbindungen eine direkte Verbindung zwischen zwei Variablen in die Wissensbasis einzutragen. Hierbei werden erneut nur Verbindungen berücksichtigt, die entweder als kausal oder als kompositorisch eingestuft wurden. Der Benutzer gibt die beiden zu untersuchenden Variablen an. Es können bei Bedarf auch alle Verbindungen von bzw. zu einer Variable untersucht werden. Gibt der Benutzer zwei Variablen an, berechnet das System zwei verschiedene Werte. Zur Berechnung des ersten Wertes werden für jeden indirekten Pfad alle vorhandenen Regressionskoeffizienten eines indirekten Pfades multipliziert und aus diesen Produkten der indirekten Pfade die Summe gebildet. Der zweite Wert ist der Wert der Korrelation zwischen den eingegebenen Variablen, welcher anhand der Querschnittsdaten der Unternehmen berechnet wird. Falls der erste Wert dem zweiten Wert nach Meinung des Benutzers "ähnlich genug" ist, dann beinhalten die vorhandenen indirekten Pfade genauso viele "Informationen" wie eine direkte Verbindung. Falls die Werte nicht "ähnlich genug" sind, wird vom System vorgeschlagen eine neue direkte Verbindung zu erstellen, da die direkte Verbindung mehr Informationen zur Erklärung beinhaltet, als in der Wissensbasis bereits vorhanden sind. (Vgl. Paradice 1986, S. 82–91)

Die *Wissensentdeckung* nutzt das Wissen aus der Ablehnungsbasis, um neue Verbindungen zu erschließen. Das System testet dabei automatisiert die Verbindungen aus der Ablehnungsbasis, indem diese in die Wissensbasis übertragen und durch ein automatisiert erstelltes Modell getestet werden. Die grundlegende Idee ist, dass die Überprüfung dieser Verbindungen aus der Ablehnungsbasis zu einem späteren Zeitpunkt durchgeführt wird, sodass eine neue Datenbasis vorliegt, welche die Verbindung eventuell bestätigen kann. Eine detaillierte Vorgehensweise zum Testen dieser Modelle wird nicht beschrieben. (Vgl. Paradice 1986, S. 93f.)

#### **Klassifizierung**

Nachfolgend wird das Konzept von Paradice hinsichtlich der vorab definierten Kriterien (vgl. Kapitel [2.3\)](#page-40-1) bewertet.

Der *Genauigkeitsgrad* kann als *mittel* eingestuft werden. Beim erstmaligen Speichern eines Modells werden auf Basis der Daten von mehreren Unternehmen Regressionskoeffizienten berechnet und demnach entschieden, ob die Verbindung in der Wissensbasis oder in der Ablehnungsbasis gespeichert wird. Die verwendeten Daten sind allerdings immer zeitpunktbezogen, sodass eine Verbindung zu einem Zeitpunkt in der Wissensbasis und zu einem anderen Zeitpunkt in der Ablehnungsbasis gespeichert werden kann. Ebenfalls werden zwar Regressionskoeffizienten für ein Modell berechnet, dies geschieht jedoch ebenfalls immer nur auf Basis eines festen Zeitpunktes und aggregiert über mehrere Unternehmen.

Beim *Detaillierungsgrad* findet eine *aggregierte* Betrachtung statt. Die Datenbasis zur Berechnung der Regressionskoeffizienten besteht immer aus mehreren Unternehmen, sodass bereits in der Datengrundlage eine Aggregation vorherrscht. Eine Detaillierung der Daten oder der Wirkungsbeziehungen für das eigene Unternehmen ist dadurch nicht möglich. Auch die Detaillierung einer Kennzahl anhand von Dimensionen ist nicht möglich.

Der *Betrachtungszeitraum* ist auf die *Gegenwart* eingeschränkt. Aufgrund der Zeitpunktbetrachtung gibt es keine Möglichkeit, Probleme in der Vergangenheit zu verstehen. Ebenfalls können aus einem einzelnen Zeitpunkt keine antizipierten Auswirkungen von Wirkungsbeziehungen in der Zukunft abgeleitet werden. Zwar wird angeführt, dass im betriebswirtschaftlichen Umfeld Wirkungsbeziehungen oft ungewiss, dynamisch und temporärsind (vgl. Paradice 1986, S. 2), allerdings können vor allem die dynamischen und temporären Zusammenhänge nur unzureichend betrachtet werden, da die Wissensbasis generalisierte Wirkungsbeziehungen speichert und somit keine dynamischen oder temporären Wirkungsbeziehungen berücksichtigt werden können.

Die *Nutzungshäufigkeit* kann als *häufig* eingestuft werden. Der Prozess der Problemformulierung findet in einem Unternehmen häufig statt, sodass auch die Analyse von Wirkungsbeziehungen entsprechend häufig durchgeführt werden kann (vgl. Kapitel [2.3.2.4\)](#page-45-0).

Es werden nur *interne Quellen* verwendet. Zwar findet eine Aggregation über verschiedene Unternehmen statt, allerdings handelt es sich hierbei jeweils um unternehmensinterne Daten. Des Weiteren können keine Umweltbedingungen, und somit externe Quellen, berücksichtigt werden, da die Einflussfaktoren aus der Unternehmensumwelt zu einem Zeitpunkt für alle Unternehmen den gleichen Wert besitzen. (Vgl. Paradice 1986, S. 97) Ein Einflussfaktor aus der Unternehmensumwelt kann allerdings auf jedes Unternehmen eine deutlich unterschiedliche Wirkung besitzen.

Der *Betrachtungsumfang* ist als *generell* anzusehen. Die Datengrundlage besteht aus aggregierten Daten von verschiedenen Unternehmen zu einem bestimmten Zeitpunkt, somit ist keine individuelle Betrachtung möglich, da die Regressionskoeffizienten immer auf Durchschnittsberechnungen basieren. Die Wirkungsbeziehungen können sich mit der Zeit verändern, weswegen ein Durchschnittswert hinsichtlich der Gesamtwirkung notwendig ist (vgl. Paradice 1986, S. 56). Zur Verringerung der menschlichen Voreingenommenheit bei der Formulierung eines Problems sind diese durchschnittlichen Wirkungen notwendig, allerdings können diese dazu führen, dass eine negative Wirkung einer Wirkungsbeziehung bei einem Unternehmen durch eine positive Wirkung der gleichen Wirkungsbeziehung bei einem anderen Unternehmen ausgeglichen wird.

Die *Ausprägung* der verwendeten Informationen ist *quantitativ*. Zwar werden qualitative Informationen eingegeben, der Benutzer erhält jedoch immer ein vollständig quantifiziertes Regressionsmodell. Ebenfalls können keine Wirkungsbeziehungen eingegeben werden, die keine Datengrundlage besitzen.

Hinsichtlich der *Aktualität* der Informationen werden nur *aktuelle* Daten verwendet. Jede Aktion wird auf der jeweils aktuellen Datenbasis durchgeführt. Ob eine Wirkungsbeziehung in der Wissens- oder Ablehnungsbasis gespeichert werden soll, wird anhand der jeweils aktuellen Daten überprüft. Auch die Berechnung der Regressionskoeffizienten für ein erstelltes Regressionsmodell geschieht auf Basis der aktuellen Daten.

Die nachfolgende [Tabelle 3-6](#page-72-0) stellt die Ausprägungen der jeweiligen Kriterien zusammenfassend dar.
| Quelle: Eigene Darstellung |                                                |               |                    |         |  |
|----------------------------|------------------------------------------------|---------------|--------------------|---------|--|
| <b>Kriterium</b>           | Ausprägungen des Konzeptes von Paradice (1986) |               |                    |         |  |
| Genauigkeitsgrad           | Niedrig                                        | <b>Mittel</b> |                    | Hoch    |  |
| Detaillierungsgrad         | <b>Aggregiert</b>                              |               | <b>Detailliert</b> |         |  |
| Betrachtungszeitraum       | Vergangenheit                                  | Gegenwart     |                    | Zukunft |  |
| Nutzungshäufigkeit         | Selten                                         |               | Häufig             |         |  |
| Quellen                    | <b>Intern</b>                                  |               | Extern             |         |  |
| Betrachtungsumfang         | Generell                                       |               | Individuell        |         |  |
| Ausprägung                 | Quantitativ                                    |               | Qualitativ         |         |  |

Tabelle 3-6: Ausprägungen der Kriterien des Konzeptes von Paradice (1986)

Das Konzept von Paradice (1986) besitzt einige konzeptionelle Schwächen hinsichtlich der Analyse von Wirkungsbeziehungen, die nachfolgend näher beschrieben werden.

Aktualität **Aktuell** Historisch **Aktuell Aktuell** 

Die Eingabe des Benutzers geschieht in Form eines Regressionsmodells ohne Regressionskoeffizienten. Dabei dürfen durch die Speicherung der Wirkungsbeziehungen des Modells keine zirkulären Pfade in der Wissensbasis möglich sein, da das Konzept nicht mit zirkulären Pfaden umgehen kann (vgl. Paradice 1986, S. 83). Diese Einschränkung kann jedoch dazu führen, dass die Realität nicht korrekt abgebildet wird, falls eine zirkuläre Beziehung zwischen zwei oder mehr Faktoren existieren sollte.

Das Konzept sieht die Berücksichtigung von Faktoren vor, deren Wirkung einen Zeitverzug besitzen. Dies ist im Prototyp nicht umgesetzt (vgl. Paradice 1986, S. 92). Paradice (1986) behauptet, dass dies einfach integriert werden könnte (vgl. Paradice 1986, S. 92). Diese Aussage ist anzuzweifeln, da das Konzept die Betrachtung der zeitlichen Dimension nicht vorsieht und demnach ein Zeitverzug bei der Verwendung von zeitpunktbezogenen Daten nicht ohne weiteres berücksichtigt werden könnte.

Abschließend kann ergänzt werden, dass die Aufteilung in Wissens- und Ablehnungsbasis zu einem erhöhten Pflegeaufwand führt. Einige Faktoren müssten somit ggf. doppelt, allerdings mit unterschiedlichen Verbindungen gepflegt werden.

#### **3.2.2.2 PRADS (Ata Mohamed 1985)**

Ata Mohamed (1985) verfolgt mit seinem Konzept und seinem Prototyp *Problem Recognition & Diagnosis System* (PRADS) das Ziel, eine notwendige Entscheidungssituation zu identifizieren und das zugrundeliegende Problem genau zu definieren. Hierzu wurde eine Architektur entwickelt, die zum einen definierte Variablen überwacht und bei Überschreitung eines Grenzwertes den Benutzer informiert (vgl. Ata Mohamed 1985, S. 43). Zum anderen wird das zugrundeliegende Problem analysiert, indem Erfahrungswissen und formales Wissen genutzt wird.

#### **Wissensrepräsentation**

Ata Mohamed (1985) sieht in seinem Konzept zwei unterschiedliche Wissensbasen vor. Die formale Wissensbasis beinhaltet Variablen, Verbindungen zwischen den Variablen und Koeffizienten für die Höhe der Wirkung der Verbindungen. Hierzu wird ein Strukturgleichungsmodell verwendet, für welches der Benutzer Ausschnitte eines Strukturgleichungsmodells eingeben muss. Für den Zusammenhang, dass der Umsatz um 1.000 sinkt, wenn der Preis um 1 steigt, werden folgende Informationen gespeichert:

Tabelle 3-7: Informationen über eine Verbindung in der formalen Wissensbasis Quelle: Ata Mohamed (1985, S. 49)

| <b>Impacting Variable</b> | <b>Affected Variable</b> | <b>Coefficient of Impact</b> |
|---------------------------|--------------------------|------------------------------|
| Price                     | Sales                    | $-1.000$                     |

Die Erfahrungswissensbasis beinhaltet auf Basis vergangener Situationen neben den Symptomen bereits dazugehörige Ursachen, welche die Symptome erklären. Die Informationen müssen vom Benutzer manuell eingegeben werden. Dazu werden bestimmte Knoten ausgewählt und zu diesen Knoten die möglichen Ursachen eingegeben.

#### **Wissensverarbeitung**

Im Rahmen der Wissensverarbeitung sieht Ata Mohamed (1985) zwei grundlegende Herangehensweisen vor. Zum einen die *Problemerkennung* zur Identifikation von potenziellen Problemsituationen und zum anderen die *Problemdiagnose* zur detaillierten Analyse eines Problems. Die beiden Vorgehensweisen werden im Folgenden kurz erläutert.

Zur *Problemerkennung* werden definierte Variablen hinsichtlich einer Wertveränderung überwacht. Sobald eine Wertveränderung einen definierten Grenzwert überschreitet, wird diese Variable als Symptom auf eine Liste gesetzt. Dies geschieht mit allen zu überwachenden Variablen, sodass das Ergebnis der Problemerkennung eine Liste an Symptomen ist.

Diese Liste an Symptomen dient der *Problemdiagnose* als Basis für das weitere Vorgehen. Im ersten Schritt werden Cluster aus den gefundenen Symptomen gebildet. Hierzu werden die Symptome in der formalen Wissensbasis gesucht, um zusammenhängende Variablen zu einem Paar bilden zu können. Zur Veranschaulichung des Konzeptes, wird die Problemdiagnose an einem konkreten Beispiel erläutert. Die Liste an Symptomen aus der Problemerkennung beinhalte die folgenden Variablen: Sales Volume, Net Sales Revenue, Advertising Costs, Marketing Costs. Die formale Wissensbasis wird mit Sales Volume durchsucht (Impacting Variable) und die gefundenen Variablen (Affected Variable) in der Liste der Symptome gesucht. Falls diese gefunden wird, wird ein Paar geformt (hier: Sales Volume, Net Sales Revenue). Das nächste Symptom auf der Liste ist Advertising Costs, mit welcher ebenfalls die Wissensbasis durchsucht (Impacting Variable) und Marketing Costs (Affected Variable) gefunden wird. Mit Marketing Costs (Impacting Variable) wird ebenfalls gesucht und Net Sales Revenue (Affected Variable) gefunden. In diesen gefundenen Paaren werden nun Wirkungsketten identifiziert (vgl. [Abbildung 3-4\)](#page-74-0).

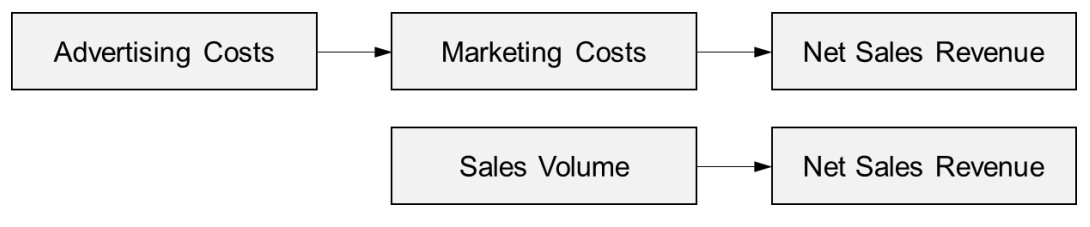

Abbildung 3-4: Identifikation von Wirkungsketten zum Clustern der Symptome Quelle: Ata Mohamed (1985, S. 61)

<span id="page-74-0"></span>Aus den Wirkungsketten wird, falls dies möglich ist, ein einzelnes Cluster erstellt. Dabei handelt es sich um einen Ausschnitt eines Strukturgleichungsmodells aus der formalen Wissensbasis (vgl[. Abbildung 3-5\)](#page-74-1).

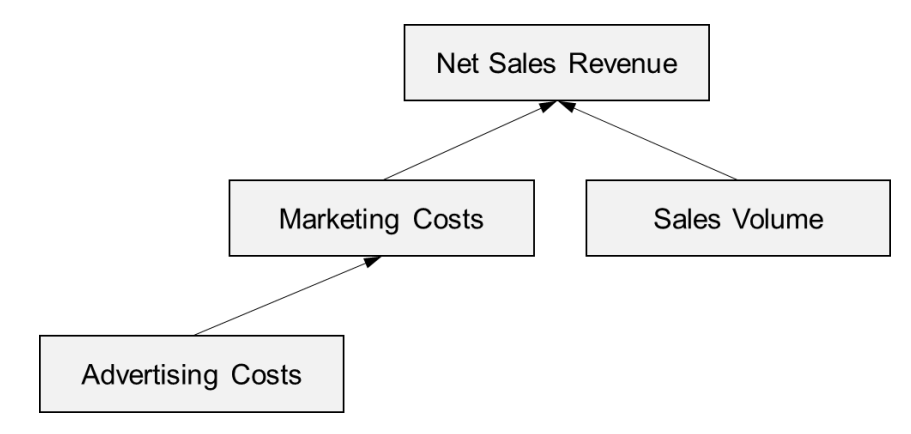

<span id="page-74-1"></span>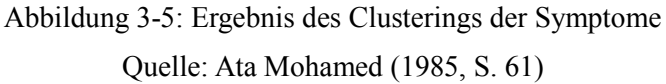

Der Wurzelknoten im Cluster wird im nächsten Schritt verwendet, um in der Erfahrungswissensbasis nach potenziellen Ursachen zu suchen. Als Ergebnis erhält der Benutzer die potenziellen Ursachen Number of Sales Representatives, Advertising Costs sowie Price und kann den Prozess direkt beenden. Alternativ kann der Benutzer entscheiden, trotz eines Ergebnisses aus der Erfahrungswissensbasis die Analyse fortzuführen (vgl. Ata Mohamed 1985, S. 61f.).

Sollte das System kein Ergebnis aus der Erfahrungswissensbasis erhalten haben oder der Benutzer die Analyse fortführen wollen, wird als nächstes ein Kausalbaum erstellt. Ausgehend vom Wurzelknoten des Clusters (hier: Net Sales Revenue) werden die Kindknoten in der formalen Wissensbasis gesucht. Danach werden die gefunden Kindknoten als neue Wurzelknoten verwendet und erneut Kindknoten für die jeweiligen Wurzelknoten in der formalen Wissensbasis gesucht. Dies wird solange wiederholt bis es keine weiteren Kindknoten mehr gibt und es sich somit um Blattknoten handelt (vgl[. Abbildung 3-6\)](#page-75-0).

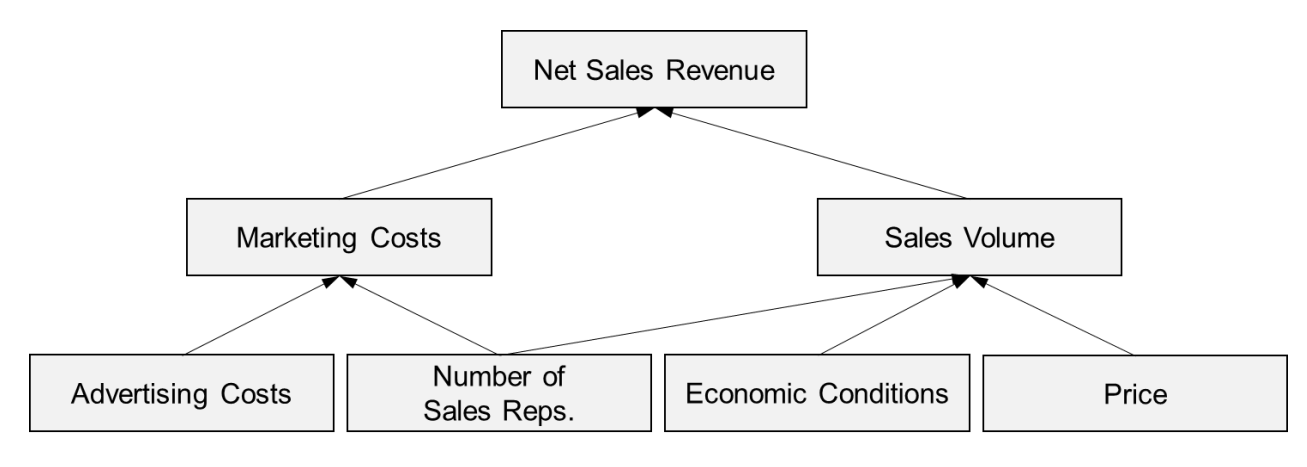

Abbildung 3-6: Kausalbaum zur Problemdiagnose Quelle: Ata Mohamed (1985, S. 62)

<span id="page-75-0"></span>Ausgehend vom Szenario, dass nur Net Sales Revenue und Advertisting Costs sich im Wert geändert haben, wird eine Hypothese bezüglich des Wurzelknotens Net Sales Revenue aufgestellt. Da sich im Beispiel nur Advertisting Costs im Wert verändert hat, kann nur die Hypothese mit Advertisting Costs die Veränderung des Wurzelknotens Net Sales Revenue erklären (vgl. Ata Mohamed 1985, S. 63).

Im nächsten Schritt wird versucht, die Veränderung einer Variable (bspw. Net Sales Revenue) durch ein Strukturgleichungsmodell zu erklären. Das Modell wird auf Basis der formalen Wissensbasis erzeugt, sodass die Koeffizienten für die jeweiligen Variablen aus der Wissensbasis verwendet werden, um ein lineares Modell zu erstellen. Alternativ schlägt Ata Mohamed vor, die Koeffizienten durch statistische Methoden aus den historischen Daten zu berechnen (vgl. Ata Mohamed 1985, S. 53). Um das erstellte Modell zu validieren, werden die simulierten Werte des erzeugten Strukturgleichungsmodells mit den realen Werten verglichen. Die Datengrundlage der Simulation wird von Ata Mohamed nicht näher beschrieben. Im Rahmen des Beispiels würde das System für alle Knoten (bis auf die Blattknoten) ein eigenes lineares Modell erzeugen (∆ = Abweichung). Für den Kausalbaum (vgl. [Abbil](#page-75-0)[dung 3-6\)](#page-75-0) würden daher folgende lineare Modelle erzeugt werden:

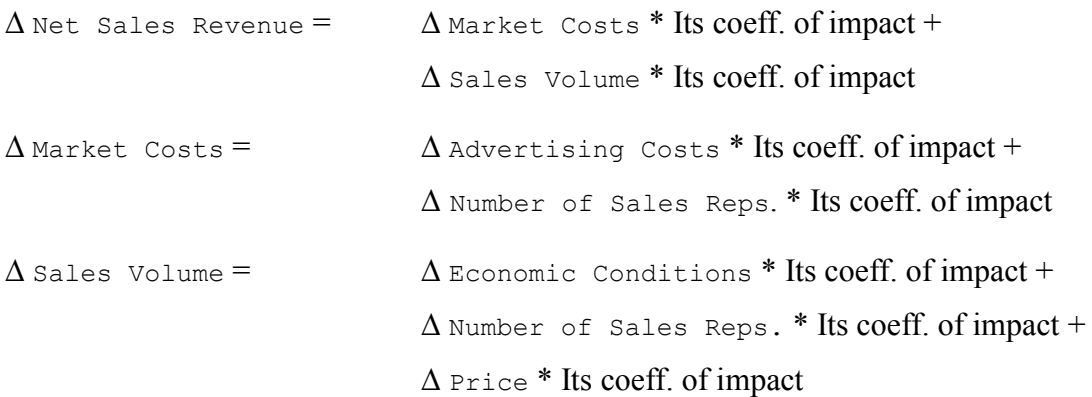

Nun wird das berechnete ∆ Net Sales Revenue mit dem beobachteten Wert verglichen. Falls dies übereinstimmt, also das Modell korrekt die Realität widerspiegelt, wird dies mit den Kindknoten von Net Sales Revenue wiederholt; in diesem Fall also Market Costs und Sales Volume. Im hypothetischen Beispiel stimmen die berechneten Werte von ∆ Sales Volume nicht mit den beobachteten Werten überein. Der berechnete ∆-Wert ist 0 und der beobachtete ∆-Wert ist -2.000. (Vgl. Ata Mohamed 1985, S. 63f.)

Falls die Werte nicht übereinstimmen, kann das Modell die Realität nicht genau abbilden und die enthaltenen Variablen können das Problem nicht ausreichend erklären. Das Konzept von Ata Mohamed sieht als nächsten Schritt vor, dass das System mit "statistischen Methoden" andere Variablen identifiziert, die zur Erklärung relevant sind (vgl. Ata Mohamed 1985, S. 64). Die statistischen Methoden werden weder näher erläutert, noch im Prototyp umgesetzt.

#### **Klassifizierung**

Nachfolgend wird das Konzept von Ata Mohamed hinsichtlich der vorab definierten Kriterien (vgl. Kapitel [2.3\)](#page-40-0) bewertet.

Der *Genauigkeitsgrad* kann als *niedrig* eingestuft werden. Der Benutzer soll ein Regressionsmodell in das System eingeben, welches die Realität möglichst genau abbildet. Zu einem späteren Zeitpunkt wird dieses Modell verwendet, um es dann mit der Realität zu vergleichen. Sobald das Modell, aus welchen Gründen auch immer, nicht mit der Realität übereinstimmt, kann das Konzept das Problem nicht diagnostizieren. Dies führt dazu, dass ein derartiges System nur so gut wie die eingegebenen Regressionsmodelle ist.

Der *Detaillierungsgrad* ist als *aggregiert* zu betrachten. Es gibt keine Möglichkeit, die erzeugten Teilmodelle weiter zu detaillieren. Die verwendeten Kennzahlen können nicht in ihre Dimensionen aufgeteilt werden, sondern werden stets aggregiert betrachtet.

Der *Betrachtungszeitraum* ist auf die *Gegenwart* beschränkt. Ein erzeugtes Teilmodell wird immer mit den aktuellen Daten der Realität verglichen. Es gibt keine Möglichkeiten, historische Daten zur Analyse heranzuziehen und somit den Betrachtungszeitraum auf die Vergangenheit festzulegen. Falls ein Teilmodell mit der Realität übereinstimmt und das Problem korrekt diagnostizieren kann, gibt es eingeschränkte Möglichkeiten, das Modell auch für die Betrachtung der *Zukunft* zu verwenden. Da dieses Modell allerdings vom Benutzer eingegeben wurde, hängt die Aussagekraft stark von der Korrektheit des Modells ab.

Die *Nutzungshäufigkeit* kann als *häufig* eingestuft werden. Die Problemdiagnose findet in einem Unternehmen häufig statt, sodass auch die Analyse von Wirkungsbeziehungen entsprechend häufig durchgeführt wird (vgl. Kapitel [2.3.2.4\)](#page-45-0).

Es werden nur *interne Quellen* verwendet. Die verwendeten Daten zur Überprüfung eines erzeugten Teilmodells mit der Realität werden aus unternehmensinternen Quellen herangezogen. Eine Integration von externen Quellen, um auch unternehmensexterne Einflussfaktoren zu berücksichtigen, ist nicht vorgesehen.

Der *Betrachtungsumfang* wird als *individuell* eingestuft. Im Fokus liegt ein einzelnes Unternehmen, welches bei einer Entscheidung unterstützt werden soll. Es gibt keine Generalisierungen hinsichtlich der eingegebenen Regressionsmodelle oder der erzeugten Teilmodelle.

Die *Ausprägung* der verwendeten Informationen ist *quantitativ*. Die Benutzer müssen bereits bei der Eingabe eines Regressionsmodells ein quantifiziertes Modell eingeben. Auch beim erzeugten Teilmodell werden die Regressionskoeffizienten für die Berechnung verwendet und das Ergebnis mit den Daten der Realität verglichen. Eine qualitative Betrachtung ist nicht im Konzept vorgesehen.

Es werden nur *aktuelle* Daten hinsichtlich der *Aktualität* der Informationen verwendet. Diese werden beim Vergleich des erzeugten Teilmodells mit der Realität benötigt. Eine historische Betrachtung ist hierbei nicht vorgesehen.

Die nachfolgende [Tabelle 3-8](#page-78-0) stellt die Ausprägungen der jeweiligen Kriterien zusammenfassend dar.

<span id="page-78-0"></span>Tabelle 3-8: Ausprägungen der Kriterien des Konzeptes von Ata Mohamed (1985) Quelle: Eigene Darstellung

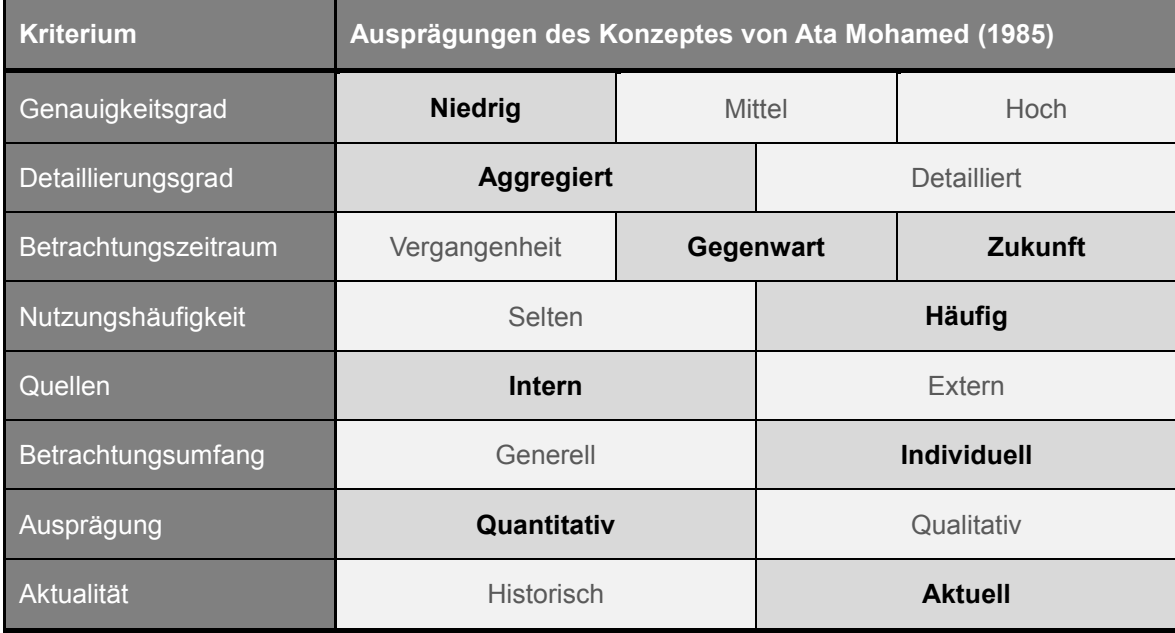

Das Konzept von Ata Mohamed (1986) besitzt den Nachteil, dass der Benutzer vollständige Regressionsmodelle eingeben muss. Dabei sind vor allem die Regressionskoeffizienten der Kritikpunkt, da der Benutzer diese kennen muss, damit ein korrektes Modell eingegeben werden kann. Sobald die Koeffizienten nicht korrekt sind oder sich die Intensität einer Wirkungsbeziehung in der Realität verändert, kann das System kein sinnvolles Ergebnis mehr liefern.

Des Weiteren ist anzumerken, dass das System nur dann die korrekten Wirkungsbeziehungen identifizieren kann, wenn die korrekten Variablen zur Beobachtung markiert wurden. Sobald eine Variable nicht markiert wurde, aber eine starke Wirkung auf das Problem besitzt, kann das System kein vollständiges Teilmodell erzeugen.

Nicht zuletzt handelt es sich bei der formalen Wissensbasis um ein Strukturgleichungsmodell, welches in einer Baumstruktur gespeichert wird. Wie bereits beim Konzept von Paradice (1986) dürfen keine zirkulären Pfade in der Wissensbasis vorhanden sein, da auch das Konzept von Ata Mohamed (1985) nicht mit diesen umgehen kann.

#### **3.2.2.3 Sonstige wissensbasierte Ansätze**

Neben den beiden vorgestellten Ansätzen von Paradice (1986) und Ata Mohamed (1985) wurden im Rahmen der Literaturauswertung zwei weitere Ansätze untersucht. Beide Ansätze setzen sich nicht im Detail mit der Problemdiagnose auseinander, allerdings werden im weiteren Sinne Wirkungsbeziehungen verarbeitet. Nachfolgend wird ein kurzer Überblick über die beiden Ansätze gegeben.

Der erste Ansatz von Zhang et al. (2012) prognostiziert den Börsenwert eines Unternehmens anhand der kontinuierlichen Überwachung und Auswertung von Nachrichtenmeldungen (vgl. Zhang et al. 2012, S. 5921). Hierzu wird eine Ontologie zur Abbildung von Abhängigkeiten zwischen Unternehmen verwendet. Dadurch können indirekte Einflüsse, bspw. eine Nachricht über die Insolvenz eines Zulieferers, auf ein produzierendes Unternehmen berücksichtigt werden (vgl. Zhang et al. 2012, S. 5921). Das Konzept verwendet hierzu mehrere Agenten zur Auswertung und Verarbeitung von Nachrichten. Im Mittelpunkt stehen dabei eine Ontologie mit Zusammenhängen zwischen Unternehmen sowie daraus abgeleitete Regeln zur Prognose des Börsenwertes (vgl. Zhang et al. 2012, S. 5923ff.).

Der zweite Ansatz von Papageorgiou et al. (2006) kombiniert einen Entscheidungsbaum mit einer FCM zur Verbesserung der medizinischen Diagnose von Krankheiten (vgl. Papageorgiou et al. 2006, S. 6117). Die grundlegende Idee des Konzeptes basiert auf der Kombination von quantitativen und qualitativen Daten. Wenn eine gewisse Menge an Daten zur quantitativen Analyse existiert, kann daraus ein Entscheidungsbaum erzeugt werden. Das qualitative Wissen von Experten wird zur Erstellung einer FCM genutzt. Abschließend wird die FCM durch abgeleitete Regeln aus dem Entscheidungsbaum optimiert. (Vgl. Papageorgiou et al. 2006, S. 6119) Im Mittelpunkt steht dabei die FCM, welche durch die quantitative Datenanalyse verfeinert wird.

Die beiden Ansätze basieren auf statischen Strukturen und besitzen deutlich andere Zielsetzungen als die Problemdiagnose im betriebswirtschaftlichen Kontext.

#### **3.2.3 Datenbasierte DSS**

Nachfolgend wird ein Konzept zur Prognose und Erklärung von Qualitätsproblemen vorgestellt. Anschließend werden kurz drei weitere Konzepte beschrieben, die einen datenbasierten Ansatz verfolgen und im weiteren Sinne Wirkungsbeziehungen verarbeiten.

#### **3.2.3.1 Prognose und Erklärung von Qualitätsproblemen (Singh et al. 2006)**

Singh et al. (2006) verfolgen mit ihrem Konzept und Prototyp das Ziel, eine intelligente Entscheidungsunterstützung im Hinblick auf die Qualitätskontrolle im Produktionsprozess zu ermöglichen (vgl. Singh et al. 2006, S. 101). Qualitätsprobleme sollen mithilfe eines Künstlichen Neuronalen Netzes (KNN) zeitnah erkannt und potenzielle Ursachen mithilfe eines Entscheidungsbaumes identifiziert werden (vgl. Singh et al. 2006, S. 105). Als Datengrundlage dient ein automatisierter und kontinuierlicher Teilprozess einer Produktion, von welchem Daten in definierten Zeitabschnitten gesammelt und über ein Repository bereitgestellt werden (vgl. Singh et al. 2006, S. 106). Das Konzept wird zwar von den Autoren als wissensbasiert betitelt, die verwendeten Methoden lernen jedoch allein anhand der zugrundeliegenden Daten. Diese sind mit 10.000 Datensätzen entsprechend umfangreich (vgl. Singh et al. 2006, S. 106), weswegen das Konzept und der Prototyp als datenbasiert eingestuft wurde. Die Verarbeitung der Daten geschieht im Rahmen der Wissensentdeckung und der wissensbasierten Analyse, welche nachfolgend näher erläutert werden.

#### **Wissensentdeckung**

Die Wissensentdeckung besteht aus zwei Bestandteilen, zum einen aus der *proaktiven Analyse* der Prozessdaten zur Identifikation von Problemen und zum anderen aus der Analyse der historischen Daten zur *Erstellung von Modellen zur Erklärung* von Problemen.

Die *proaktive Analyse* basiert auf einem KNN zur Auswertung von Messwerten, die im Rahmen einer Qualitätskontrolle zu fehlerhaften Produkten führen können. Hierzu wird das KNN mit historischen Prozessdaten trainiert, sodass es die voraussichtliche Produktqualität prognostizieren kann. Ein Problem besteht dann, wenn die prognostizierte Produktqualität zu stark vom Standard abweicht. (Vgl. Singh et al. 2006, S. 107)

Die *Erstellung von Modellen zur Erklärung* basiert im Gegensatz zur proaktiven Analyse auf einem Entscheidungsbaum. Da ein KNN wenig bis keine Erklärungen bei der Identifikation eines Problems bietet (vgl. Singh et al. 2006, S. 105), sollen durch einen Entscheidungsbaum die Ursachen für ein Problem erkannt werden. Der Entscheidungsbaum wird auf Basis der historischen Daten erstellt und soll potenzielle Ursachen identifizieren, warum ein Produkt die Qualitätskontrolle nicht bestanden hat. Hierzu stehen die jeweiligen Messwerte vom Prozess zur Verfügung sowie das Ergebnis der durchgeführten Qualitätskontrolle. Auf dieser Datengrundlage werden mehrere Entscheidungsbäume erstellt. Für jedes Qualitätsmerkmal in der Qualitätskontrolle existiert ein eigener Entscheidungsbaum. Bei jedem Entscheidungsbaum werden die Blattknoten jedes Zweiges in bestanden oder nicht bestanden

für das jeweilige Qualitätsmerkmal unterteilt. Die restlichen Knoten stellen verschiedene Prozessdaten dar, die dazu führen, dass ein Produkt das jeweilige Qualitätsmerkmal besteht oder nicht besteht. Aus diesen Entscheidungsbäumen werden Regeln extrahiert, die für die wissensbasierte Analyse verwendet werden. Jeder Weg vom Wurzelknoten zu einem Blattknoten wird hierzu als Regel extrahiert. Diese Regeln können mit der Information ergänzt werden, wie oft diese in den historischen Daten zutreffend waren. Dies stellt eine gewichtete Bewertung der potenziellen Erklärungen dar. (Vgl. Singh et al. 2006, S. 108)

#### **Wissensbasierte Analyse**

Die wissensbasierte Analyse verwendet die erstellten Modelle zum einen zur *Identifikation* und zum anderen zur *Erklärung* von Problemen.

Die *Identifikation* geschieht anhand des erstellten KNN Modells. Ausgehend von definierten Ereignissen im Prozess werden die jeweils aktuellen Messwerte verwendet, um das Ergebnis der Qualitätskontrolle zu prognostizieren. Hierzu wird der Durchschnitt von Messwerten eines normalen Produktionsprozesses verwendet und mit der Prognose verglichen. Falls die Prognose zu stark vom Normalbetrieb abweicht, wird der Prozess dem Benutzer als Problem markiert. (Vgl. Singh et al. 2006, S. 108f.)

Zur *Erklärung* werden der Entscheidungsbaum zum jeweiligen Ergebnis und die daraus abgeleiteten Regeln verwendet. Alle Knoten im Entscheidungsbaum bzw. Messwerte im Prozess, die auf den Zweigen hin zum Problem liegen, sind gleichzeitig potenzielle Ursachen, die das Problem erklären können. Die Daten je potenzieller Ursache werden dem Benutzer in einem OLAP-Datenwürfel zur Analyse bereitgestellt. Sollten die Erklärungen für den Benutzer nicht ausreichend sein oder wurden keine potenziellen Ursachen identifiziert, kann eine Aktualisierung des Entscheidungsbaumes auf den aktuellen Daten angestoßen werden. (Vgl. Singh et al. 2006, S. 109)

#### **Klassifizierung**

Nachfolgend wird das Konzept von Singh et al. hinsichtlich der vorab definierten Kriterien (vgl. Kapitel [2.3\)](#page-40-0) bewertet.

Der *Genauigkeitsgrad* wird als *mittel* eingestuft. Zwar finden die meisten Analysen direkt auf den Prozessdaten statt, für die Identifikation und die Erklärung eines Problems werden jedoch Modelle auf Basis eines KNN und eines Entscheidungsbaumes erstellt. Diese Modelle verwenden die zum Zeitpunkt ihrer Erstellung verfügbaren Daten. Der Produktionsprozess läuft kontinuierlich, sodass stets neue Daten erzeugt werden. Diese neuen Daten und möglicherweise enthaltenen Probleme können erst im Modell berücksichtigt werden, sobald die Modelle neu erstellt werden. Je größer die Datenbasis bei der Erstellung der Modelle ist, desto genauer können Probleme identifiziert und erklärt werden. Neu auftauchende Probleme können jedoch aufgrund der explizit verwendeten Methoden nicht erkannt und erklärt werden.

Der *Detaillierungsgrad* wird als *aggregiert* betrachtet. Es werden allein Kennzahlen des Prozesses verwendet, um ein Problem zu erklären. Eine Detaillierung anhand von Dimensionen ist nicht möglich.

Der *Betrachtungszeitraum* umfasst die *Vergangenheit* und die *Gegenwart*. Im Rahmen der Identifikation von Problemen werden mithilfe von KNN zwar Prognosen in die Zukunft durchgeführt, allerdings beschränkt sich die Erklärung auf die Gegenwart. Bei einem Entscheidungsbaum handelt es sich um eine Methode zur Klassifizierung von Daten, weswegen keine Prognosen in die Zukunft abgeleitet werden können. Da keine konkrete Aussage über den Aufbau, die Verknüpfung und die Intensität der Wirkungsbeziehungen generiert werden, ist keine Erstellung eines Modells auf Basis des Entscheidungsbaumes möglich.

Die *Nutzungshäufigkeit* wird als *häufig* eingestuft. Der zugrundeliegende Produktionsprozess wurde als fehleranfällig beschrieben, weswegen voraussichtlich entsprechend häufig Probleme identifiziert und erklärt werden müssen.

Die Datengrundlage besteht aus *internen Quellen*. Es werden Messwerte im Produktionsprozess verwendet, sodass die Daten aus einer einzigen, internen Quelle kommen. Eine Integration von weiteren internen oder sogar externen Quellen ist nicht vorgesehen.

Der *Betrachtungsumfang* ist *individuell*. Es wird ein konkreter Produktionsprozess eines Unternehmens betrachtet. Da die Modelle auf Basis der Daten des Produktionsprozesses erstellt wurden, können diese nicht auf andere Unternehmen übertragen oder generalisiert werden.

Die *Ausprägung* der verwendeten Daten ist rein *quantitativ*. Es handelt sich um Messwerte eines Produktionsprozesses, die letztlich Aufschluss darüber geben können, welche Werte zu welchem Ergebnis führen. Die verwendeten Modelle könnten allerdings auch mit qualitativen Daten umgehen, solange diese entsprechend transformiert werden.

Die *Aktualität* der Daten ist *historisch* und *aktuell*. Die erstellten Modelle basieren dabei größtenteils auf historischen Daten. Die aktuellen Daten werden anhand der erstellten Modelle entsprechend klassifiziert.

<span id="page-83-0"></span>Die entsprechenden Ausprägungen des Konzeptes werden in [Tabelle 3-9](#page-83-0) zusammenfassend dargestellt.

> Tabelle 3-9: Ausprägungen der Kriterien des Konzeptes von Singh et al. (2006) Quelle: Eigene Darstellung

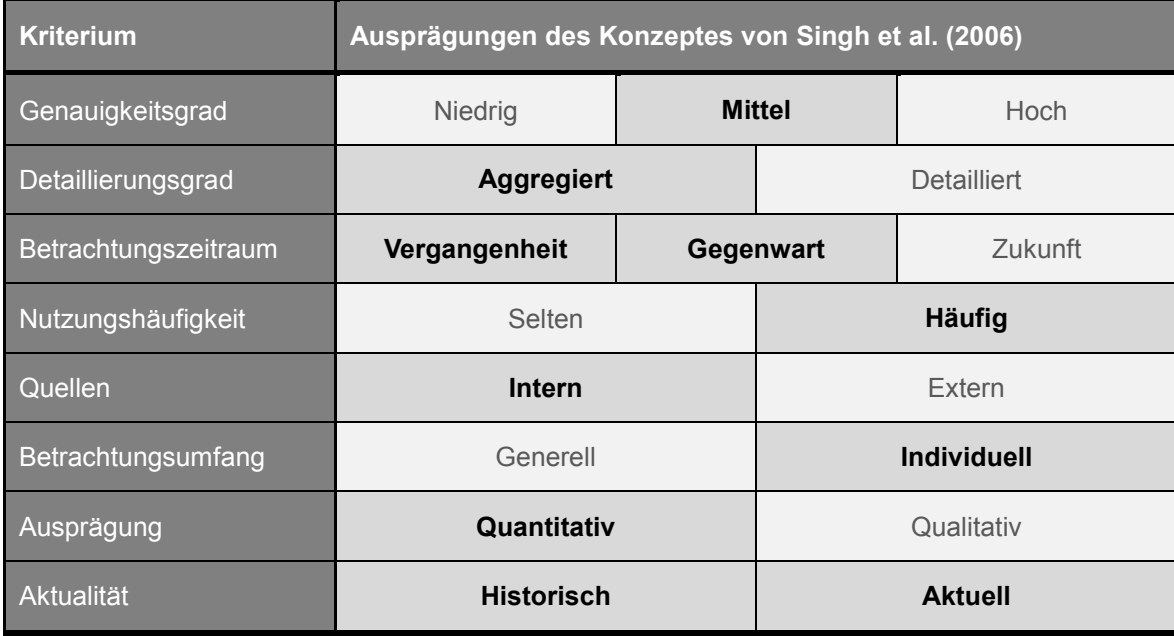

Das Konzept von Singh et al. (2006) verwendet eine umfangreiche Datenbasis zur Erstellung von Modellen. Da der Produktionsprozess stets neue Daten erzeugt, müssten die Modelle ständig aktualisiert werden, damit diese mit neuen Problemen oder schleichenden Abweichungen umgehen können. Sollten nicht alle Probleme in der Datenbasis mindestens einmal vorhanden sein, kann das KNN nicht alle potenziellen Probleme erkennen und der Entscheidungsbaum keine verlässliche Erklärung liefern (vgl. Singh et al. 2006, S. 110).

Die Evaluation des Prototyps beschränkt sich auf die Erklärung von Problemen (vgl. Singh et al. 2006, S. 111). Es wurde überprüft, ob der Prototyp die gleichen Ursachen für ein Problem findet wie eine Gruppe von Experten (vgl. Singh et al. 2006, S. 111). Das Ergebnis der Evaluation ist, dass die vom Prototyp aufgedeckten Ursachen auch von Experten gefunden wurden, allerdings nicht alle Ursachen, die von Experten gefunden wurden, auch vom Prototyp aufgedeckt wurden (vgl. Singh et al. 2006, S. 113). Konkret bedeutet dies, dass der Prototyp im Durchschnitt drei von fünf Ursachen nicht korrekt identifiziert hat (vgl. Singh et al. 2006, S. 112). Die Problemdiagnose ist somit unvollständig und das Problem wurde nicht mit hinreichender Genauigkeit erklärt.

#### **3.2.3.2 Sonstige datenbasierte Ansätze**

Nachfolgend werden drei datenbasierte Ansätze vorgestellt, die als Ziel nicht die Problemdiagnose verfolgen und nicht automatisiert sind.

Der Ansatz von Angulo et al. (2012) soll die Erkennung von schlechter Wasserqualität durch ein Fuzzy Expertensystem und kontinuierliche Messungen ermöglichen (vgl. Angulo et al. 2012, S. 1011f.). Durch die Auswertung von größeren Datenmengen werden Fuzzy Regeln generiert. Diese Generierung wird durch menschliche Experten überwacht und verfeinert. (Vgl. Angulo et al. 2012, S. 1015) Anschließend wird mit diesen Fuzzy Regeln ein Expertensystem erstellt, welches schlechte Wasserqualität anhand von kontinuierlichen Messungen erkennen kann (vgl. Angulo et al. 2012, S. 1018).

Im Beitrag von Shimada et al. (2002) wird ein Operation Decision Support System (ODSS) zur Unterstützung der Planung eines Produktionsprozesses in einer Fabrik erstellt (vgl. Shimada et al. 2002, S. 793). Das System basiert auf Informationen, die während der Konzeption und Konstruktion der Fabrik entstanden sind. Dies beinhaltet zum einen die frühzeitige Identifikation von gefährlichen Situationen und die Untersuchung der potenziellen Ursachen im Rahmen der Risikoanalyse. Zum anderen werden die sicherheitstechnischen Planungen nach wichtigen Informationen hinsichtlich des reibungslosen Betriebs der Fabrik durchsucht. (Vgl. Shimada et al. 2002, S. 795)

Der Beitrag von Madu et al. (1991) beschreibt strategische Rahmenbedingungen für die Entwicklung von IT in Taiwan (vgl. Madu et al. 1991, S. 105). Die Rahmenbedingungen werden anhand einer Delphi Studie erhoben und mithilfe von Experten evaluiert (vgl. Madu et al. 1991, S. 117). Im Rahmen der Studie wird ein Ursache-Wirkungsnetzwerk verwendet, um potenzielle Auswirkungen zu verstehen und eine Cognitive Map zu erstellen (vgl. Madu et al. 1991, S. 111).

Die vorgestellten Ansätze unterstützen alle eine konkrete Entscheidungssituation und basieren auf der Analyse von Daten. Einige Ansätze verwenden hierzu auch wissensbasierte oder modellbasierte Methoden, jedoch stehen die verwendeten Daten im Mittelpunkt.

#### **3.2.4 Kommunikationsbasierte DSS**

Nachfolgend werden zwei Ansätze vorgestellt, die die Kommunikation zwischen Personen in den Mittelpunkt stellen und somit zur Klasse der kommunikationsbasierten DSS zugeordnet werden.

Der Ansatz von Lee et al. (1992) beschäftigt sich mit dem organisationalen Lernen mithilfe Cognitive Maps (vgl. Lee et al. 1992, S. 24). Das erarbeitete Konzept setzt voraus, dass verschiedene Personen im Unternehmen mehrere eigene CM besitzen, um die eigene Sicht auf die Zusammenhänge zu dokumentieren. Aus diesen lokalen CM wird für einen Entscheidungsprozess eine globale CM generiert, indem die Informationen aus den lokalen CM abgefragt und integriert werden. (Vgl. Lee et al. 1992, S. 29) Somit können in einem Entscheidungsprozess verschiedene oder ergänzende Sichtweisen integriert werden, sodass Zusammenhänge besser verstanden und als Diskussionsgrundlage verwendet werden können. Es werden im Rahmen der Erstellung sowie der Integration der CM keine statistischen Tests auf konkreten Daten vorgenommen, um Zusammenhänge zu validieren. Dies soll außerhalb des Systems geschehen. (Vgl. Lee et al. 1992, S. 32)

Im Ansatz von Janssen und Hafkamp (1986) wird ein DSS zur Berücksichtigung von Umweltbedingungen bei einem Entscheidungsprozess zur Energieproduktion vorgestellt (vgl. Janssen und Hafkamp 1986, S. 67). Das vorgeschlagene System dient als Lern-, Kommunikations- und Entscheidungsumgebung für mehrere Personen (vgl. Janssen und Hafkamp 1986, S. 67). Die notwendigen Daten zur Analyse werden zur Verfügung gestellt und die potenziellen Auswirkungen auf die Umwelt können vom Benutzer eingesehen werden (vgl. Janssen und Hafkamp 1986, S. 72). Zudem kann der Benutzer verschiedene Energieproduktionsalternativen bewerten (vgl. Janssen und Hafkamp 1986, S. 75). Diese Analyse und Bewertung kann von verschiedenen Benutzern durchgeführt werden (vgl. Janssen und Hafkamp 1986, S. 80). Anschließend bietet das System die Möglichkeit, die verschiedenen Bewertungen zusammenfassend darzustellen und dient somit als Diskussionsgrundlage (vgl. Janssen und Hafkamp 1986, S. 81).

Die beiden vorgestellten Ansätze basieren auf statischen Modellen und stellen Diskussionsgrundlagen in unterschiedlichen Entscheidungsprozessen bereit.

#### **3.3 Vergleichende Betrachtung und Bewertung**

Die Bewertungsergebnisse der jeweiligen Konzepte werden nachfolgend mit den Anforderungen an die Analyse von Wirkungsbeziehungen (vgl. Kapitel [2.3.3\)](#page-47-0) verglichen. Hierzu erfolgen eine vergleichende Betrachtung des jeweiligen Erfüllungsgrades der Anforderungen und eine abschließende Bewertung der gefundenen Konzepte auf Basis der Kategorien.

<span id="page-86-0"></span>Die Ergebnisse der Bewertung der jeweiligen Konzepte sind in der [Tabelle 3-10](#page-86-0) zusammenfassend dargestellt und den Anforderungen an die Analyse von Wirkungsbeziehungen (vgl. Kapitel [2.3.3\)](#page-47-0) gegenübergestellt.

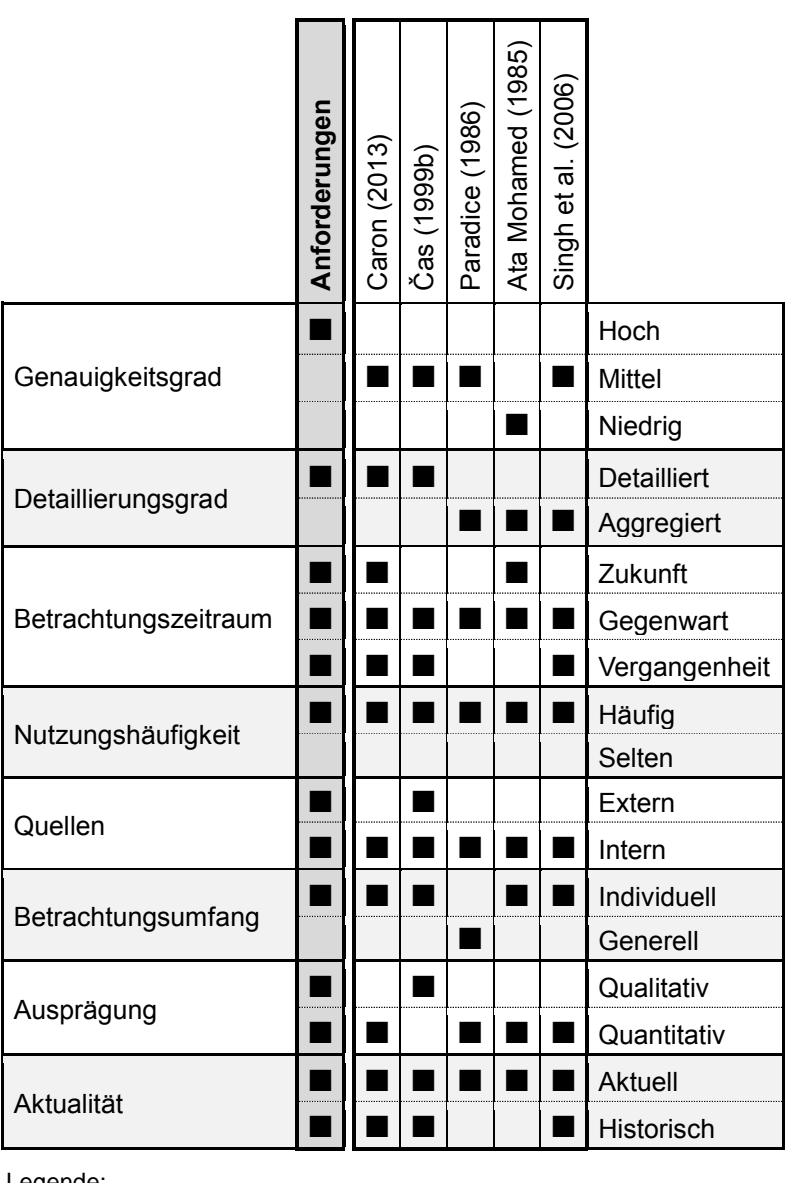

Tabelle 3-10: Übersicht und Vergleich der vorgestellten Konzepte Quelle: Eigene Darstellung

Legende:  $=$  erfüllt

In der [Tabelle 3-10](#page-86-0) ist ersichtlich, dass keines der bewerteten Konzepte alle Anforderungen erfüllt. Allerdings gibt es einzelne Anforderungen, die von mehreren Konzepten erfüllt werden. Nachfolgend werden die jeweiligen Anforderungen hinsichtlich der Erfüllung durch die Konzepte diskutiert.

Der *Genauigkeitsgrad* sollte für die Analyse von Wirkungsbeziehungen *hoch* sein. Das modellbasierte Konzept von Caron (2013) verwendet zwar Daten aus einem OLAP-Datenwürfel in einem Data Warehouse, wodurch eine flexible, multidimensionale Analyse möglich ist, allerdings werden keine zeitverzögerten Wirkungen berücksichtigt. Auch beim modellbasierten Konzept von Čas (1999b) wird ein Data Mart als Datengrundlage verwendet, allerdings geschieht die Analyse von Wirkungsbeziehungen nicht auf detaillierten, sondern auf aggregierten Daten. Die restlichen Konzepte besitzen einen mittleren oder sogar niedrigen Genauigkeitsgrad.

Der *Detaillierungsgrad* sollte für eine Analyse von Wirkungsbeziehungen *detailliert* sein. Diese Anforderung wird nur durch die modellbasierten Konzepte von Caron (2013) und Čas (1999b) erfüllt. Dies hängt mit der Verwendung von multidimensionalen Analyseräumen zusammen, welche die Navigation durch Hierarchien sowie die Filterung von Dimensionen ermöglichen. Die wissensbasierten Konzepte von Paradice (1986) und Ata Mohamed (1985) sowie das datenbasierte Konzept von Singh et al. (2006) berücksichtigen nicht explizit multidimensionale Analysen. Die Berücksichtigung von Kennzahlen und Dimensionen könnte von diesen nur dann umgesetzt werden, wenn eine Disaggregation vorgenommen wird. Dies bedeutet, dass ein aggregierter Wert nach bestimmten Merkmalen in die unterschiedlichen Ausprägungen der jeweiligen Dimension aufgeschlüsselt wird. In der nachfolgenden [Abbil](#page-87-0)[dung 3-7](#page-87-0) wird dies anhand eines Beispiels dargestellt.

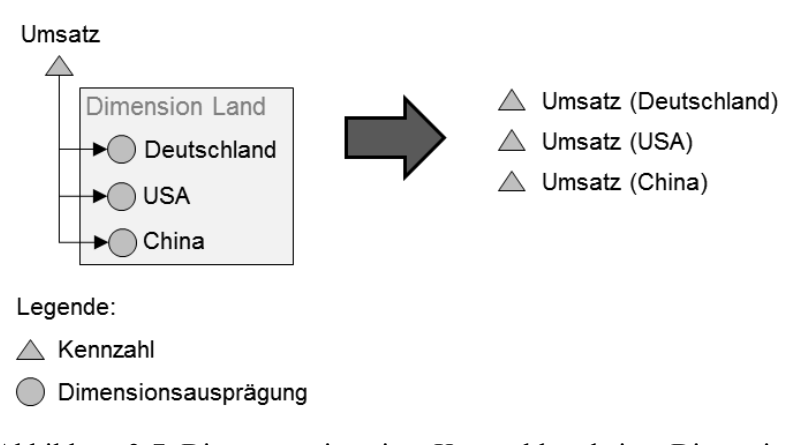

Abbildung 3-7: Disaggregation einer Kennzahl und einer Dimension Quelle: Eigene Darstellung

<span id="page-87-0"></span>Die Dimension *Land* besitzt drei Dimensionsausprägungen und die Kennzahl *Umsatz* kann anhand der Dimension *Land* analysiert werden. Bei einer Disaggregation wird nun für jede Dimensionsausprägung eine eigene Kennzahl erstellt. Falls es mehr als eine Dimension gibt,

müsste nun für jede Kombination von Dimensionsausprägungen eine eigene Kennzahl definiert werden. Je nach Anzahl an Dimensionen sowie Dimensionsausprägungen würde somit eine einzelne Kennzahl in viele verschiedene Kennzahlen aufgespalten werden, worunter sich die Übersichtlichkeit über die verschiedenen Wirkungsbeziehungen stark verringern würde.

Der *Betrachtungszeitraum* für Analysen von Wirkungsbeziehungen sollte von der *Vergangenheit* über die *Gegenwart* bis in die *Zukunft* reichen. Diese Anforderung wird von dem modellbasierten Konzept von Caron (2013) erfüllt. Durch die Berechnung der Intensitäten von Wirkungsbeziehungen und die Erstellung eines Modells können Prognosen für die Zukunft abgeleitet werden. Čas (1999b) und Singh et al. (2006) ermöglichen die Betrachtung von Wirkungsbeziehungen in der Vergangenheit und Gegenwart, stellen jedoch keine Prognosen für die Zukunft auf. Die wissensbasierten Konzepte von Paradice (1986) und Ata Mohamed (1985) betrachten die Gegenwart und können nicht die Vergangenheit berücksichtigen, da keine historischen, sondern nur aktuelle Daten verwendet werden. Nur das Konzept von Ata Mohamed (1985) kann durch die Regressionsgleichungen eine Prognose in die Zukunft geben.

Die *Nutzungshäufigkeit* der Analysen von Wirkungsbeziehungen soll *häufig* sein. Diese Anforderung erfüllen alle vorgestellten Konzepte, da das Verständnis von Wirkungsbeziehungen zur vollständigen und korrekten Problemdiagnose ein wichtiger Bestandteil ist (vgl. Kapitel [2.2.3\)](#page-40-1) und Wirkungsbeziehungen somit entsprechend häufig analysiert werden (vgl. Kapitel [2.1.2\)](#page-24-0). Alle Konzepte zur Analyse von Wirkungsbeziehungen erfüllen also inhärent die Anforderung, weswegen sie im weiteren Verlauf der Arbeit nicht weiter betrachtet wird.

Zur Analyse von Wirkungsbeziehungen sollten Daten aus *internen* sowie *externen Quellen* verwendet werden können. Nur das modellbasierte Konzept von Čas (1999b) erfüllt diese Anforderung. Die Integration von internen und externen Daten ist hierbei explizit in der Zielsetzung definiert. Allerdings entsteht bei diesem Konzept ein erhöhter zeitlicher Aufwand bei der Berücksichtigung von externen Daten, da diese zum einen vorab in einen Data Mart integriert und zum anderen alle Daten bei den formalisierten Berechnungen berücksichtigt werden müssen. Die weiteren vorgestellten Konzepte beziehen keine externen Quellen mit ein, da dies die Komplexität teilweise deutlich erhöhen würde.

Der *Betrachtungsumfang* bei Analysen von Wirkungsbeziehungen sollte *individuell* sein. Bis auf das wissensbasierte Konzept von Paradice (1986) erfüllen alle Konzepte diese Anforderung. Der Betrachtungsumfang wurde bei Paradice (1986) bewusst als generell gewählt, da dadurch die menschliche Voreingenommenheit bei der Formulierung eines Problems verhindert werden soll. Alle anderen Konzepte betrachten Wirkungsbeziehungen stets individuell. Die *Ausprägung* von Informationen zur Analyse von Wirkungsbeziehungen sollte *quantitativ* sowie *qualitativ* sein. Die vorgestellten Konzepte arbeiten alle mit quantitativen Daten von Wirkungsbeziehungen. Als einzige Ausnahme ist das modellbasierte Konzept von Čas (1999b) zu nennen, welches trotz seines formalisierten Ansatzes die Wirkungsbeziehungen ausschließlich qualitativ betrachtet. Eine Kombination von quantitativen und qualitativen Daten ist in keinem Konzept vorgesehen, sodass die Anforderung von keinem Konzept ausreichend erfüllt wird.

Abschließend sollte die *Aktualität* der Daten zur Analyse von Wirkungsbeziehungen *historisch* wie auch *aktuell* sein. Diese Anforderung wird von allen außer den wissensbasierten Konzepten erfüllt. In den Konzepten von Paradice (1986) und Ata Mohamed (1985) werden für die Analyse nur aktuelle Daten verwendet, sodass eine Betrachtung von historischen Wirkungsbeziehungen nicht stattfindet.

Nachdem die Anforderungen einzeln diskutiert wurden, erfolgt eine Bewertung der Klassifizierung von DSS hinsichtlich der Erfüllung aller Anforderungen. Dadurch wird neben dem Grad der Erfüllung einzelner Anforderungen auch das Potenzial der DSS-Klasse zur Erfüllung aller Anforderungen betrachtet.

Die modellbasierten Konzepte erfüllen die meisten Anforderungen, sind allerdings auch stark spezialisiert. So fokussiert das Konzept von Caron (2013) die multidimensionale Analyse und dabei vor allem die Automatisierung des Drill-Downs. Das Konzept von Čas (1999b) hingegen integriert eine interne und eine externe Datenquelle zur Analyse. Beide Konzepte können aufgrund des formalisierten Ansatzes keine kombinierte Betrachtung von quantitativen und qualitativen Daten ermöglichen. Die Ansätze sind für die Verarbeitung von Formeln konzipiert, sodass diese Formeln immer vorhanden sein müssen. Zudem besitzen die Konzepte durch den modellbasierten Ansatz den Nachteil, dass eine Integration von externen Datenquellen mit einem hohen zeitlichen Aufwand verbunden ist. Die Daten für die formalisierten Berechnungen müssen in einem konkreten Format vorliegen oder es muss vorab eine entsprechende Transformation stattfinden. Dies führt dazu, dass eine flexible Erweiterung der Wissensbasis um neue Erkenntnisse über Wirkungsbeziehungen mit einem erhöhten Aufwand verbunden ist. Demgegenüber besitzen die modellbasierten Ansätze die Möglichkeit der Detaillierung der Daten durch die explizite Berücksichtigung von Kennzahlen und Dimensionen. Ebenfalls wird von einem modellbasierten Ansatz der hohe Genauigkeitsgrad erreicht und die Zukunft als möglicher Betrachtungszeitraum ermöglicht. Der modellbasierte Ansatz von Čas (1999b) integriert interne und externe Quellen zur Problemdiagnose. Die modellbasierten Ansätze besitzen also einige Stärken bei der Analyse von Wirkungsbeziehungen.

Die wissensbasierten Ansätze erfüllen nur wenige Anforderungen. Allen voran fehlen die notwendige Genauigkeit sowie die Möglichkeit der Detaillierung, welche unter anderem auf die fehlende Berücksichtigung von multidimensionalen Analysen zurückzuführen ist. Allerdings können vor allem die Anforderung der Detaillierung sowie die Verwendung von Kennzahlen und Dimensionen nicht ohne grundlegende konzeptionelle Anpassungen berücksichtigt werden. Verschiedene interne und externe Datenquellen könnten hingegen flexibel in eine Wissensbasis integriert werden, ebenso wie der qualitative Charakter von Wirkungsbeziehungen berücksichtigt werden könnte, falls das Konzept nicht allein auf die Formalisierung von Beziehungen ausgelegt ist.

Der datenbasierte Ansatz erfüllt ebenfalls nur wenige Anforderungen. Es fehlen die notwendige Genauigkeit sowie die Möglichkeit der Detaillierung, da das Konzept auf die Analyse von einzelnen Kennzahlen ausgelegt ist, eine Verarbeitung von Dimensionen jedoch nicht vorgesehen ist. Zudem ist eine entsprechend große Datenbasis notwendig, in der alle Probleme mindestens einmal auftauchen, sodass die zu erstellenden Modelle diese entdecken können.

Im Rahmen der Literaturauswertung wurden kaum dokumentbasierte und kommunikationsbasierte Ansätze gefunden. Diese Klassen besitzen eine andere Fokussierung als die Analyse von Wirkungsbeziehungen, welche ausschließlich durch Modelle, Wissen oder Daten ermöglicht wird.

#### <span id="page-90-0"></span>**3.4 Zieldefinition**

Aus der Bewertung der vorgestellten Konzepte hinsichtlich des Erfüllungsgrades der Anforderungen an die Analyse von Wirkungsbeziehungen werden nachfolgend Schlussfolgerungen gezogen und eine Zieldefinition abgeleitet.

Die modellbasierten Konzepte erfüllen die meisten Anforderungen, allerdings besitzen diese inhärente Einschränkungen bei der Erfüllung der restlichen Anforderungen. Zudem können modellbasierte Systeme nur mit hohem Aufwand erweitert werden, sodass die grundlegende Anforderung an eine flexible Erweiterung des Systems (vgl. Kapitel [1.2\)](#page-18-0) nicht gegeben ist. Wissensbasierte Systeme bieten dagegen explizit die Möglichkeit, eine Wissensbasis flexibel zu erweitern (vgl. Beierle und Kern-Isberner 2014, S. 12) und besitzen keine inhärenten Einschränkungen zur Erfüllung der Anforderungen, sodass die Anforderungen erfüllt werden können, wenn sie bereits bei der Konzeption Berücksichtigung finden.

Als Forschungslücke wird aus den Ergebnissen der Literaturauswertung abgeleitet, dass bislang kein automatisiertes wissensbasiertes Konzept zur Analyse von Wirkungsbeziehungen im Rahmen der Problemdiagnose existiert, welches die folgenden Anforderungen erfüllt:

- Einen *hohen* Genauigkeitsgrad,
- *detaillierte* Betrachtung von Daten,
- *Vergangenheit* und *Zukunft* als Betrachtungszeitraum,
- Verwendung von *internen* und *externen* Quellen,
- kombinierte Verarbeitung von *quantitativen* und *qualitativen* Ausprägungen und
- die Verwendung von *aktuellen* und *historischen* Daten.

Nachfolgend werden diese Anforderungen erläutert und es wird beschrieben, was im Vergleich zu den existierenden Konzepten berücksichtigt werden muss, damit ein wissensbasiertes System alle Anforderungen an die Analyse von Wirkungsbeziehungen erfüllt (vgl. [Forschungsfrage 2\)](#page-18-1).

Ein hoher Genauigkeitsgrad kann durch die Verwendung von Wissen über Wirkungsbeziehungen und der ursächlichen Daten sowie die Berücksichtigung der Kontexte der Entscheidungssituationen erreicht werden. Das Wissen stellt dabei grundlegende Informationen über Wirkungsbeziehungen bereit. Im Rahmen der Konzeption diskutieren Caron (2013) und Paradice (1986) die potenzielle zeitliche Verzögerung von Wirkungsbeziehungen, setzen diese aber nicht um. Da eine Wirkung in der Realität nicht immer sofort, sondern oftmals verzögert auftritt, wird dies als ein wichtiger Bestandteil eines Konzeptes zur Analyse von Wirkungsbeziehungen beschrieben. Bisher kann jedoch kein vorgestelltes Konzept automatisiert zeitliche Verzögerungen von Wirkungsbeziehungen verarbeiten, weswegen diese zur Erreichung eines hohen Genauigkeitsgrades explizit im Konzept berücksichtigt werden sollen.

Für die detaillierte Betrachtung der Daten muss die Möglichkeit gegeben sein, die Daten per Drill-Down zu detaillieren. Ebenfalls muss eine Unterscheidung in Kennzahlen und Dimensionen erfolgen, sodass der Umgang mit multidimensionalen Datenräumen ermöglicht wird.

Als Betrachtungszeiträume müssen die Vergangenheit sowie die Zukunft möglich sein. Dies kann durch Verwendung und Bereitstellung von historischen Daten sowie ein Modell der Wirkungsbeziehungen ermöglicht werden. Zum einen können somit Veränderungen in der Vergangenheit analysiert werden und zum anderen können Prognosen in die Zukunft berechnet werden.

Die Integration von internen und externen Quellen muss möglich sein. Damit die flexible Erweiterbarkeit dadurch nicht eingeschränkt wird, muss eine unkomplizierte Einbindung von externen Daten möglich sein, welche vorzugsweise dynamisch die notwendigen Informationen bezieht.

Neben den quantitativen Daten müssen auch qualitative Daten berücksichtigt werden können. Hierzu muss bereits bei der Konzeption die explizite Kombination von quantitativen und qualitativen Daten ermöglicht werden. Dies betrifft die Speicherung sowie die Verarbeitung der verschiedenen Ausprägungen.

Die Verwendung von aktuellen sowie auch historischen Daten ist eine notwendige Voraussetzung, damit der Betrachtungszeitraum in die Vergangenheit und in die Zukunft reichen kann (vgl. Kapitel [2.3.3\)](#page-47-0).

Durch die Literaturauswertung wurden im Rahmen der Analyse der Konzepte weitere Anforderungen identifiziert, die für die Analyse von Wirkungsbeziehungen relevant sind. Darunter sind die Verwendung eines Netzes von Beziehungen sowie ein niedriger Administrationsaufwand.

Die Konzepte von Caron (2013), Čas (1999b), Ata Mohamed (1985) und Singh et al. (2006) verwenden Baumstrukturen zur Speicherung von Wirkungsbeziehungen. Dadurch kann die Realität nicht hinreichend exakt abgebildet werden, da Wirkungsbeziehungen in der Realität nicht immer die Form einer Baumstruktur annehmen. So können bspw. mit einer Baumstruktur keine direkten oder indirekten Rückkopplungen abgebildet werden, die für die Regelung eines Modells wichtig sind (vgl. Bossel 2004a, S. 45f.). Die vier genannten Konzepte erlauben jedoch keine zirkulären Pfade. Diese werden bei der Speicherung verhindert, sodass der Benutzer sein Wissen in einer anderen Form in das System eingeben muss. Zwar ist das Konzept von Paradice (1986) nicht auf Baumstrukturen beschränkt, allerdings werden auch hier keine zirkulären Pfade erlaubt. Keines der bisherigen Konzepte erlaubt ein flexibles Netzwerk mit Wirkungsbeziehungen, welches die Realität hinreichend exakt abbildet. Daher soll ein flexibles Netzwerk mit Wirkungsbeziehungen konzipiert werden, welches die Speicherung von zirkulären Pfaden in einer Wissensbasis ermöglicht.

Das Konzept von Čas (1999b) besitzt einen hohen Administrationsaufwand, damit das Konzept die Informationen über die Wirkungsbeziehungen überhaupt verwenden kann, um Ursachen für ein Problem zu finden. Dieser hohe Administrationsaufwand führt dazu, dass es erschwert wird, die Informationen zu aktualisieren oder stets vollständig zu halten. Somit könnten Ergebnisse der Analyse ebenfalls nicht aktuell oder vollständig sein. Der Administrationsaufwand für den Benutzer soll daher möglichst niedrig gehalten werden und auch das Hinzufügen von Wissen über Wirkungsbeziehungen möglichst einfach sein.

Die Zieldefinition für ein Konzept zur Analyse von Wirkungsbeziehungen beinhaltet also die Erfüllung aller vorgestellten Anforderungen (vgl. Kapitel [2.3.3\)](#page-47-0) mit einem wissensbasierten Ansatz auf Basis eines flexiblen Netzwerkes von Wirkungsbeziehungen und einem möglichst niedrigen Administrationsaufwand.

# TEIL II

Konzept zur automatisierten Analyse von Wirkungsbeziehungen mit einem wissensbasierten System

Kapitel 4 Konzeption eines wissensbasierten DSS zur automatisierten Analyse von Wirkungsbeziehungen 80

## **4 Konzeption eines wissensbasierten DSS zur automatisierten Analyse von Wirkungsbeziehungen**

Im Folgenden wird ein Konzept für ein wissensbasiertes DSS (vgl. Kapitel [3.4\)](#page-90-0) zur automatisierten Analyse von Wirkungsbeziehungen vorgestellt, welches durch Integrationsmöglichkeiten flexibel erweitert werden kann (vgl. Kapitel [1.2\)](#page-18-0). Die Analyse von Wirkungsbeziehungen wird dabei zur Problemdiagnose im Rahmen einer Entscheidungssituation durchgeführt (vgl. Kapitel [2.2\)](#page-34-0).

Die Erstellung des Konzeptes basiert auf der vorherigen Zieldefinition (vgl. Kapitel [3.4\)](#page-90-0). Zu Beginn wird der Entwurf der Architektur vorgestellt (vgl. Kapitel [4.1\)](#page-95-0) und darauffolgend die einzelnen Komponenten jeweils detailliert erläutert.

## <span id="page-95-0"></span>**4.1 Überblick über die Architektur**

Die Architektur für ein wissensbasiertes DSS zur automatisierten Analyse von Wirkungsbeziehungen lehnt sich an die Referenzarchitektur eines DSS an (vgl. Kapite[l 2.1.3\)](#page-28-0). Die grundlegende Architektur ist in de[r Abbildung 4-1](#page-95-1) ersichtlich.

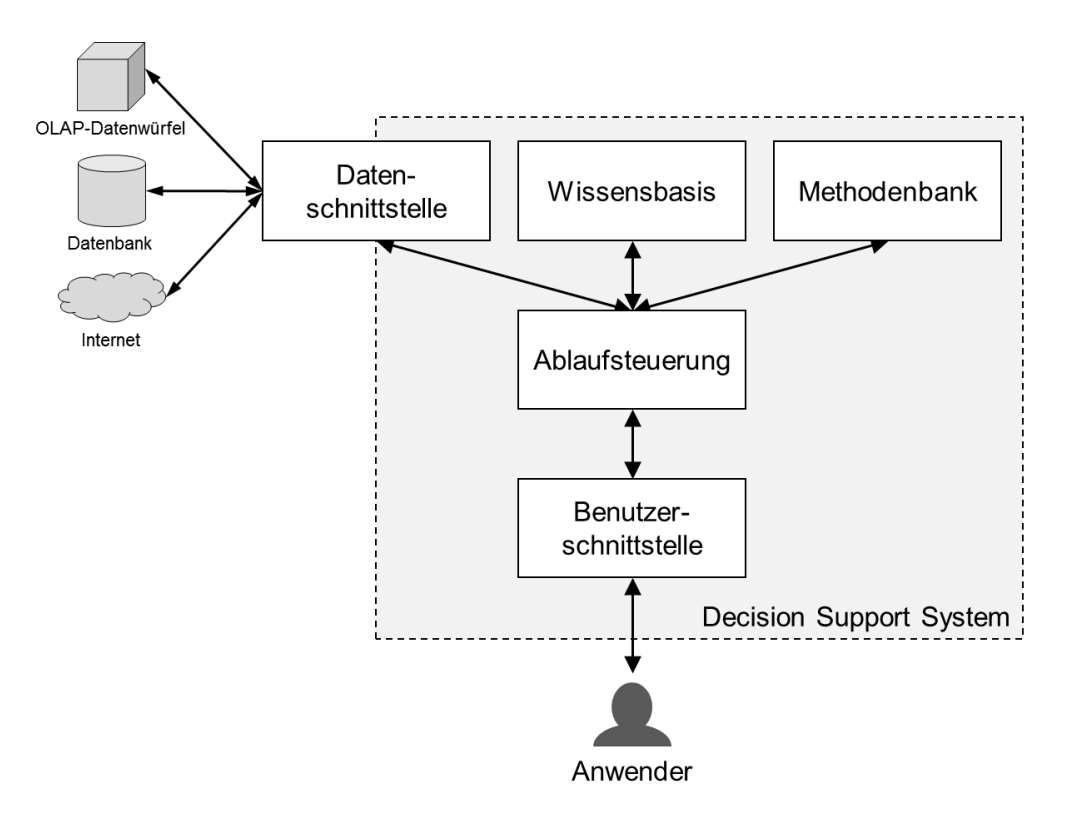

<span id="page-95-1"></span>Abbildung 4-1: Entwurf der Architektur Quelle: Eigene Darstellung in Anlehnung an Power (2002, S. 17)

Im Gegensatz zur generischen Architektur von Power (2002, S. 17) wird eine Datenschnittstelle anstatt einer Datenbank verwendet und eine Wissensbasis hinzugefügt. Im Konzept wird das Wirkungsmodell in der Wissensbasis abgebildet und es werden keine weiteren Modelle benötigt, daher wird die ursprüngliche Modell- und Methodenbank zu einer Methodenbank reduziert.

Die *Benutzerschnittstelle* dient als Interaktionsmöglichkeit für den Anwender mit dem System. Der Anwender gibt die vorhandenen Informationen über eine Entscheidungssituation ein und kann daraufhin durch die Ablaufsteuerung angeleitet Aktionen anstoßen. Das Ergebnis der Analyse wird dem Anwender ebenfalls über die Benutzerschnittstelle ausgegeben.

Die *Ablaufsteuerung* dient als zentrale Komponente des Systems. Die Eingaben des Anwenders werden verarbeitet und es wird auf die Komponenten Datenquellen, Wissensbasis oder Methodenbank zurückgegriffen. Somit dient die Ablaufsteuerung zur Steuerung des Prozesses, stellt jedoch selbst keine Methoden oder Daten bereit. Das System bleibt dadurch erweiterbar, da es sich um einen generischen Prozess handelt, der Daten aus den Datenquellen, das repräsentierte Wissen aus der Wissensbasis und die Methoden aus der Methodenbank verwendet.

Die ursprüngliche Komponente Datenbank (vgl. Kapitel [2.1.3\)](#page-28-0) wurde in *Datenschnittstelle* umbenannt, da das System explizit mit mehreren internen und externen Datenquellen arbeiten soll (vgl. Kapitel [3.4\)](#page-90-0). Im Rahmen der Datenschnittstelle findet eine Kapselung statt, sodass weitere Datenquellen durch die Entwicklung spezifischer Schnittstellen flexibel hinzugefügt werden können.

Die *Wissensbasis* beinhaltet das repräsentierte Wissen über potenzielle Wirkungsbeziehungen. Es werden keine Daten gespeichert, sondern das Wissen über mögliche Beziehungen zwischen jeweils zwei Kennzahlen. Ebenfalls werden Metainformationen zu den Datenstrukturen von multidimensionalen Datenquellen gespeichert, damit diese in der Ablaufsteuerung berücksichtigt werden können (vgl. Kapitel [3.4\)](#page-90-0).

Die *Methodenbank* stellt verschiedene Methoden zur Wissens- oder Datenverarbeitung bereit, welche flexibel ausgetauscht werden können. Dabei gibt es zwei grundlegende Bereiche, für die Methoden bereitgestellt werden. Zum einen die Wissensverarbeitung, also die Verarbeitung des Wissens aus der Wissensbasis, und zum anderen die Datenverarbeitung, also die Verarbeitung der Daten aus den verschiedenen Datenquellen. In der Ablaufsteuerung

## Kapitel 4 Konzeption eines wissensbasierten DSS zur automatisierten Analyse von Wirkungsbeziehungen auch der ausgesetzte der ausgesetzte der ausgesetzte der ausgesetzte der ausgesetzte der ausgesetzte der ausgesetzte der ausgesetzte der ausgesetzte der ausgesetzte der ausgesetzte der ausgesetzte der a

werden Methoden aus diesen beiden Bereichen verwendet, um dem Anwender ein Ergebnis für seine Anfrage zu liefern.

Nachfolgend werden die Funktionalitäten und das Zusammenspiel der einzelnen Komponenten erläutert. Da der Problemlösungsprozess mit der Identifikation einer Entscheidungssituation anfängt und auf Basis dieser eine Analyse der Wirkungsbeziehungen erfolgt, wird nachfolgend mit der Benutzerschnittstelle begonnen. Daraufhin wird die Ablaufsteuerung vorgestellt und abschließend die Datenschnittstelle, die Wissensbasis und die Methodenbank erläutert.

#### <span id="page-97-1"></span>**4.2 Benutzerschnittstelle**

Die Benutzerschnittstelle dient dem Anwender als Interaktionsmöglichkeit mit dem System und muss ihm die Möglichkeit geben, verschiedene Phasen oder Arbeitsschritte der Ablaufsteuerung (vgl. Kapitel [4.3\)](#page-97-0) anzustoßen. Dies muss durch Eingabemöglichkeiten geschehen, durch welche der Anwender notwendige Charakteristika einer Entscheidungssituation eingeben oder verändern kann. Falls notwendig, erhält der Anwender Feedback zu seinen Eingaben und muss ggf. Änderungen vornehmen. Wenn der Anwender bspw. Informationen über eine Entscheidungssituation eingibt, jedoch die Informationen nicht eindeutig in der Wissensbasis zugeordnet werden können, muss der Anwender eine eindeutige Zuordnung angeben.

Nach Durchführung der Analyse müssen die Ergebnisse der Ablaufsteuerung aufbereitet und für den Anwender dargestellt werden. Dies sollte in visueller Form geschehen, sodass der Anwender einen möglichst vollständigen und intuitiv verständlichen Überblick erhält. Zusätzlich kann über die Benutzerschnittstelle auch ein Export der Ergebnisse erfolgen, sodass der Anwender die Ergebnisse außerhalb des Systems weiterverarbeiten kann. Wenn der Anwender beispielsweise mit den Ergebnissen zufrieden ist, können die Ergebnisse exportiert werden, um daraus ein vollständiges Modell zur Simulation aufzubauen.

### <span id="page-97-0"></span>**4.3 Entwurf der Ablaufsteuerung**

Die Ablaufsteuerung verarbeitet die Anfragen des Anwenders, welche durch die Benutzerschnittstelle eingegeben werden (vgl. Kapitel [4.2\)](#page-97-1). Im Rahmen der Verarbeitung werden die jeweiligen Komponenten der Datenschnittstelle (vgl. Kapitel [4.4\)](#page-103-0), der Wissensbasis (vgl.

Kapitel [4.5\)](#page-104-0) und der Methodenbank (vgl. Kapitel [4.6\)](#page-107-0) verwendet, um dem Anwender anschließend über die Benutzerschnittstelle Ergebnisse zu seiner Anfrage zu liefern. Die nachfolgende [Abbildung 4-2](#page-98-0) gibt einen Überblick über den generellen Ablauf, welcher an die drei Phasen *Intelligence*, *Design* und *Choice* eines Entscheidungsprozesses angelehnt ist (vgl. Kapitel [2.1.2\)](#page-24-0).

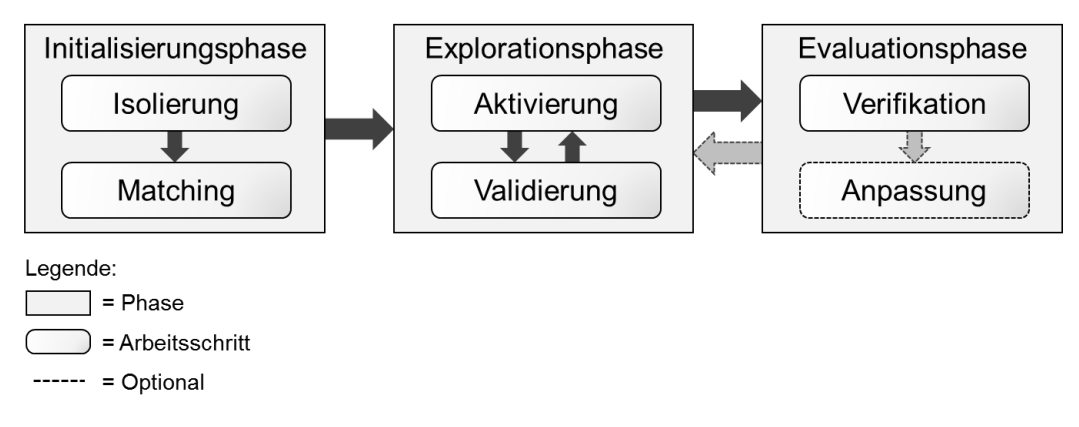

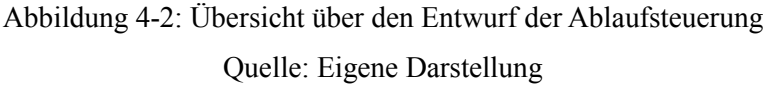

<span id="page-98-0"></span>Der Ablauf setzt sich grundlegend aus drei Phasen zusammen: der *Initialisierungsphase*, der *Explorationsphase* und der *Evaluationsphase*. Innerhalb der Initialisierungsphase werden die vorhandenen Informationen der Entscheidungssituation vom Anwender eingegeben und in das System übertragen. Anschließend werden in der Explorationsphase Wirkungsbeziehungen gesucht, welche für die eingegebene Entscheidungssituation relevant sein könnten. Abschließend beurteilt der Anwender die Ergebnisse in der Evaluationsphase und bearbeitet ggf. die Wissensbasis.

Jede Phase besitzt zwei Arbeitsschritte. Diese Arbeitsschritte bauen aufeinander auf (bspw. in der Initialisierungs- und Evaluationsphase) oder rufen sich gegenseitig auf (bspw. in der Explorationsphase). Alle Arbeitsschritte sind als Module konzipiert, sodass diese je nach Systemlandschaft, konkreter Aufgabenstellung oder Wünschen der Anwender angepasst oder ausgetauscht werden können. Die einzelnen Phasen und die jeweiligen Arbeitsschritte werden nachfolgend im Detail vorgestellt.

## <span id="page-98-1"></span>**4.3.1 Initialisierungsphase**

Die Initialisierungsphase besteht aus den beiden Arbeitsschritten *Isolierung* und *Matching*. Diese erfolgen inkrementell, d.h. das Matching baut auf den Ergebnissen der Isolierung auf.

## Kapitel 4 Konzeption eines wissensbasierten DSS zur automatisierten Analyse von Wirkungsbeziehungen 84

Im Rahmen der *Isolierung* werden die vorhandenen Informationen der zu betrachtenden (isolierten) Entscheidungssituation vom Anwender in das System eingegeben. In einer Entscheidungssituation kann einem Problem durch konkrete Lösungsansätze entgegengewirkt werden. Wenn bspw. der Umsatz eines Produktes um 20% im Vergleich zum Vorjahr gesunken ist und durch die Problemdiagnose der niedrige Lagerbestand als Ursache identifiziert wird, dann könnte die Erhöhung der Produktionsmenge ein Lösungsansatz sein. Hierzu wird eine Mindestmenge an Eingabeinformationen benötigt, damit das System korrekt arbeiten kann. Dazu zählen das Quellsystem, die Kennzahl, die beobachtete Veränderung zu den Vorperioden (gesunken, gleichgeblieben oder gestiegen) und, falls vorhanden, die zur Kennzahl zugehörigen Dimensionen sowie relevante Dimensionsausprägungen. Ebenfalls könnte es sinnvoll sein, den Zeithorizont zu berücksichtigen. Der Anwender kann hierzu angeben, ob die Entscheidungssituation auf Jahres-, Quartals- oder Monatsbasis hin untersucht werden soll.

Die Informationen für die *Isolierung* müssen nicht vom Anwender manuell eingegeben werden, sondern können auch durch Integration in ein bestehendes System abgerufen werden. Beispielsweise wäre eine Integration in ein Reporting-System denkbar, in welchem durch Aufrufen einer entsprechenden Funktion die notwendigen Informationen zur Analyse von Wirkungsbeziehungen übertragen werden. In einem OLAP-Datenwürfel könnte dies durch das Markieren einer Zelle und Aufrufen einer Funktion geschehen, sodass die markierte Kennzahl, die gesetzten Filter und die Hierarchieebenen der Dimensionen an das System übergeben werden und vom Anwender keine oder nur noch wenige Angaben manuell ergänzt werden müssen.

Das *Matching* versucht die Informationen der Entscheidungssituation in der Wissensbasis wiederzufinden. Durch das Auffinden der passenden Informationen in der Wissensbasis kann eine Zuordnung der Informationen der Entscheidungssituation zu den unterschiedlichen Datenquellen geschehen. Nur durch diese Zuordnung können im Rahmen der Explorationsphase die zugrundeliegenden Daten über die Datenschnittstellen aus den Datenquellen abgerufen werden und eine Validierung der potenziellen Wirkungsbeziehungen erfolgen. Solange eine eindeutige Zuordnung stattfinden kann, verläuft das *Matching* automatisiert. Falls das System mehrere mögliche Elemente findet, muss der Anwender das korrekte Element auswählen. Falls keine passenden Elemente gefunden werden können, muss der Anwender

eine manuelle Zuordnung vornehmen. Diese manuelle Zuordnung kann vom System unterstützt werden, indem der Anwender Vorschläge, bspw. auf Basis von phonetisch ähnlichen Elementen, erhält.

Die Initialisierungsphase ist mit dem erfolgreichen *Matching* abgeschlossen. Die Entscheidungssituation wurde isoliert und die Informationen in der bestehenden Wissensbasis zugeordnet. Diese Zuordnungen stellen die Voraussetzungen für den Start der Explorationsphase dar.

## <span id="page-100-0"></span>**4.3.2 Explorationsphase**

Die Explorationsphase besteht aus den beiden Arbeitsschritten *Aktivierung* und *Validierung*, welche wechselseitig voneinander abhängig sind. Die Durchführung erfolgt iterativ-inkrementell, d.h. die Validierung baut auf den Ergebnissen der Aktivierung auf. Nach Abschluss der Validierung beginnt erneut eine Aktivierung auf Basis der Ergebnisse der vorangegangenen Validierung. Dieser Ablauf wird solange iteriert, bis keine weiteren Knoten in der Wissensbasis (vgl. Kapitel [4.5\)](#page-104-0) mehr aktiviert werden können und die Explorationsphase abgeschlossen ist.

Die *Aktivierung* beginnt ausgehend von der isolierten Entscheidungssituation (vgl. Kapitel [4.3.1\)](#page-98-1). Es werden potenziell relevante Knoten in der Wissensbasis identifiziert, welche strukturiert untersucht werden sollen. Dies geschieht ausgehend von den Beziehungen der isolierten Entscheidungssituation. Gibt der Anwender bspw. für die Entscheidungssituation den Umsatz an, dann werden alle Beziehungen ausgehend vom Umsatz gesucht und die jeweils gefundenen Knoten aktiviert. Die Liste von aktivierten Knoten wird im Rahmen des Konzeptes der Reihe nach abgearbeitet. Die Bearbeitungsreihenfolge der Liste basiert auf der Reihenfolge der Aktivierung. Als Ergebnis werden die aktivierten Knoten an die Validierung übergeben.

Die *Validierung* überprüft, ob die aktivierten Knoten in der jeweiligen Entscheidungssituation relevant sind. Dies kann durch verschiedene Methoden geschehen, welche in der Methodenbank abgelegt sind (vgl. Kapitel [4.6\)](#page-107-0). Wenn bspw. ein aktivierter Knoten die Produktionsmenge ist, wird der Zusammenhang zwischen dem Umsatz (aus der Entscheidungssituation) und der Produktionsmenge untersucht. Dies kann bspw. durch die Berechnung eines Korrelationskoeffizienten geschehen. Falls der Korrelationskoeffizient den Betrag eines vorher definierten Schwellwertes über- bzw. unterschreitet, ist die Beziehung validiert. Bei einer erfolgreichen Validierung wird der Status eines Knotens von aktiviert zu erfolgreich validiert

## Kapitel 4 Konzeption eines wissensbasierten DSS zur automatisierten Analyse von Wirkungsbeziehungen auch der ausgesetzte der ausgesetzte der ausgesetzte der ausgesetzte der ausgesetzte der ausgesetzte der ausgesetzte der ausgesetzte der ausgesetzte der ausgesetzte der ausgesetzte der ausgesetzte der a

geändert. Falls die Validierung nicht erfolgreich ist, wird der Status eines Knotens auf nicht erfolgreich validiert geändert. Alle erfolgreich validierten Knoten dienen wiederum als Ausgangspunkt für weitere Aktivierungen, womit die Iteration in der Explorationsphase angestoßen wird. So werden bspw. alle Knoten ausgehend von der Produktionsmenge aktiviert und für jeden Knoten eine Validierung durchgeführt. Die Iteration wird beendet, wenn keine Knoten mehr auf der Liste stehen und somit keine Aktivierung mehr stattfinden kann.

Die nachfolgend[e Abbildung 4-3](#page-101-0) erläutert den iterativen Prozess zwischen Aktivierung und Validierung anhand eines Beispiels.

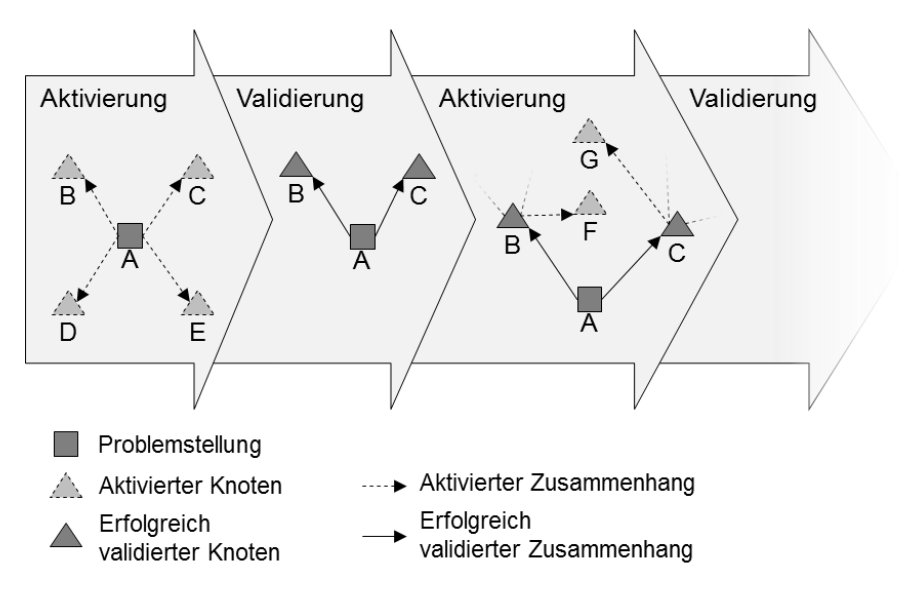

Abbildung 4-3: Schematischer Ablauf der Aktivierung und Validierung Quelle: Eigene Darstellung

<span id="page-101-0"></span>Ausgehend von der Entscheidungssituation (A) findet die erste Aktivierung statt, welche die verbundenen Knoten (B-E) aus der Wissensbasis aktiviert. Die aktivierten Knoten (B-E) werden im Rahmen der Validierung validiert. Im Beispiel wurden zwei Knoten (B und C) erfolgreich validiert, d.h. ein Zusammenhang mit der Entscheidungssituation festgestellt. Ausgehend von diesen erfolgreich validierten Knoten (B und C) werden die mit diesen verbundenen Knoten aktiviert (F, G und weitere). Die neu aktivierten Knoten werden in der Validierung ebenfalls validiert. Dieser Prozess wird solange fortgeführt, bis keine Knoten mehr erfolgreich validiert werden können. Alternativ könnten auch weitere Abbruchbedingungen definiert werden. Es wäre bspw. ein Abbruch der Explorationsphase nach einer definierten Anzahl an Iterationen denkbar.

Durch die Iteration in der Explorationsphase können Wirkungsketten, also aufeinander aufbauende Wirkungsbeziehungen, aufgedeckt werden, welche für die konkrete Entscheidungssituation relevant sind. Die anschließende Evaluationsphase baut auf diesen Wirkungsketten auf.

### <span id="page-102-0"></span>**4.3.3 Evaluationsphase**

Die abschließende Evaluationsphase besteht aus den Arbeitsschritten *Verifikation* und *Anpassung*. Die Arbeitsschritte müssen nicht zwangsläufig iterativ durchgeführt werden, da die Anpassung optional ist.

Die *Verifikation* bereitet die Ergebnisse aus der Explorationsphase für den Anwender auf, sodass dieser die ermittelten Ergebnisse eigenständig überprüfen kann. Grundlegend sollen logische oder sogar kausale Zusammenhänge vom Anwender in den Ergebnissen bestätigt werden. Hierzu können verschiedene Möglichkeiten der Aufbereitung herangezogen werden. In der einfachsten Form werden die Ergebnisse aus der Explorationsphase bspw. in einer Baumstruktur dargestellt, sodass der Anwender die Zusammenhänge beurteilen kann. Ebenfalls wären weitere Darstellungsmöglichkeiten denkbar, um die Verknüpfungen in Form eines Netzes abzubilden. Mit der Verifikation endet im Normalfall die Ablaufsteuerung. Optional kann der Anwender im Rahmen der Anpassung Änderungen an der Wissensbasis vornehmen.

Durch die *Anpassung* kann der Anwender administrative Aufgaben durchführen. Falls im Rahmen der Verifikation vom Anwender Unstimmigkeiten oder Fehler entdeckt werden, können der Wissensbasis neue Zusammenhänge hinzugefügt oder bestehende Zusammenhänge entfernt werden. Das Hinzufügen von neuen Zusammenhängen ermöglicht dem System zu lernen, wodurch es beim nächsten Durchlauf eventuell bessere oder vollständigere Ergebnisse liefern kann. Durch das Entfernen von nicht mehr gültigen oder irrelevanten Zusammenhängen kann die Wissensbasis vom Anwender bereinigt werden. Das Entfernen sollte jedoch nur bei Bedarf und mit Bedacht durchgeführt werden, da ein Zusammenhang zwar für die aktuelle Entscheidungssituation keine Relevanz besitzen mag, allerdings bei zukünftigen Entscheidungssituationen wieder relevant sein könnte. Nach einer Anpassung der Wissensbasis durch den Anwender kann ein erneuter Start der Explorationsphase sinnvoll sein, da das System aufgrund der angepassten Wissensbasis andere Ergebnisse liefern könnte. Insgesamt bietet die skizzierte Anpassung dem Anwender eine einfache Möglichkeit, das System zu administrieren (vgl. Kapitel [3.4\)](#page-90-0).

Nach Abschluss der Evaluationsphase hat der Anwender die vom System ausgegebenen Ergebnisse verifiziert und die Wissensbasis bei Bedarf angepasst. Dies beendet die Ablaufsteuerung.

## <span id="page-103-0"></span>**4.4 Entwurf der Datenschnittstelle**

Die Architektur ist darauf ausgelegt, möglichst viele verschiedene Datenquellen von Zeitreihen anbinden zu können, die für die Analyse von Wirkungsbeziehungen relevant sind. Über die Datenschnittstelle können Zeitreihen bspw. aus einem OLAP-Datenwürfel, DSS-Modell, ETL-Prozess oder auch Zeitreihen über Linked Open Data abgerufen werden.

Die Daten müssen die Voraussetzung erfüllen, dass sie als Zeitreihe vorliegen. Dabei können alle Aggregationsstufen hinsichtlich der Zeit berücksichtigt werden. Die jeweils vorliegende Aggregationsstufe wird in der Wissensbasis gespeichert (vgl. Kapitel [4.5\)](#page-104-0). Neben der Aggregationsstufe müssen zur Abfrage von Daten aus einer Datenquelle noch weitere Informationen vorhanden sein. Diese Informationen werden nachfolgend als Metainformation bezeichnet, da es sich um Informationen über die möglichen Daten und Datenquellen handelt. Generell werden die benötigten Metainformationen zur Abfrage der Daten anhand der jeweiligen Datenschnittstelle unterschieden. Grundlegend muss eine Verbindung zu einem Server hergestellt werden. Bei einer relationalen Datenbankverbindung werden die Datenbank, die Tabelle und das entsprechende Attribut für die Daten benötigt. Mit diesen Informationen kann das System die passenden Daten aus der Datenbank abfragen und verarbeiten. Für die Abfrage aus einem mehrdimensionalen System werden Metainformationen darüber benötigt, ob es sich um eine dimensionierte Kennzahl handelt und aus welchem OLAP-Datenwürfel die Daten stammen.

Durch diese Schnittstelle können auch Daten aus externen Datenquellen abgerufen werden (vgl. Kapitel [3.4\)](#page-90-0). Hierzu werden alle Metainformationen zur Abfrage der Daten benötigt, sodass URLs sowie Benutzername und Passwort für einen eventuellen Zugriff über eine API gespeichert werden. Solange die Daten in der beschriebenen Form vorliegen, können diese durch das System verarbeitet werden. Zur Abfrage von internen wie auch externen Datenquellen können in der Methodenbank verschiedene Methoden abgelegt werden, sodass abhängig von der Datenquelle die passende Methode verwendet wird.

Zudem könnten Datenschnittstellen auch für die Ausgabe der Ergebnisse der Analyse vorgesehen werden. Die finalen Ergebnisse der Evaluationsphase (vgl. Kapitel [4.3.3\)](#page-102-0) könnten

## Kapitel 4 Konzeption eines wissensbasierten DSS zur automatisierten Analyse von Wirkungsbeziehungen 89

so aufbereitet werden, dass der Anwender eine/mehrere Datei/en erhält, die von anderen Systemen weiterverarbeitet oder eingelesen werden kann/können. Eine beispielhafte Möglichkeit wäre die Erstellung eines Modells auf Basis der Ergebnisse, mit welchem der Anwender Simulationen durchführen kann.

### <span id="page-104-0"></span>**4.5 Entwurf der Wissensbasis**

Das Wissen über Wirkungsbeziehungen wird in einer zentralen Wissensbasis gespeichert, in welcher *Wissen über potenzielle Wirkungsbeziehungen* abgelegt werden kann. Zusätzlich müssen *Metainformationen hinsichtlich der Abfrage der Daten* sowie *Informationen über die Zeitverzögerung* bestimmter Beziehungen gespeichert werden. Nachfolgend wird das Konzept einer Wissensbasis vorgestellt, die diese Kriterien erfüllt.

Die grundlegende Struktur der Wissensbasis ist ein semantisches Netz, in welchem die Wirkungsbeziehungen zwischen verschiedenen Knoten gespeichert werden. Ein Knoten repräsentiert ein Informationsobjekt und eine Wirkungsbeziehung stellt eine Verbindung zwischen zwei Informationsobjekten her. Unter einem Informationsobjekt wird ein eindeutig zu bestimmendes Objekt verstanden, zu welchem Informationen gespeichert werden (vgl. Preiß 2007, S. 12). An Knoten wie auch Wirkungsbeziehungen können weitere, optionale Metainformationen angefügt werden. Die [Abbildung 4-4](#page-104-1) stellt die Speicherung von potenziellen Wirkungsbeziehungen mit dem Beziehungstyp wird beeinflusst durch in einem semantischen Netz schematisch dar.

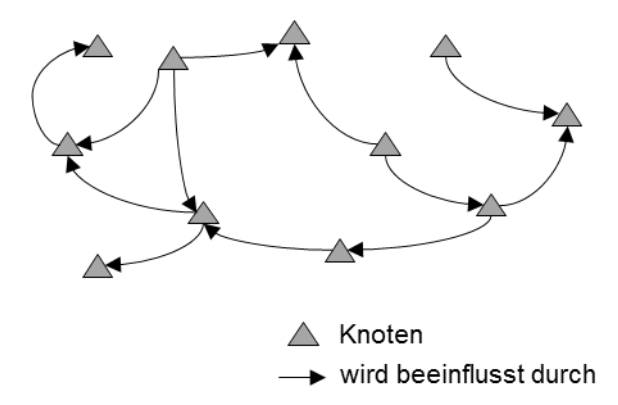

Abbildung 4-4: Schematische Darstellung potenzieller Wirkungsbeziehungen Quelle: Eigene Darstellung

<span id="page-104-1"></span>Dieses semantische Netz ermöglicht es, Wirkungsbeziehungen zwischen Knoten zu speichern und auszulesen. Da keine Quantifizierung der Wirkungsbeziehungen vorgenommen

## Kapitel 4 Konzeption eines wissensbasierten DSS zur automatisierten Analyse von Wirkungsbeziehungen 90

wird, können in dem semantischen Netz quantitative wie auch qualitative Informationen abgelegt werden (vgl. Kapitel [3.4\)](#page-90-0). Zu jedem Knoten werden weitere Metadaten gespeichert, insbesondere, ob quantitative oder qualitative Daten über den Knoten abgerufen werden können und welches Aggregationsniveau die Zeitreihe im Falle quantitativer Daten aufweist. Dadurch können generell Wirkungsbeziehungen auch zwischen quantitativen und qualitativen Daten erstellt werden. Das Image eines Unternehmens könnte bspw. einen Einfluss auf die Verkaufsmenge haben und mit "Gut" auf einer ordinalen Skala gemessen werden.

Die Metainformationen zur Abfrage der Daten aus einer Datenquelle unterscheiden sich hinsichtlich der Datenquelle (vgl. Kapitel [4.4\)](#page-103-0), sodass eine vollständige Auflistung nicht möglich ist. Generell ist es jedoch für die Wissensbasis irrelevant, aus welcher Datenquelle die Daten bezogen werden, solange die Daten in einer bekannten Struktur vorliegen und die Schnittstelle zur Abfrage der Daten aus der entsprechenden Datenquelle vorhanden ist (vgl. Kapitel [4.4\)](#page-103-0). Somit können auch externe Datenquellen angebunden werden (vgl. Kapitel [3.4\)](#page-90-0), ohne dass diese vom System anders behandelt werden müssen. Eine Besonderheit stellen qualitative Daten dar, welche angebunden werden können und in der Explorationsphase (vgl. Kapitel [4.3.2\)](#page-100-0) bzw. in den entsprechenden Methoden der Validierung (vgl. Kapitel [4.6\)](#page-107-0) berücksichtigt werden müssen.

Zur Berücksichtigung mehrdimensionaler Daten müssen die Metainformationen zur Klassifikation der Knoten in die Klassen *Kennzahl* und *Dimension* ergänzt werden (vgl. Kapitel [3.4\)](#page-90-0). Dies geschieht über den Beziehungstyp Dimension zu Kennzahl. Die [Abbildung 4-5](#page-105-0) stellt dar, wie Metainformationen über mehrdimensionale Datenstrukturen gespeichert werden.

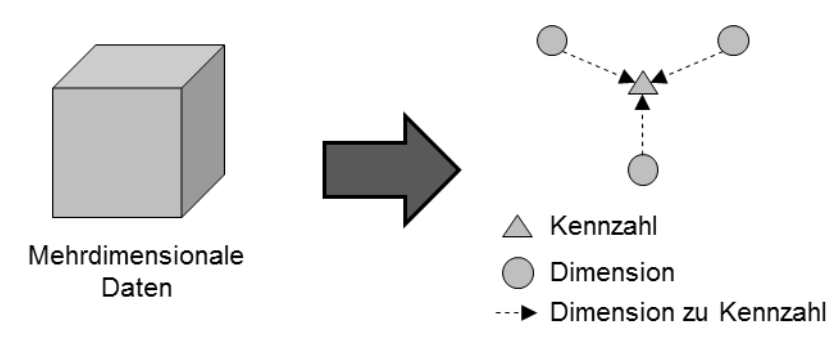

<span id="page-105-0"></span>Abbildung 4-5: Speicherung mehrdimensionaler Datenstrukturen in der Wissensbasis Quelle: Eigene Darstellung

Die Unterscheidung in Kennzahl und Dimension ist vor allem für die Abfrage der Daten relevant. Das Abrufen von Zeitreihen funktioniert nur bei Kennzahlen. Dimensionen können hingegen für Drill-Downs verwendet werden (vgl. Kapitel [4.6\)](#page-107-0).

In der Wissensbasis werden zu den Knoten keine Daten oder Zeitreihen abgelegt, sondern nur Metainformationen gespeichert. Dies ermöglicht eine flexible Wissensbasis (vgl. Kapitel [3.4\)](#page-90-0). Die nachfolgende [Abbildung 4-6](#page-106-0) stellt schematisch die Wissensbasis dar.

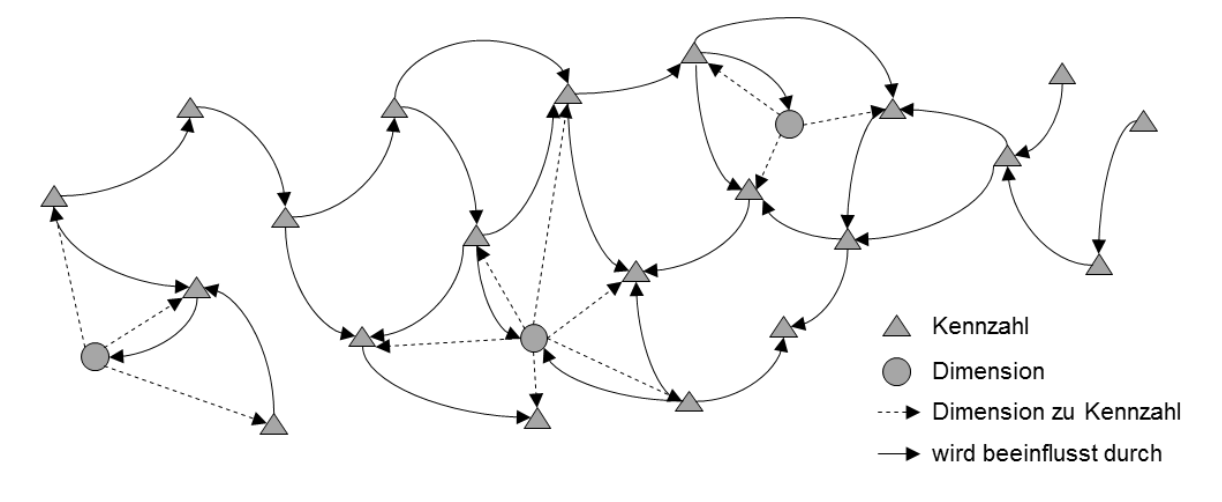

Abbildung 4-6: Schematische Darstellung einer Wissensbasis Quelle: Eigene Darstellung

<span id="page-106-0"></span>Abschließend muss die Wissensbasis die Metainformationen über Zeitverzögerungen speichern können (vgl. Kapitel [3.4\)](#page-90-0). Hierzu wird ein neuer Beziehungstyp verzögert um ergänzt, welcher die Informationen über die Verzögerung abbildet. Die Verzögerung kann auf unterschiedlichen zeitlichen Aggregationsstufen erfolgen, sodass zwischen zwei Kennzahlen eine Verzögerung um bspw. 3 Monate, 1 Quartal und 0 Jahre gespeichert werden kann. Dies erfolgt durch mehrfaches Hinzufügen der Beziehung zwischen zwei Kennzahlen mit unterschiedlichen Informationen. Die nachfolgend[e Abbildung 4-7](#page-106-1) stellt die Speicherung des Verzögerungseffekts in der Wissensbasis für ein konkretes Beispiel dar.

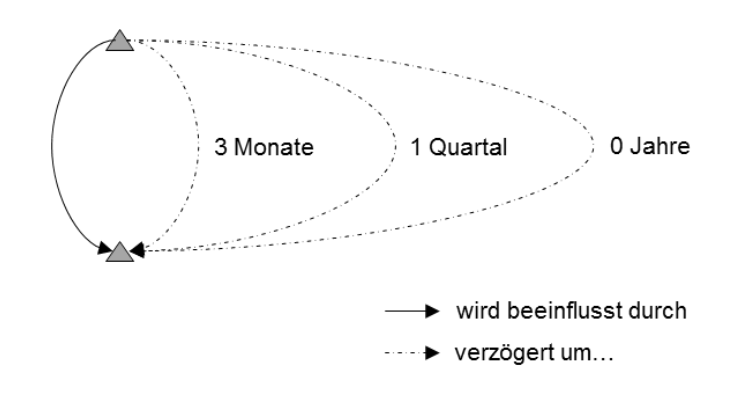

<span id="page-106-1"></span>Abbildung 4-7: Schematische Darstellung des Verzögerungseffekts in der Wissensbasis Quelle: Eigene Darstellung

Das vorgestellte Konzept der Wissensbasis ermöglicht die Speicherung von Wirkungsbeziehungen, Metainformationen zur Abfrage von Daten sowie ggf. weitere Metainformationen zum Verzögerungseffekt. Ebenfalls stellt die entworfene Wissensbasis eine flexible Struktur bereit, um Wissen über jegliche interne und externe Datenquellen zu speichern und mehrdimensionale Datenstrukturen zu berücksichtigen (vgl. Kapitel [3.4\)](#page-90-0).

## <span id="page-107-0"></span>**4.6 Entwurf der Methodenbank**

Die Methodenbank stellt verschiedene Methoden bereit, die zur Wissens- oder Datenverarbeitung herangezogen werden können. Dies betrifft nicht nur Methoden zur Abfrage von Daten aus unterschiedlichen Datenquellen (vgl. Kapitel [4.4\)](#page-103-0). Hauptsächlich sind Methoden für die beiden Arbeitsschritte *Aktivierung* und *Validierung* der Explorationsphase im Fokus der Methodenbank (vgl. Kapitel [4.3.2\)](#page-100-0). Ebenfalls können Methoden für den Arbeitsschritt *Matching* der Initialisierungsphase (vgl. Kapitel [4.3.1\)](#page-98-1) oder den Arbeitsschritt *Verifikation* der Evaluationsphase (vgl. Kapitel [4.3.3\)](#page-102-0) bereitgestellt werden. Da die letztgenannten Methoden von der konkreten Implementierung der Wissensbasis abhängig sind, werden nachfolgend nur Methoden der Aktivierung und Validierung erläutert, da diese unabhängig von der zugrundeliegenden Technologie sind. Im Folgenden wird zuerst die *grundlegende Funktionsweise der Methodenbank* erklärt und im Anschluss werden ausgewählte Methoden zur *Aktivierung* und zur *Validierung* vorgestellt.

Die grundlegende Funktionsweise der Methodenbank sieht vor, dass für jeden Arbeitsschritt der drei Phasen in der Ablaufsteuerung unterschiedliche Methoden bereitgestellt werden. Der Anwender kann manuell die für seinen Anwendungsfall sinnvollste Methode auswählen. Je Arbeitsschritt wird eine Methode als Standardmethode definiert, falls keine explizite Auswahl einer Methode vom Anwender stattfindet. Somit ist die Funktionsweise des Konzeptes sichergestellt, da je Arbeitsschritt immer eine entsprechende Methode gesetzt ist.

Die Aktivierung identifiziert für einen beliebigen Startknoten die Knoten, die als nächstes bezüglich ihres vermuteten Einflusses validiert werden sollen (vgl. Kapitel [4.3.2\)](#page-100-0). Standardmäßig werden ausgehend von diesem Startknoten alle Nachbarknoten aktiviert.<sup>10</sup> Die aktivierten Knoten werden im nächsten Schritt validiert.

Alternativ können andere Methoden der Aktivierung vorgesehen werden, welche nicht die direkten Nachbarn aktivieren, sondern bspw. nur Knoten, bei denen es sich um Kennzahlen

<sup>&</sup>lt;u>.</u> <sup>10</sup> Das Vorgehen ist vergleichbar mit der Suchstrategie einer Breitensuche beim Traversieren eines Graphs (vgl. bspw. Krumke und Noltemeier 2012, S. 160ff.).
# Kapitel 4 Konzeption eines wissensbasierten DSS zur automatisierten Analyse von Wirkungsbeziehungen 2003 beziehungen 193

handelt. Je nach den definierten Verbindungstypen (vgl. Kapitel [4.5\)](#page-104-0) könnten Methoden zur Aktivierung auch auf Basis bestimmter Verbindungstypen konzipiert werden.

Die Validierung überprüft die Relevanz der aktivierten Knoten (vgl. Kapitel [4.3.2\)](#page-100-0). Hierzu werden die Zeitreihen der jeweiligen Knoten aus den gemäß der Metainformationen verknüpften Datenquellen abgerufen und miteinander verglichen. Standardmäßig wird der Korrelationskoeffizient zwischen den beiden Zeitreihen der jeweiligen Knoten berechnet. Falls der Korrelationskoeffizient einen gewissen Schwellwert über- bzw. unterschreitet, gilt die Beziehung als erfolgreich validiert. Die nachfolgende [Abbildung 4-8](#page-108-0) illustriert die grundlegende Vorgehensweise.

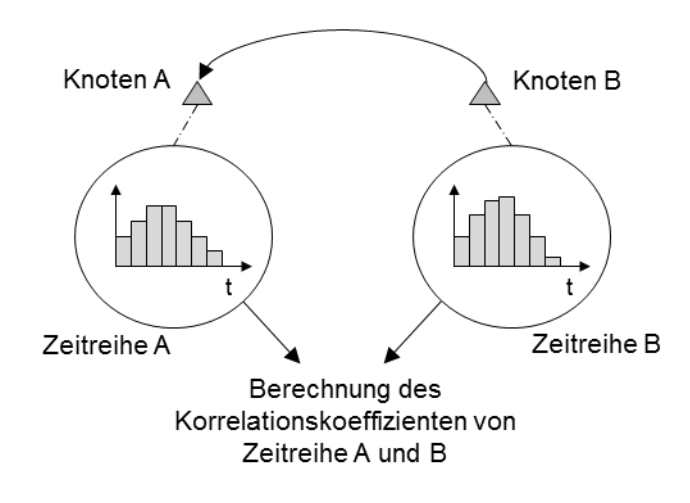

Abbildung 4-8: Methode zur Validierung anhand des Korrelationskoeffizienten Quelle: Eigene Darstellung

<span id="page-108-0"></span>Der Korrelationskoeffizient kann anhand unterschiedlicher Methoden berechnet werden. Beispielsweise könnte eine Methode die Spearman-Rangkorrelation berechnen (vgl. Bryman und Bell 2011, S. 349) und eine weitere Methode die Korrelation nach Pearson (vgl. Bryman und Bell 2011, S. 347f.). Der Anwender kann sich vorab für eine Art der Berechnung für alle Verbindungen entscheiden.

Die Berechnung eines Korrelationskoeffizienten funktioniert im Rahmen von multidimensionalen Daten nur zwischen Kennzahlen. Bei der Berechnung eines Korrelationskoeffizienten zwischen einer Kennzahl und einer Dimension muss ein Drill-Down in die jeweiligen Dimensionsausprägungen derselben Kennzahl durchgeführt werden. Dabei wird für jede Dimensionsausprägung ein Korrelationskoeffizient mit der Kennzahl berechnet und nur erfolgreich validierte Dimensionsausprägungen weiter analysiert. Die nachfolgende [Abbildung](#page-109-0)  [4-9](#page-109-0) visualisiert dieses Vorgehen an einem Beispiel.

Kapitel 4 Konzeption eines wissensbasierten DSS zur automatisierten Analyse von Wirkungsbeziehungen 94

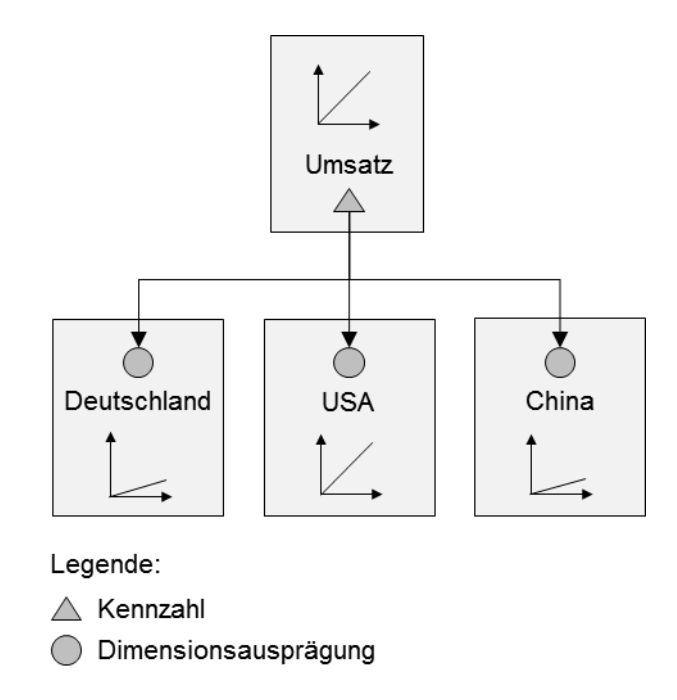

<span id="page-109-0"></span>Abbildung 4-9: Validierung von Wirkungsbeziehung zwischen Kennzahl und Dimension Quelle: Eigene Darstellung

So würde bei der Wirkungsbeziehung zwischen der Kennzahl *Umsatz* und der Dimension *Land* ein Drill-Down der Dimension *Land* in die Dimensionsausprägungen *Deutschland*, *USA* und *China* erfolgen. Danach würde jeweils der Korrelationskoeffizient zwischen der Zeitreihe der Kennzahl *Umsatz* und der Zeitreihe der Kennzahl *Umsatz* in der Dimensionsausprägung *Deutschland*, *USA* sowie *China* berechnet werden. Im vorliegenden Beispiel steigt der Umsatz in den USA ähnlich stark an wie der aggregierte Umsatz. Daher wird die Dimensionsausprägung *USA* validiert und im weiteren Verlauf der Analyse berücksichtigt.

Alternativ können auch weitere Arten der Validierung umgesetzt und bereitgestellt werden. Denkbar wäre eine Methode zur manuellen Validierung, bei welcher der Anwender auswählen muss, ob die Beziehung zwischen zwei Knoten relevant ist oder nicht. Generell können durch die Methodenbank verschiedene Methoden zur Validierung bereitgestellt werden. Durch das Zusammenspiel mit der Aktivierung kann das Konzept Wirkungsketten identifizieren (vgl. Kapitel [4.3.2\)](#page-100-0), welche dem Anwender über die Benutzerschnittstelle ausgegeben werden (vgl. Kapitel [4.3.3\)](#page-102-0).

# TEIL III

Prototypische Implementierung und Evaluation

# **5 Prototypische Implementierung des Konzeptes**

Nachfolgend wird die prototypische Implementierung<sup>11</sup> des Konzeptes eines wissensbasierten DSS zur automatisierten Analyse von Wirkungsbeziehungen vorgestellt. Die Implementierung stellt nur eine Möglichkeit dar, wie das Konzept umgesetzt werden kann (vgl. Kapitel [4\)](#page-95-0). Diese konkrete Umsetzung ist stark von der verwendeten Entwicklungsumgebung geprägt (vgl. Kapitel [5.1\)](#page-111-0). Nach Erläuterung der Entwicklungsumgebung wird ein Überblick über den Prototyp gegeben (vgl. Kapite[l 5.2\)](#page-113-0), in welchem die Architektur, die Anforderungen und die Strukturierung des Quellcodes erklärt werden. Anschließend wird die Ausgestaltung der einzelnen Komponenten des Konzeptes vorgestellt. Da der Problemlösungsprozess mit einer identifizierten Entscheidungssituation beginnt, wird die Benutzerschnittstelle als Einstieg in den Prototyp vorgestellt (vgl. Kapitel [5.3\)](#page-120-0) und danach die zentrale Ablaufsteuerung beschrieben (vgl. Kapitel [5.4\)](#page-122-0). Im Anschluss werden die Datenschnittstelle (vgl. Kapitel [5.5\)](#page-132-0), die Wissensbasis (vgl. Kapitel [5.6\)](#page-133-0) und die Methodenbank (vgl. Kapitel [5.7\)](#page-137-0) erläutert. Abschließend wird auf eine exemplarische Anwendung eingegangen (vgl. Kapitel [5.8\)](#page-139-0) und diese anhand des technischen sowie fachlichen Ablaufes erläutert.

#### <span id="page-111-0"></span>**5.1 Entwicklungsumgebung**

<u>.</u>

Unter dem Begriff der "Entwicklungsumgebung" werden im Folgenden die verwendeten Programmiersprachen, Frameworks und Software vorgestellt, die zur Implementierung des Konzeptes (vgl. Kapitel 4) verwendet wurden.

Die prototypische Implementierung wurde in der Programmiersprache C# entwickelt und verwendet das .NET Framework 4.6.1<sup>12</sup>. Das Framework besitzt eine Laufzeitumgebung zur Ausführung von Programmen und stellt grundlegende Funktionalitäten über Klassenbibliotheken bereit (bspw. Datentypen und -strukturen, Datenbank-Anbindung oder grafische Darstellungsmöglichkeiten durch die Windows Presentation Foundation (WPF)). Zur Entwicklung der Software wurde Visual Studio 2015<sup>13</sup> Enterprise Edition verwendet.

<sup>&</sup>lt;sup>11</sup> Der Prototyp besitzt den Spitznamen "dunlin". Dunlin ist der englische Ausdruck für den Vogel Alpenstrandläufer.

<sup>&</sup>lt;sup>12</sup> Das .NET Framework wurde im Laufe der Entwicklung stets auf die aktuellste Version aktualisiert. Weitere Informationen können unter [https://msdn.microsoft.com/en-gb/library/w0x726c2\(v=vs.110\).aspx](https://msdn.microsoft.com/en-gb/library/w0x726c2(v=vs.110).aspx) abgerufen werden.

<sup>&</sup>lt;sup>13</sup> Die Software Visual Studio wurde im Laufe der Entwicklung stets auf die aktuellste Version aktualisiert. Unter anderem wurden die Versionen Visual Studio 2012, Visual Studio 2013 und Visual Studio 2015 verwendet.

Neben dem .NET Framework wurden noch einige weitere Frameworks in die Entwicklung integriert<sup>14</sup>. Das Auslesen und Verarbeiten einer OWL-Ontologie geschieht durch das Framework dotNetRDF<sup>15</sup>. Die Informationen der OWL-Ontologie werden mittels des Resource Description Framework (RDF) als Triple bereitgestellt. Mit dem Framework Metaphone .NET<sup>16</sup> wurde die phonetische Suche umgesetzt. Auf Basis des Double-Metaphone-Algorithmus wird die phonetische Version eines Wortes gebildet und kann mit anderen phonetischen Versionen von Wörtern verglichen werden (vgl. Philips 2000). Zur dynamischen Erstellung von Abfragen auf OLAP-Datenwürfel in der Datenhaltungsschicht dient das Framework NMDXBuilderLibrary<sup>17</sup>. Anstatt vorgefertigte MultiDimensional-eXpression(MDX)-Abfragen zu verwenden, werden die Abfragen dynamisch auf Basis der vorhandenen Informationen erstellt. Zur Berechnung der statistischen Korrelation wurde das Framework Math.NET Numerics<sup>18</sup> verwendet. Dieses stellt verschiedene Algorithmen zur Berechnung einer Korrelation bereit, sodass flexibel auch andere Methoden getestet werden konnten. Zur Visualisierung der Ergebnisse als Graph wurde das Framework GraphX for . $NET<sup>19</sup>$  verwendet.

Neben den beschriebenen Frameworks wurden noch weitere Frameworks und Tools verwendet. Diese stellen allerdings im Gegensatz zu den oben genannten Frameworks nur optionale Hilfsmittel dar. Das Framework NLog<sup>20</sup> unterstützt die Entwicklung von Software durch die Möglichkeit, schnell und einfach Ereignisse, Fehlermeldungen, Hinweise oder Kommentare in verschiedenen Kanälen auszugeben. So können bspw. Fehlermeldungen direkt in der Konsole ausgegeben werden, Hinweise und Kommentare werden hingegen in eine Datei geschrieben. Die Architektur des Prototyps (vgl. Kapitel [5.2.1\)](#page-114-0) wurde mithilfe des Frameworks MVVM Light<sup>21</sup> umgesetzt. Das Konzept Model-View-ViewModel (MVVM) ermöglicht die lose Kopplung der Logik und der Darstellung einer Applikation. Die MVVM-Architektur wird in Kapitel [5.2.1](#page-114-0) detailliert vorgestellt. Zur Automatisierung einfacher Aufgaben wurde

<u>.</u>

<sup>14</sup> Alle genannten Frameworks wurden im Laufe der Entwicklung stets auf die aktuellste Version aktualisiert.

<sup>&</sup>lt;sup>15</sup> Weitere Informationen zum Framework können unter<http://dotnetrdf.org/> abgerufen werden.

<sup>&</sup>lt;sup>16</sup> Weitere Informationen zum Framework können unter [http://www.codeproject.com/Articles/4624/Imple](http://www.codeproject.com/Articles/4624/Implement-Phonetic-Sounds-like-Name-Searches-wit)[ment-Phonetic-Sounds-like-Name-Searches-wit](http://www.codeproject.com/Articles/4624/Implement-Phonetic-Sounds-like-Name-Searches-wit) abgerufen werden.

<sup>&</sup>lt;sup>17</sup> Weitere Informationen zum Framework können unter<https://github.com/alfathenus/NMDXBuilderLibrary> abgerufen werden. Das Framework enthielt einen Bug, weswegen der Quellcode von GitHub in modifizierter Form zur Entwicklung verwendet wurde. Der Bugfix wurde ebenfalls als Pull Request dem ursprünglichen Projekt bereitgestellt und kann unter<https://github.com/alfathenus/NMDXBuilderLibrary/pull/2> eingesehen werden.

<sup>&</sup>lt;sup>18</sup> Weitere Informationen zum Framework können unter<http://numerics.mathdotnet.com/> abgerufen werden.

<sup>19</sup> Weitere Informationen zum Framework können unter <https://github.com/panthernet/GraphX> abgerufen werden.

<sup>&</sup>lt;sup>20</sup> Weitere Informationen zum Framework können unter<http://nlog-project.org/> abgerufen werden.

<sup>21</sup> Weitere Informationen zum Framework können unter<https://mvvmlight.codeplex.com/> abgerufen werden.

die Erweiterung ReSharper<sup>22</sup> der Firma JetBrains eingesetzt. Diese ermöglicht bspw. ein Umbenennen von Klassen oder Variablen über Dateigrenzen hinaus im gesamten Projekt oder weist auf überflüssige Variablen hin. Ebenfalls bietet es Vorschläge zur Optimierung des Quellcodes hinsichtlich der Lesbarkeit. Zur Erhöhung der Flexibilität der Entwicklung wurde als verteilte Versionsverwaltung ein lokaler Git Server<sup>23</sup> verwendet. Dieser ermöglicht ein einfaches Zurücksetzen nach nicht zufriedenstellenden Implementationen sowie eine schnelle Möglichkeit, die vollständige Entwicklung inklusive der Historie zu sichern.

Zur Datenhaltung wurde ein Microsoft SOL Server 2014<sup>24</sup> in der Enterprise Edition eingesetzt. Neben der reinen Datenbank wurden die Microsoft Integration Services zur Umsetzung von ETL-Prozessen und die Microsoft Analysis Services zur Erstellung und Abfrage von OLAP-Datenwürfeln verwendet. Die Implementierung von ETL-Prozessen sowie OLAP-Datenwürfeln geschieht in Visual Studio mit der Erweiterung der Microsoft SQL Server Data Tools. Die Ontologie zur Wissensrepräsentation wurde schließlich mit Protégé 4.3.0<sup>25</sup> erstellt und mit den Konstrukten der Ontologiesprache OWL spezifiziert und als Textdatei im Format OWL/XML gespeichert. Die Visualisierungen der Ontologie entstanden mit dem Protégé Plug-in OntoGraf.

# <span id="page-113-0"></span>**5.2 Überblick über den Prototyp**

<u>.</u>

Bevor die einzelnen Bestandteile des Prototyps erläutert werden, werden im Folgenden die Architektur des Prototyps (vgl. Kapitel [5.2.1\)](#page-114-0), die Funktionalitäten des Prototyps (vgl. Kapitel [5.2.2\)](#page-115-0) und die Strukturierung des Quellcodes (vgl. Kapitel [5.2.3\)](#page-117-0) vorgestellt.

Bei der Entwicklung des Prototyps wurden aktuelle Entwicklungsmethoden und -technologien verwendet sowie auf eine Erweiterbarkeit des Systems geachtet (vgl. Kapitel [1.2\)](#page-18-0), weswegen der Prototyp eine hohe Modularität aufweist. Durch anpassbare Schnittstellen können vergleichsweise unkompliziert andere Datenquellen angebunden sowie andere Methoden zur Verarbeitung von Daten verwendet werden, wodurch eine einfachere Integration in eine bestehende Systemlandschaft ermöglicht wird.

<sup>&</sup>lt;sup>22</sup> Weitere Informationen zum Tool können unter<https://www.jetbrains.com/resharper/> abgerufen werden.

<sup>23</sup> Weitere Informationen zum Tool können unter<https://git-scm.com/> abgerufen werden.

<sup>24</sup> Weitere Information zum Server können unte[r https://www.microsoft.com/en-us/cloud-platform/sql-server](https://www.microsoft.com/en-us/cloud-platform/sql-server) abgerufen werden. Der SQL Server wurde im Laufe der Entwicklung stets auf die aktuellste Version aktualisiert. Es wurden die Versionen SQL Server 2012 und SQL Server 2014 verwendet.

<sup>&</sup>lt;sup>25</sup> Weitere Informationen zur Software können unte[r http://protege.stanford.edu/](http://protege.stanford.edu/) abgerufen werden. Es wurde darauf verzichtet, die Version 5.0.0 zu verwenden, da diese zum Zeitpunkt der Entwicklung nur als Betaversion zur Verfügung stand.

## <span id="page-114-0"></span>**5.2.1 Architektur des Prototyps**

Die Architektur des Prototyps basiert auf der bereits im Rahmen der Konzeption vorgestellten Architektur (vgl. Kapitel [4.1\)](#page-95-1). Die Benutzerschnittstelle, die Ablaufsteuerung und die Methodenbank bleiben unverändert. Die Wissensbasis wird durch eine OWL-Ontologie umgesetzt und die Datenschnittstelle greift direkt auf OLAP-Datenwürfel in einem Microsoft SQL Server zu. Bis auf die Wissensbasis sind alle Komponenten in C# umgesetzt. Einen Überblick über die Architektur gibt die nachfolgende Abbildung 5-1.

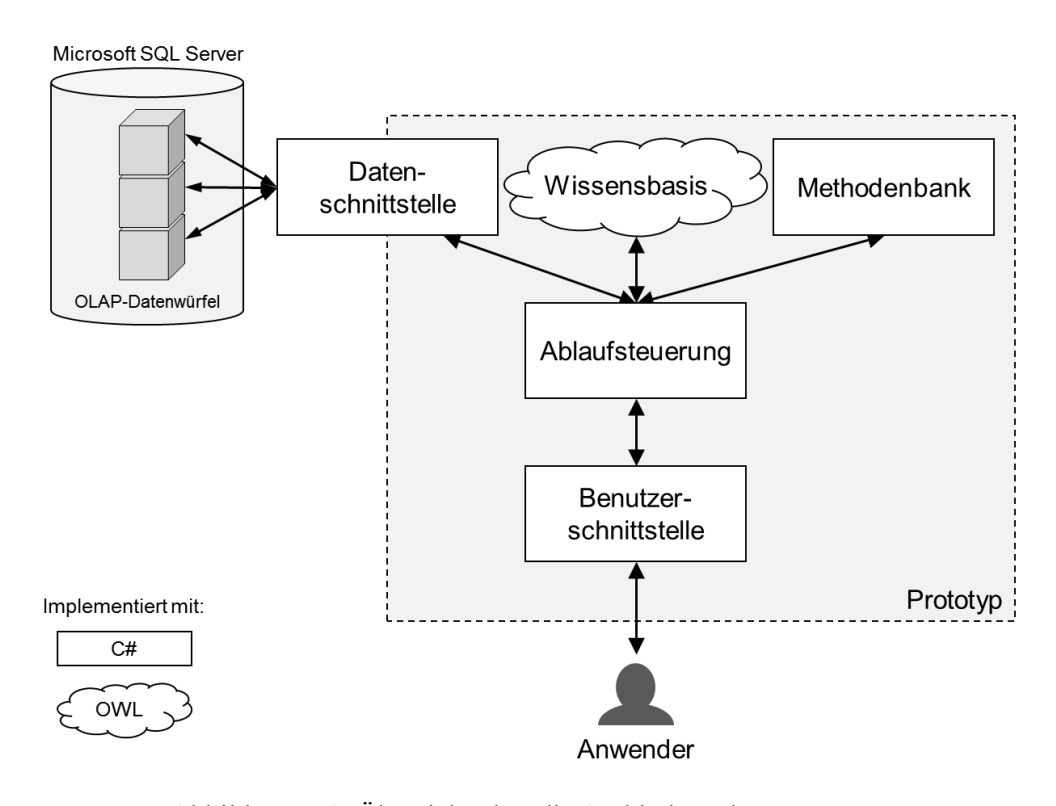

Abbildung 5-1: Übersicht über die Architektur des Prototyps Quelle: Eigene Darstellung

Als Testdaten für den Prototyp zur entwicklungsbegleitenden Erprobung wurden zwei verschiedene Fallstudien verwendet. Zur Entwicklung wurde der AdventureWorks-Datensatz von 2014<sup>26</sup> verwendet, da dieser ein umfangreiches Datenmodell besitzt und somit im Rahmen der Entwicklung verschiedene Probleme aufgedeckt werden konnten. Zum einfacheren Testen des Prototyps wurden hingegen die Daten eines formelbasierten Modells verwendet. Das Modell basiert auf Formeln und wurde in Quantrix 6.0.2<sup>27</sup> aufgebaut sowie gespeichert. Es handelt sich dabei um ein Programm zur Erstellung von Modellen, welche in Form von

1

<sup>&</sup>lt;sup>26</sup> Es handelt sich um einen umfangreichen Datensatz der fiktiven Firma AdventureWorks, welche Fahrräder vertreibt. Weitere Informationen zum AdventureWorks Datensatz können unter [https://msftdbprodsamp](https://msftdbprodsamples.codeplex.com/)[les.codeplex.com/](https://msftdbprodsamples.codeplex.com/) abgerufen werden.

<sup>&</sup>lt;sup>27</sup> Weitere Informationen zur Software können unter<http://www.quantrix.com/en/> abgerufen werden.

multidimensionalen OLAP-Datenwürfeln abgelegt werden. Die Anwendung von Formeln ermöglicht die Berechnung von Kennzahlen über Dimensionen hinweg. Durch Veränderung der Modelldaten und Berechnung der restlichen Daten durch Formeln kann einfach festgestellt werden, ob der Prototyp eine Veränderung in den Daten zuverlässig findet. Das verwendete Dateiformat von Quantrix ist proprietär, sodass mithilfe der integrierten Quantrix-Funktion "DataPush" die Daten zur weiteren Verarbeitung in den Microsoft SQL Server importiert wurden. Damit die Daten vom Prototyp in Form einer Zeitreihe abgerufen werden können, wurden diese anschließend mithilfe der Microsoft Integration Services als Star-Schema aufbereitet und per Microsoft Analysis Services als OLAP-Datenwürfel bereitgestellt. Der Prototyp ruft die Daten per MultiDimensional-eXpression(MDX)-Abfrage ab. Dies hat den Vorteil, dass die Daten bereits in Form einer Zeitreihe vorhanden sind und durch den OLAP-Datenwürfel flexibel auf unterschiedlicher Granularität hinsichtlich der zeitlichen Dimension abgerufen werden können. Die Wissensbasis stellt das Wissen über die Wirkungsbeziehungen in Form einer Ontologie im standardisierten OWL-Format bereit.

# <span id="page-115-0"></span>**5.2.2 Funktionalitäten**

Neben der architektonischen Umsetzung des Konzeptes (vgl. Kapitel [4\)](#page-95-0) muss der Prototyp bestimmten funktionalen Anforderungen (FA) genügen, damit der Anwender mit dem System die gewünschten Arbeiten durchführen kann. Die Funktionalitäten sind von der Zieldefinition für das Konzept abgeleitet (vgl. Kapitel [3.4\)](#page-90-0). Nachfolgend werden die Anforderungen hinsichtlich der Funktionalitäten des Prototyps erläutert.

# <span id="page-115-1"></span>FA.1 Auswahl einer Wissensbasis

Der Anwender muss die Möglichkeit erhalten, eine Wissensbasis auswählen zu können (vgl. Kapitel [4.5\)](#page-104-0). Hierzu soll der Anwender eine beliebige OWL-Datei im korrekten Format auswählen und in das System laden können.

#### <span id="page-115-2"></span>FA.2 Eingabe einer Entscheidungssituation

Der Anwender soll eine bestehende Entscheidungssituation im System erfassen können, um diese Entscheidungssituation als Basis für die Analyse der Wirkungsbeziehungen zu verwenden (vgl. Kapitel [4.2\)](#page-97-0). Eine Entscheidungssituation besteht im Rahmen des Prototyps aus den folgenden Informationen: Quellsystem, Kennzahl, Veränderung (gesunken, gleichgeblieben oder gestiegen), Zeithorizont sowie Dimensionen und Dimensionsausprägungen.

#### <span id="page-116-0"></span>FA.3 Matching der Daten in die Wissensbasis

Die Eingaben zur Entscheidungssituation sollen mit der Wissensbasis abgeglichen werden, um eine Verknüpfung der Entscheidungssituation mit der Wissensbasis herstellen zu können (vgl. Kapitel [4.3.1\)](#page-98-0). Dies soll größtenteils automatisiert geschehen, sobald jedoch kein eindeutiges Matching durchgeführt werden kann, soll der Anwender ein passendes Element auswählen können. Hierzu soll eine Vorauswahl auf Basis einer phonetischen Suche in der Wissensbasis erstellt werden.

#### <span id="page-116-1"></span>FA.4 Exploration der Entscheidungssituation im aktuellen Kontext

Der Anwender soll die Exploration einer Entscheidungssituation im aktuellen Kontext durchführen können, um Wirkungsbeziehungen im Hinblick auf die Entscheidungssituation untersuchen zu können (vgl. Kapitel [4.3.2\)](#page-100-0). Die Exploration der eingegebenen und mit der Wissensbasis abgeglichenen Entscheidungssituation soll hierzu vom Anwender manuell gestartet werden können.

## <span id="page-116-2"></span>FA.5 Wechsel zwischen voll- und teilautomatisierter Exploration

Der Anwender soll die Möglichkeit erhalten, zwischen einer vollautomatisierten und einer teilautomatisierten Exploration umschalten zu können. Bei einer vollautomatisierten Exploration kommt der Anwender möglichst direkt zu einem Ergebnis und während einer teilautomatisierten Exploration kann vom Anwender die Exploration zum besseren Verständnis schrittweise durchgeführt werden.

# <span id="page-116-4"></span>FA.6 Wechsel der Methoden der Aktivierung und Validierung

Der Anwender soll die Methoden der Aktivierung und der Validierung frei wählen können (vgl. Kapitel [4.6\)](#page-107-0). Die vorhandenen Methoden sollen zur Auswahl gestellt werden. Es soll für die Aktivierung und die Validierung jeweils eine Standardmethode gesetzt sein, falls der Anwender vorab keine Methode auswählt und das System die Exploration somit nicht starten könnte.

#### <span id="page-116-3"></span>FA.7 Anpassen des Schwellwertes für die Validierung

Der Anwender soll den Schwellwert frei wählen können, welcher bei der Validierung verwendet wird, um flexibel verschiedene Schwellwerte ausprobieren zu können (vgl. Kapitel [4.3.2\)](#page-100-0). Die Validierung soll nur dann als erfolgreich vom System gemeldet werden, wenn der gewählte Schwellwert über- bzw. unterschritten wird.

#### <span id="page-117-1"></span>FA.8 Grafische Darstellung der Ergebnisse

Die Ergebnisse der Exploration sollen für den Anwender grafisch aufbereitet und angezeigt werden, damit der Anwender sich einen besseren Überblick verschaffen kann (vgl. Kapitel [4.3.3\)](#page-102-0). Die Wirkungszusammenhänge sollen visuell dargestellt werden. In dieser visuellen Darstellung soll der Anwender möglichst frei navigieren und die validierten Zusammenhänge zwischen den verschiedenen Kennzahlen und Dimensionen nachvollziehen können.

# <span id="page-117-2"></span>FA.9 Hinzufügen einer neuen Verbindung zur Wissensbasis

Der Anwender muss eine neue Verbindung zur Wissensbasis hinzufügen können, damit das System bei zukünftigen Analysen neue Wirkungsbeziehungen berücksichtigen kann (vgl. Kapitel [4.3.3\)](#page-102-0). Dies geschieht anhand der Auswahl zweier Knoten. Eine explizite Auswahl des Verbindungstyps ist nicht vorgesehen, sodass stets der Standardverbindungstyp "wird beeinflusst durch" erstellt wird (vgl. Kapitel [4.5\)](#page-104-0).

<span id="page-117-3"></span>FA.10 Entfernen einer bestehenden Verbindung in der Wissensbasis

Der Anwender muss eine bereits bestehende Verbindung in der Wissensbasis entfernen können, damit das System möglicherweise irrelevante Wirkungsbeziehungen bei zukünftigen Analysen nicht mehr berücksichtigen kann (vgl. Kapitel [4.3.3\)](#page-102-0). Hierzu wählt der Anwender einen Knoten aus und das System zeigt alle verbundenen Knoten an. Durch Auswahl eines verbundenen Knotens wird diese Verbindung in der Wissensbasis entfernt.

# <span id="page-117-0"></span>**5.2.3 Strukturierung des Quellcodes**

Der Quellcode wurde grundlegend anhand des MVVM-Konzeptes in die Bereiche Model, View und ViewModel untergliedert. Das Model beinhaltet die Anwendungslogik und umfasst hierzu Teile der Ablaufsteuerung und die Methodenbank. Das ViewModel stellt die Darstellungslogik bereit und umfasst ebenfalls Teile der Ablaufsteuerung. Die View dient allein zur Darstellung der Ergebnisse und umfasst die Komponente Benutzerschnittstelle. Die Kapselung in View, ViewModel und Model beruht auf der Idee, dass durch die lose Kopplung der Bereiche die View ohne Auswirkungen auf das ViewModel und das Model ausgetauscht werden kann (vgl. Huber 2013, S. 509). Die nachfolgende [Abbildung 5-2](#page-118-0) stellt die Grundstruktur des MVVM-Konzeptes dar.

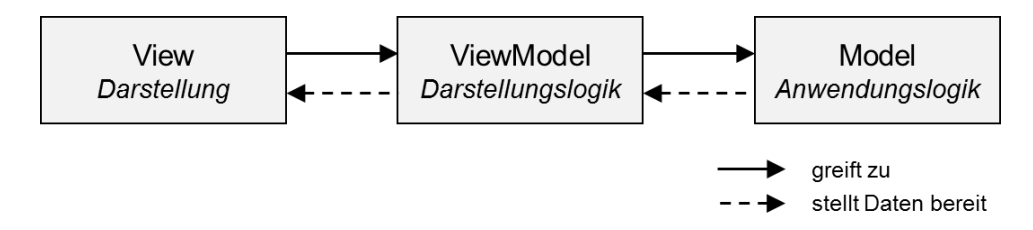

Abbildung 5-2: Grundstruktur des MVVM-Konzeptes Quelle: Eigene Darstellung in Anlehnung an Huber (2013, S. 510)

<span id="page-118-0"></span>Neben diesen drei grundlegenden Bereichen existieren noch die Bereiche Data, DataAccess, Helper und Resources. Im Bereich Data ist die Wissensbasis als OWL-Datei abgelegt. Unter DataAccess ist der Zugriff auf die OLAP-Datenwürfel im Microsoft SQL Server realisiert. Der Bereich Helper stellt unterschiedliche Hilfsfunktionalitäten bereit, die im Rahmen der Entwicklung an unterschiedlichen Stellen benötigt wurden. Dazu gehören unter anderem die Umbenennung von Knoten aus der Wissensbasis, welche im gesamten Projekt möglich sein soll, oder Erweiterungsmethoden für einige verwendete Datenstrukturen wie beispielsweise die Sortierung von ObservableCollection<TSource> und die Umwandlung einer hierarchischen Baumstruktur in eine flache Listenstruktur. Unter Resources sind Bilddateien abgelegt, die von der View benötigt werden. Die vollständige Struktur des Quellcodes ist in de[r Abbildung 5-3](#page-119-0) ersichtlich.

| Projektmappen-Explorer and accompany of the       | ņ | x |
|---------------------------------------------------|---|---|
| ◎ ◎ 奋  ⊙ • ☞  ይ – ።                               |   |   |
| Projektmappen-Explorer durchsuchen (Strg+ü)       | م |   |
| og Projektmappe "dunlin" (2 Projekte)             |   |   |
| ⊿ ac≢ dunlin                                      |   |   |
| Properties                                        |   |   |
| ■ Verweise<br>D                                   |   |   |
| D<br>m<br>Data                                    |   |   |
| ▷<br><b>DataAccess</b>                            |   |   |
| ▷<br><b>Helper</b>                                |   |   |
| <b>E</b> Model<br>◢                               |   |   |
| Þ<br><b>Bridges</b><br>4<br>Knowledge Reasoning   |   |   |
| step1_Isolation<br>D                              |   |   |
| d<br>■ step2_Matching                             |   |   |
| step3_Activation<br>D                             |   |   |
| step4_Validation<br>D                             |   |   |
| step5_Verification<br>d                           |   |   |
| step6_Adjustment<br>D                             |   |   |
| <b>D</b> a C <sup>#</sup> IScenarioDef.cs         |   |   |
| Knowledge Representation                          |   |   |
| D a C# Delay.cs                                   |   |   |
| D a C# KBNode.cs                                  |   |   |
| D @ C# KnowledgeBase.cs                           |   |   |
| <b>D</b> a C <sup>#</sup> StatusBarInformation.cs |   |   |
| <b>D</b> a C <sup>#</sup> UserProject.cs          |   |   |
| D<br>Resources                                    |   |   |
| View<br>D<br>m                                    |   |   |
| d<br>ViewModel                                    |   |   |
| ခမှာ app.config                                   |   |   |
| ခမ္) NLog.config                                  |   |   |
| a益 NLog.xsd                                       |   |   |
| ခမှာ packages.config                              |   |   |
| C <sup>#</sup> MDXBuilderLibrary<br>D             |   |   |

Abbildung 5-3: Projektstruktur des Prototyps in Visual Studio 2015 Quelle: Eigene Darstellung

<span id="page-119-0"></span>Erwähnenswert ist ebenfalls die Strukturierung des Bereichs Model, welche in die Unterbereiche Knowledge Reasoning und Knowledge Representation aufgeteilt ist. Unter Knowledge Reasoning sind die einzelnen Arbeitsschritte der Ablaufsteuerung implementiert (vgl. Kapitel [4.3\)](#page-97-1), unter Knowledge Representation das Auslesen der OWL-Ontologie.

Nachfolgend wird die jeweilige Umsetzung der entsprechenden Komponenten des Prototyps vorgestellt.

# <span id="page-120-0"></span>**5.3 Umsetzung der Benutzerschnittstelle**

Die Benutzerschnittstelle ermöglicht dem Benutzer die Anwendung des Konzeptes auf eine verbundene Datenbasis und präsentiert das Ergebnis der Analyse. Die [Abbildung 5-4](#page-120-1) stellt die Benutzerschnittstelle nach Aufruf des Prototyps dar.

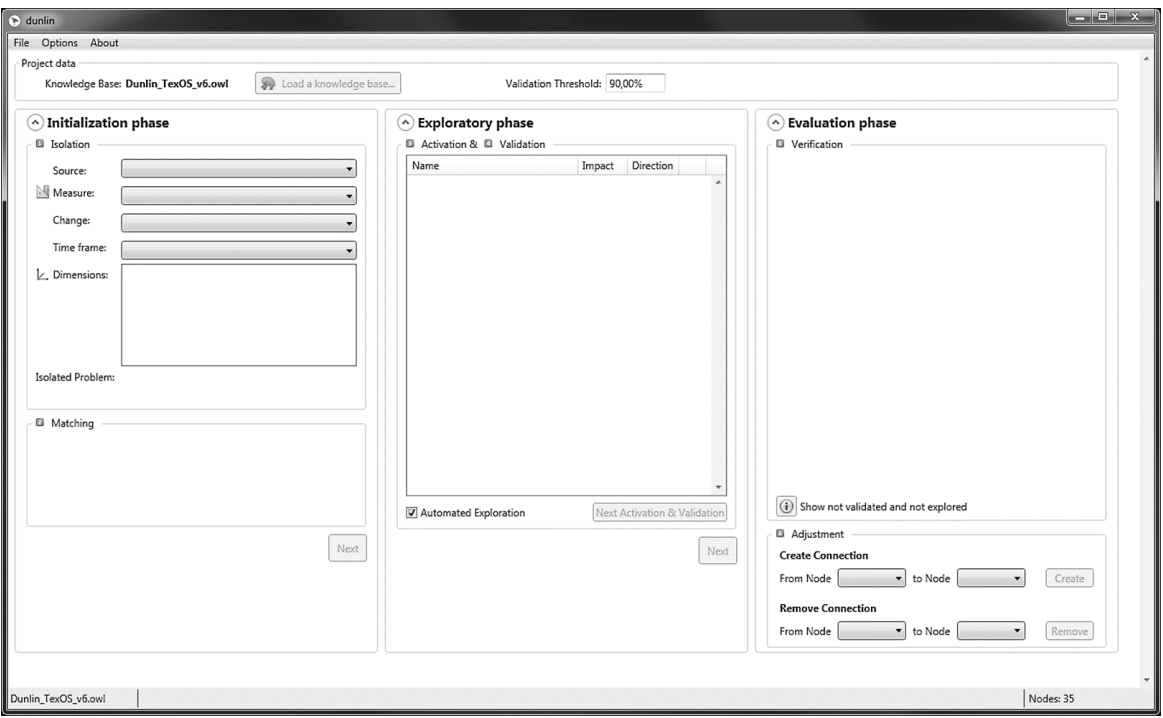

Abbildung 5-4: Benutzerschnittstelle des Prototyps Quelle: Eigene Darstellung

<span id="page-120-1"></span>Bevor der Anwender den Prototyp verwenden kann, muss eine Wissensbasis ausgewählt werden (vgl. Anforderung [FA.1\)](#page-115-1). Dies geschieht über die Schaltfläche *Load a knowledge base* im oberen Bereich. Die Wissensbasis wird geladen und verarbeitet. Alle weiteren Einund Ausgaben werden im mittleren Inhaltsbereich getätigt. Dieser ist anhand der Ablaufsteuerung untergliedert (vgl. Kapitel [4.3\)](#page-97-1) und die Unterteilung in [Abbildung 5-5](#page-121-0) dargestellt.

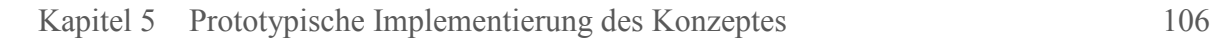

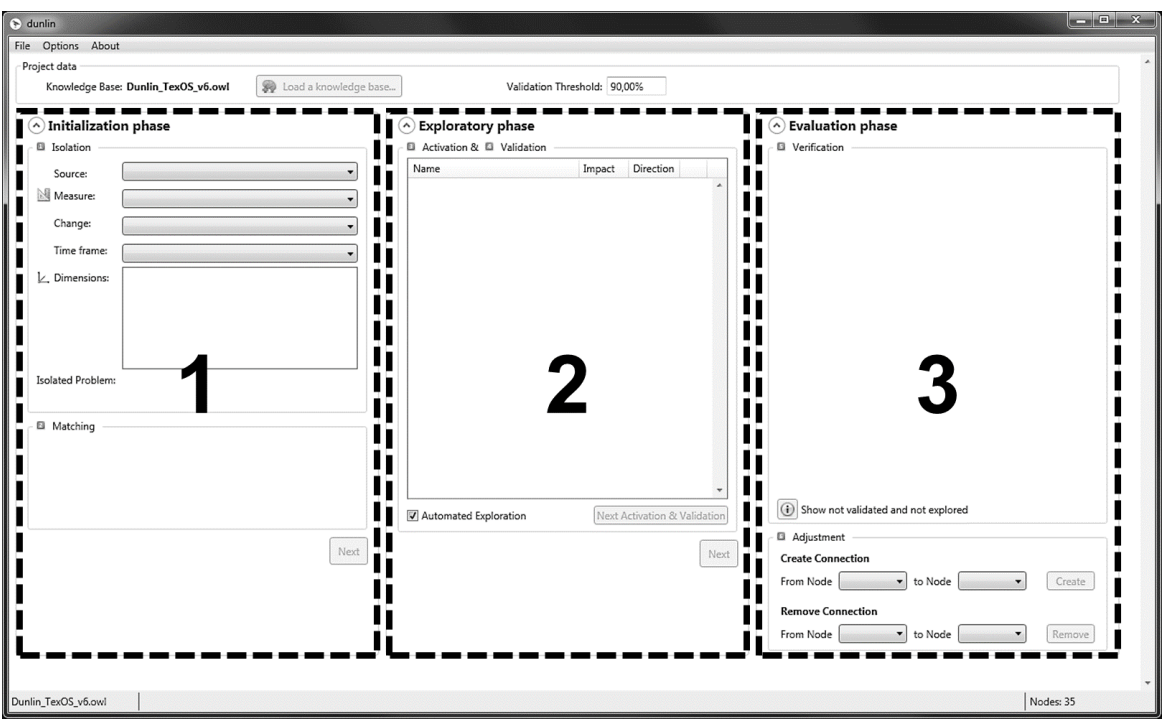

Abbildung 5-5: Unterteilung der Benutzerschnittstelle des Prototyps Quelle: Eigene Darstellung

<span id="page-121-0"></span>Die drei Bereiche decken die drei Phasen der Ablaufsteuerung ab. Der erste Bereich betrachtet die Initialisierungsphase, der zweite Bereich die Explorationsphase und der dritte Bereich die Evaluationsphase. Die konkrete Umsetzung der jeweiligen Phasen wird nachfolgend im Rahmen der Ablaufsteuerung vorgestellt. Zusätzlich besitzt die Benutzerschnittstelle eine *Menüleiste* und eine *Statusleiste*, welche in [Abbildung 5-6](#page-121-1) dargestellt sind.

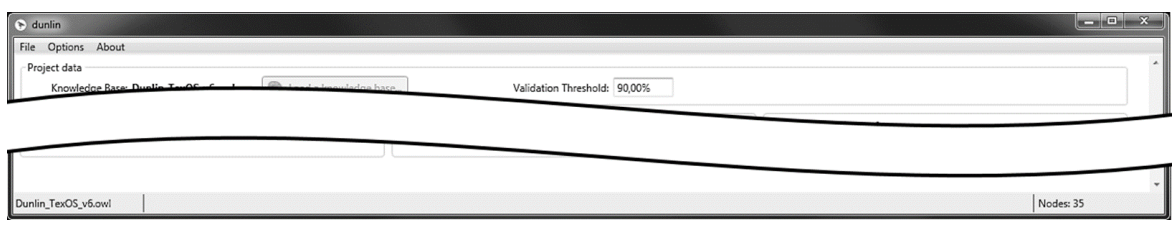

Abbildung 5-6: Menüleiste und Statusleiste des Prototyps Quelle: Eigene Darstellung

<span id="page-121-1"></span>Die *Menüleiste* im oberen Bereich stellt grundlegende Funktionalitäten des Prototyps bereit. Unter anderem kann ein neues Projekt erstellt werden, die eingegebenen Projektdaten gespeichert oder ein gespeichertes Projekt geöffnet werden. Ein Projekt im Rahmen des Prototyps fasst alle Informationen über und Einstellungen zu einer Entscheidungssituation zusammen. Die Informationen zur Entscheidungssituation werden während der Initialisierungsphase eingegeben und bearbeitet. Die Einstellungen können über den Eintrag *Optionen* in der Menüleiste angepasst werden. Zu den Einstellungsmöglichkeiten gehören die Auswahl einer Verbindung zu einem SQL Server zum Abruf der Datenwürfel im Rahmen der Isolation sowie die Auswahl der Methoden je Arbeitsschritt der jeweiligen Phasen, d.h. die Methode für die Isolation, das Matching, die Aktivierung, die Validierung, die Verifizierung und die Anpassung. Die Möglichkeiten in den Optionen werden im Rahmen der Methodenbank (vgl. Kapitel [5.7\)](#page-137-0) vorgestellt. Des Weiteren können über den Eintrag *Über* in der Menüleiste ergänzende Informationen über den Prototyp hinsichtlich der aktuellen Version und der verwendeten Frameworks aufgerufen werden.

Die *Statusleiste* im unteren Bereich gibt ergänzende Informationen während der Benutzung des Prototyps aus. Unter anderem wird der Name der derzeit geladenen Wissensbasis angezeigt, Benachrichtigungen über durchgeführte Aktionen kurzzeitig dargestellt und die Anzahl der Knoten der derzeit geladenen Wissensbasis genannt.

# <span id="page-122-0"></span>**5.4 Umsetzung der Ablaufsteuerung**

Im Rahmen der Ablaufsteuerung werden die vom Anwender eingegebenen Informationen schrittweise verarbeitet. Die Informationen werden dabei mit den Ergebnissen angereichert. Hierzu wurde für jeden Arbeitsschritt eine Klasse definiert, die alle Informationen sowie die neuen Ergebnisse beinhaltet. Diese Klassen sind vom Interface IScenarioDef abgeleitet, welches die minimale Informationsgrundlage darstellt. Die nachfolgende [Abbildung 5-7](#page-122-1) stellt die Definition der Schnittstelle IScenarioDef als UML-Klassendiagramm dar, welches die grundlegende Struktur abbildet (vgl. Balzert 2009, S. 158).

<span id="page-122-1"></span>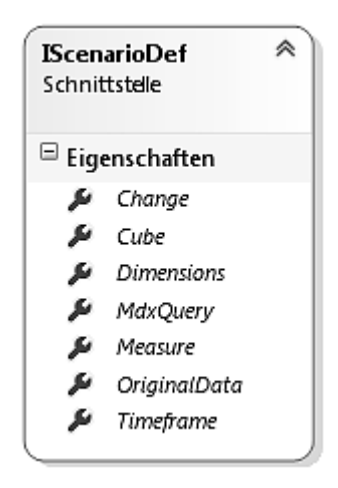

Abbildung 5-7: Schnittstellendefinition von IScenarioDef Quelle: Eigene Darstellung

Die Klassen, die die Schnittstelle implementieren, sind IsolatedScenario für den Arbeitsschritt Isolation, MatchedScenario für das Matching, ActivatedScenario für die Aktivierung und ValidatedScenario für die Validierung. In den Klassen sind jeweils Konstruktoren implementiert, die mithilfe des Interfaces IScenarioDef die Klassen des vorherigen Arbeitsschritts verarbeiten können. In der Klasse MatchedScenario existiert also ein Konstruktor MatchedScenario(IScenarioDef s).

Durch das Interface und die implementierenden Klassen ist gewährleistet, dass ein reibungsloser Datenaustausch zwischen den jeweiligen Arbeitsschritten stattfinden kann. Die einzelnen Arbeitsschritte werden nachfolgend je Phase erläutert.

# <span id="page-123-0"></span>**5.4.1 Initialisierungsphase**

Die Initialisierungsphase besteht aus den beiden Arbeitsschritten *Isolation* und *Matching*. Im Rahmen der *Isolation* werden die Informationen gesammelt, die für die Verarbeitung notwendig sind. Im Prototyp wird der Anwender aufgefordert die Informationen manuell einzugeben, welche anschließend im zweiten Arbeitsschritt *Matching* mit der Wissensbasis abgeglichen werden. Die Benutzerschnittstelle der Initialisierungsphase ist in [Abbildung 5-8](#page-124-0) dargestellt.

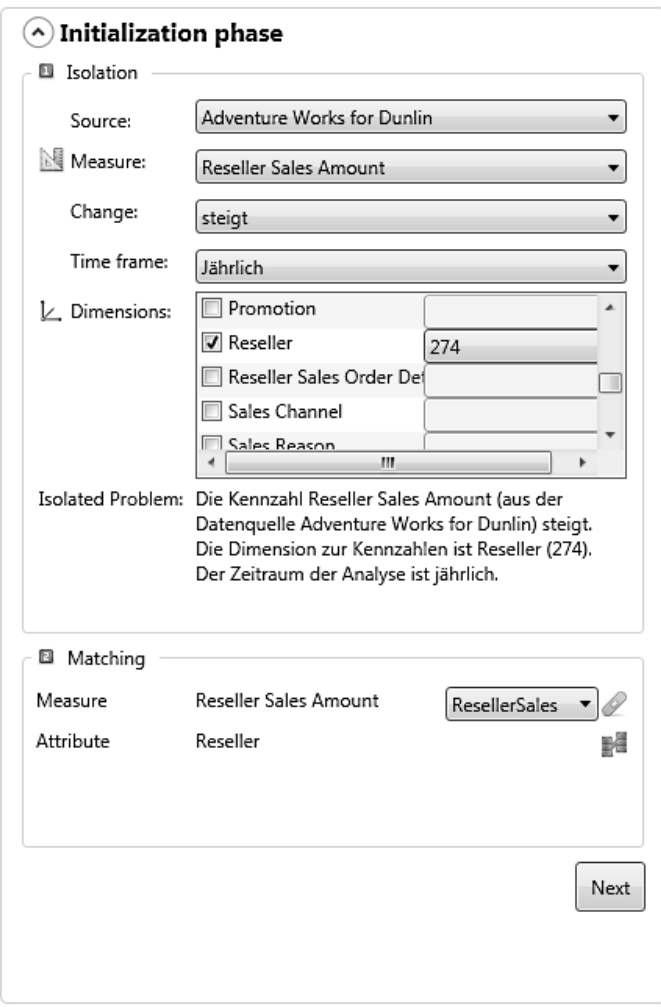

Abbildung 5-8: Benutzerschnittstelle zur Initialisierungsphase Quelle: Eigene Darstellung

<span id="page-124-0"></span>Im ersten Schritt *Isolation* gibt der Anwender die Informationen über die Entscheidungssituation ein (vgl. Anforderung [FA.2\)](#page-115-2). Darunter fällt das Quellsystem *Source*, die Kennzahl *Measure*, die Veränderung der Kennzahl *Change*, der Zeithorizont *Time frame* und die dazugehörigen Dimensionen *Dimensions* sowie Dimensionsausprägungen *Reseller* mit der ID *274*. Die Informationen werden in der Klasse IsolatedScenario gespeichert (vgl. Kapitel [5.4\)](#page-122-0). Zur besseren Übersicht werden dem Anwender die eingegebenen Informationen in natürlich sprachlicher Form im Bereich *Isolated Problem* angezeigt.

Im zweiten Schritt *Matching* werden die eingegebenen Informationen mit der Wissensbasis abgeglichen (vgl. Anforderung [FA.3\)](#page-116-0). Dies geschieht größtenteils automatisiert. Falls eine eindeutige Verknüpfung hergestellt werden kann, sind keine weiteren Eingaben vom Anwender notwendig, bspw. *Reseller* in [Abbildung 5-8.](#page-124-0) Falls keine eindeutige Verbindung gefunden werden kann, werden im Prototyp phonetisch ähnliche Elemente zum isolierten Element angezeigt, bspw. *Reseller Sales Amount* im Bereich *Matching* in [Abbildung 5-8.](#page-124-0) Dafür wird beim Einlesen der Wissensbasis eine phonetische Wortsammlung gebildet, d.h. zu jedem Element in der Wissensbasis wird die phonetische Grundform gebildet<sup>28</sup>. Das Vorgehen basiert auf dem Double-Metaphone-Algorithmus (vgl. Philips 2000), welcher mithilfe von zwölf verschiedenen Lauten die Grundformen generiert. Diese Grundformen können dann direkt miteinander verglichen werden, sodass im Beispiel für *Reseller Sales Amount* die Auswahlliste aus *Reseller* und *Reseller Sales* besteht. Nachdem das Matching erfolgreich durchgeführt wurde, also die Elemente automatisiert abgeglichen wurden oder der Benutzer einen Vorschlag aus der Auswahlliste ausgewählt hat, werden die Informationen in der Klasse MatchedScenario gespeichert. Diese Klasse stellt die Grundlage für die Arbeitsschritte im Rahmen der Explorationsphase dar.

# <span id="page-125-0"></span>**5.4.2 Explorationsphase**

<u>.</u>

Die Explorationsphase besteht aus den beiden Arbeitsschritten *Aktivierung* und *Validierung*. Innerhalb der *Aktivierung* werden die Knoten der Wissensbasis aktiviert, die als nächstes validiert werden sollen. Die *Validierung* überprüft, ob die Knoten in der aktuellen Entscheidungssituation relevant sind oder nicht. Im Prototyp wurden eine Methode zur Aktivierung und drei unterschiedliche Methoden zur Validierung implementiert. Die Methoden sind in der Methodenbank abgelegt (vgl. Kapitel [5.7\)](#page-137-0) und werden je nach Auswahl in den Optionen gestartet. Die Benutzerschnittstelle zur Explorationsphase ist i[n Abbildung 5-9](#page-126-0) dargestellt.

<sup>&</sup>lt;sup>28</sup> Die phonetische Suche ist nur eine mögliche Art der Implementierung und könnte durch andere Verfahren (bspw. Lemmatisierung, Stemming oder Levenshtein-Distanz) ausgetauscht werden.

| Name                  | Impact | Direction                    |                                                   |   |                   |
|-----------------------|--------|------------------------------|---------------------------------------------------|---|-------------------|
| Territory             | 6/14   | Aligned                      | ۸<br>Q                                            |   |                   |
| Reseller              | 3/635  | Aligned                      | $\mathcal{L}$                                     |   |                   |
|                       |        |                              | Name                                              |   | Item Count Impact |
|                       |        |                              | $\left( \bullet \right)$<br>Validated (3)         |   |                   |
|                       |        |                              | 292                                               | 4 | 94,04%            |
|                       |        |                              | 506                                               | 4 | 90,34%            |
|                       |        |                              | 200                                               | 4 | -99,09%           |
|                       |        |                              | Not validated (632)<br>$\left( \mathbf{v}\right)$ |   |                   |
| Automated Exploration |        | Next Activation & Validation |                                                   |   |                   |
|                       |        |                              | Next                                              |   |                   |

Abbildung 5-9: Benutzerschnittstelle zur Explorationsphase Quelle: Eigene Darstellung

<span id="page-126-0"></span>Die Arbeitsschritte *Aktivierung* und *Validierung* der Explorationsphase sind voneinander abhängig und werden inkrementell durchgeführt (vgl. Kapitel [4.3.2\)](#page-100-0). Der Anwender kann die Explorationsphase starten, wodurch die abwechselnde Aktivierung und Validierung gestartet werden (vgl. Anforderung [FA.4\)](#page-116-1). Diese Abhängigkeit spiegelt sich auch in der Benutzerschnittstelle wider, indem die Aktivierung und Validierung in einem gemeinsamen Bereich dargestellt sind.

Die Ergebnisse werden dem Anwender nach Abschluss jeder Validierung oder nach Abschluss der gesamten Exploration angezeigt. Hierzu kann der Anwender zwischen einer vollund einer teilautomatisierten Exploration wechseln (vgl. Anforderung [FA.5\)](#page-116-2), welches durch die Auswahlbox *Automated Exploration* umgesetzt ist. Bei der vollautomatisierten Exploration wird erst dann ein Ergebnis angezeigt, wenn keine neuen Knoten in der Wissensbasis aktiviert werden können. Die teilautomatisierte Exploration ermöglicht es dem Anwender,

jeden Zyklus der Aktivierung und Validierung nachzuvollziehen, indem der Prozess angehalten und die Ergebnisse des Zyklus angezeigt werden. Der Anwender muss den nächsten Zyklus im Anschluss durch die Schaltfläche *Next Activation & Validation* manuell starten. Für einige validierte Knoten kann sich der Anwender zudem detaillierte Informationen anzeigen lassen. So werden beispielsweise bei einer Drill-Down-Beziehung die Dimensionsausprägungen in einem *Popup* angezeigt, die im Kontext der ursprünglichen Entscheidungssituation relevant sind. Neben der Spalte *Namen* der Dimensionsausprägungen werden die potenzielle Einflussintensität der jeweiligen Wirkungsbeziehung in der Spalte *Impact* und die Anzahl der zur Berechnung verwendeten Zeitreihenelemente in der Spalte *Item Count* angezeigt. Im vorliegenden Beispiel wurde bspw. der Reseller mit der ID *292* erfolgreich validiert, ein potenzieller Einfluss von *94,04%* berechnet und zur Berechnung wurden aus der Zeitreihe *vier* Elemente verwendet.

Die Methode der Aktivierung, die im Prototyp implementiert wurde, aktiviert ausgehend von einem Knoten alle Nachbarknoten. Die Validierung wird standardmäßig anhand der Korrelation durchgeführt. Alternativ kann der Anwender zu Testzwecken auf eine Validierungsmethode zurückgreifen, die das Ergebnis der Validierung beliebig bestimmt, oder eine manuelle Validierung verwenden, bei welcher er bei jedem Knoten wählen kann, ob die Validierung erfolgreich sein soll oder nicht.

Der Ablauf der Explorationsphase basiert auf drei Listen. Die Liste der *aktivierten Knoten* (*Aktiviert*), die Liste der *aktivierten und validierten Knoten* (*AktiviertUndValidiert*) sowie die Liste der *aktivierten aber nicht validierten Knoten* (*AktiviertAberNichtValidiert*). Der grundlegende Ablauf der Exploration ist in [Abbildung 5-10](#page-128-0) als UML-Aktivitätsdiagramm dargestellt, welches die Ausführung einer Funktionalität abbildet (vgl. Balzert 2009, S. 236).

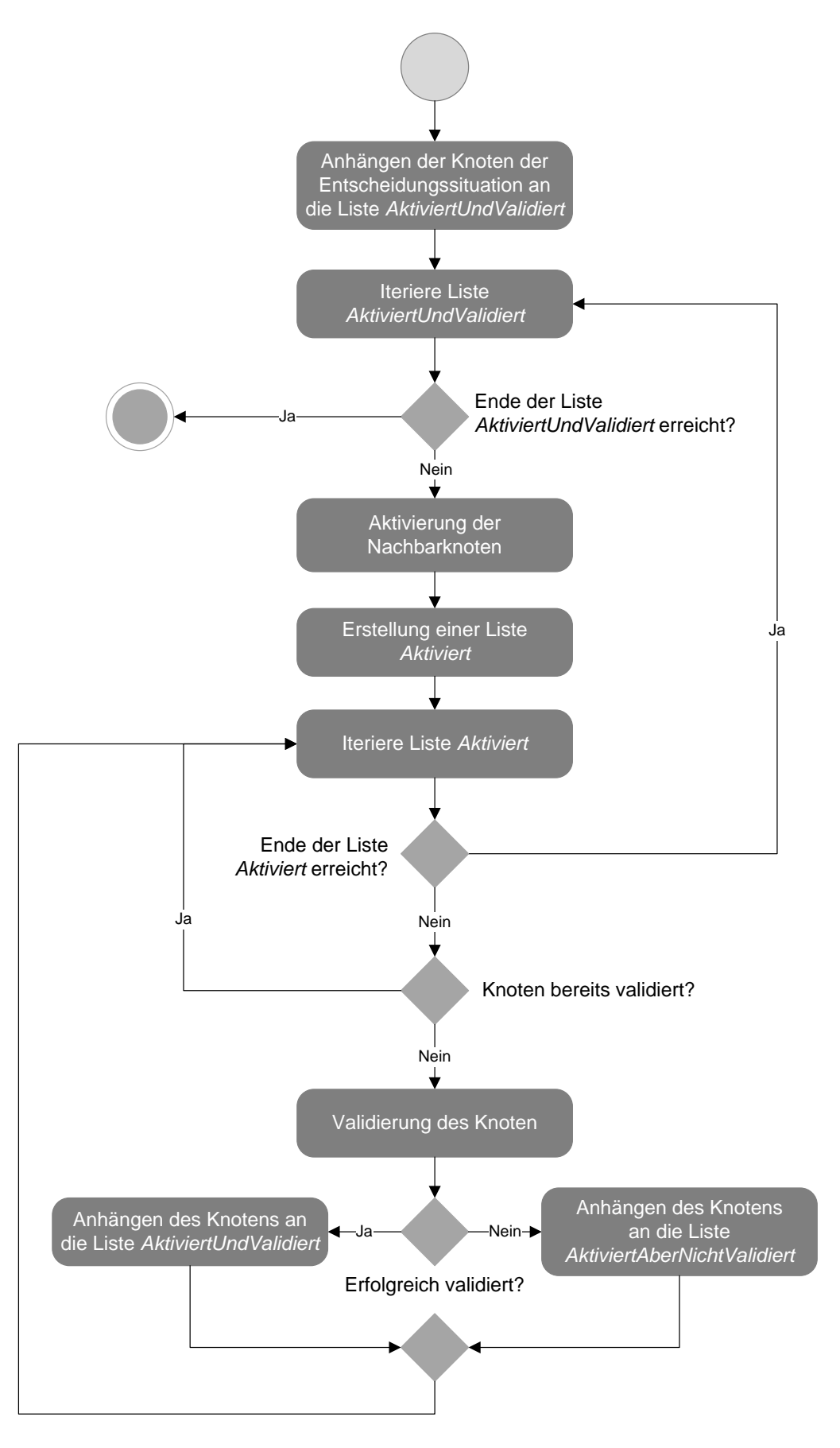

<span id="page-128-0"></span>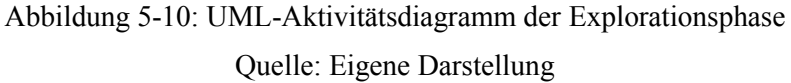

Zu Beginn des Ablaufes werden die Knoten der Entscheidungssituation zur Liste *AktiviertUndValidiert* angehängt und die Liste iteriert. Für jeden Knoten der Liste wird durch die Aktivierung der Nachbarknoten die Liste *Aktiviert* gefüllt. Diese Liste wird solange iteriert, bis alle Knoten von der Liste abgearbeitet wurden. Da die Liste *Aktiviert* Dubletten beinhalten kann, wird zuerst je Knoten überprüft, ob bereits eine Validierung durchgeführt wurde. Wenn dies nicht der Fall ist, erfolgt eine Validierung anhand der gewählten Methode, standardmäßig anhand der Korrelation. Falls die Validierung erfolgreich war, wird der Knoten an die Liste *AktiviertUndValidiert* angehängt. Sollte die Validierung nicht erfolgreich sein, wird der Knoten an die Liste *AktiviertAberNichtValidiert* anhängt. Dieser Ablauf wird solange wiederholt, bis alle Knoten auf der Liste *Aktiviert* abgearbeitet sind. Im nächsten Schritt wird der beschriebene Ablauf für jeden Knoten auf der Liste *AktiviertUndValidiert* wiederholt. Sobald dies abgeschlossen wurde, ist die Explorationsphase beendet.

Damit der Anwender noch tiefergehend in den Ablauf eingreifen kann, kann der Schwellwert für die Validierung definiert werden (vgl. Anforderung [FA.7\)](#page-116-3). Die Eingabe erfolgt in der ersten Zeile des Inhaltsbereichs direkt nach der Auswahl der Wissensbasis (vgl. [Abbildung](#page-120-1)  [5-4](#page-120-1) auf Seite [105\)](#page-120-1).

#### **5.4.3 Evaluationsphase**

Die Evaluationsphase besteht aus den Arbeitsschritten *Verifikation* und *Anpassung*. Die *Verifikation* dient zur Überprüfung der Ergebnisse durch den Anwender. Im Prototyp ist eine Darstellung als Baumstruktur zur einfachen visuellen Überprüfung gewählt worden. Die *Anpassung* kann für Änderungen an der Wissensbasis verwendet werden. Hierzu kann der Anwender neue Verbindungen erstellen oder eine bestehende Verbindung entfernen. Die Benutzerschnittstelle der Evaluationsphase ist in [Abbildung 5-11](#page-130-0) dargestellt.

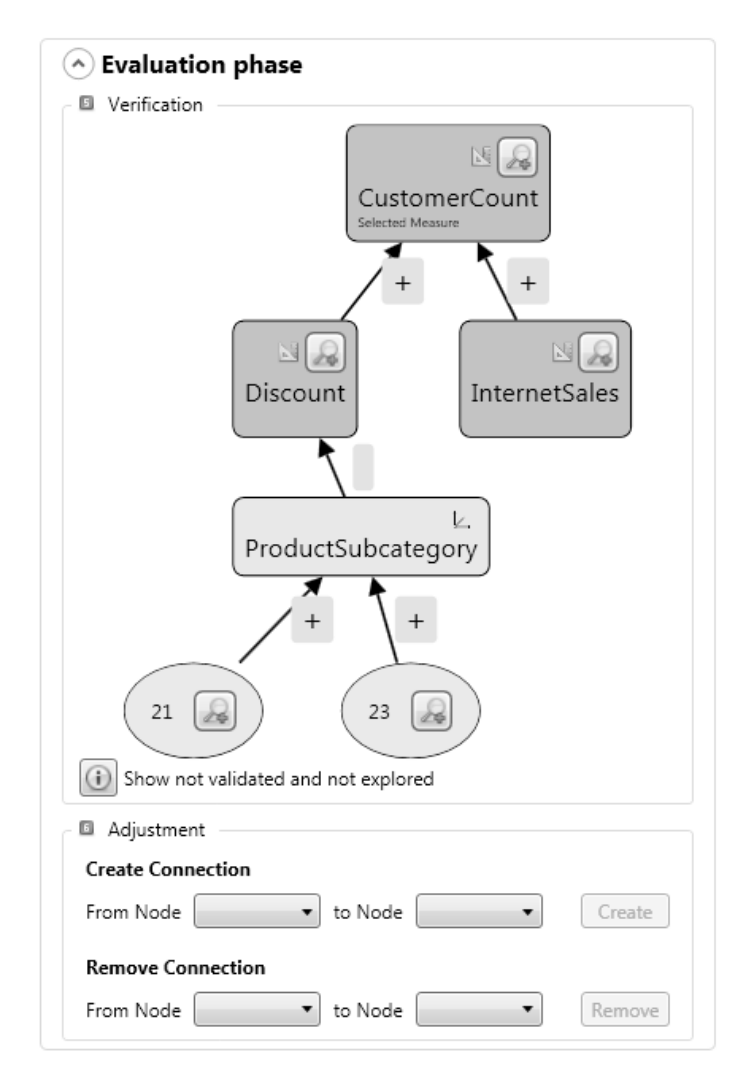

Abbildung 5-11: Benutzerschnittstelle zur Evaluationsphase Quelle: Eigene Darstellung

<span id="page-130-0"></span>Das Ergebnis der Explorationsphase ist für die *Verifikation* als Baumstruktur dargestellt. Der Anwender kann darin frei navigieren und die Ansicht nach Belieben vergrößern und verkleinern (vgl. Anforderun[g FA.8\)](#page-117-1). Damit der Anwender das Ergebnis vollständig nachvollziehen kann, gibt es zudem zwei Möglichkeiten, mehr Details zu erhalten. Zum einen können zu jedem erfolgreich validierten Knoten Informationen zur Zeitreihe angezeigt werden und zum anderen können die Knoten überprüft werden, die zwar aktiviert, aber nicht validiert wurden sowie solche, die überhaupt nicht Teil der Analyse waren. Die erweiterten Möglichkeiten sind in [Abbildung 5-12](#page-131-0) dargestellt.

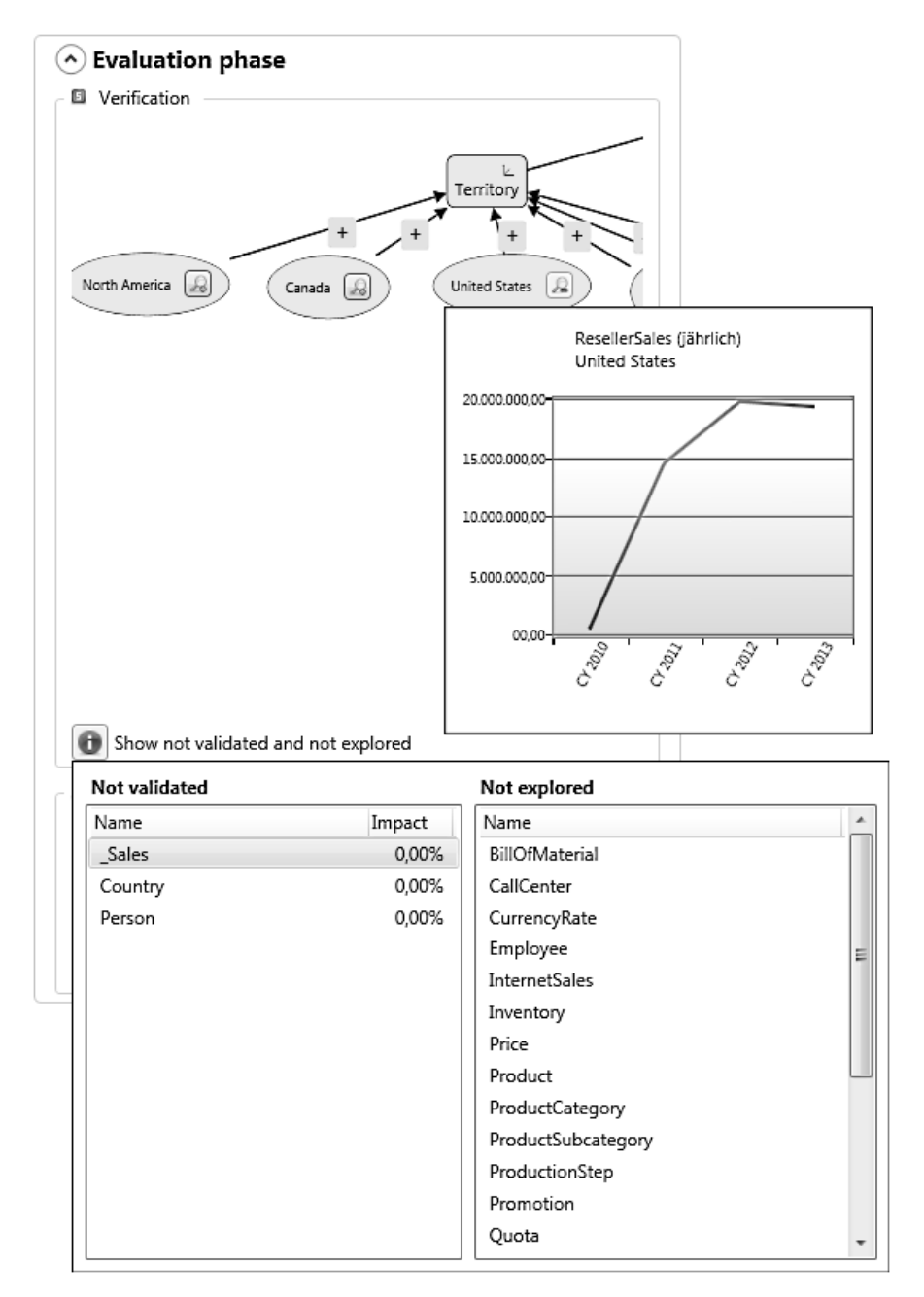

<span id="page-131-0"></span>Abbildung 5-12: Benutzerschnittstelle mit Zusatzinformationen zur Evaluationsphase Quelle: Eigene Darstellung

Die Informationen zur Zeitreihe werden als Graph im gewählten Zeithorizont dargestellt (vgl. Kapitel [5.4.1\)](#page-123-0). Der Anwender kann sich dadurch einen Eindruck über die Verläufe der Zeitreihen von unterschiedlichen Knoten im *oberen Popup* verschaffen. Neben den validierten Knoten können die aktivierten, aber nicht validierten Knoten im Bereich *Not validated* im unteren *Popup* angezeigt werden. Hierbei wird der während der Validierung berechnete Einfluss in der Spalte *Impact* angezeigt. Zusätzlich werden die Knoten, die nicht in der Explorationsphase untersucht wurden, im Bereich *Not explored* aufgelistet.

Die *Anpassung* der Wissensbasis geschieht durch den Anwender mit den Möglichkeiten, eine neue Verbindung zwischen zwei existierenden Knoten zu erstellen oder eine bestehende Verbindung zwischen zwei Knoten zu entfernen. Die Erstellung wird durch die Auswahl der beiden Knoten durchgeführt, zwischen welchen die Verbindung erstellt werden soll (vgl. Anforderun[g FA.9\)](#page-117-2). Hierzu wird der Start- und Endknoten ausgewählt und das Erstellen vom Anwender bestätigt. Als Start- und Endknoten können alle Knoten in der Wissensbasis ausgewählt werden. Erst nach Bestätigung des Anwenders wird überprüft, ob die Verbindung bereits vorhanden ist und die Erstellung abgebrochen werden muss. Das Entfernen einer bestehenden Verbindung geschieht durch die Auswahl eines Startknotens und anschließende Auswahl eines Endknotens, zu dem bereits eine Verbindung existiert (vgl. Anforderung [FA.10\)](#page-117-3).

# <span id="page-132-0"></span>**5.5 Umsetzung der Datenschnittstelle**

Der Prototyp besitzt eine Datenschnittstelle zum Microsoft SQL Server. Die Zeitreihendaten liegen in einem OLAP-Datenwürfel vor und werden anhand der Abfragesprache MDX abgerufen. Diese Abfragen werden dynamisch zur Laufzeit generiert. Das Ergebnis einer Abfrage ist eine Zeitreihe für die entsprechende Kennzahl und Dimensionen. Die Datenschnittstelle besteht aus einer abstrakten Zwischenschicht, der MdxBridge, sowie den dazugehörigen Klassen DimensionNode und MeasureNode zur Verarbeitung der multidimensionalen Daten in der Ablaufsteuerung. Die Klasse MdxBridge kann Objekte vom Typ IScenarioDef verarbeiten. In einem Objekt vom Typ IScenarioDef sind alle Informationen wie Name des Datenwürfels, Kennzahl, zugehörige Dimensionen und Dimensionsausprägungen sowie Zeithorizont enthalten (vgl. Kapitel [5.4\)](#page-122-0), auf deren Basis die Abfrage erstellt werden kann. Nach Abfrage der Daten durch die MdxBridge werden diese in Objekten vom Typ DimensionNode und MeasureNode gespeichert.

Die eigentliche Erstellung der MDX Abfragen geschieht mit der Klasse MdxQueryCreator, welche anhand der Informationen in der Klasse IScenarioDef dynamisch eine passende Abfrage generiert. Alternativ stellt die Klasse MdxQueryCreator Methoden bereit, um alle Elemente einer Dimension zu erhalten oder alle Daten aller Elemente einer Dimension. Dies geschieht entweder durch die Übergabe der Informationen als Parameter oder als ein KBNode (vgl. Kapitel [5.6\)](#page-133-0).

Die Klasse SQLAnalysisServicesConnection stellt die Verbindung zum Microsoft SQL Server her und schickt die generierte MDX Abfrage an den Server. Das Ergebnis wird an die MdxBridge zurückgegeben und von dieser weiterverarbeitet.

Zur Anbindung einer weiteren Datenquelle kann eine entsprechende Bridge-Klasse erzeugt werden, welche auf Basis der vorhandenen Klassen DimensionNode, MeasureNode, KBNode und IScenarioDef die Informationen abfragt. Bei Bedarf können weitere Klassen zur eigentlichen Kommunikation mit dem Server erstellt werden. Solange die vorhandenen Klassen zur Rückgabe der Daten verwendet werden, kann der Prototyp die Daten weiterverarbeiten.

# <span id="page-133-0"></span>**5.6 Umsetzung der Wissensbasis**

Die Wissensbasis ist in Form einer OWL-Ontologie umgesetzt. In der Wissensbasis werden Daten über Informationsobjekte als Knoten eines semantischen Netzes abgelegt, die für die Wirkungsanalyse relevant sind. Solange es eine Zugriffsmöglichkeit auf die Informationen gibt, ist der Speicherort irrelevant. Ein Informationsobjekt kann bspw. eine Kennzahl in einem OLAP-Datenwürfel sein oder ein Bestandteil eines betriebswirtschaftlichen Planungsmodells. Damit die Wissensbasis flexibel erweitert werden kann (vgl. Kapitel [1.2\)](#page-18-0), sind nur die notwendigsten Daten in der Wissensbasis abgelegt. Die folgenden Daten sind in der Wissensbasis gespeichert:

- Name des Informationsobjektes,
- Art des Informationsobjektes (Kennzahl/Dimension),
- Verbindungen zwischen Informationsobjekten,
- Informationen zum Verzögerungseffekt und
- Serverdaten zum Abruf der Zeitreihendaten eines Informationsobjektes.

Ein Informationsobjekt wird in der OWL-Ontologie als OWL Class abgebildet. Der *Name des Informationsobjektes* ist der Name der OWL Class. Dies ermöglicht das einfache Verstehen und bei Bedarf das Erweitern der Ontologie.

Die verfügbaren *Arten von Informationsobjekten* sind im Prototyp auf Kennzahl und Dimension beschränkt. Die Art ist durch ObjectProperties abgebildet. Der Prototyp unterstützt die beiden ObjectProperties is\_measure und is\_attribute\_to. Das reflexive ObjectProperty is measure definiert das Informationsobjekt als Kennzahl, indem eine Verbindung vom Typ

is measure mit sich selbst definiert wird. Das nachfolgende [Listing 5-1](#page-134-0) stellt dies beispielhaft für die Klasse ResellerSales dar. 29

```
Class: ResellerSales
  SubClassOf: 
     is measure some ResellerSales
```
<span id="page-134-0"></span>Listing 5-1: Beispiel für die Verwendung des reflexiven ObjectProperty is\_measure Quelle: Eigene Darstellung

Das ObjectProperty is attribute to definiert das Informationsobjekt wiederum als Dimension zu einer Kennzahl. Die Dimension ist der Start des ObjectProperty und die Kennzahl wird als Ziel des ObjectProperty gesetzt. Das nachfolgende [Listing 5-2](#page-134-1) definiert den Knoten Territory als Dimension von ResellerSales.

```
Class: Territory
  SubClassOf: 
    is attribute to some ResellerSales
```
<span id="page-134-1"></span>Listing 5-2: Beispiel für die Verwendung des ObjectProperty is\_attribute\_to Quelle: Eigene Darstellung

Die Speicherung der *Verbindungen zwischen Knoten* wird mit dem ObjectProperty is influenced by umgesetzt.<sup>30</sup> Jede Verbindung stellt eine vermutete Wirkung eines Informationsobjektes auf ein anderes Informationsobjekt dar. Es gibt keine Einschränkungen für das ObjectProperty, sodass Verbindungen zwischen allen Arten von Informationsobjekten aufgebaut werden können. Im folgenden [Listing 5-3](#page-134-2) wird eine potenzielle Wirkung auf ResellerSales durch Reseller abgebildet.

```
Class: ResellerSales
  SubClassOf: 
    is influenced by some Reseller
```
1

<span id="page-134-2"></span>Listing 5-3: Beispiel für die Verwendung des ObjectProperty is\_influenced\_by

Quelle: Eigene Darstellung

Zur Darstellung der Beispiele der OWL-Ontologie wird die Manchester Syntax verwendet (vgl. Horridge et al. 2006), da die Beispiele dadurch leicht nachvollziehbar und verständlich sind.

<sup>&</sup>lt;sup>30</sup> Die konkrete Umsetzung der Verbindung zwischen Knoten könnte alternativ mit einer Instanz der zu definierenden Klasse Wirkungsbeziehung gelöst werden. Die Instanz der Klasse Wirkungsbeziehung würde Informationen hinsichtlich der potenziellen Verzögerungswerte besitzen und wäre mit zwei Instanzen einer Klasse Kennzahl verbunden.

Die *Informationen zum Verzögerungseffekt* werden anhand mehrerer ObjectProperties abgebildet. Die Anzahl der notwendigen ObjectProperties hängt von den Ausprägungen des Zeithorizonts ab (vgl. Kapitel [5.4.1\)](#page-123-0). Je nach Zeithorizont wird ein anderes ObjectProperty bei der Berücksichtigung eines Verzögerungseffekts verwendet. Der Prototyp kann Analysen mit den Zeithorizonten *monatlich*, *quartalsweise* und *jährlich* durchführen. Diese drei Ausprägungen werden in der Wissensbasis als ObjectProperty abgebildet. Damit eine eindeutige Zuordnung möglich ist, werden die ObjectProperties month, quarter und year unter einem übergeordneten ObjectProperty delay zusammengefasst. Die nachfolgend[e Abbildung 5-13](#page-135-0) stellt diese Strukturierung dar.

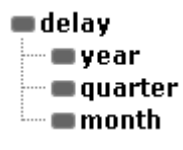

# Abbildung 5-13: Strukturierung der ObjectProperties zum Verzögerungseffekt Quelle: Eigene Darstellung

<span id="page-135-0"></span>Die Verzögerungs-ObjectProperties werden zusätzlich zum vorhandenen is influenced by ObjectProperty verwendet. Im [Listing 5-4](#page-135-1) existiert bereits eine Verbindung ResellerSales is influenced by Inventory. Soll der Einfluss um einen Monat verzögert wirken, wird der Verzögerungseffekt von Inventory auf ResellerSales in der Wissensbasis gespeichert.

```
Class: Inventory
  SubClassOf: 
    is measure some Inventory,
    month exactly 1 ResellerSales
```
Listing 5-4: Beispiel für die Verwendung des ObjectProperty month Quelle: Eigene Darstellung

<span id="page-135-1"></span>Durch die Aufteilung auf verschiedene ObjectProperties ist eine beliebige Kombination der ObjectProperties möglich. Ein Verzögerungseffekt von drei Monaten bzw. einem Quartal kann dadurch, wie im [Listing 5-5](#page-136-0) dargestellt, umgesetzt werden. Es handelt sich dabei um eine äquivalente Repräsentation je Zeithorizont. Somit kann ein monatlicher Verzögerungseffekt von drei Monaten oder ein quartalsweiser Verzögerungseffekt von einem Quartal in der Analyse berücksichtigt werden.

```
Class: Inventory
  SubClassOf: 
    is measure some Inventory,
    month exactly 3 ResellerSales,
    quarter exactly 1 ResellerSales
```
<span id="page-136-0"></span>Listing 5-5: Beispiel für die Verwendung der ObjectProperties month und quarter Quelle: Eigene Darstellung

Abschließend müssen *Serverdaten zum Abruf eines Informationsobjektes* in der Wissensbasis gespeichert werden. Dies ist durch das AnnotationProperty mdxSource umgesetzt. Dieses speichert alle notwendigen Informationen zur Verbindung zu einem OLAP-Datenwürfel in einem SQL Server und zur Abfrage der Daten per MDX ab. Die notwendigen Informationen sind der *Name des Catalogs*, der *Name des Datenwürfels* und der *Name des Elements*. Falls es sich um eine Dimension handelt, ist ebenfalls die Angabe der zu verwendenden *Hierarchie der Dimension* notwendig, damit eine MDX Abfrage mit einer Kennzahl und den Dimensionen dynamisch generiert werden kann. Die jeweiligen Informationen werden mit einem Semikolon verbunden abgespeichert. Im folgenden [Listing 5-6](#page-136-1) wird das Annotation-Property mdxSource mit dem Catalog AW2014, dem Datenwürfel AW for Dunlin und dem Namen Reseller Sales Amount für die Kennzahl ResellerSales befüllt.

```
Class: ResellerSales
  Annotations: 
     mdxSource "AW2014;AW for Dunlin;Reseller Sales Amount"
     Listing 5-6: Beispiel für die Verwendung des AnnotationProperty's mdxSource
```
Quelle: Eigene Darstellung

<span id="page-136-1"></span>Für jede neue Datenschnittstelle und dementsprechend jede neue Bridge-Klasse (vgl. Kapitel [5.5\)](#page-132-0) muss ein eigenes Source-AnnotationProperty definiert werden. Das Auslesen dieses AnnotationProperty's wird von der Bridge-Klasse übernommen, sodass die Strukturierung der Informationen konsistent sein muss. Ob zur Speicherung der Serverdaten ein oder mehrere AnnotationProperties verwendet werden, ist irrelevant, solange die passende Bridge-Klasse die AnnotationProperties auslesen kann.

#### <span id="page-137-0"></span>**5.7 Umsetzung der Methodenbank**

Die Methodenbank stellt Methoden für die verschiedenen Arbeitsschritte der Ablaufsteuerung bereit (vgl. Kapitel [5.4\)](#page-122-0). Je Arbeitsschritt können unterschiedliche Methoden verwendet werden. Damit die Modularität gegeben ist, existiert für jeden Arbeitsschritt ein Interface zur Definition der Grundstruktur des Arbeitsschrittes. Das nachfolgende [Listing 5-7](#page-137-1) stellt die Implementierung des Interfaces für die Validierung im Rahmen der Explorationsphase dar.

```
internal interface IValidationStep4
{
  KbNode Start(KbNode origin, KbNode destination, KnowledgeBase kb, 
                IScenarioDef s, double threshold);
}
```
Listing 5-7: Beispiel für die Umsetzung des Interfaces der Validierung Quelle: Eigene Darstellung

<span id="page-137-1"></span>Jede Validierungsmethode muss dieses Interface implementieren und somit eine Funktion Start mit den angegebenen Parametern und dem Rückgabedatentyp implementieren. Bei der konkreten Implementierung können sich die jeweiligen Funktionen voneinander unterscheiden, sodass dem Anwender verschiedene Auswahlmöglichkeiten zur Verfügung stehen.

Damit zur Laufzeit des Prototyps die Methoden dynamisch ausgetauscht werden können, existiert für jeden Arbeitsschritt eine grundlegende Klasse zum Start der jeweils ausgewählten Methode. Das nachfolgende [Listing 5-8](#page-138-0) beschreibt die zentrale Funktion StartValidation der Klasse Step4Validation. Diese Klasse wird von der Ablaufsteuerung erzeugt und die Funktion StartValidation aufgerufen. Diese Funktion startet dann die aktuell eingestellte Methode. Als Standardmethode wird im vorliegenden Listing Correlation verwendet.

```
public static string DefaultValue = "Correlation";
public static string Current = DefaultValue;
public static KbNode StartValidation(KbNode origin, 
                                     KbNode destination, 
                                     KnowledgeBase kb, 
                                     IScenarioDef s,
                                     double threshold = 0.9)
{
  IValidationStep4 strategy;
  switch (Current)
  {
    case "Random":
       Logger.Debug("Using validation strategy: Random");
       strategy = new RandomValidation(Rnd);
       return strategy. Start (origin, destination, kb, s, threshold);
    case "Correlation":
       Logger.Debug("Using validation strategy: Correlation");
       strategy = new CorrelationValidation();
       return strategy.Start(origin, destination, kb, s, threshold);
    case "User":
       Logger.Debug("Using validation strategy: User");
       strategy = new UserValidation();
       return strategy. Start(origin, destination, kb, s, threshold);
  }
  KbNode results = new KbNode();
  return results;
}
```
Listing 5-8: Beispiel für den Start der Validierung Quelle: Eigene Darstellung

<span id="page-138-0"></span>Um eine neue Methode zur Methodenbank hinzufügen, muss eine Klasse das entsprechende Interface des Arbeitsschrittes, im Beispiel IValidationStep4, implementieren und die zentrale Klasse, im Beispiel Step4Validation, angepasst werden, sodass die Methode in der Kontrollstruktur gestartet wird.

Ein Wechsel der Methoden je Arbeitsschritt kann über das Optionsfenster erfolgen. Der Anwender kann somit andere Methoden als die voreingestellten Standardmethoden für die Analyse verwenden (vgl. Anforderung [FA.6\)](#page-116-4).

# <span id="page-139-0"></span>**5.8 Exemplarische Anwendung**

Die Anwendung des Prototyps wird nachfolgend anhand des technischen sowie des fachlichen Prozessablaufes vorgestellt. Dadurch kann ein detailliertes Verständnis der Anwendung des Prototyps aus zwei verschiedenen Perspektiven aufgebaut werden.

Der technische Prozessablauf erläutert das Zusammenspiel der vorgestellten Komponenten auf Basis der entsprechenden Methodenaufrufe (vgl. Kapitel [5.8.1\)](#page-139-1). Der fachliche Prozessablauf stellt die Anwendung des Prototyps durch einen Benutzer anhand eines Beispiels vor (vgl. Kapitel [5.8.2\)](#page-147-0).

# <span id="page-139-1"></span>**5.8.1 Technischer Prozessablauf**

Nachfolgend wird der technische Prozessablauf des Prototyps erläutert. Der Ablauf wird in die Phasen des Konzeptes unterteilt (vgl. Kapitel [4.3\)](#page-97-1) und anhand von UML-Sequenzdiagrammen vorgestellt. Ein Sequenzdiagramm bildet die Interaktion zwischen verschiedenen Objekten im zeitlichen Verlauf ab (vgl. Balzert 2009, S. 333). Die eingegebenen Daten und das Ergebnis des Prozessablaufes sind nicht relevant, da diese keinen Einfluss auf den Ablauf haben.

Nachdem der Prototyp gestartet wurde, wählt der Anwender eine Wissensbasis aus, verändert bei Bedarf die Methoden für die jeweiligen Arbeitsschritte und den Schwellwert für die Validierung. Die Auswahl der Wissensbasis ist der einzige notwendige Schritt. Da es sich hierbei lediglich um die Auswahl einer OWL-Datei handelt, wird nicht näher darauf eingegangen.

#### **5.8.1.1 Initialisierungsphase**

Die Initialisierungsphase beginnt mit der *Isolierung*. Das nachfolgende UML-Sequenzdiagramm in [Abbildung 5-14](#page-140-0) stellt diesen Arbeitsschritt dar.

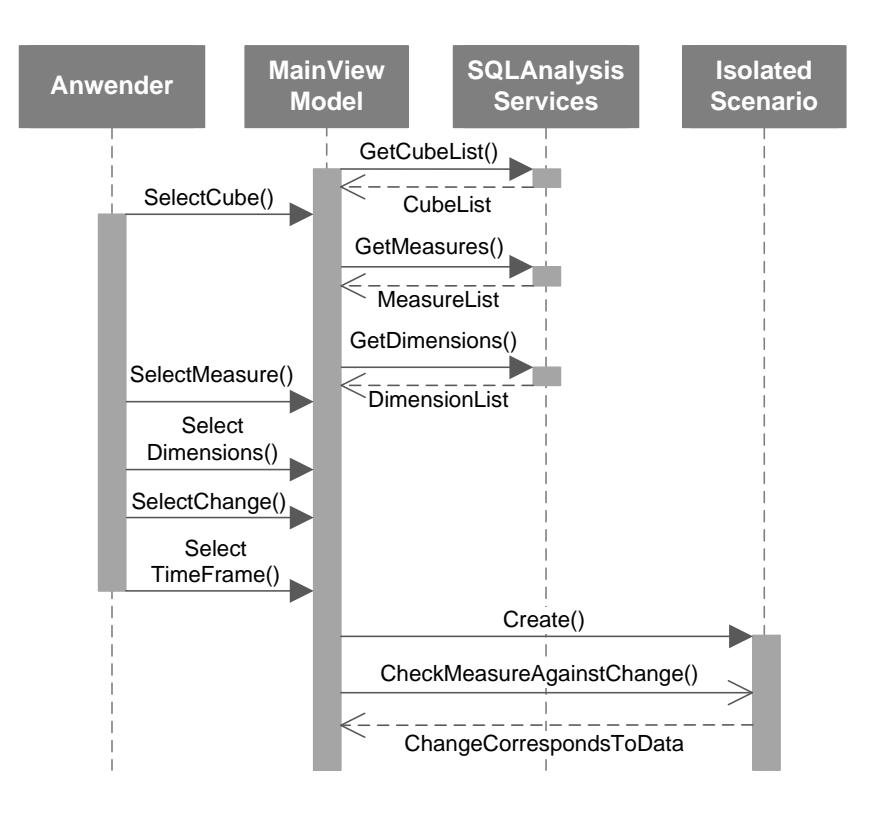

Abbildung 5-14: UML-Sequenzdiagramm der Isolierung Quelle: Eigene Darstellung

<span id="page-140-0"></span>Bevor der Anwender aktiv werden kann, ruft das MainViewModel automatisiert die Methode GetCubeList() der Klasse SQLAnalysisServices auf und erhält eine Liste an Datenwürfeln zurück (CubeList). Die Klasse SQLAnalysisServices dient als Datenschnittstelle zu den Analysis Services des SQL Servers. Da die Isolierung nur für die prototypische Implementierung eine manuelle Eingabe der Entscheidungssituation erfordert, wird an dieser Stelle keine Methode in der Methodenbank verwendet, sondern die Liste an Datenwürfeln, die Kennzahlen und die Dimensionen direkt abgerufen. Alternativ könnten verschiedene Methoden in der Methodenbank abgelegt werden, um automatisiert aus vorhandenen Systemen die Daten abzurufen oder eine Suchfunktion für verschiedene Systeme bereitzustellen.

Der Anwender wählt einen Datenwürfel aus der CubeList aus (SelectCube()). Sobald dies geschehen ist, ruft das MainViewModel alle Kennzahlen (GetMeasures()) und Dimensionen (GetDimensions()) des ausgewählten Datenwürfels mithilfe der Klasse SQLAnalysisServices ab. Anschließend wählt der Anwender die zu untersuchende Kennzahl (SelectMeasure()), die relevanten Dimensionen und deren Ausprägungen (Select-Dimensions()), die beobachtete Veränderung (SelectChange()) sowie den Zeithorizont (SelectTimeFrame()) aus. Sobald diese Informationen vorhanden sind, erstellt das MainViewModel ein IsolatedScenario und füllt dieses mit den entsprechenden Daten  $(\text{Create }$ ).

Sobald ein IsolatedScenario vorhanden ist, wird überprüft, ob die angegebene Veränderung in den Daten gefunden werden kann (CheckMeasureAgainstChange()). Dieser Methodenaufruf findet asynchron statt, sodass die Benutzerschnittstelle weiterhin auf Eingaben reagiert und der Anwender den Prototyp normal weiter benutzen kann. Falls die Veränderung nicht bestätigt werden kann (ChangeCorrespondsToData), wird der Anwender durch einen Hinweistext (vgl. [Abbildung 5-15\)](#page-141-0) darüber informiert, andernfalls sind dieser Methodenaufruf und das Ergebnis für den Anwender nicht sichtbar.

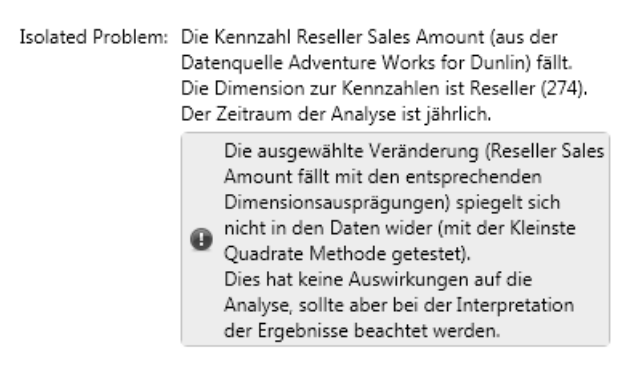

Abbildung 5-15: Hinweistext zu einer nicht bestätigten Veränderung Quelle: Eigene Darstellung

<span id="page-141-0"></span>Der Übergang zwischen der Isolierung und dem *Matching* ist für den Anwender fließend. Das IsolatedScenario dient als Ausgangsbasis für das Matching. Die nachfolgende [Ab](#page-141-1)[bildung 5-16](#page-141-1) stellt das UML-Sequenzdiagramm für das Matching dar.

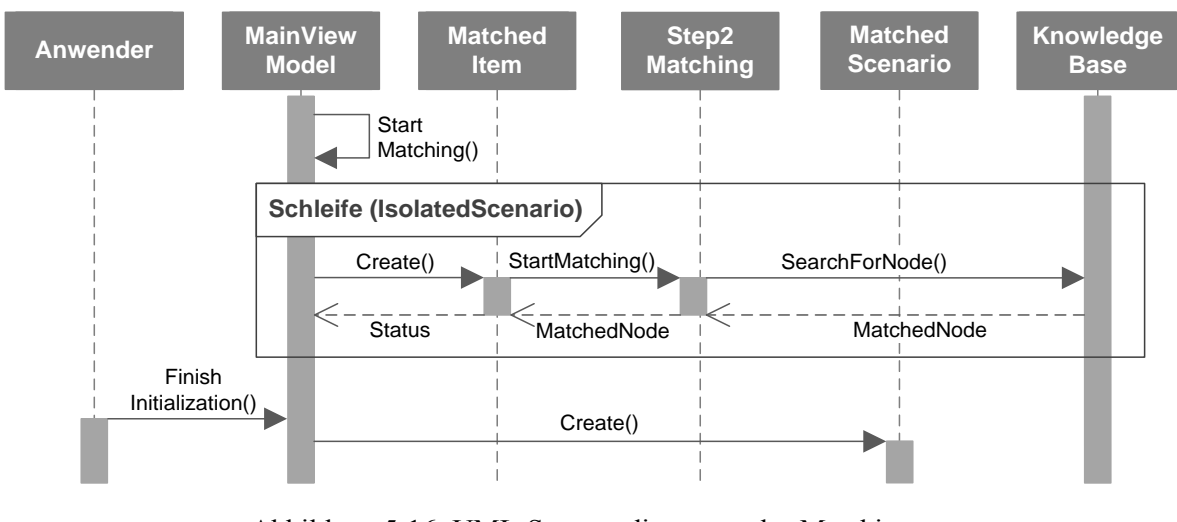

<span id="page-141-1"></span>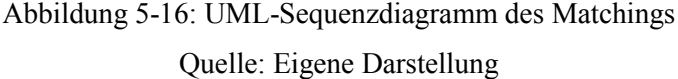

Im ersten Schritt wird nach Erstellung des IsolatedScenarios in der Isolierung automatisch die Methode StartMatching() des MainViewModels aufgerufen. Für die Kennzahl und die Dimensionen im IsolatedScenario wird jeweils eine Schleife gestartet (Schleife(IsolatedScenario)). Innerhalb dieser Schleife wird für jedes Element ein MatchedItem erstellt (Create()) und durch den Aufruf der Methode StartMatching() der Klasse Step2Matching das Matching gestartet. Je nachdem, welche Methode für das Matching ausgewählt wurde, ruft die Klasse Step2Matching die entsprechende Methode auf. Der Prototyp sucht nach vorhandenen Knoten in der Wissensbasis, weswegen die Methode SearchForNode() der Klasse KnowledgeBase aufgerufen wird. Ebenfalls findet an dieser Stelle eine phonetische Suche statt, damit Rechtschreibfehler keinen zu starken Einfluss auf das Suchergebnis haben und dem Anwender auch ähnlich klingende Knoten der Wissensbasis vorgeschlagen werden. Das Ergebnis des Methodenaufrufes ist ein MatchedNode, welcher im MatchedItem gespeichert wird und der Status des Matchings (in diesem Fall success) an das MainViewModel zurückgemeldet wird.

Sobald das Matching für alle Elemente des IsolatedScenarios erfolgreich durchgeführt werden konnte, kann der Anwender durch einen Klick auf eine Schaltfläche die Initialisierungsphase beenden (FinishInitialization()). Daraufhin wird mithilfe der MatchedItem das IsolatedScenario in ein MatchedScenario konvertiert (Create()).

In der [Abbildung 5-16](#page-141-1) wird nicht explizit dargestellt, wie das System bei einem nicht erfolgreichen Matching eines Knotens reagiert. In diesem Fall werden anhand der phonetischen Suche ähnlich klingende Knoten zurückgegeben und der Anwender muss einen dieser Vorschläge auswählen, bevor die Initialisierungsphase beendet werden kann.

#### **5.8.1.2 Explorationsphase**

Das erstellte MatchedScenario der Initialisierungsphase ist die Ausgangslage für die anschließende Explorationsphase, die in die beiden Arbeitsschritte *Aktivierung* und *Validierung* unterteilt ist (vgl. Kapitel [4.3.2\)](#page-100-0). Da diese beiden Arbeitsschritte stark voneinander abhängen, ist in der [Abbildung 5-17](#page-143-0) die Aktivierung und Validierung in einem gemeinsamen UML-Sequenzdiagramm dargestellt.

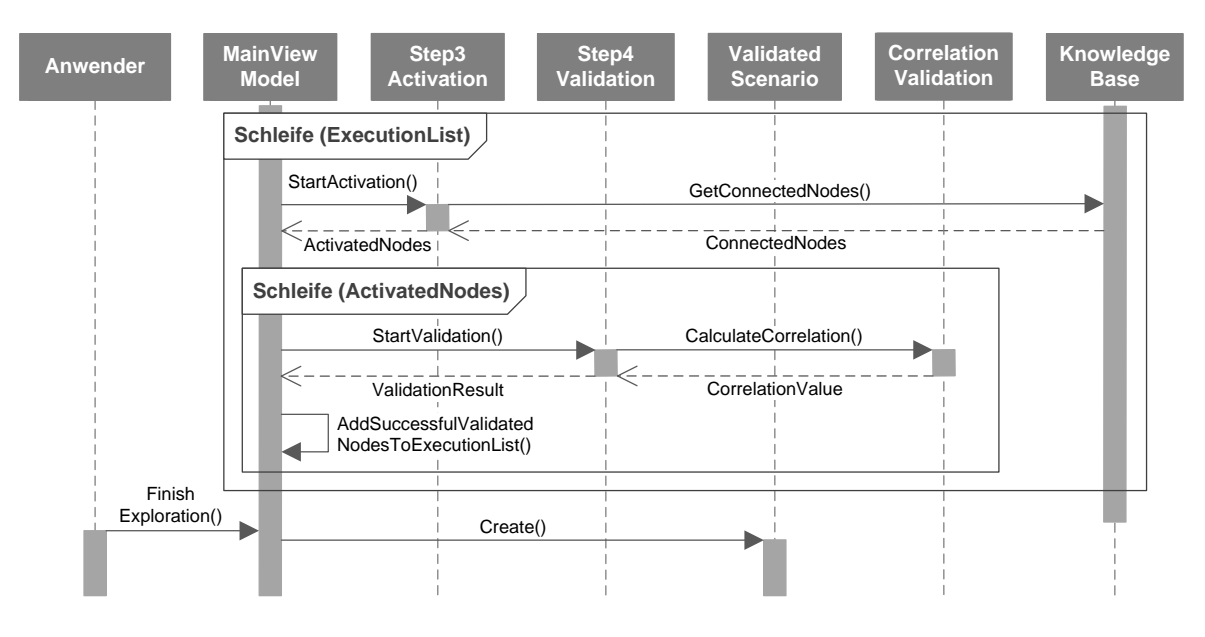

Abbildung 5-17: UML-Sequenzdiagramm der Aktivierung und Validierung Quelle: Eigene Darstellung

<span id="page-143-0"></span>Die *Aktivierung* und *Validierung* basiert auf Listen, die nacheinander abgearbeitet werden (vgl. Kapitel [5.4.2\)](#page-125-0). Als Ausgangsbasis wird die Liste ExecutionList verwendet (vgl. auch die Liste *AktiviertUndValidiert* in Kapitel [5.4.2\)](#page-125-0), welche alle Knoten beinhaltet, die in der definierten Reihenfolge abgearbeitet werden sollen. Zu Beginn werden auf die ExecutionList erst alle Kennzahlen und dann alle Dimensionen aus dem MatchedScenario gesetzt. Innerhalb der ersten Schleife (ExecutionList) werden die Knoten entsprechend iteriert. Für jeden Knoten wird die Methode startActivation() der Klasse Step3Activation aufgerufen, welche die Aktivierung startet. Der Prototyp ruft hierzu alle Nachbarknoten des aktuellen Knotens aus der KnowledgeBase ab (GetConnectedNodes()). Diese Nachbarknoten sind in der Liste ActivatedNodes gespeichert (vgl. auch die Liste *Aktiviert* in Kapitel [5.4.2\)](#page-125-0). Diese wird in der anschließenden Schleife (ActivatedNodes) iteriert und für jeden Knoten der Liste die Validierung durchgeführt. Die Validierung der Knoten geschieht durch den Aufruf von StartValidation() der Klasse Step4Validation. Der Prototyp berechnet hierzu den Korrelationswert zwischen den Zeitreihen der beiden Knoten (CalculateCorrelation()). Die Zeitreihen müssen hierzu über die Datenschnittstelle je Knoten abgerufen werden. Falls der Knoten erfolgreich validiert wurde, wird der Knoten zur ExecutionList hinzugefügt (AddSuccessfulValidatedNodesToExecutionList()). Der erste Durchlauf der Schleife (ExecutionList) ist somit beendet und der nächste Knoten auf der ExecutionList wird aktiviert und validiert. Die ExecutionList wächst somit dynamisch
und die Schleife ist beendet, wenn keine neuen Knoten mehr aktiviert und validiert werden können. Ebenfalls führt dieses Vorgehen dazu, dass nicht alle Knoten der Wissensbasis weiterverfolgt werden, sondern nur die erfolgreich validierten Nachbarknoten.

Der beschriebene Ablauf der *Aktivierung* und *Validierung* impliziert eine vollautomatisierte Exploration (vgl. Kapitel [5.4.2\)](#page-125-0). Das System aktiviert und validiert die Knoten solange, bis keine Knoten der ExecutionList mehr aktiviert und validiert werden können. Die teilautomatisierte Exploration (vgl. Anforderung [FA.5\)](#page-116-0) unterbricht die Ausführung, sobald die Knoten, die zum Start der Schleife auf der ExecutionList stehen, abgearbeitet sind. Auch wenn neue Knoten zur Liste hinzugefügt werden, muss der Anwender die Ausführung manuell fortführen.

Nach Abschluss der beiden Schleifen kann der Anwender die Explorationsphase beenden (FinishExploration()) und die Erstellung eines ValidatedScenarios anstoßen. In diesem ValidatedScenario werden die erfolgreich aktivierten und validierten Knoten zusammengefasst und für die Weiterverarbeitung der Evaluationsphase bereitgestellt.

#### **5.8.1.3 Evaluationsphase**

Das erstellte ValidatedScenario der Explorationsphase dient als Ausgangslage für die anschließende Evaluationsphase, die in die beiden Arbeitsschritte *Verifikation* und *Anpassung* unterteilt ist (vgl. Kapitel [4.3.3\)](#page-102-0).

Die *Verifikation* dient der manuellen Überprüfung durch den Anwender. Hierzu werden die Daten des ValidatedScenarios aufbereitet, sodass der Anwender diese analysieren kann. Der Ablauf der Verifikation ist in Form eines UML-Sequenzdiagramms in [Abbildung 5-18](#page-145-0) dargestellt.

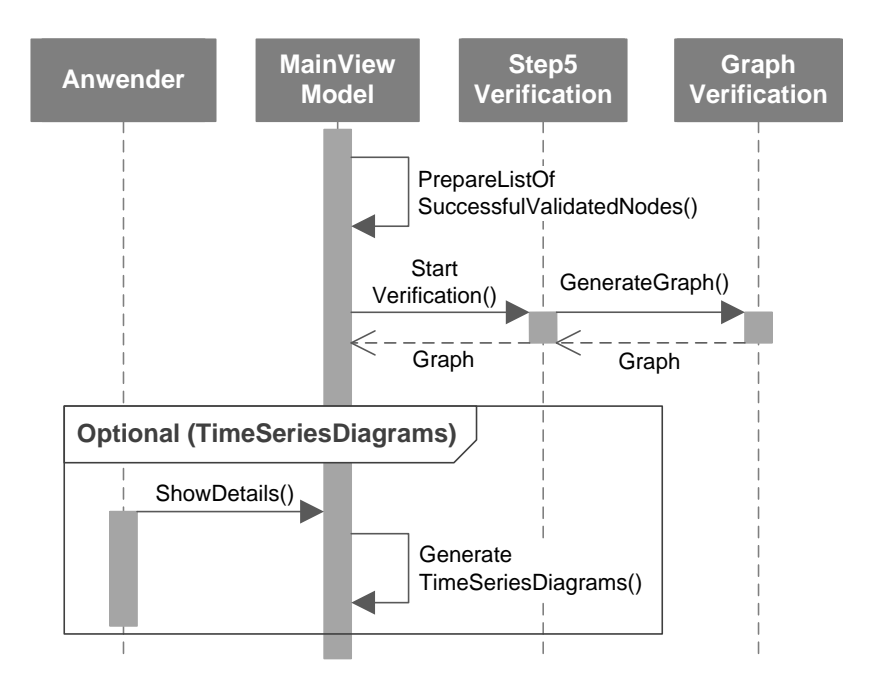

Abbildung 5-18: UML-Sequenzdiagramm der Verifikation Quelle: Eigene Darstellung

<span id="page-145-0"></span>Bevor die eigentliche Verifikation gestartet wird, werden die Daten im ValidatedScenario mit der Methode PrepareListOfSuccessfulValidatedNodes() der Klasse MainViewModel aufbereitet, sodass diese für die Verifikation verwendet werden können. Der eigentliche Arbeitsschritt der Verifikation wird vom Anwender durch einen Klick auf eine Schaltfläche gestartet, wodurch die Methode startVerification() der Klasse Step5Verification aufgerufen wird. Im Prototyp wird daraufhin die Methode GenerateGraph() der Klasse GraphVerification ausgeführt, da die Daten in visueller Form dem Anwender dargestellt werden sollen. Das Ergebnis des Aufrufs wird durch das MainViewModel dem Anwender dargestellt.

Optional kann sich der Anwender zu den jeweiligen Knoten im Graph zusätzliche Informationen anzeigen lassen (ShowDetails()). Die Klasse MainViewModel generiert hierzu aus den Daten im ValidatedScenario Diagramme der Zeitreihen (GenerateTimeSeriesDiagrams()), damit sich der Anwender zu jedem Knoten einen Eindruck vom Verlauf der jeweiligen Zeitreihe verschaffen kann.

Die *Anpassung* der Wissensbasis ist für den Anwender ein optionaler Arbeitsschritt (vgl. Kapitel [4.3.3\)](#page-102-0). Sollten dem Anwender während der Verifikation notwendige Anpassungen auffallen, können diese direkt im Anschluss eingegeben werden. Die nachfolgende [Abbil](#page-146-0)[dung 5-19](#page-146-0) stellt das UML-Sequenzdiagramm für die Anpassung dar.

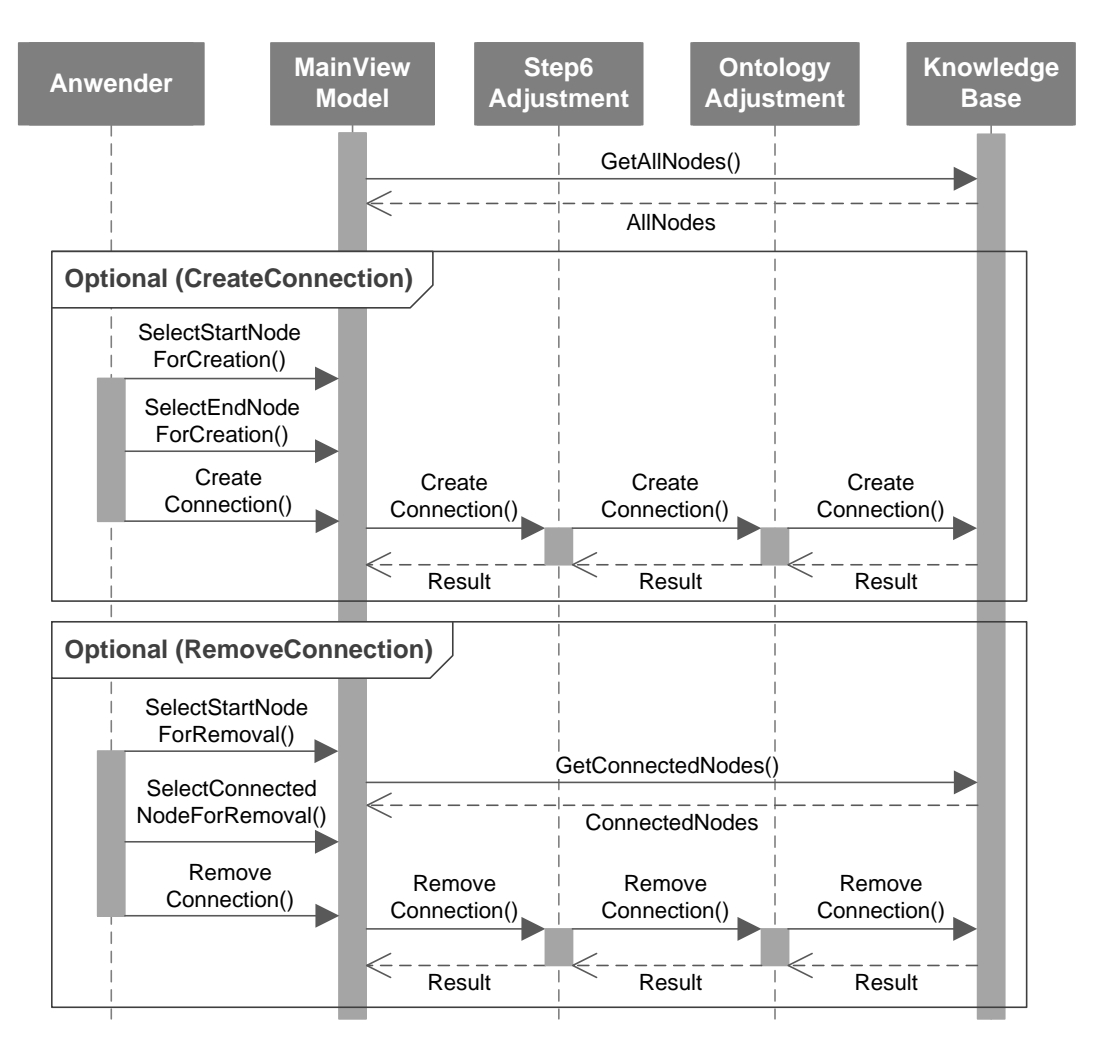

Abbildung 5-19: UML-Sequenzdiagramm der Anpassung Quelle: Eigene Darstellung

<span id="page-146-0"></span>Zu Beginn der Anpassung werden durch die Methode GetAllNodes() der Klasse KnowledgeBase alle Knoten der Wissensbasis abgerufen. Diese werden für die Erstellung sowie für das Entfernen einer Verbindung in bzw. aus der Wissensbasis benötigt. Da das Erstellen und Entfernen jeweils optionale Tätigkeiten sind, sind diese mit Optional (CreateConnection) und Optional (RemoveConnection) dargestellt.

Das Erstellen einer Verbindung geschieht durch Auswahl eines Knotens aus der Liste aller Knoten, von dem die neue Verbindung ausgehen soll (SelectStartNodeForCreation()), und einem Knoten, der als Ziel für die neue Verbindung dienen soll (SelectEndNodeFor-Creation()). Das Erstellen der Verbindung muss vom Anwender bestätigt werden (CreateConnection()). Daraufhin erfolgt der Aufruf der Methode CreateConnection() der Klasse Step6Adjustment. Dieser Aufruf wird an die Klasse OntologyAdjustment weitergegeben, welche die eigentliche Erstellung der Klasse KnowledgeBase überlässt. Der Anwender erhält eine Erfolgsmeldung (Result), falls die Erstellung erfolgreich abgeschlossen werden konnte.

Das Entfernen einer Verbindung in der Wissensbasis läuft ähnlich ab. Zu Beginn wird ein Knoten aus der Liste aller Knoten ausgewählt, von dem die Verbindung ausgeht, die gelöscht werden soll (SelectStartNodeForRemoval()). Anschließend wird die Methode GetAllConnectedNodes() der Klasse KnowledgeBase aufgerufen, damit die Nachbarknoten zum ausgewählten Knoten abgerufen werden. Aus diesen wählt der Anwender den Knoten aus, der als Ziel der zu löschenden Verbindung dient (SelectEndNodeForRemoval()). Das Entfernen der Verbindung muss vom Anwender bestätigt werden (RemoveConnection()). Daraufhin erfolgt eine ähnliche Aufrufkette wie bereits beim Erstellen einer neuen Verbindung, allerdings mit dem Aufruf RemoveConnection(). Der Anwender erhält eine Erfolgsmeldung (Result), falls das Entfernen der Verbindung erfolgreich abgeschlossen werden konnte.

Das Erstellen und das Entfernen von Verbindungen in der Wissensbasis ist nur rudimentär umgesetzt. Es gibt bspw. für den Anwender keine Möglichkeit, die Art der Verbindung zu definieren. Da in der Wissensbasis des Prototyps für Wirkungsbeziehungen jedoch nur Ver-bindungen vom Typ is influenced by genutzt werden (vgl. Kapitel [5.6\)](#page-133-0), stellt dies keine grundlegende Einschränkung der Funktionalität dar. Weiterer Beziehungstypen (bspw. is measure, is attribute to oder Delay-Informationen) können direkt in der Wissensbasis erstellt, angepasst oder entfernt werden. Dies kann durch ein beliebiges Programm zur Bearbeitung einer OWL-Ontologie geschehen (bspw. Protégé). Zudem sollte das Anpassen der Wissensbasis im Prototyp durch ein Rechtekonzept nur bestimmten Experten ermöglicht werden, da unerfahrene Anwender bereits durch das Entfernen von wenigen elementaren Verbindungen das Ergebnis stark negativ beeinflussen könnten.

#### <span id="page-147-0"></span>**5.8.2 Fachlicher Prozessablauf**

Nachfolgend wird der fachliche Prozessablauf aus der Perspektive eines Anwenders mit einer exemplarischen Entscheidungssituation erläutert. Der Ablauf ist in die drei Phasen des Konzeptes unterteilt (vgl. Kapitel [4.3\)](#page-97-0). Es werden keine alternativen Methoden aus der Methodenbank ausgewählt. Nach Start des Prototyps wählt der Anwender eine Wissensbasis aus. Im vorliegenden Beispiel wird die Wissensbasis Dunlin\_AdventureWorks\_v4.owl verwendet. Der Schwellwert für die Validierung wird auf 80% festgelegt. Die nachfolgende

[Abbildung 5-20](#page-148-0) stellt den Prototyp nach Konfiguration der Wissensbasis (*Knowledge Base*) sowie des Schwellwertes (*Validation Threshold*) dar.

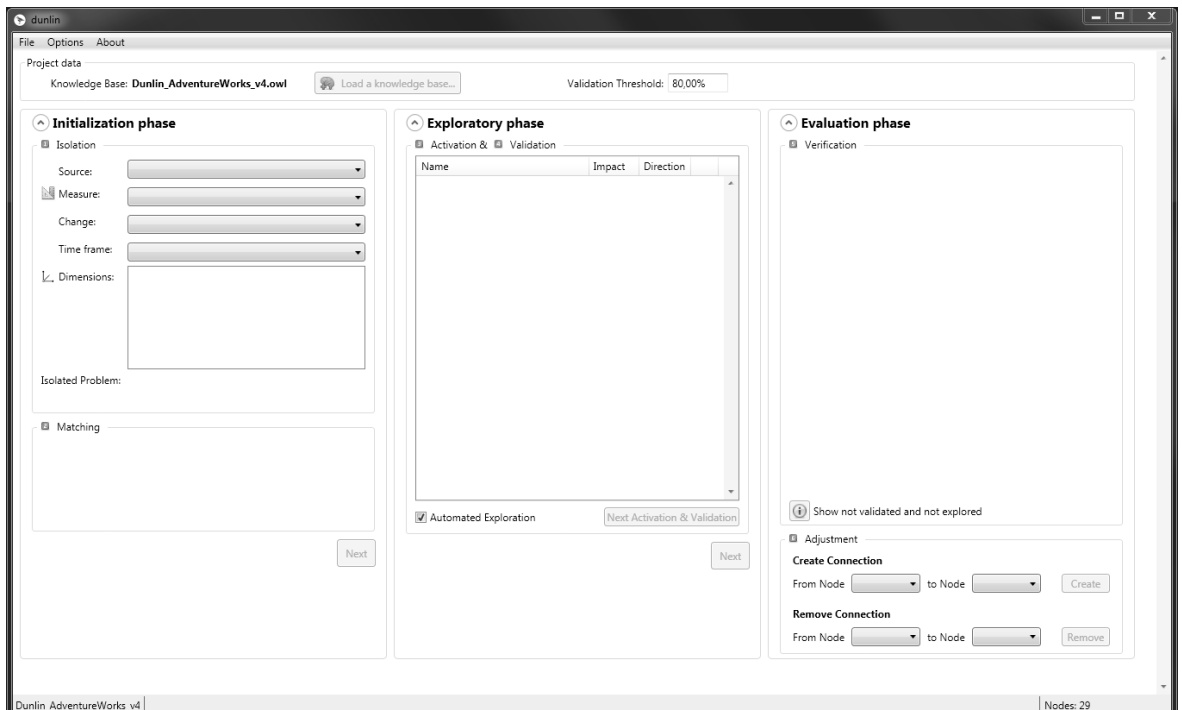

Abbildung 5-20: Start des Prototyps Quelle: Eigene Darstellung

<span id="page-148-0"></span>Die nachfolgende [Abbildung 5-21](#page-149-0) stellt den Prototyp nach Abschluss der Analyse dar. Alle Phasen und Arbeitsschritte wurden vollständig ausgefüllt bzw. vom Prototyp durchgeführt.

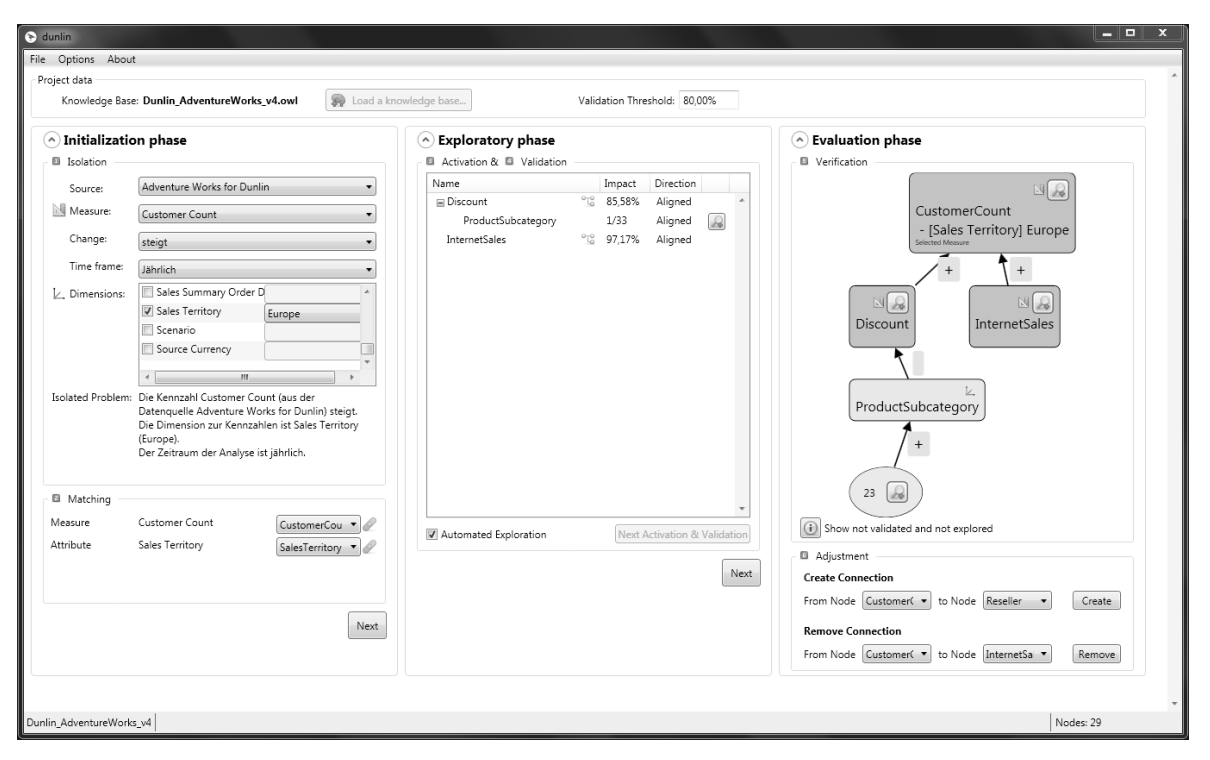

Abbildung 5-21: Ausgefüllte Maske des Prototyps Quelle: Eigene Darstellung

<span id="page-149-0"></span>Im vorliegenden Beispiel wird der kontinuierliche Anstieg der Anzahl der Kunden (*CustomerCount* in [Abbildung 5-21\)](#page-149-0) auf Jahresebene untersucht. Es wurde bereits die Vertriebsregion Europa identifiziert (*Sales Territory*), in der der Anstieg zu verzeichnen ist und die Entscheidungssituation entsprechend eingrenzt.

Als Ergebnis der Analyse wurden in der Explorationsphase vom Prototyp die Rabatte (*Discount*) identifiziert, welche die Verkaufszahlen in der Vertriebsregion Europa beeinflussen. Ebenfalls wurde eine Produktunterkategorie gefunden, die dieser Anstieg verstärkt betrifft. Darüber hinaus stiegen die Umsätze über das Internet vergleichbar stark an.

Nachfolgend werden die einzelnen Bestandteile des Prototyps anhand des beschriebenen Beispiels vorgestellt und erläutert.

#### <span id="page-149-1"></span>**5.8.2.1 Initialisierungsphase**

Die Initialisierungsphase beginnt mit der *Isolierung* der Entscheidungssituation. Hierzu muss der Anwender das Quellsystem, die zu untersuchende Kennzahl, die beobachtete Veränderung, den Zeithorizont sowie dazugehörige Dimensionen und deren Ausprägungen eingeben. Im vorliegenden Beispiel wurden die Daten wie in [Abbildung 5-22](#page-150-0) vom Anwender eingegeben.

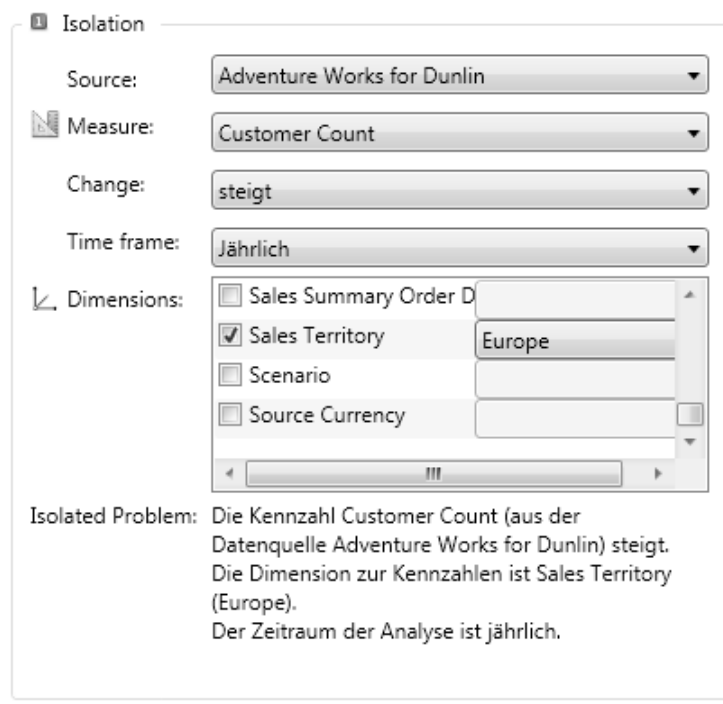

Abbildung 5-22: Ausgefüllte Maske zur Isolierung im Prototyp Quelle: Eigene Darstellung

<span id="page-150-0"></span>Das isolierte Problem wird dem Anwender nach Eingabe der entsprechenden Daten in natürlich sprachlicher Form ausgegeben (*Isolated Problem*). Sobald der Anwender die Kennzahl und Dimension angegeben hat, startet automatisiert das Matching.

Das *Matching* konnte im vorliegenden Beispiel die Kennzahl *Customer Count* sowie die Dimension *Sales Territory* nicht direkt in der Wissensbasis finden. Der Anwender muss in beiden Fällen noch eine Auswahl vornehmen, was durch das Symbol mit Ausrufezeichen in [Abbildung 5-23](#page-150-1) dargestellt ist. Die Auswahlliste beinhaltet die Vorschläge, die durch die phonetische Suche in der Wissensbasis als mögliche passende Knoten gefunden wurden. Für den *Customer Count* wurde bereits die Auswahl getroffen, wodurch eine Zuordnung hergestellt wurde. Dies wird dem Anwender durch ein Symbol in Form eines Pflasters dargestellt.

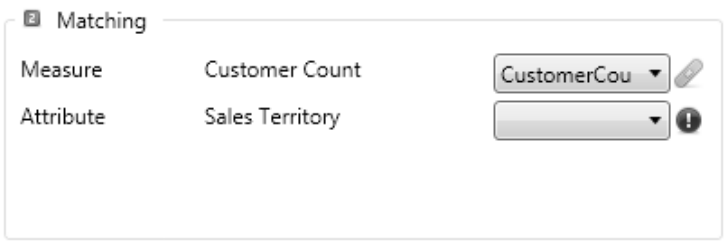

<span id="page-150-1"></span>Abbildung 5-23: Durchführung des Matchings im Prototyp Quelle: Eigene Darstellung

Sollten Kennzahlen oder Dimensionen vollständig automatisiert in der Wissensbasis zugeordnet werden können, wird dies durch ein entsprechendes Symbol von zwei zusammenpassenden Datenbanken angezeigt (vgl. [Abbildung 5-8](#page-124-0) auf Seite [109\)](#page-124-0).

Sobald keine Symbole mit Ausrufezeichen mehr im Matching vorhanden sind, kann der Anwender die Initialisierungsphase durch einen Klick auf die Schaltfläche *Next* abschließen und die Explorationsphase starten.

#### <span id="page-151-1"></span>**5.8.2.2 Explorationsphase**

Der Anwender kann die *Aktivierung* sowie *Validierung* in der Explorationsphase nur geringfügig beeinflussen. Nach Abschluss der Exploration werden dem Anwender in Form einer Baumstruktur die aktivierten und erfolgreich validierten Knoten der Wissensbasis angezeigt. Die nachfolgend[e Abbildung 5-24](#page-151-0) stellt das Ergebnis der Explorationsphase im Prototyp dar.

| 96<br><b>□</b> Discount<br>85,58%<br>ProductSubcategory<br>1/33<br>$^{\circ}$ To<br>97,17%<br>InternetSales | Aligned<br>$\mathcal{L}% _{0}\left( \mathcal{L}_{0}\right)$<br>Aligned<br>Aligned | ۸<br>Name                                   | Item Count Impact |        |
|----------------------------------------------------------------------------------------------------|-----------------------------------------------------------------------------------|---------------------------------------------|-------------------|--------|
|                                                                                                    |                                                                                   |                                             |                   |        |
|                                                                                                    |                                                                                   |                                             |                   |        |
|                                                                                                    |                                                                                   |                                             |                   |        |
|                                                                                                    |                                                                                   | Validated (1)<br>$\hat{\phantom{a}}$        |                   |        |
|                                                                                                    |                                                                                   | 23                                          | 4                 | 94,80% |
|                                                                                                    |                                                                                   | Not validated (32)<br>$\boldsymbol{\wedge}$ |                   |        |
|                                                                                                    |                                                                                   | 21                                          | 4                 | 79,88% |
|                                                                                                    |                                                                                   | 19                                          | 4                 | 69,48% |
|                                                                                                    |                                                                                   | 12                                          | 4                 | 63,93% |
|                                                                                                    |                                                                                   | $\mathbf 2$                                 | 4                 | 48,77% |
|                                                                                                    |                                                                                   | 1                                           | 4                 | 3558%  |

<span id="page-151-0"></span>Abbildung 5-24: Abgeschlossene Aktivierung und Validierung im Prototyp

Quelle: Eigene Darstellung

Im vorliegenden Beispiel hat die Exploration in der Wissensbasis die potenziellen Einflussfaktoren Rabatte (*Discount*) und Umsätze über das Internet (*InternetSales*) gefunden. Ausgehend von den Rabatten wurde ebenfalls eine Produktunterkategorie (*ProductSubcategory*) gefunden.

Neben dem *Namen* wird mithilfe eines Symbols dargestellt, ob es sich um eine Kennzahl handelt. Eine Dimension wird ohne Symbol dargestellt. Wenn es sich um eine Kennzahl handelt, wird vom Prototyp überprüft, ob die eingegebenen oder validierten Dimensionen weiterverwendet werden können, da nicht alle Kennzahlen die gleichen Dimensionen besitzen müssen. Eine Kennzahl wird durch ein Symbol einer Baumstruktur dargestellt. Da die Kennzahlen aus unterschiedlichen Datenwürfeln abgerufen werden und die Datenwürfel unterschiedliche Dimensionen besitzen können, hängen nicht alle Kennzahlen mit allen Dimensionen zusammen. Daher müssen ggf. einige bisherige Dimensionen der Analyse ab bestimmten Kennzahlen ignoriert werden. Dies wird dem Anwender durch einen Tooltip des Symbols für eine Kennzahl angezeigt, sodass dieser nachvollziehen kann, welche Dimensionen bei der Analyse ggf. entfernt wurden. Falls eine Kennzahl in mehreren Datenwürfeln vorhanden ist, wird die Kennzahl aus dem Datenwürfel verwendet, bei welchem die wenigsten Dimensionen aus der Analyse entfernt werden müssen.

Die Spalte *Impact* stellt die Höhe des potenziellen Einflusses in Prozent dar. Die Rabatte besitzen einen berechneten Einfluss von 85,58% auf die Anzahl der Kunden und die Umsätze über das Internet 97,17%. Da es sich bei der Produktunterkategorie um eine Dimension handelt, werden alle Dimensionsausprägungen analysiert und die Ausprägungen, die den Schwellwert über- bzw. unterschreiten, sind erfolgreich validiert. Im Beispiel ist eine Dimensionsausprägung von insgesamt 33 identifizierten Ausprägungen erfolgreich validiert, sodass im weiteren Verlauf der Analyse Wirkungsbeziehungen ausgehend von der Dimension *Produktunterkategorie* untersucht werden.

Die Spalte *Direction* gibt an, ob der Einfluss gleichgerichtet oder entgegengesetzt ist. Im Beispiel sind alle gefundenen potenziellen Einflussfaktoren gleichgerichtet (*Aligned*). Wenn die Rabatte und die Umsätze über das Internet steigen, dann steigt also auch die Anzahl der Kunden (vgl. Kennzahl der isolierten Entscheidungssituation in Kapitel [5.8.2\)](#page-147-0). Die Alternative wäre, dass die Anzahl der Kunden steigt, aber die Rabatte sinken. Dies würde vom Prototyp durch *Opposite* angezeigt.

In der letzten Spalte können zu den einzelnen Dimensionen durch Klick auf das Symbol der Lupe weitere Detailinformationen angezeigt werden. In einem Popup werden die Dimensionsausprägungen mit dem jeweiligen Namen (*Name*), die Anzahl der Elemente für die Validierung (*Item Count*) und die Stärke des Einflusses (*Impact*) gruppiert in validiert (*Validated*) und in nicht validiert (*Not Validated*) dargestellt. Die Anzahl der Elemente ist insofern für den Anwender wichtig, da bei einigen Dimensionsausprägungen nicht für alle Jahre, Quartale oder Monate Daten vorhanden sind. Die Validierung zweier verknüpfter Knoten verwendet den kleinsten gemeinsamen Nenner hinsichtlich der Werte je Zeithorizont. Im Beispiel ist ersichtlich, dass die Validierung auf Basis von vier Werten aus der verfügbaren Zeitreihe durchgeführt wurde. Falls die Zeitreihe aus weniger als vier Werten besteht, wird zwar die Stärke des Einflusses berechnet, diese jedoch nicht in die Validierung einbezogen<sup>31</sup>. Eine zu geringe Anzahl an Werten für die Berechnung des Korrelationskoeffizienten führt zu wenig aussagekräftigen Korrelationskoeffizienten.

Im Prototyp ist die Option *Automated Exploration* standardmäßig aktiviert, sodass die Exploration automatisiert stattfindet und der Anwender das finale Ergebnis angezeigt bekommt. Sobald die Exploration beendet ist, kann der Anwender durch Klick auf die Schaltfläche *Next* die Evaluationsphase starten.

#### **5.8.2.3 Evaluationsphase**

1

Die Evaluationsphase beginnt mit der *Verifikation* der Ergebnisse, die dem Anwender in visuell aufbereiteter Form dargestellt werden. Der Prototyp verwendet hierzu eine graphische Darstellung als Baumstruktur. Die nachfolgende [Abbildung 5-25](#page-154-0) stellt die Verifikation der Ergebnisse zur eingegebenen Entscheidungssituation im Prototyp dar.

<sup>31</sup> Bereits vier Werte sind für die Berechnung eines Korrelationskoeffizienten wenig. Der Wert wurde aufgrund der Testdaten derart niedrig gewählt und kann bei Verwendung umfangreicherer Datensätze erhöht werden.

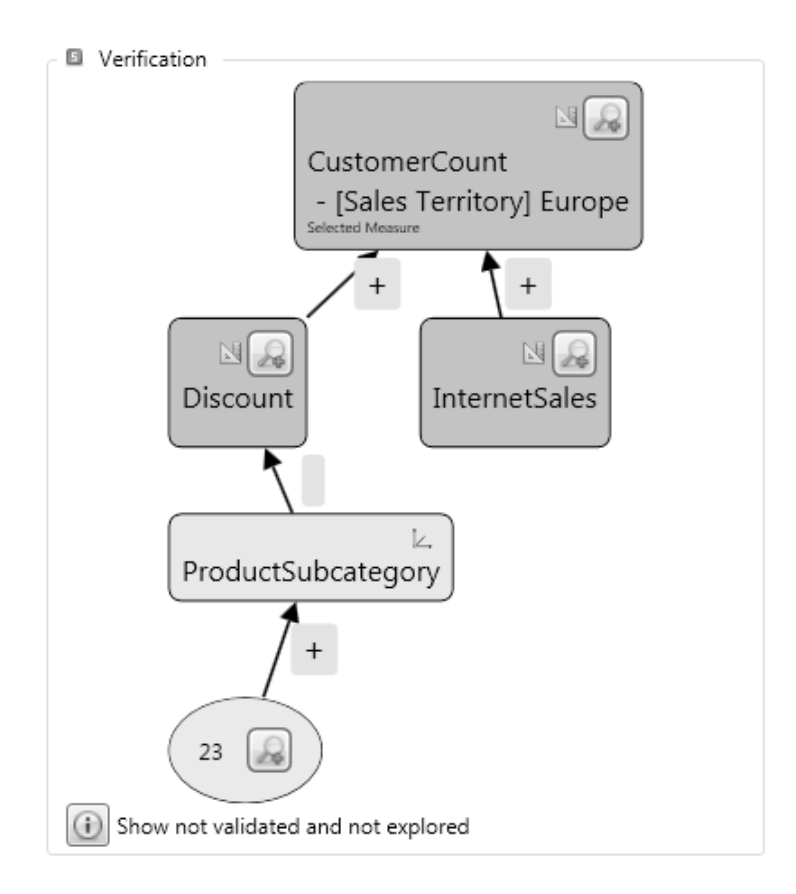

Abbildung 5-25: Abgeschlossene Verifikation im Prototyp Quelle: Eigene Darstellung

<span id="page-154-0"></span>Die Knoten werden als abgerundete Rechtecke dargestellt. Diese werden in Kennzahlen und Dimensionen unterschieden. Kennzahlen sind mit einem Symbol eines Geodreiecks gekennzeichnet und unterscheiden sich farblich von den Dimensionen. Die Dimensionen besitzen ein Symbol in Form eines Koordinatensystems. Im vorliegenden Beispiel sind die Anzahl der Kunden (*CustomerCount*), die Rabatte (*Discount*) und die Umsätze über das Internet (*InternetSales*) jeweils Kennzahlen. Bei der Produktunterkategorie (*ProductSubcategory*) handelt es sich um eine Dimension. Die erfolgreich validierten Dimensionsausprägungen werden als Ellipse dargestellt und sind der entsprechenden Dimension zugeordnet. Im vorliegenden Beispiel ist die Produktunterkategorie *23* ein validierter Einflussfaktor. Die isolierte Entscheidungssituation wird dem Anwender ebenfalls angezeigt, indem die jeweiligen Kennzahlen und Dimensionen mit einer Beschriftung versehen werden (*SelectedMeasure*).

Die Kanten im Graph stellen die Richtung des validierten Einflusses dar und können als "*beeinflusst"* gelesen werden. Im vorliegenden Beispiel beeinflussen die Rabatte (*Discount*) und die Umsätze über das Internet (*InternetSales*) die Anzahl der Kunden (*CustomerCount*). Die Kanten des Graphen werden mit einem Plus- oder Minus-Symbol beschriftet, welche die Richtung des Einflusses anzeigen. Im vorliegenden Beispiel sind alle Einflüsse gleichgerichtet (*+*). Da mehrere Dimensionsausprägungen unterschiedliche Wirkungsrichtungen aufweisen können, existiert keine Möglichkeit, diese ohne Informationsverlust zu aggregieren. Aufgrund dessen wird keine Wirkungsrichtung zwischen der Dimension *Produktunterkategorie* und der Kennzahl *Rabatte* ausgewiesen. Die jeweiligen Ausprägungen einer Dimension zeigen jedoch eine Wirkungsrichtung an (*23*).

Zusätzlich kann sich der Anwender weitere Informationen anzeigen lassen. Durch die Schaltfläche mit dem Symbol einer Lupe kann eine Zeitreihe zu jedem Knoten als Graph angezeigt werden. Die nachfolgende [Abbildung 5-26](#page-155-0) stellt dies exemplarisch für die Anzahl der Kunden (*CustomerCount*) dar.

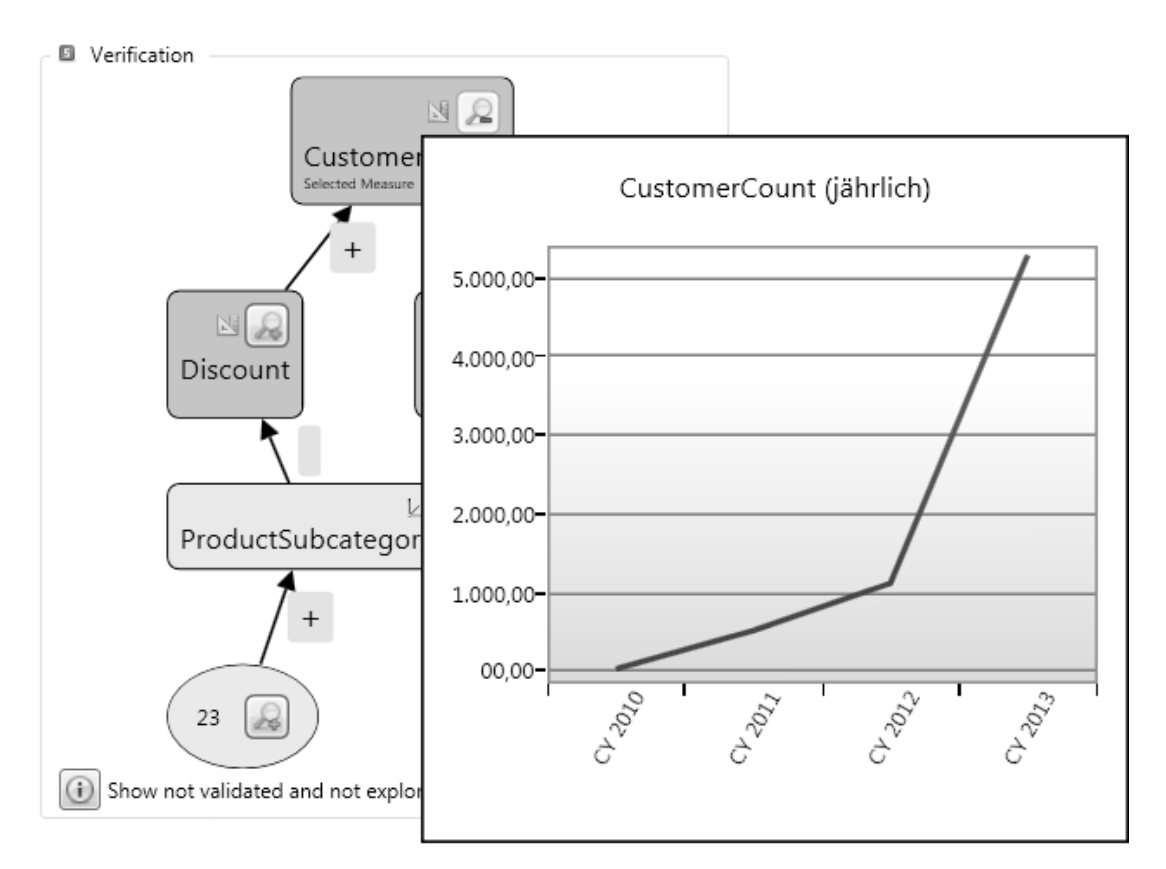

<span id="page-155-0"></span>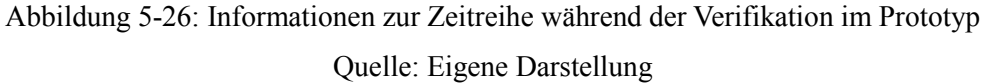

Die Zeitreihe stellt den Verlauf im Hinblick auf den ausgewählten Zeithorizont (*jährlich*) während der Isolierung dar (vgl. Kapitel [5.8.2.1\)](#page-149-1). Der Anwender kann sich somit einen Eindruck des Verlaufs auch im Vergleich zu den anderen validierten Knoten machen.

Im vorliegenden Beispiel deuten die Zeitreihen der jeweiligen Knoten auf eine starke Wirkung der Rabatte in der Produktunterkategorie *23* auf die Anzahl der Kunden hin. Der Anwender kann daraus Rückschlüsse für die eigentliche Entscheidungssituation ableiten. Unter anderem könnten zusätzliche Rabatte in anderen Produktunterkategorien eingeführt werden, um die Anzahl der Kunden weiter zu steigern und wenig profitable oder sogar unprofitable Produktunterkategorien auf ein profitables Niveau zu heben.

Damit der Anwender mögliche Vermutungen weiter verifizieren und sich einen umfassenden Eindruck zu den Ergebnissen bilden kann, bietet der Prototyp zudem die Möglichkeit, sich alle Knoten anzuschauen, die zwar aktiviert, aber nicht validiert wurden sowie alle Knoten der Wissensbasis, die nicht untersucht wurden. Die nachfolgend[e Abbildung 5-27](#page-156-0) stellt dies für das Beispiel dar.

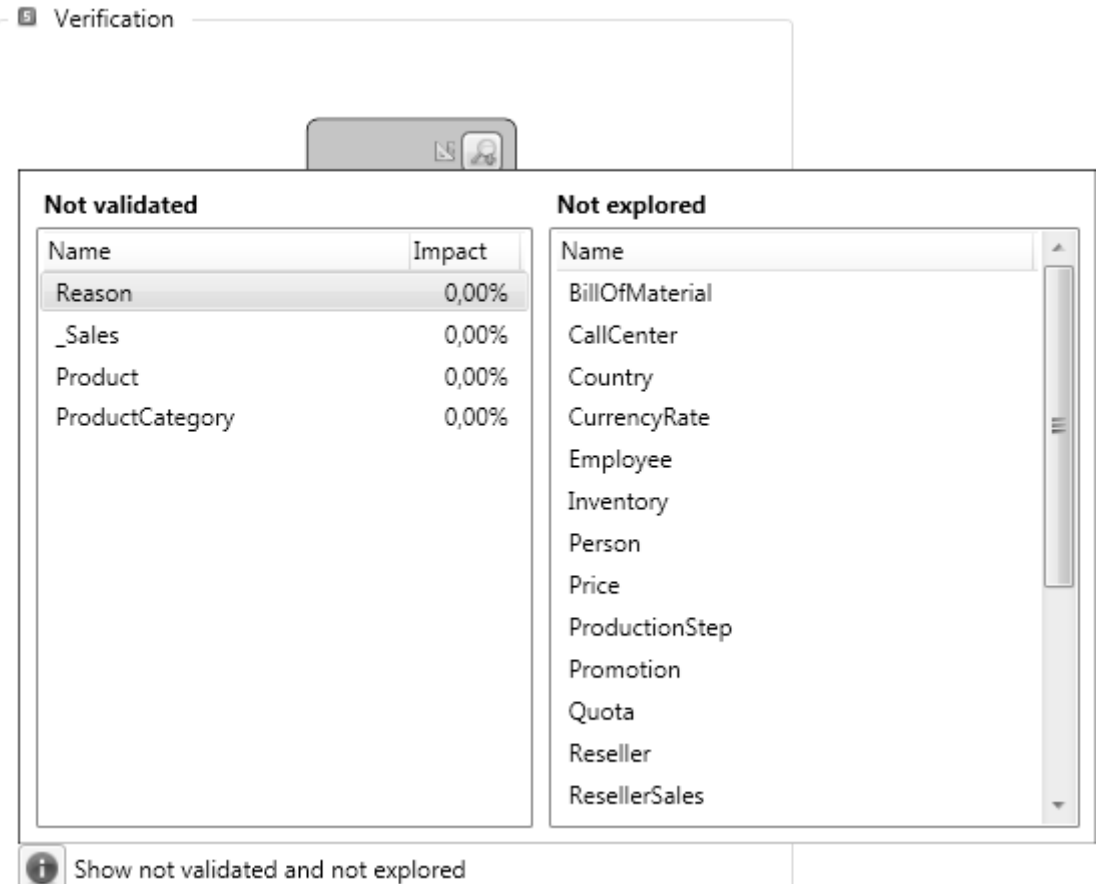

<span id="page-156-0"></span>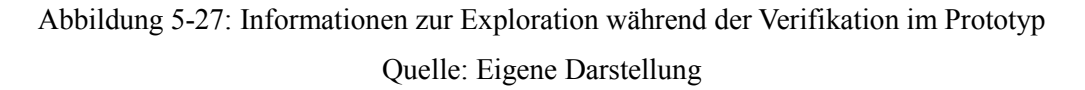

Im linken Bereich werden alle Knoten der Wissensbasis angezeigt, welche zwar aktiviert, aber nicht erfolgreich validiert werden konnten (*Not validated*). Ebenfalls wird die Stärke des Einflusses angezeigt (*Impact*). Der Anwender kann sich daraufhin entscheiden, den Schwellwert für die Untersuchung anzupassen (vgl. Kapitel [5.8.2\)](#page-147-0). Im rechten Bereich werden alle Knoten der Wissensbasis angezeigt, welche im Rahmen der Explorationsphase nicht aktiviert und somit auch nicht validiert wurden (*Not explored*). Auf Basis dieser Liste kann der Anwender sich dazu entschließen, eine Anpassung der Wissensbasis vorzunehmen.

Durch die *Anpassung* wird eine neue Verbindung in der Wissensbasis erstellt oder eine vorhandene Verbindung entfernt. Die Anpassungsmöglichkeiten im Prototyp sind in [Abbildung](#page-157-0)  [5-28](#page-157-0) dargestellt.

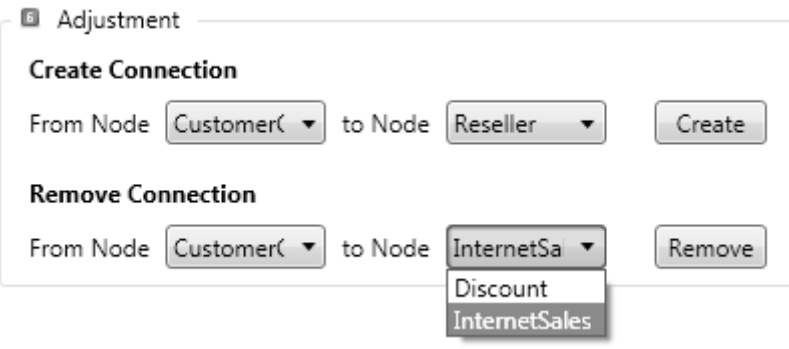

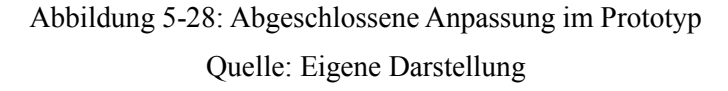

<span id="page-157-0"></span>Zur Erstellung einer neuen Verbindung wählt der Anwender die beiden Knoten in der Wissensbasis aus, zwischen welche eine Verbindung erstellt werden soll. Im vorliegenden Beispiel soll zwischen der Anzahl der Kunden (*CustomerCount*) und den Vertriebspartnern (*Reseller*) eine Verbindung eingefügt werden, da der Anwender vermutet, dass die Vertriebspartner ebenfalls einen potenziellen Einfluss auf die Anzahl der Kunden haben. Die Auswahllisten beinhalten alle Knoten in der Wissensbasis und der Anwender muss den Startund den Zielknoten definieren. Durch die Schaltfläche *Create* wird die Verbindung zwischen den ausgewählten Knoten *Anzahl der Kunden* (*CustomerCount*) und *Vertriebspartner* (*Reseller*) erstellt. Falls bereits eine Verbindung zwischen den ausgewählten Knoten vorhanden ist, wird keine neue erstellt.

Zum Entfernen einer vorhandenen Verbindung wählt der Anwender den Startknoten aus und kann im Anschluss aus der Auswahlliste von Zielknoten einen der verbundenen Knoten auswählen. Dadurch ist gewährleistet, dass nur Verbindungen entfernt werden, die auch in der Wissensbasis existieren. Im vorliegenden Beispiel möchte der Anwender die Verbindung zwischen der Anzahl der Kunden (*CustomerCount*) und den Umsätzen über das Internet (*InternetSales*) entfernen. Dies könnte beispielsweise mit der Begründung geschehen, dass die

Kunden, die über das Internet bestellen, nicht in die Anzahl der Kunden eingerechnet werden.

Nach Abschluss der Evaluationsphase ist die Analyse der Entscheidungssituation abgeschlossen. Falls der Anwender den Schwellwert angepasst hat (vgl. Kapitel [5.8.2\)](#page-147-0) oder während der Anpassung Veränderungen an der Wissensbasis vorgenommen hat, kann der Anwender die Explorationsphase erneut starten (vgl. Kapitel [5.8.2.2\)](#page-151-1).

Das entwickelte Konzept und der implementierte Prototyp werden im Folgenden durch eine Evaluation bewertet. Zu Beginn wird die Evaluationsmethodik erläutert (vgl. Kapitel [6.1\)](#page-159-0) und darauf aufbauend der grundlegende Aufbau der gesamten Evaluation beschrieben sowie die durchgeführte Evaluation in den Forschungsprozess eingeordnet (vgl. Kapitel [6.2\)](#page-160-0). Im Anschluss werden merkmalbasierte Vergleiche aus der konzeptionellen sowie der technischen Perspektive durchgeführt (vgl. Kapitel [6.3\)](#page-163-0) und das fragebogengestützte Laborexperiment vorgestellt (vgl. Kapitel [6.4\)](#page-168-0). Abschließend erfolgt eine Diskussion der Ergebnisse der verschiedenen Evaluationsaktivitäten (vgl. Kapitel [6.5\)](#page-210-0).

#### <span id="page-159-0"></span>**6.1 Evaluationsmethodik**

Die Evaluation erfolgt gegen die Forschungslücke sowie gegen einen Ausschnitt der Realwelt (vgl. Riege et al. 2009, S. 75). Gegenüber der Forschungslücke wird das Konzept anhand eines merkmalbasierten Vergleichs hinsichtlich der aufgestellten Anforderungen (vgl. Kapitel [2.3.3\)](#page-47-0) untersucht (vgl. Riege et al. 2009, S. 79). Gegen einen Ausschnitt der Realwelt wird der Prototyp anhand eines fragebogengestützten Laborexperimentes evaluiert (vgl. Riege et al. 2009, S. 80).

Bei einer Evaluation gegen die Realwelt, in der vorliegenden Arbeit einem Unternehmen, muss beachtet werden, dass das Artefakt allein in der Realwelt zum aktuellen Zeitpunkt evaluiert werden kann. Sobald sich die Rahmenbedingungen und somit auch die Realwelt an sich verändern, kann die Evaluation des Artefakts zu einem anderen Ergebnis kommen (vgl. Frank 2009, S. 165f.). In diesem Zusammenhang ist das Ziel des DSR die Entwicklung und Förderung neuer Handlungssysteme (vgl. Kapitel [1.3\)](#page-19-0), die durch ein Artefakt erst ermöglicht werden und somit zu einer geänderten oder verbesserten neuen Welt führen (vgl. Frank 2009, S. 168).

Der entwickelte Prototyp wird daher anhand einer Evaluation unter Laborbedingungen bewertet; daraus werden dann die möglichen Wirkungen in der Realwelt abgeleitet. Die Laborbedingungen wurden so gewählt, dass diese möglichst nah an den Bedingungen der Realwelt liegen und daher ein Ausschnitt der Realwelt zugrunde liegt. In diesem Zusammenhang sei auch der Analogieschluss zwischen der Wirtschaftsinformatik und der Medizin zu erwähnen (vgl. Karagiannis 2010, S. 47). Die Produktentwicklung in der Medizin verläuft

über mehrere Stufen, sodass in den ersten Pilotstudien potenzielle Wirkungen unter Laborbedingungen untersucht werden (vgl. Karagiannis 2010, S. 47). Erst nach erfolgreicher erster Evaluation werden weitere Studien durchgeführt, die sich langsam den Bedingungen der Realwelt annähern (vgl. Karagiannis 2010, S. 47). Diese Vorgehensweise kann auch auf die vorliegende Arbeit übertragen werden, sodass in einer ersten Evaluation die potenziellen Wirkungen unter Laborbedingungen untersucht werden und nachfolgende Evaluationen das Artefakt in der Realwelt untersuchen sollen. Dies führt dazu, dass die Ergebnisse der Evaluation eindeutig auf das Artefakt zurückzuführen sind und Fehlinterpretationen größtenteils ausgeschlossen werden können (vgl. Venable et al. 2012, S. 429).

#### <span id="page-160-0"></span>**6.2 Aufbau der Evaluation**

Im DSR-Forschungsprozess werden kontinuierlich Evaluationen durchgeführt und diese entsprechend eingebettet (vgl. Sonnenberg und vom Brocke 2012, S. 390f.). Dies führt dazu, dass bereits früh im Forschungsprozess die ersten Ergebnisse validiert werden und der Prozess somit auf eine fundierte Basis gestellt wird. Die Einordnung der Evaluationsaktivitäten ist in [Abbildung 6-1](#page-160-1) in einen grundlegenden DSR Prozess mit den Schritten *Problemdefinition*, *Konzeption*, *Prototypische Implementierung* und *Anwendung* dargestellt.

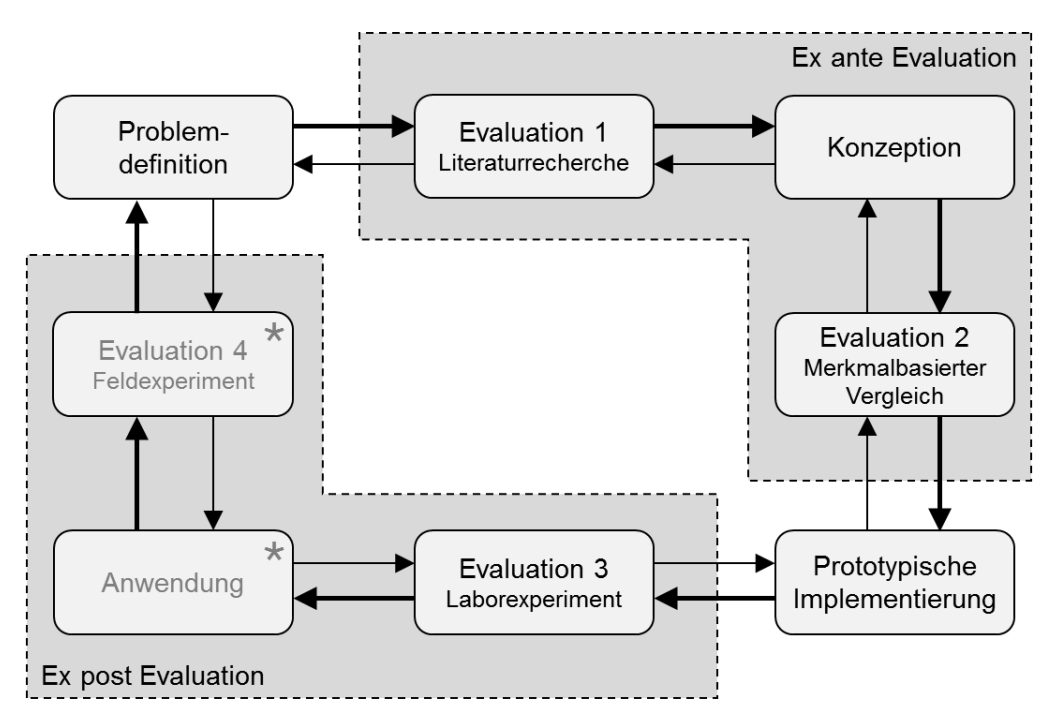

#### Legende:

<span id="page-160-1"></span> $\star$  = nicht Bestandteil dieser Forschungsarbeit

Abbildung 6-1: Evaluationsaktivitäten im Forschungsprozess Quelle: In Anlehnung an Sonnenberg und vom Brocke (2012, S. 392) Die Evaluationsaktivitäten werden dabei in Aktivitäten vor und nach der Erstellung eines Prototyps eingeteilt. Bevor ein Prototyp erstellt wurde (*ex ante*), zielt die Evaluation auf die Überprüfung des Konzeptes ab. Nachdem ein Prototyp implementiert wurde (*ex post*), liegt der Fokus auf der Überprüfung des Prototyps. (Vgl. Sonnenberg und vom Brocke 2012, S. 392)

Der Forschungsprozess beginnt mit der *Problemdefinition* (vgl. Kapitel [1\)](#page-16-0). Auf Basis dieser erfolgt die *erste Evaluation*, welche anhand einer Literaturrecherche zur Synthese des vorhandenen Wissens im Bereich der automatisierten Wirkungsanalyse durchgeführt wurde (vgl. Kapitel [3\)](#page-49-0). Daraus wurden die notwendigen Anforderungen abgeleitet (vgl. Peffers et al. 2007, S. 55). Die Konzeption einer potenziellen Lösung des definierten Problems geschieht auf Basis der abgeleiteten Anforderungen. Im Rahmen der *zweiten Evaluation* wird das erstellte Konzept durch einen merkmalbasierten Vergleich untersucht (vgl. Kapitel [6.3\)](#page-163-0). Anschließend erfolgt die *prototypische Implementierung* des Konzeptes (vgl. Kapitel [5\)](#page-111-0). Der Fokus der *dritten Evaluation* ist der erstellte Prototyp, welcher im Rahmen eines Laborexperimentes evaluiert wird (vgl. Kapitel [6.4\)](#page-168-0). Nachdem die grundlegende Funktionsfähigkeit des Prototyps bewiesen wurde, erfolgt die *Anwendung* des Prototyps im Unternehmensumfeld. Auf Basis der Anwendung wird die *vierte Evaluation* durchgeführt, welche durch ein Feldexperiment erfolgt. Die Anwendung sowie die vierte Evaluation sind nicht Bestandteil der vorliegenden Forschungsarbeit (vgl. Kapitel [6.1\)](#page-159-0).

Nach jeder Evaluationsaktivität können die jeweiligen Ergebnisse dazu führen, dass im Forschungsprozess Anpassungen an der jeweils vorgelagerten Aktivität vorgenommen werden. Falls bspw. das Konzept im merkmalbasierten Vergleich nicht die gewünschten Anforderungen erfüllt, werden am Konzept entsprechende Anpassungen vorgenommen.

Jede der vorgestellten Evaluationen erfolgt für ein Artefakt, da der Fokus von DSR auf der Erstellung eines Artefaktes liegt, welches ein Problem löst (vgl. Hevner et al. 2004, S. 82). Ein Artefakt kann dabei ein Konstrukt, ein Modell, eine Methode oder eine Instanziierung sein, um ein Problem besser zu verstehen oder beheben zu können (vgl. Hevner et al. 2004, S. 77). Ebenfalls können auch Algorithmen oder Frameworks dazu zählen (vgl. Peffers et al. 2012, S. 401).

Im Rahmen des beschriebenen Forschungsprozesses entstehen zwei aufeinander aufbauende Artefakte. Das erstellte Konzept stellt Artefakt A dar, welches im Rahmen der Ex-ante-Evaluation untersucht wird. Es handelt sich dabei um ein Framework, da es sich aus mehreren

Komponenten zusammensetzt und die Funktionsweise der Komponenten konzeptionell beschrieben ist (vgl. Sprague und Carlson 1982, S. 6). Der Prototyp ist Artefakt B, welches im Rahmen der Ex-post-Evaluation im Vordergrund steht. Dieser ist als Instanziierung einzuordnen, da es sich um eine konkrete Entwicklung eines Systems handelt (vgl. Hevner et al. 2004, S. 79).

Die Evaluationsmethoden für die Ex-ante- und Ex-post-Evaluationen der vorliegenden Arbeit wurden mithilfe des Frameworks zur Selektion von Evaluationsmethoden definiert (vgl. u.a. Pries-Heje et al. 2008; Venable et al. 2012). Das Framework basiert auf einer Matrix, welche anhand der Dimensionen *Umgebung* der Evaluation und *Zeitpunkt* der Evaluation erstellt wird. Jede Dimension besitzt genau zwei Ausprägungen. Die *Umgebung* wird in lebensnah und künstlich unterschieden, der *Zeitpunkt* in ex ante und ex post. Durch Einordnung der Artefakte in die Dimensionen können Evaluationsmethoden abgeleitet werden. Die nachfolgende [Abbildung](#page-162-0) 6-2 ordnet die beiden Artefakte in das Framework ein und listet die vorgeschlagenen Evaluationsmethoden für die beiden Artefakte auf.

| Zeitpunkt | Ex ante                                                                                                    | Ex post                                                                                                    |
|-----------|----------------------------------------------------------------------------------------------------|----------------------------------------------------------------------------------------------------|
| Umgebung  |                                                                                                    |                                                                                                    |
| Lebensnah | Nicht relevant                                                                                                    | Nicht relevant                                                                                                    |
| Künstlich | Artefakt A<br>Konzept<br>Mathematischer<br>oder logischer<br><b>Beweis</b><br><b>Merkmalbasierter</b><br>Vergleich<br>- Laborexperiment<br>- Computer<br>Simulation | Artefakt B<br>Prototyp<br>- Mathematischer<br>oder logischer<br><b>Beweis</b><br>Laborexperiment<br>- Rollenspiel<br>Simulation<br>- Computer<br>Simulation<br>- Feldexperiment |

<span id="page-162-0"></span>Abbildung 6-2: Einordnung der Artefakte in das Framework zur Selektion von Evaluationsmethoden

Quelle: Eigene Darstellung in Anlehnung an Venable et al. (2012, S. 433)

Durch den beschriebenen Forschungsprozess konnten die beiden Artefakte bereits ex ante und ex post zugeordnet werden. Die Umgebung wurde bewusst als künstlich gewählt, da dadurch unbekannte Einflussfaktoren sowie Fehlinterpretationen ausgeschlossen werden können (vgl. Venable et al. 2012, S. 429). Artefakt A wird in einer künstlichen Umgebung

ex ante und Artefakt B ebenfalls in einer künstlichen Umgebung ex post evaluiert. Aufgrund der verwendeten Datenlage und der Art der Artefakte werden von den Empfehlungen des Frameworks für Artefakt A ein merkmalbasierter Vergleich und für Artefakt B ein Laborexperiment ausgewählt (vgl. Venable et al. 2012, S. 433).

Die Evaluation 1 in Form einer Literaturrecherche wurde bereits in Kapitel [3](#page-49-0) erläutert und die Ergebnisse dienten als Grundlage für die Konzeption. Zuerst wird die Evaluation 2, die Ex-ante-Evaluation des Artefaktes A, anhand eines merkmalbasierten Vergleichs (vgl. Kapitel [6.3\)](#page-163-0) vorgestellt. Anschließend wird Evaluation 3, die Ex-post-Evaluation des Artefaktes B, anhand eines Laborexperimentes beschrieben (vgl. Kapitel [6.4\)](#page-168-0).

### <span id="page-163-0"></span>**6.3 Merkmalbasierte Vergleiche**

Der merkmalbasierte Vergleich untersucht die Artefakte anhand vorab definierter Merkmale. Die Merkmale dienen dabei als Beurteilungsmaßstäbe, an welchen sich das Konzept und der Prototyp messen müssen (vgl. Siau und Rossi 1998, S. 315). Diese Evaluationsmethode kann dazu verwendet werden, die Eigenschaften eines Konzeptes oder Prototyps mit vorab definierten Merkmalen zu vergleichen (vgl. Riege et al. 2009, S. 79). Im vorliegenden Fall werden zwei unterschiedliche Mengen an Merkmalen als Grundlage für den merkmalbasierten Vergleich verwendet. Die aus der Literatur abgeleiteten *Anforderungen als konzeptionelle Merkmale* (vgl. Kapitel [2.3.3\)](#page-47-0) werden mit den Eigenschaften des erstellten Konzeptes (Artefakt A) verglichen (vgl. Peffers et al. 2007, S. 56). Ergänzend zur Empfehlung werden *technische Merkmale aus der Norm ISO/IEC 9126* verwendet, welche als Qualitätsmerkmale von Software zur Beurteilung der technischen Qualität des implementierten Prototyps (Artefakt B) herangezogen werden (vgl. Balzert 2009, S. 468ff.).

#### **6.3.1 Konzeptionelle Perspektive**

In der konzeptionellen Perspektive wird ein merkmalbasierter Vergleich zwischen den Anforderungen (vgl. Kapitel [2.3.3\)](#page-47-0) und dem erstellten Konzept (vgl. Kapitel [4\)](#page-95-0) durchgeführt. Hierzu werden die Merkmale *Genauigkeitsgrad*, *Detaillierungsgrad*, *Betrachtungszeitraum*, *Quellen*, *Betrachtungsumfang*, *Ausprägung* und *Aktualität* diskutiert und im Hinblick auf das Konzept bewertet. Die Nutzungshäufigkeit wird nicht näher betrachtet, da dies keine Eigenschaft der konkreten Lösung sondern aller Systeme zur Wirkungsanalyse ist (vgl. Kapitel [3.3\)](#page-85-0). Die nachfolgende [Tabelle 6-1](#page-164-0) stellt die Ergebnisse des merkmalbasierten Vergleichs den Anforderungen an Wirkungsanalysen (vgl. Kapitel [2.3.3\)](#page-47-0) gegenüber.

<span id="page-164-0"></span>Tabelle 6-1: Ergebnisse des konzeptionellen merkmalbasierten Vergleichs

**Anforderungen** Konzept **Genauigkeitsgrad**  $\blacksquare$   $\blacksquare$  Hoch **Mittel** Niedrig Detaillierungsgrad **Detailliert** Aggregiert Betrachtungszeitraum  $\blacksquare$  $\blacksquare$  Zukunft **Till** Gegenwart  $\blacksquare$  | Vergangenheit **Quellen E** II Extern **III** Intern Betrachtungsumfang **III** Individuell Generell Ausprägung **Qualitativ Quantitativ Aktualität**  Aktuell Historisch

Quelle: Eigene Darstellung

Legende:

 $\blacksquare$  = erfüllt,  $\square$  = teilweise erfüllt

Nachfolgend werden die jeweiligen Merkmale vorgestellt und deren Bewertung im Hinblick auf das erstellte Konzept diskutiert.

Der *Genauigkeitsgrad* wird als *hoch* eingestuft. Zur Validierung einer aktivierten Verbindung zwischen zwei Knoten werden die Daten der jeweiligen Knoten verwendet (vgl. Kapitel [4.3.2\)](#page-100-0). Dabei wird die entsprechende Entscheidungssituation berücksichtigt, sodass die Daten mit dem angegebenen Zeithorizont verwendet werden (vgl. Kapitel [4.4\)](#page-103-0).

Hinsichtlich des *Detaillierungsgrades* wird die Betrachtung als *detailliert* eingestuft. Die Validierung der Wirkungsbeziehungen erfolgt anhand des ausgewählten Zeithorizonts, sodass der gewünschte Detaillierungsgrad verwendet wird (vgl. Kapitel [4.3.2\)](#page-100-0). Zudem berücksichtigt das Konzept mehrdimensionale Datenhaltungen, wodurch Kennzahlen und Dimensionen unterschiedlich behandelt werden können (vgl. Kapitel [4.5\)](#page-104-0). Kennzahlen werden mit

der entsprechenden zeitlichen Granularität miteinander verglichen, hinsichtlich der Dimensionen werden alle Dimensionsausprägungen untersucht (vgl. Kapitel [4.6\)](#page-107-0).

Der *Betrachtungszeitraum* umfasst die *Vergangenheit*, *Gegenwart* und teilweise die *Zukunft*. Die Validierung der Wirkungsbeziehungen basiert auf Daten von Zeitreihen, wodurch die Vergangenheit sowie auch die Gegenwart berücksichtigt werden (vgl. Kapitel [4.4\)](#page-103-0). Das Ergebnis der Analyse sind validierte Einflussfaktoren, welche durch die Berechnung des Korrelationskoeffizienten quantifiziert sind (vgl. Kapitel [4.6\)](#page-107-0). Das Ergebnis kann somit zur Erstellung von Modellen dienen, welche eine Betrachtung der Zukunft ermöglichen. Da dies jedoch nicht explizit Teil des Konzeptes ist und auch bei der prototypischen Implementierung nicht berücksichtigt wurde, wird der Betrachtungszeitraum nur als teilweise die Zukunft berücksichtigend bewertet.

Es werden *interne* und *externe Quelle* verwendet. Die Architektur unterscheidet nicht zwischen internen und externen Quellen, sondern bietet durch eine einheitliche Schnittstelle die Möglichkeit, unterschiedliche Quellen anzubinden (vgl. Kapitel [4.1\)](#page-95-1). Die Daten der jeweiligen Quellen müssen bestimmten Anforderungen genügen (vgl. Kapitel [4.4\)](#page-103-0), ansonsten ist jedoch die Einbindung ohne weitere Einschränkungen möglich. Neben internen Quellen können also auch explizit externe Quellen angebunden werden, solange die Daten im korrekten Format vorliegen.

Der *Betrachtungsumfang* wird als *individuell* eingestuft. Im Rahmen der Explorationsphase werden nur die in der jeweiligen Entscheidungssituation relevanten Knoten untersucht (vgl. Kapitel [4.3.2\)](#page-100-0). Dies bedeutet, dass die Wirkungsanalyse abhängig von der jeweiligen Entscheidungssituation sowie dem Zeitpunkt der Analyse ist und somit einen individuellen Betrachtungsumfang besitzt.

Die *Ausprägung* der verwendeten Daten ist *quantitativ* und *qualitativ*. Die Wissensbasis bietet die Möglichkeit, zu einem Knoten Informationen hinsichtlich der zu verwendenden Daten zu speichern (vgl. Kapitel [4.5\)](#page-104-0). Dies ist jedoch nicht zwingend erforderlich, wodurch auch qualitative oder keine Daten verwendet werden können. Hierbei ist jedoch zu beachten, dass in der Methodenbank eine Methode abgelegt sein muss, die mit fehlenden oder qualitativen Daten entsprechend umgehen kann (vgl. Kapitel [4.6\)](#page-107-0).

Hinsichtlich der *Aktualität* werden *historische* und *aktuelle* Daten verwendet. Die Daten für die Analyse müssen in Form einer Zeitreihe vorliegen (vgl. Kapite[l 4.4\)](#page-103-0), wodurch historische und aktuelle Daten berücksichtigt werden können. Wie viele der bereitgestellten Daten berücksichtigt werden können, hängt von der verwendeten Methode ab und ist somit flexibel definierbar (vgl. Kapitel [4.6\)](#page-107-0).

Die Anforderungen sind größtenteils vollständig erfüllt. Die Anforderung, dass der Betrachtungszeitraum in die Zukunft reichen soll, ist nur teilweise erfüllt, da das Ergebnis der Analyse diesbezüglich erst vom Anwender aufbereitet werden muss, bspw. in Form eines Prognosemodells.

Das erstellte Konzept erfüllt mit der genannten Ausnahme alle Anforderungen und hebt sich im direkten Vergleich mit den bisherigen Konzepten zur automatisierten Analyse von Wirkungsbeziehungen (vgl. Kapitel [3.3\)](#page-85-0) deutlich ab.

### **6.3.2 Technische Perspektive**

Der technische merkmalbasierte Vergleich erfolgt anhand der Merkmale für Softwarequalität der ISO/IEC Norm 9126-1. Die Norm beinhaltet die folgenden Merkmale (vgl. Balzert 2009, S. 468ff.):

- **Funktionalität**,
- **Zuverlässigkeit**,
- **Benutzbarkeit,**
- **Effizienz.**
- Wartbarkeit und
- **Portabilität.**

Die benötigten *Funktionalitäten* sind im Prototyp beschrieben und umgesetzt (vgl. Kapitel [5.2.2\)](#page-115-0) sowie durch die Lösbarkeit der Aufgaben im Laborexperiment implizit überprüft (vgl. Kapitel [6.4\)](#page-168-0). Daher werden diese nachfolgend nicht betrachtet. Die *Zuverlässigkeit*, die *Benutzbarkeit* sowie die *Effizienz* sind Merkmale, die sinnvollerweise nur vom Anwender beurteilt werden können. Daher werden diese Merkmale im Rahmen des fragebogengestützten Laborexperimentes überprüft. Die Bewertungen der Merkmale *Wartbarkeit* sowie *Portabilität* des Prototyps erfolgen argumentativ.

Eine Software besitzt laut ISO/IEC 9126-1 eine gute *Wartbarkeit*, wenn die Software änderungsfähig ist. Die Änderungsfähigkeit setzt sich zusammen aus der Möglichkeit, Korrekturen, Verbesserungen oder Anpassungen an der Software vornehmen zu können. Zur Wartbarkeit werden ebenfalls die Stabilität und Testbarkeit der Software zugeordnet. (Vgl. Balzert 2009, S. 470)

Der Prototyp basiert auf einer modularen Architektur, welche die Auswahl unterschiedlicher Methoden für einen Arbeitsschritt ermöglicht (vgl. Kapitel [5.7\)](#page-137-0). Falls eine Methode in der Methodenbank fehlerhaft ist, wirkt sich dies nicht direkt auf die weiteren Methoden aus. Die Auswirkungen von Fehlern auf den gesamten Prototyp werden also eingegrenzt. Zudem können die Methoden einfach ausgetauscht und somit Fehler schnell und unkompliziert korrigiert werden.

Der Prototyp verwendet als grundlegendes Framework das MVVM-Konzept (vgl. Kapitel [5.2.3\)](#page-117-0). Die Darstellungslogik wird dabei strikt von der Anwendungslogik getrennt. Dies führt dazu, dass Fehler bspw. in der Darstellungslogik keine direkten Auswirkungen auf die Anwendungslogik haben. Ebenfalls können durch die strikte Trennung alle Klassen der Anwendungslogik auch ohne Darstellungslogik instanziiert werden. Dies ist vor allem für automatisierte Tests des Quellcodes bspw. in Form von Unit Tests sinnvoll (vgl. Huber 2013, S. 510f.). Insgesamt wird daher die Wartbarkeit des implementierten Prototyps als gut eingestuft. Es können ohne direkte Auswirkungen auf das Gesamtsystem flexibel Änderungen vorgenommen werden.

Die *Portabilität* einer Software ist laut ISO/IEC 9126-1 dann gut, wenn die Software in eine andere Umgebung übertragen werden kann. Unter Umgebung wird eine organisatorische, Hardware- oder Software-Umgebung verstanden. Zudem zählen auch die Installierbarkeit sowie die Koexistenz mit anderer Software zu wichtigen Faktoren der Portabilität. (Vgl. Balzert 2009, S. 470)

Der Prototyp ist in der Programmiersprache C# umgesetzt und verwendet diverse Funktionalitäten des .NET Frameworks sowie weiterer Frameworks, die öffentlich zugänglich sind. Dadurch ist die Ausführung des Prototyps auf das Betriebssystem Microsoft Windows be $schränkt<sup>32</sup>$ . Im Hinblick auf Microsoft Windows werden jedoch alle aktuellen Versionen unterstützt, darunter Windows 7, Windows 8 und Windows 10. Eine Anleitung zur Installation

1

<sup>32</sup> Bereits Ende 2014 wurde angekündigt, das .NET Framework quelloffen zu machen und an der Übertragung auf andere Betriebssysteme zu arbeiten. Diese Entwicklung ist jedoch noch nicht fortgeschritten genug, dass eine Ausführung des vollständigen .NET Frameworks unter Linux oder macOS möglich ist. Weitere Informationen zu dieser Entwicklung sind in der Ankündigung vom November 2014 zu finden: <https://blogs.msdn.microsoft.com/dotnet/2014/11/12/announcing-net-2015-preview-a-new-era-for-net/> (abgerufen am 23. September 2016).

und Einrichtung der Entwicklungsumgebung ist dem Prototyp beigelegt. Durch das MVVM-Konzept ist zudem die Erstellung einer weiteren Darstellungslogik für Windows Phone denkbar, wodurch der Prototyp zusätzlich mobil genutzt werden könnte. Das zugrundeliegende Konzept, auf welchem der Prototyp basiert, ist plattformunabhängig. Eine Implementierung mit bspw. Java kann somit ohne weiteres vorgenommen werden. Für die meisten verwendeten Frameworks existieren vergleichbare Alternativen<sup>33</sup>.

Der Prototyp kann als Programm installiert werden, bei welchem bis auf das .NET Framework alle weiteren Frameworks mitgeliefert werden. Somit kann der Prototyp durch einfaches Entpacken eines komprimierten Archivs auf weiteren Computern installiert werden. Falls das .NET Framework bereits installiert ist, wird die installierte Version verwendet. Eine Koexistenz mit anderer Software ist somit gegeben und es gibt keine gegenseitigen Einflüsse.

Die Portabilität des Prototyps wird daher als befriedigend bewertet. Solange es sich um ein aktuelles Microsoft Windows Betriebssystem handelt, kann der Prototyp ohne große Umstände installiert und genutzt werden. Die Übertragung auf andere Betriebssysteme ist jedoch nur mit erneutem Aufwand möglich.

#### <span id="page-168-0"></span>**6.4 Fragebogengestütztes Laborexperiment**

1

Als Ex-post-Evaluation des Prototyps wird nachfolgend die Durchführung eines Laborexperimentes vorgestellt. Bei einem Laborexperiment können die Wirkungen unter kontrollierten Bedingungen untersucht werden (vgl. Siau und Rossi 1998, S. 318), um somit Fehlinterpretationen auszuschließen (vgl. Venable et al. 2012, S. 427). In der vorliegenden Untersuchung werden die Ergebnisse des Prototyps mit einem etablierten System anhand von verschiedenen Aufgabenstellungen verglichen. Zusätzlich erfolgt eine objektive Messung der Geschwindigkeit der Analyse.

Ergänzend zum Laborexperiment wird ein Fragebogen verwendet, um die Ergebnisse mit Einstellungen und Meinungen zu erweitern (vgl. Kromrey 2009, S. 367). Der Fragebogen dient als zentrales Erhebungsinstrument, um Informationen von den Probanden abzufragen.

<sup>33</sup> Auf weitere Alternativen wie bspw. das Mono Framework wird hier bewusst nicht näher eingegangen, da diese bei Weitem nicht den vollen Funktionsumfang des .NET Frameworks beinhalten. Um nur einige Beispiele zu nennen:

Apache Jena (https://jena.apache.org, abgerufen am 28. September 2016),

<sup>■</sup> olap4j (http://www.olap4j.org, abgerufen am 28. September 2016) und

JUNG (http://jung.sourceforge.net, abgerufen am 28. September 2016).

Der Fokus liegt auf den Meinungen der Probanden hinsichtlich der intendierten Nutzung sowie der Qualität der eigenen Lösung.

Da jedoch generell die Objektivität ein wichtiges Gütekriterium für Evaluationen ist (vgl. Frank 2000, S. 36), wurde auch der Fragebogen möglichst objektiv gestaltet. Dies geschieht unter Beachtung der beiden Gütekriterien Gültigkeit der Operationalisierung (vgl. Kromrey 2009, S. 182) sowie Zuverlässigkeit der Messung (vgl. Kromrey 2009, S. 239) der empirischen Sozialforschung. Die Operationalisierung wird ausgehend vom Untersuchungsdesign (vgl. Kapitel [6.4.1\)](#page-169-0) bis zum vollständigen Fragebogen (vgl. [Anhang I\)](#page-218-0) offengelegt. Bei der Zuordnung von Messgrößen zu Messvariablen wurden nur die Messgrößen verwendet, die voraussichtlich die Modellvariablen repräsentieren. Hinsichtlich der Zuverlässigkeit wurden mehrere Messgrößen für eine Modellvariable verwendet, da somit die Gefahr von Zufallsfehlern reduziert und die Messgenauigkeit erhöht werden können.

Nachfolgend wird das grundlegende Untersuchungsdesign des fragebogengestützten Laborexperimentes anhand der methodischen Vorüberlegungen, der Formulierung der Hypothesen und der Operationalisierung vorgestellt (vgl. Kapitel [6.4.1\)](#page-169-0). Ebenfalls werden die Datengrundlage sowie die gestellten Aufgaben in Form des Untersuchungsmaterials erläutert (vgl. Kapitel [6.4.2\)](#page-178-0). Im Anschluss erfolgt die Beschreibung der Stichprobe (vgl. Kapitel [6.4.3\)](#page-191-0) und der Untersuchungsdurchführung (vgl. Kapitel [6.4.4\)](#page-193-0). Abschließend werden die Ergebnisse der Untersuchung anhand der aufgestellten Hypothesen vorgestellt (vgl. Kapitel [6.4.5\)](#page-194-0) und die Limitationen der Untersuchung diskutiert (vgl. Kapitel [6.4.6\)](#page-207-0).

#### <span id="page-169-0"></span>**6.4.1 Untersuchungsdesign**

Zur theoretischen Einordnung des Untersuchungsdesigns werden zu Beginn die methodischen Vorüberlegungen erläutert (vgl. Kapitel [6.4.1.1\)](#page-169-1). Diese dienen als Grundlage zur Erstellung der Hypothesen (vgl. Kapitel [6.4.1.2\)](#page-172-0). Abschließend erfolgt die Operationalisierung der aufgestellten Hypothesen (vgl. Kapitel [6.4.1.3\)](#page-174-0).

#### <span id="page-169-1"></span>**6.4.1.1 Methodische Vorüberlegungen**

Die Untersuchung dient dazu, zwei verschiedene Systeme gegeneinander zu testen. Dies geschieht durch die Unterteilung der Stichprobe in eine Kontroll- und eine Testgruppe. Die Kontrollgruppe verwendet das modellbasierte System Quantrix, welches anhand von Formelbeziehungen dem Anwender Hinweise auf potenzielle Wirkungsbeziehungen gibt. Die Testgruppe verwendet den wissensbasierten Prototyp Dunlin, welcher den Anwender anhand einer Wissensbasis bei der Analyse von Wirkungsbeziehungen unterstützt. Nach der

Durchführung des Experimentes können die Ergebnisse der Kontroll- und der Testgruppe miteinander verglichen werden. Dadurch kann festgestellt werden, ob die Verwendung des Prototyps zu Vorteilen bei der Bearbeitung von unterschiedlichen Aufgaben führt.

Als Grundlage für das Untersuchungsdesign dient das Aufgabe-Technologie-Fit Modell (ATF-Modell)<sup>34</sup> von Goodhue und Thompson (1995). Dieses Modell stellt die Annahme auf, dass der Aufgabe-Technologie-Fit umso höher ist, je besser die Technologie zu der Aufgabe passt. Daraus wird abgeleitet, dass ein höherer Aufgabe-Technologie-Fit zu einer besseren Performance und zu einer höheren Nutzungsintention führt (vgl. Goodhue und Thompson 1995, S. 214). Das ATF-Modell ist in der nachfolgende[n Abbildung 6-3](#page-170-0) dargestellt.

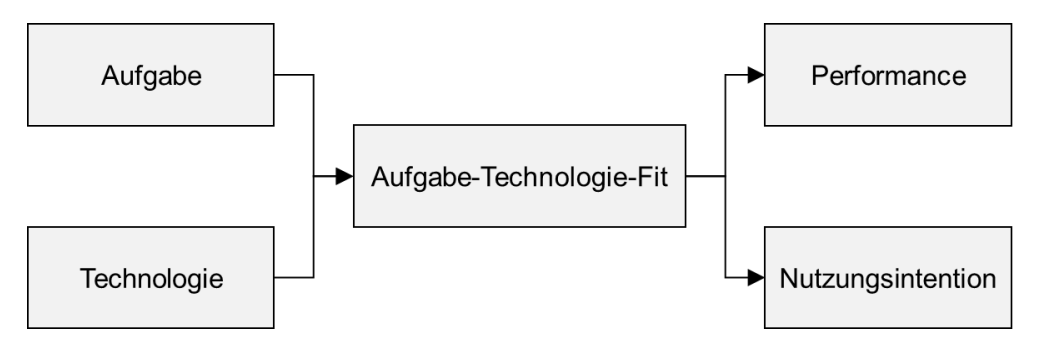

<span id="page-170-0"></span>Abbildung 6-3: Untersuchungsdesign auf Basis des Aufgabe-Technologie-Fit Modells Quelle: Eigene Darstellung in Anlehnung an Goodhue und Thompson (1995, S. 215)

Die Technologie wird in der Untersuchung durch das System Quantrix und den Prototyp repräsentiert. Quantrix stellt grundlegende Funktionalitäten zur Analyse von modellbasierten Daten in Form eines OLAP-Datenwürfels bereit. Neben den klassischen OLAP-Funktionalitäten (u.a. *Slicing*, *Dicing*, *Pivoting*, *Drill-Down*, etc.) können die Formeln der jeweiligen Zellen anhand eines *Dependency Inspectors* untersucht werden, welcher den Aufbau der Formeln visuell darstellt. Der Prototyp stellt die bereits beschriebenen Funktionalitäten zur Analyse von Wirkungsbeziehungen bereit (vgl. Kapitel [5.8.2\)](#page-147-0). Damit ein möglichst breites Spektrum abgedeckt werden kann, werden drei verschiedene Aufgaben verwendet (vgl. Kapitel [6.4.2.2\)](#page-186-0), die in den Anforderungen und Rahmenbedingungen variieren. Der Aufgabe-Technologie-Fit sowie die Nutzungsintention werden von den Probanden abgefragt.

Zur Beantwortung der [Forschungsfrage 5](#page-18-0) (vgl. Kapitel [1.2\)](#page-18-1) müssen im Rahmen der Performance die Effektivität und Effizienz gemessen und verglichen werden. Zur Messung der *Effektivität* wird das Bewertungskonzept aus dem Information Retrieval angewandt. Da die Probanden im Rahmen der Untersuchung ebenfalls mit einer bereitgestellten Technologie

<u>.</u>

<sup>34</sup> Im Englischen als Task-Technologie-Fit Model (oder TTF-Model) bekannt.

für sie relevante Informationen abrufen sollen, kann eine Anwendung des Konzeptes zur Bewertung der Ergebnisse stattfinden (vgl. Grossman und Frieder 2004, S. 1). Die Bewertung der Effektivität geschieht dabei anhand der beiden Kennzahlen Vollständigkeit (Recall) und Korrektheit (Precision) (vgl. Grossman und Frieder 2004, S. 2). Diese setzen sich aus den gefundenen sowie relevanten Elementen zusammen und sind in der nachfolgende[n Ab](#page-171-0)[bildung 6-4](#page-171-0) dargestellt.

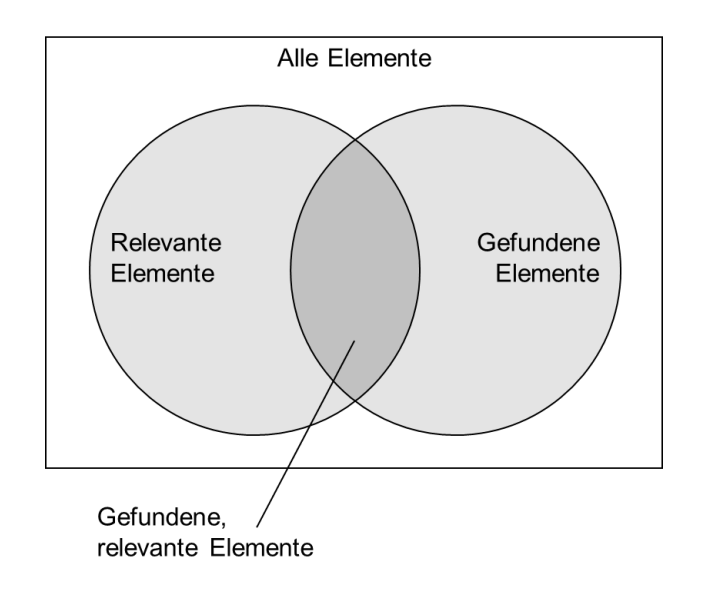

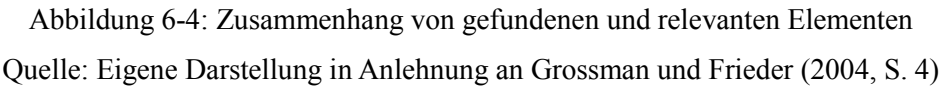

<span id="page-171-0"></span>Die Vollständigkeit V wird dabei aus dem Verhältnis der gefundenen, relevanten Elemente zu allen relevanten Elementen berechnet und ergibt die Vollständigkeit in Prozent (vgl. Grossman und Frieder 2004, S. 4). Die Korrektheit  $K$  wird aus dem Verhältnis der gefundenen, relevanten Elemente zu allen gefundenen Elementen berechnet und ergibt die Korrektheit in Prozent (vgl. Grossman und Frieder 2004, S. 4). Aus diesen beiden Kennzahlen wird das F-Maß<sup>35</sup> berechnet, welches das harmonische Mittel aus der Vollständigkeit und Korrektheit darstellt (vgl. Ceri et al. 2013, S. 8). Die Formel hierfür lautet (vgl. Ceri et al. 2013, S. 8):

$$
F = \frac{2*V*K}{V+K}
$$

1

<sup>35</sup> Das F-Maß kann mit unterschiedlichen Gewichtungen der Vollständigkeit und Korrektheit berechnet werden. Im Rahmen der Arbeit wird das F<sub>1</sub>-Maß verwendet, welches die Vollständigkeit und Korrektheit gleichgewichtet.

Das Ergebnis ist eine Prozentzahl zur Bewertung der Effektivität, welche auf der Vollständigkeit und der Korrektheit basiert und als ein sinnvoller Bewertungsmaßstab im Information Retrieval angesehen wird (vgl. Ceri et al. 2013, S. 7). Die Auswertung der Lösungen der Probanden geschieht manuell.

Die *Effizienz* wird durch die Zeitdauer gemessen, die die Probanden zur Bearbeitung einer Aufgabe benötigen. Dies geschieht automatisiert im Rahmen der Untersuchung.

Zusätzlich wird die kognitive Belastung als Freitext abgefragt, in dem die Probanden angeben müssen, als wie schwierig sie die Aufgabe jeweils empfunden haben. Dies ermöglicht im Anschluss, Ausreißer zu begründen oder Problemfälle zu identifizieren. Neben der Schwierigkeit wird auch das Vertrauen in die eigene Lösung abgefragt, sodass daraus ebenfalls Rückschlüsse auf Probleme mit den Aufgaben oder der Technologie gezogen werden können.

Abschließend werden ausgewählte Qualitätsmerkmale der ISO/IEC 9126 Norm abgefragt (vgl. Kapitel [6.2\)](#page-160-0), um daraus zukünftiges Verbesserungspotenzial ableiten zu können. Da die Funktionalität, Änderbarkeit und Übertragbarkeit bereits diskutiert wurden, werden im Rahmen der Untersuchung nur die Zuverlässigkeit, die Benutzbarkeit und die Effizienz abgefragt. Bei der Effizienz handelt es sich um die gefühlte bzw. wahrgenommene Effizienz der Technologie und nicht um die bereits beschriebene Effizienz, welche bei der Bearbeitung der Aufgabe als Zeitdauer gemessen wird.

#### <span id="page-172-0"></span>**6.4.1.2 Hypothesen**

Ausgehend von den methodischen Vorüberlegungen werden nachfolgend die zu untersuchenden Hypothesen formuliert. Der Großteil der Hypothesen wird in das Aufgabe-Technologie-Fit Modell eingeordnet. Die Zuordnung der Hypothesen ist in [Abbildung 6-5](#page-173-0) dargestellt.

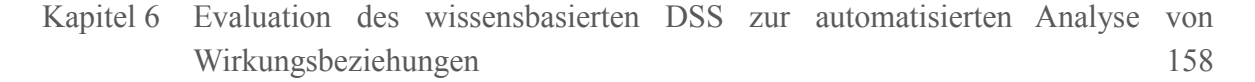

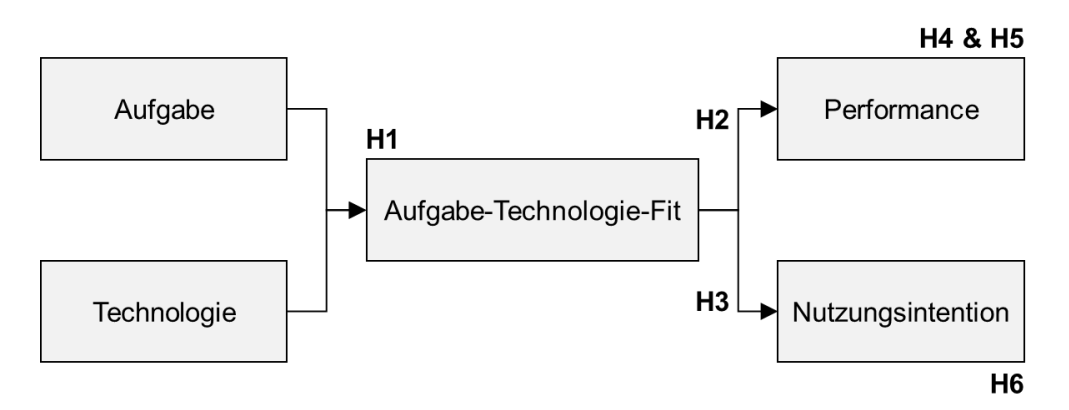

<span id="page-173-0"></span>Abbildung 6-5: Einordnung der Hypothesen in das Aufgabe-Technologie-Fit Modell Quelle: Eigene Darstellung in Anlehnung an Goodhue und Thompson (1995, S. 215)

Mit den Hypothesen H1, H4 und H6 werden die Vermutungen aufgestellt, dass sich die beiden Technologien hinsichtlich des Aufgabe-Technologie-Fit, der Performance und der Nutzungsintention jeweils grundlegend unterscheiden. Die Hypothese H1 lautet, dass der Aufgabe-Technologie-Fit zwischen den beiden Technologien unterschiedlich ist. Da die Performance in der Effektivität und Effizienz gemessen wird, wird in der Hypothese H4a ein Unterschied zwischen den beiden Technologien hinsichtlich der Effektivität und in H4b hinsichtlich der Effizienz unterstellt. Die Hypothese H6 lautet, dass die Nutzungsintention zwischen den beiden Technologien unterschiedlich ist.

Durch die Hypothesen H2 und H3 wird grundlegend überprüft, ob das ATF-Modell in diesem konkreten Anwendungsfall anwendbar ist und der Aufgabe-Technologie-Fit einen Einfluss auf die Performance (H2) und die Nutzungsintention (H3) besitzt. Da die Performance unterteilt ist, bezieht sich die Hypothese H2a auf die Effektivität und Hypothese H2b auf die Effizienz. Mit Hypothese H5 wird ein Zusammenhang zwischen Effizienz und Effektivität vermutet. Dabei wird unterstellt, dass eine bessere Effizienz einen positiven Einfluss auf die Effektivität hat.

Abschließend werden drei weitere Hypothesen im Hinblick auf die Qualitätsmerkmale der ISO/IEC 9126 Norm aufgestellt. Mit diesen drei Hypothesen wird jeweils ein Unterschied zwischen den eingesetzten Technologien unterstellt. Die Hypothese H7a lautet, dass die Zuverlässigkeit des Prototyps besser ist. Mit der Hypothese H7b wird behauptet, dass die Benutzbarkeit besser ist und mit der abschließenden Hypothese H7c wird angenommen, dass die wahrgenommene Effizienz des Prototyps besser ist. Nachfolgend erfolgt in [Tabelle 6-2](#page-174-1) eine Auflistung aller Hypothesen.

## Tabelle 6-2: Übersicht über die aufgestellten Hypothesen Quelle: Eigene Darstellung

<span id="page-174-1"></span>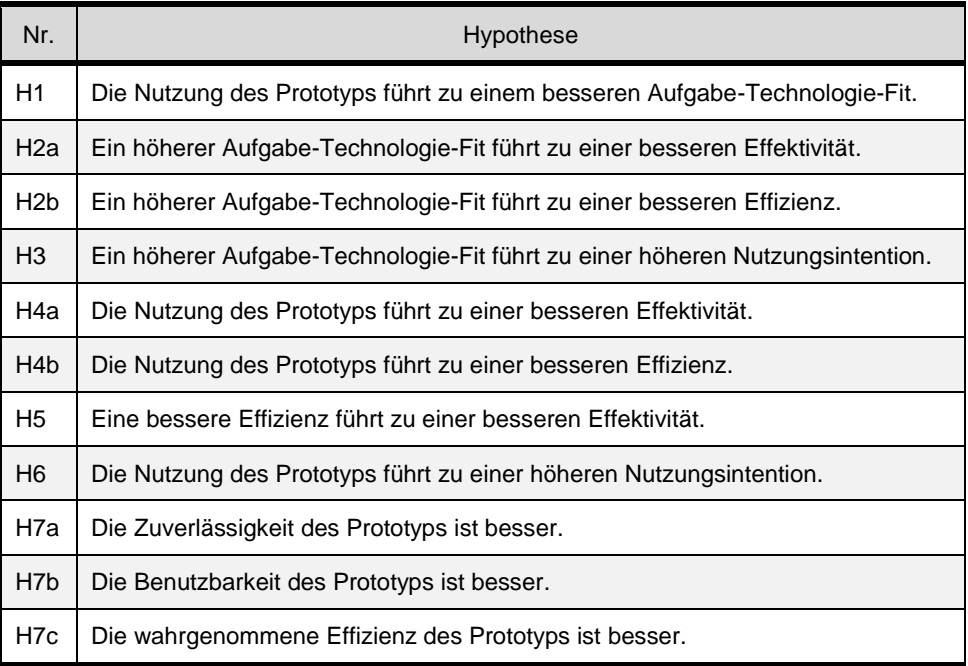

Neben diesen Hypothesen findet eine deskriptive Auswertung der qualitativen Angaben hinsichtlich des Schwierigkeitsgrades der Aufgaben sowie des Vertrauens in die eigenen Lösungen statt.

### <span id="page-174-0"></span>**6.4.1.3 Operationalisierung**

Im Folgenden werden die vorgestellten Hypothesen operationalisiert. Dazu werden den einzelnen Variablen aus dem ATF-Modell Messgrößen zugeordnet. Eine Messgröße besteht aus einer konkreten Erhebungsfrage und der verwendeten Skala. Das Modell inklusive der zugehörigen Messgrößen ist in der nachfolgende[n Abbildung 6-6](#page-175-0) dargestellt.

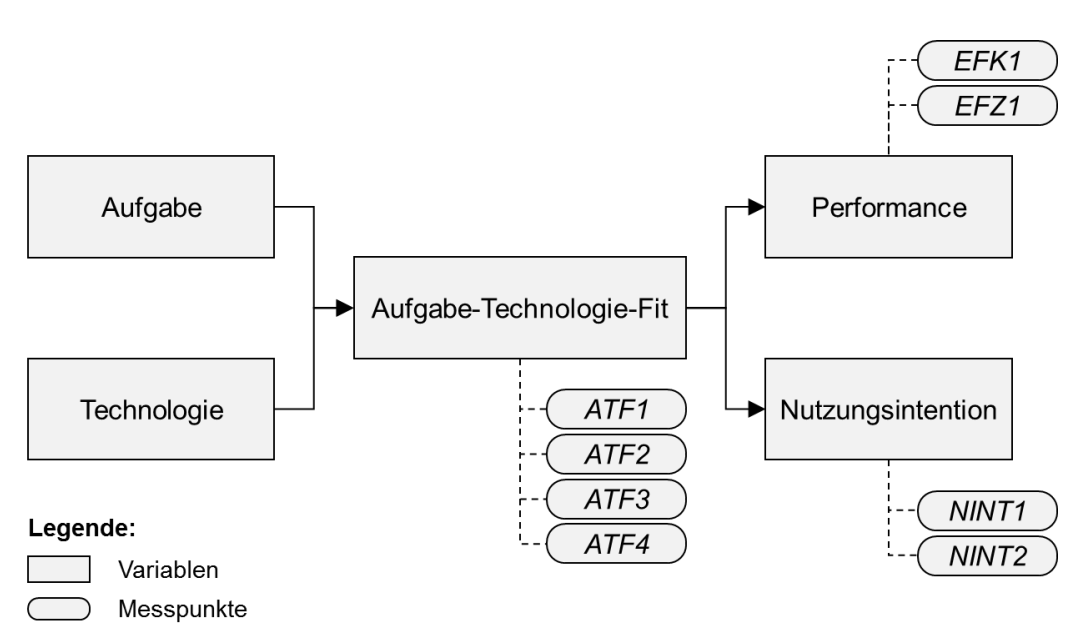

Kapitel 6 Evaluation des wissensbasierten DSS zur automatisierten Analyse von Wirkungsbeziehungen 160

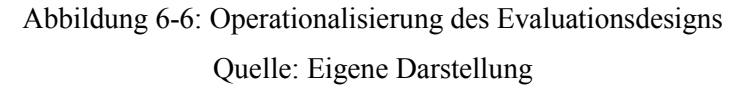

<span id="page-175-0"></span>Hinsichtlich der *Aufgabe* werden allen Probanden drei verschiedene Aufgaben gestellt, sodass jede Aufgabe einzeln sowie der Durchschnitt über alle Aufgaben betrachtet werden kann. Die *Technologie* wird durch die Software Quantrix sowie den Prototyp repräsentiert. Der *Aufgabe-Technologie-Fit* (*ATF1-4*) sowie die *Nutzungsintention* (*NINT1-2*) werden durch mehrere Messgrößen erhoben und daraus der Durchschnitt berechnet. Die *Performance* setzt sich aus der Effektivität (*EFK1*) und Effizienz (*EFZ1*) zusammen. Neben den Variablen des Aufgabe-Technologie-Fit Modells werden auch die Variablen aus der ISO/IEC 9126 Norm sowie die kognitive Belastung (*KOGN*) der Probanden operationalisiert. Die nachfolgende [Tabelle 6-3](#page-176-0) gibt einen Überblick über die verschiedenen Variablen und jeweiligen Messungen. Für die Variablen Aufgabe-Technologie-Fit (*ATF*), Nutzungsintention (*NINT*), Zuverlässigkeit (*ZUV*), Benutzbarkeit (*BENZ*) und wahrgenommene Effizienz (*WEFZ*) werden ordinale 7-Likert-Skalen ( $1 = \pi$ , Trifft überhaupt nicht zu",  $2 = \pi$ Trifft nicht zu",  $3 = 0$ , Trifft eher nicht zu",  $4 = 0$ , Teils teils",  $5 = 0$ , Trifft eher zu",  $6 = 0$ , Trifft zu",  $7 = 0$ "Trifft voll und ganz zu") verwendet. Falls nicht anders gekennzeichnet, ist ein höherer Wert besser.

#### Tabelle 6-3: Operationalisierung der Variablen

#### Quelle: Eigene Darstellung

<span id="page-176-0"></span>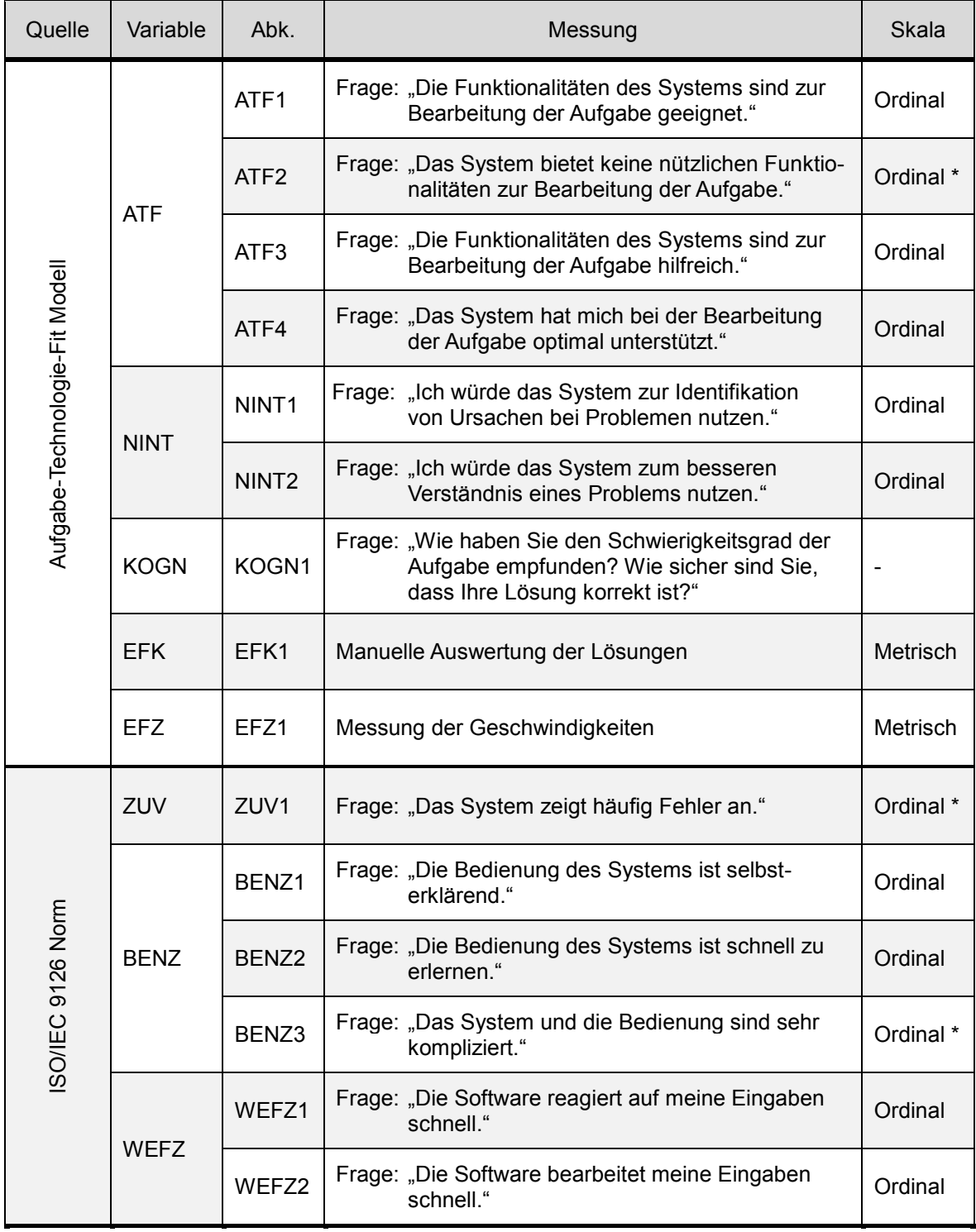

\* Umgekehrt kodiert, d.h. höher ist schlechter.

Die jeweiligen Variablen werden als arithmetisches Mittel der zugeordneten Messungen verwendet. Ebenfalls wird jeweils der Durchschnitt aus allen drei Aufgaben berechnet. Daher sind alle Variablen auf einer metrischen Skala abgebildet. Die Variable KOGN erfordert einen Text als Antwort und wird anhand einer Intensitätsanalyse nach Mayring (vgl. 2015, S. 15f.) ausgewertet. Nachfolgend ist die Operationalisierung der Hypothesen in [Tabelle 6-4](#page-177-0) dargestellt. Ebenfalls werden allen Hypothesen die statistischen Tests zugeordnet.

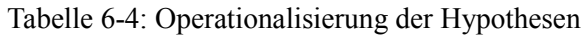

#### Quelle: Eigene Darstellung

<span id="page-177-0"></span>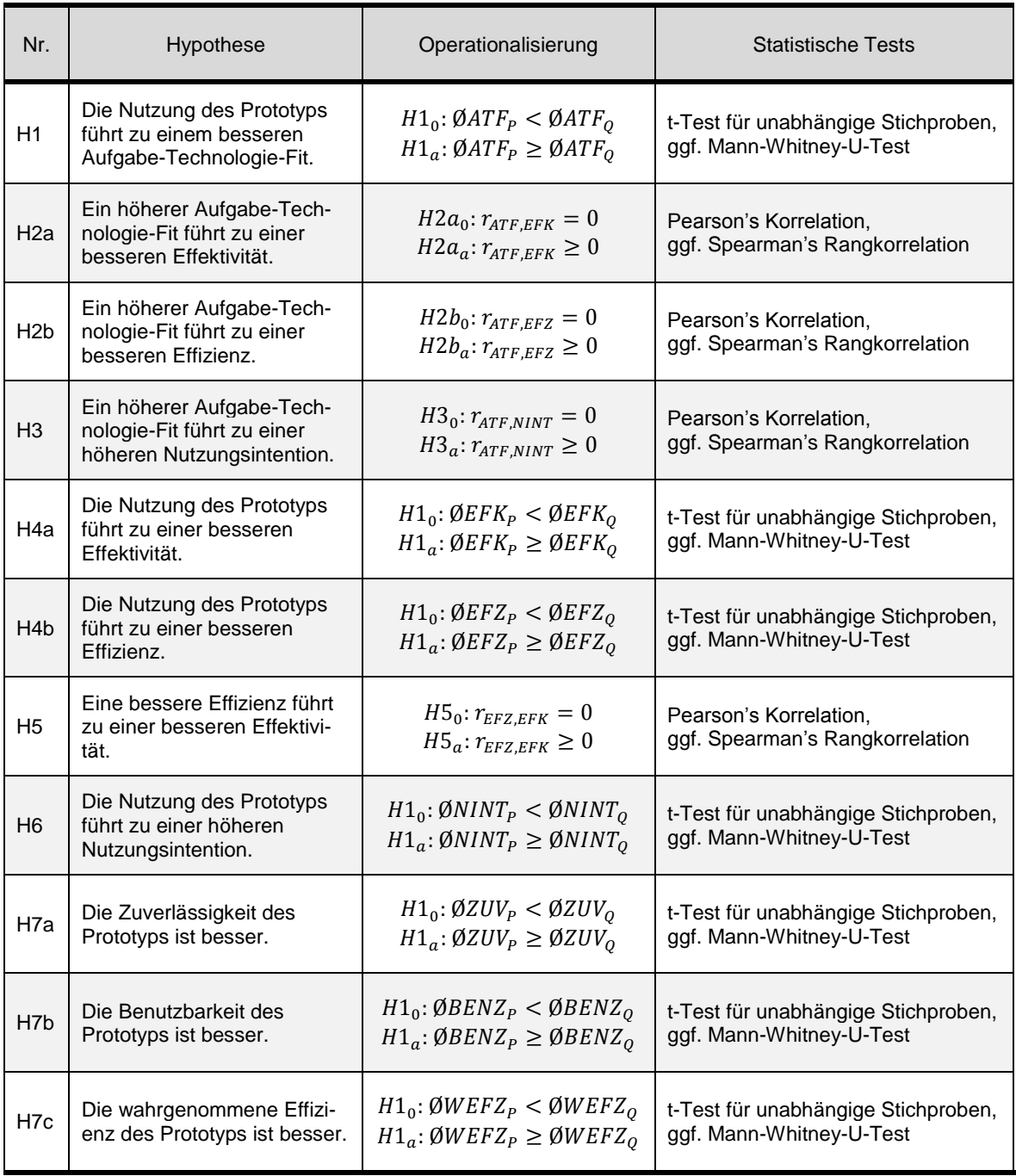

 $\emptyset X_{P/O}$ : Durchschnitt von Variable X der Technologie Prototyp/Quantrix

 $r_{X,Y}$ : Korrelationskoeffizient  $r$  zwischen  $X$  und  $Y$ .

Grundlegend werden Unterschiedshypothesen sowie Zusammenhangshypothesen verwendet. Durch eine Unterschiedshypothese wird ein Unterschied in den Technologien im Hinblick auf gewisse Variablen vermutet und durch eine Zusammenhangshypothese wird eine Beziehung zwischen zwei Variablen unterstellt. Es werden daher t-Tests für unabhängige Stichproben durchgeführt, um Unterschiede zwischen zwei Gruppen feststellen zu können. Zur Identifikation einer Beziehung zwischen zwei Variablen wird der Korrelationskoeffizient Pearson's r berechnet. Da beide Tests nur dann ausgewertet werden dürfen, wenn entsprechende Annahmen erfüllt sind, kann bei Nichterfüllung der Annahmen auf den nichtparametrischen bzw. verteilungsunabhängigen Mann-Whitney-U-Test respektive die Rangkorrelation Spearman's  $\rho$  zurückgegriffen werden. Diese beiden Tests besitzen weniger Annahmen und können bspw. mit nicht normalverteilten Daten sowie mit Ausreißern in den Daten besser umgehen. (Vgl. Eckstein 2016, S. 133f. und 184f.)

#### <span id="page-178-0"></span>**6.4.2 Untersuchungsmaterial**

Das Untersuchungsmaterial besteht aus den verwendeten Daten sowie den konzipierten Aufgaben. Die Daten sind dabei für beide Systeme gleich, werden allerdings in unterschiedlicher Form aufbereitet und verarbeitet. Die zu lösenden Aufgaben wiederum sind unabhängig von den Systemen und können mit beiden Systemen gelöst werden. Nachfolgend werden zuerst die Datengrundlage vorgestellt (vgl. Kapitel [6.4.2.1\)](#page-178-1) und im Anschluss die drei zu lösenden Aufgaben erläutert (vgl. Kapitel [6.4.2.2\)](#page-186-0).

#### <span id="page-178-1"></span>**6.4.2.1 Datengrundlage**

1

Als Datengrundlage dient das fikitive Unternehmen TexOS<sup>36</sup>. Dabei handelt es sich um ein mittelständisches Unternehmen aus der Bekleidungsbranche, welches in Osnabrück ansässig und international tätig ist. Das Unternehmen produziert selbst keine Waren, sondern kauft und verkauft Kleidungsgegenstände. Die Artikel werden in zwei Sortimentsgruppen (Damen- und Herrenbekleidung) und vier Artikelgruppen (Business, Jeans, Pullover, Schuhe) eingeteilt. Des Weiteren gibt es drei Absatzregionen (Mitte, Nord-Ost, Süd-West). Es werden Daten im Zeitraum Januar 2011 bis Dezember 2014 verwendet.

<sup>&</sup>lt;sup>36</sup> Die Fallstudie TexOS wird im Rahmen der Lehre am Lehrstuhl Management Support und Wirtschaftsinformatik der Universität Osnabrück in mehreren Lehrveranstaltungen eingesetzt. Unter anderem werden auf der Datenbasis ein Data Warehouse aufgebaut und Planungsprobleme behandelt.

Die Daten werden auf die drei Datenwürfel *Vertrieb*, *Einkauf* und *Erfolgsrechnung* aufgeteilt, sodass die Informationen nicht in einem Datenwürfel vorhanden sind. Die nachfolgende [Tabelle 6-5](#page-179-0) gibt einen Überblick über die Datenbasis.

Tabelle 6-5: Übersicht über die Datenbasis

Quelle: Eigene Darstellung

<span id="page-179-0"></span>

| Würfel          | Dimension(en)                                       | Anzahl an<br>Kennzahlen |
|-----------------|-----------------------------------------------------|-------------------------|
| Vertrieb        | Zeit, Sortimentsgruppe, Artikelgruppe, Absatzregion | 18                      |
| Einkauf         | Zeit, Sortimentsgruppe, Artikelgruppe               | 13                      |
| Erfolgsrechnung | Zeit                                                | 11                      |

Die Datenwürfel, Dimensionen, Kennzahlen und verwendeten Daten sind für beide Systeme dieselben. Die Daten wurden dabei mithilfe des modellbasierten Systems Quantrix angepasst, damit die Aufgaben (vgl. Kapitel [6.4.2.2\)](#page-186-0) sich darin widerspiegeln. Hierzu wurden die Werte der eingelesenen Kennzahlen verändert und die Werte der restlichen Kennzahlen durch die Formeln berechnet. Eine Anpassung von Formeln fand nicht statt. Die unterschiedlichen Aufbereitungen für Quantrix sowie den Prototyp werden nachfolgend beschrieben.

### **Quantrix**

Die drei Datenwürfel wurden in Quantrix beibehalten, sodass der Anwender zwischen *Vertrieb*, *Einkauf* und *Erfolgsrechnung* wechseln kann. Die Daten werden je Kennzahl entweder vorab eingelesen oder durch Formeln berechnet.

Der Datenwürfel *Vertrieb* beinhaltet die meisten Kennzahlen. Die fünf Kennzahlen *Verkaufspreis*, *Einkaufspreis*, *Verkaufsmenge*, *Kunden* und *Marktvolumen* werden eingelesen. Die restlichen Kennzahlen basieren auf Formeln, sodass sich diese aus den eingelesenen Kennzahlen berechnen. Die Kennzahlen und dazugehörigen Formeln des Datenwürfels *Vertrieb* sind in [Tabelle 6-6](#page-180-0) ersichtlich.
# Tabelle 6-6: Kennzahlen und Formeln im Datenwürfel *Vertrieb* Quelle: Eigene Darstellung

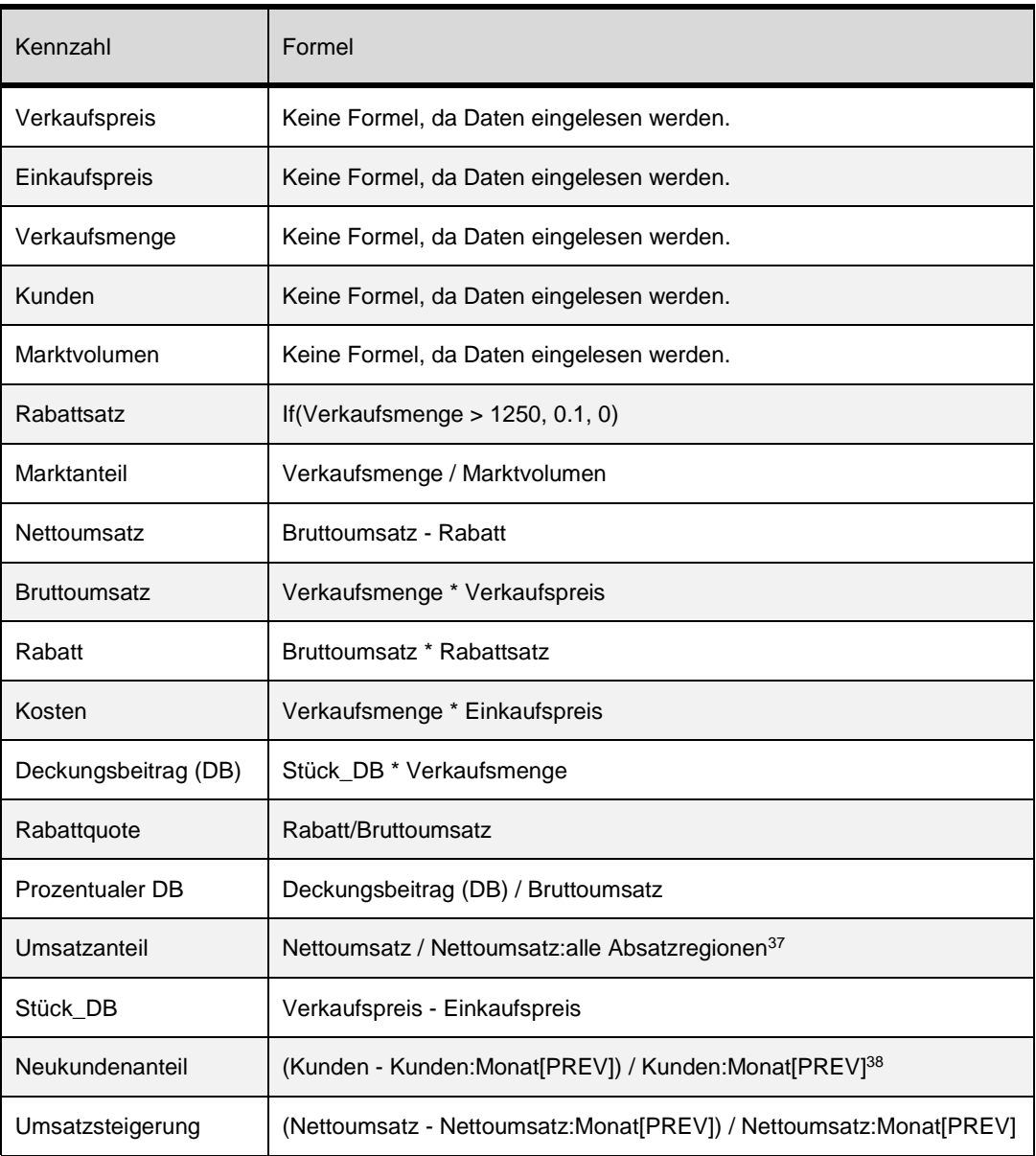

Im Datenwürfel *Einkauf* werden nur die *Einkaufsmenge* und *Lieferanten* vorab eingelesen. Alle weiteren Kennzahlen berechnen sich durch vorgegebene Formeln. Die Kennzahlen und dazugehörige Formeln des Datenwürfels *Einkauf* sind in [Tabelle 6-7](#page-181-0) dargestellt. Dabei ist

<u>.</u>

<sup>&</sup>lt;sup>37</sup> Die Schreibweise Kennzahl: Dimensionausprägung ist spezifisch für Quantrix und bedeutet, dass die Kennzahl der entsprechenden Dimensionsausprägung(en) verwendet wird. Im Beispiel wird der Nettoumsatz der jeweiligen Absatzregionen durch den Nettoumsatz in allen Absatzregionen geteilt, um den Umsatzanteil zu erhalten.

<sup>38</sup> Durch Kennzahl:Dimension[PREV] wird der Wert der Kennzahl der vorgelagerten Dimensionsausprägung verwendet. Im Beispiel wird die Differenz zwischen den Kunden im jeweiligen Monat und den Kunden im Vormonat berechnet und das Ergebnis durch die Kunden im Vormonat dividiert.

hervorzuheben, dass die Kennzahl *Einkaufspreis* aus dem Datenwürfel *Vertrieb* direkt übernommen wird.

Tabelle 6-7: Kennzahlen und Formeln im Datenwürfel *Einkauf*

Quelle: Eigene Darstellung

<span id="page-181-0"></span>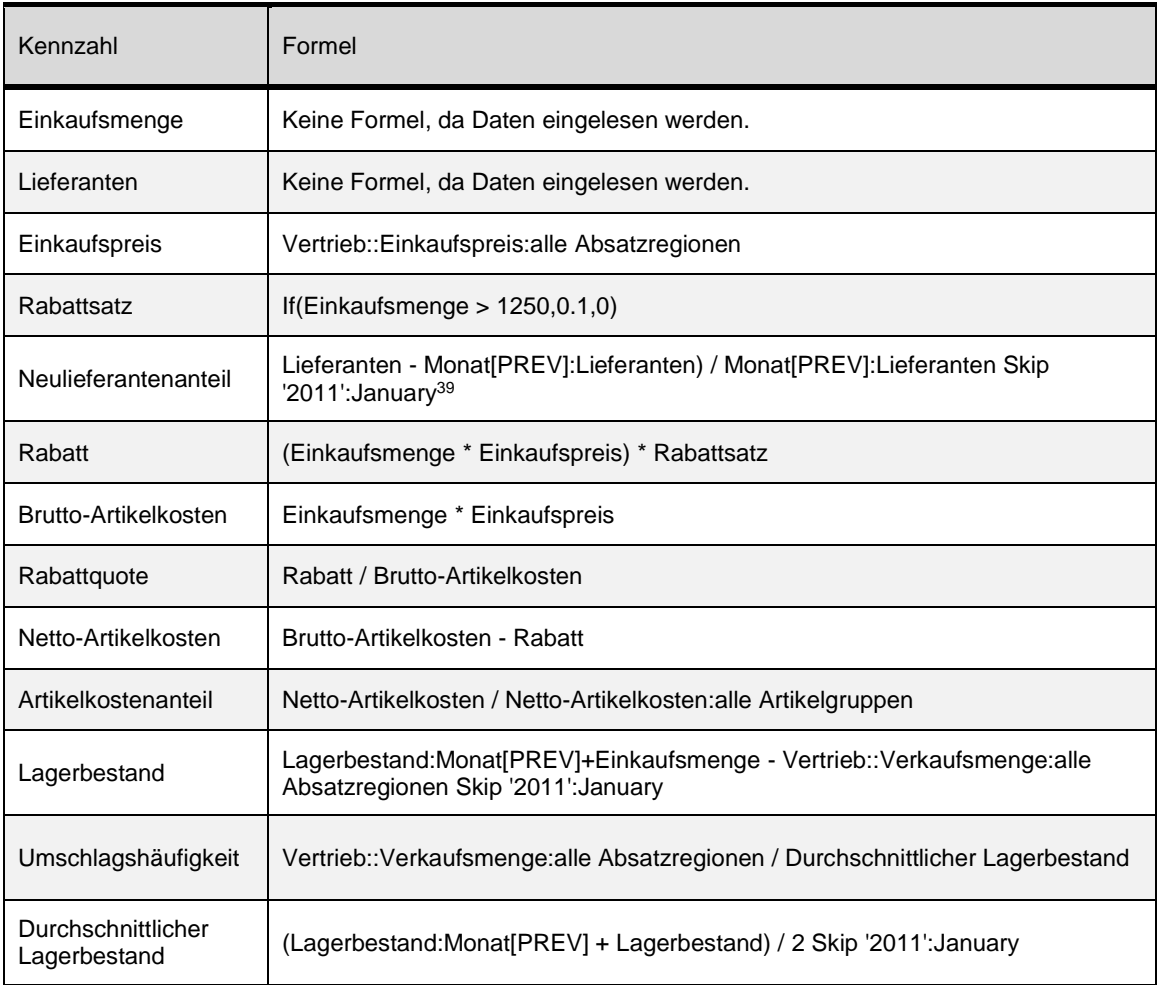

Der dritte und letzte Datenwürfel *Erfolgsrechnung* besitzt nur zwei Kennzahlen, die eingelesen werden. Es handelt sich dabei um die *Weiterempfehlungsrate* und das *Service-Level*. Die restlichen Kennzahlen werden bis auf drei Ausnahmen aus den Datenwürfeln *Vertrieb* oder *Einkauf* übernommen. Eine Übersicht über die Kennzahlen und dazugehörigen Formeln des Datenwürfels *Erfolgsrechnung* ist in [Tabelle 6-8](#page-182-0) ersichtlich.

<u>.</u>

<sup>39</sup> Durch Skip können Dimensionsausprägungen bei der Berechnung übersprungen werden. Im Beispiel findet für Januar 2011 keine Berechnung des Lagerbestands statt.

# Tabelle 6-8: Kennzahlen und Formeln im Datenwürfel *Erfolgsrechnung* Quelle: Eigene Darstellung

<span id="page-182-0"></span>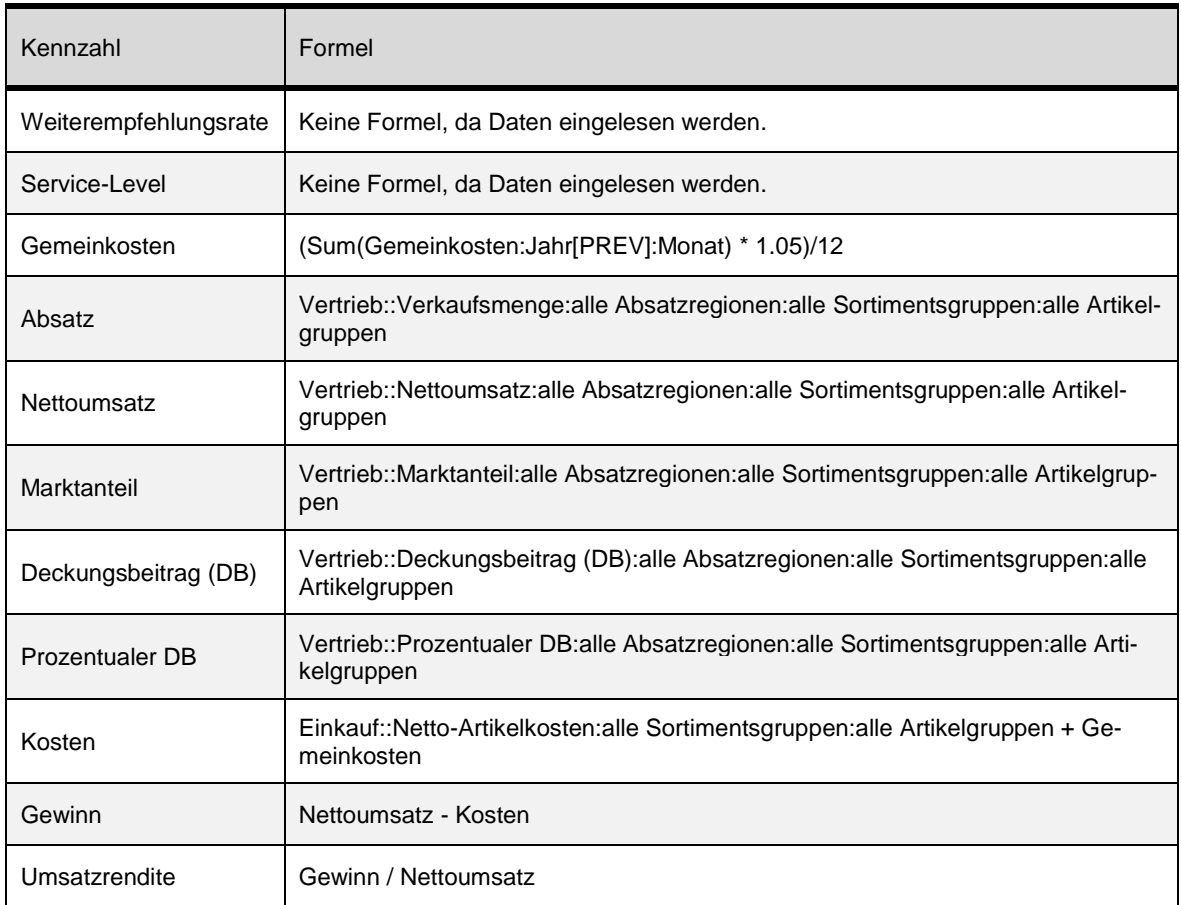

Diese drei Datenwürfel sind die Datengrundlage für die Probanden mit der Software Quantrix. In [Abbildung 6-7](#page-183-0) ist die Ansicht auf die Daten in Quantrix dargestellt. Alle Funktionalitäten der Software durften von den Probanden verwendet werden.

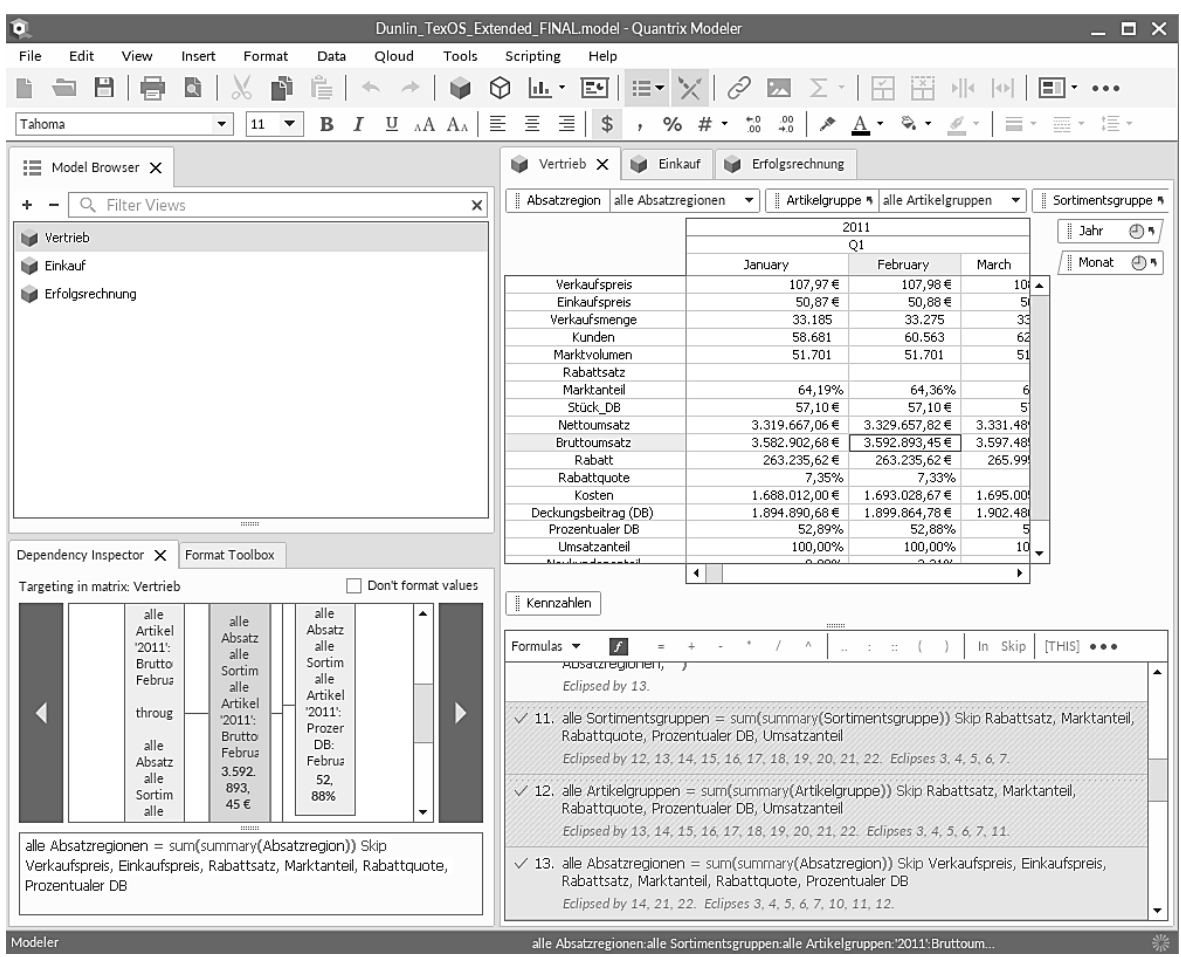

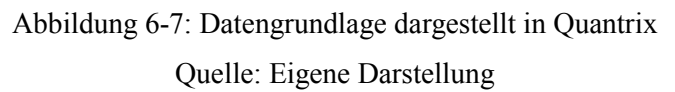

# <span id="page-183-0"></span>**Prototyp**

Die drei Datenwürfel wurden für den Prototyp grundlegend beibehalten und in einem Microsoft SQL Server 2014 abgelegt. Hierzu wurde ein Galaxy-Schema mit drei Faktentabellen und vier Dimensionstabellen angelegt. Das Schema ist i[n Abbildung 6-8](#page-184-0) dargestellt.

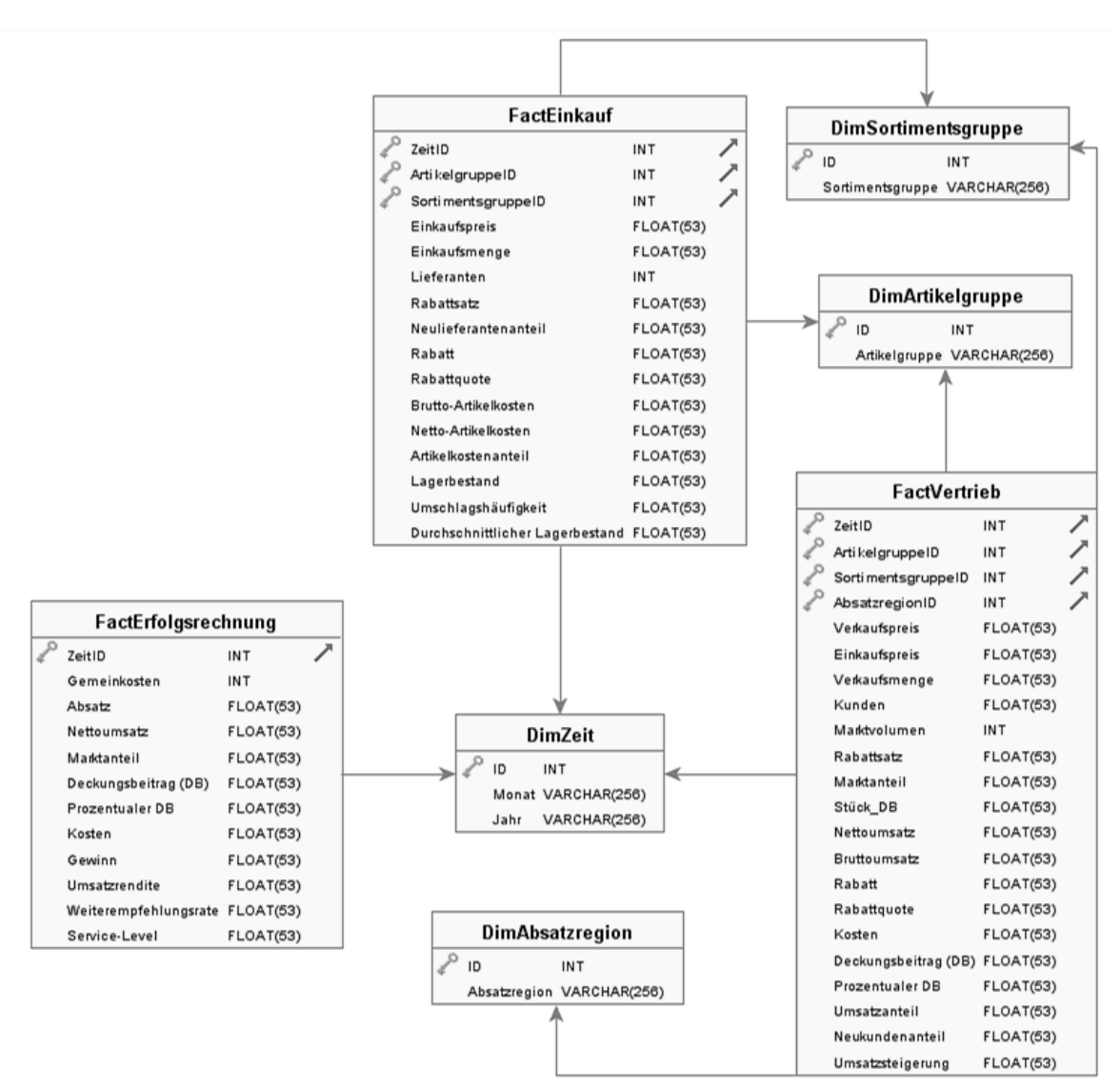

Kapitel 6 Evaluation des wissensbasierten DSS zur automatisierten Analyse von Wirkungsbeziehungen 169

Abbildung 6-8: Galaxy-Schema der TexOS Datenbank Quelle: Eigene Darstellung

<span id="page-184-0"></span>Das Schema wurde mit den Microsoft Integration Services befüllt und mit den Microsoft Analysis Services wurden drei Datenwürfel erzeugt. Diese drei Datenwürfel dienen als Quellen für den Prototyp und können über die Microsoft Analysis Services abgerufen werden. Die Wissensbasis wurde mithilfe von Protégé als OWL-Ontologie erstellt. Hierzu dienten die Formelbeziehungen im Modell (vgl. den vorherigen Abschnitt [Quantrix\)](#page-179-0) sowie Expertenwissen über zwei zusätzliche Verbindungen (Service-Level is\_influenced\_by some Weiterempfehlungsrate und Weiterempfehlungsrate is influenced by some Kunden) als Grundlage. Die Wissensbasis ist in der nachfolgende[n Abbildung 6-9](#page-185-0) dargestellt.

Kapitel 6 Evaluation des wissensbasierten DSS zur automatisierten Analyse von Wirkungsbeziehungen 170

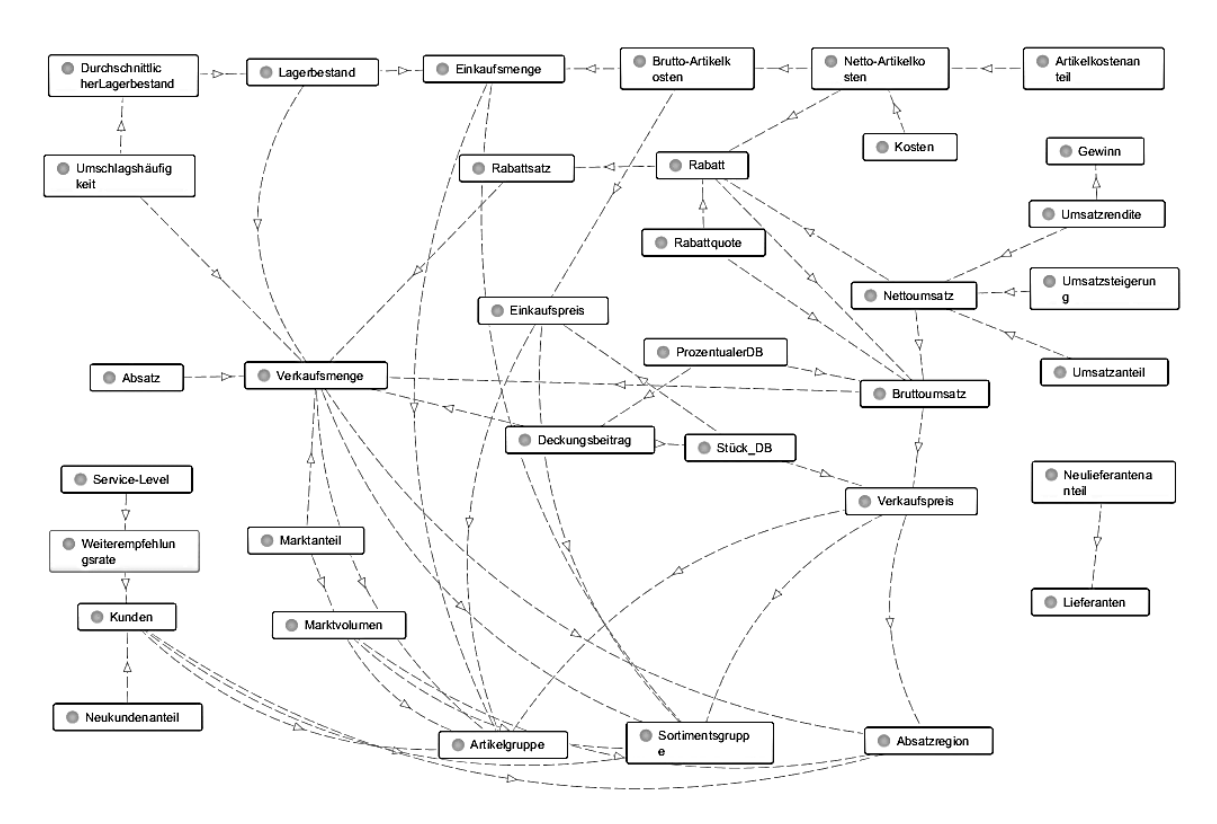

Abbildung 6-9: Wissensbasis des Prototyps für TexOS Quelle: Eigene Darstellung

<span id="page-185-0"></span>In der Wissensbasis werden ebenfalls die Kennzahlen zu den Datenwürfeln zugeordnet, sodass der Prototyp im Rahmen der Initialisierungsphase die notwendigen Informationen aus dem Datenwürfel isolieren und in der Wissensbasis wiederfinden kann. Die nachfolgende [Abbildung 6-10](#page-186-0) zeigt die Datengrundlage im Prototyp.

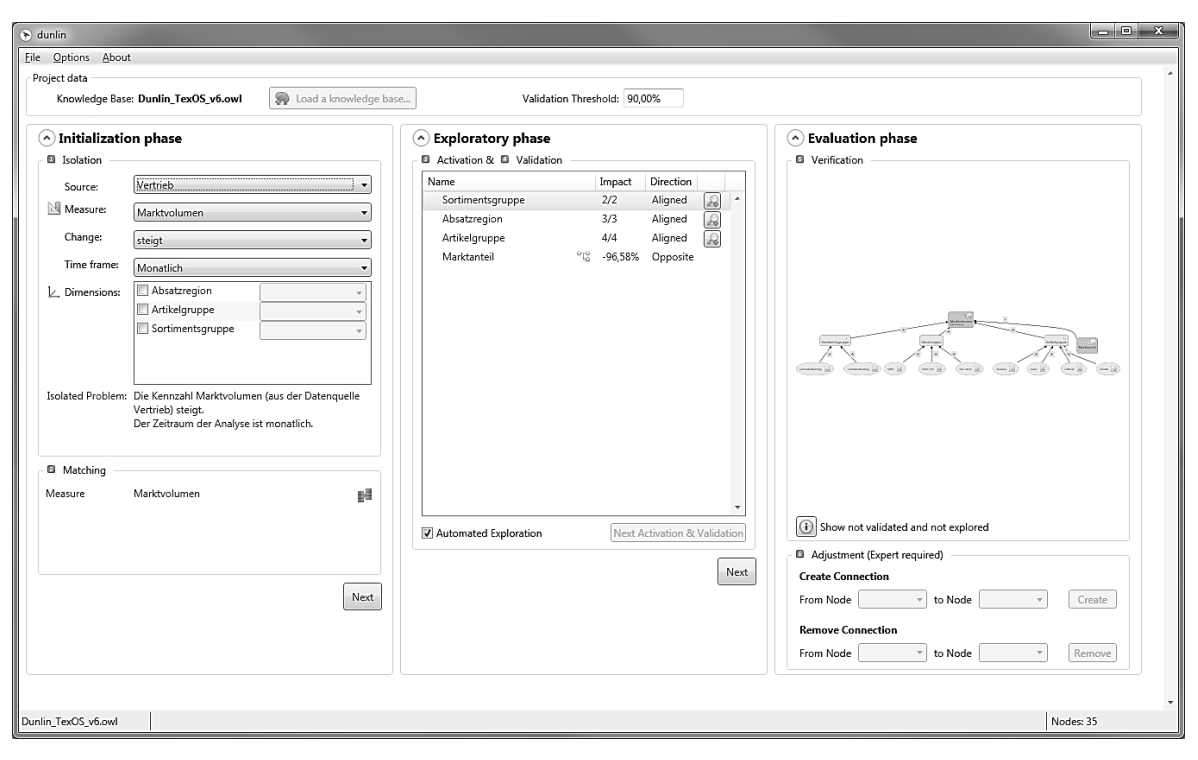

Abbildung 6-10: Datengrundlage dargestellt im Prototyp Quelle: Eigene Darstellung

### <span id="page-186-1"></span><span id="page-186-0"></span>**6.4.2.2 Aufgaben**

Ausgehend vom Untersuchungsdesign (vgl. Kapitel [6.4.1\)](#page-169-0) wurden drei unterschiedliche Aufgaben konzipiert. Diese lehnen sich an bestehenden Modellen, Aufgabenstellungen und Beispielen an (vgl. u.a. Bossel 2004b, S. 20ff., 24ff. & 37ff.; Werners 2013, S. 159ff.). Bei jeder Aufgabe wird eine auffällige Kennzahl (die beobachtete Wirkung) in einem bestimmten Datenwürfel genannt. Die Probanden sollen mit der jeweils zugeordneten Technologie die Ursache zu dieser Wirkung finden. Die Aufgaben sind vollständig unabhängig voneinander und beeinflussen sich nicht gegenseitig.

Zur Lösung aller Aufgaben müssen immer mehrere Datenwürfel herangezogen werden. Zudem gibt es immer mehrere Ebenen, sodass die Aufgaben nie nach Identifikation einer direkten Beziehung abgeschlossen werden können. Die Probanden müssen also über mehrere Datenwürfel mehrstufige Wirkungsketten identifizieren.

Zusätzlich gibt es drei weitere Aspekte, die durch die Aufgaben abgedeckt werden. Die Probanden können mit einem *rechnerischen Zusammenhang* arbeiten, sie müssen *Drill-Down-Beziehungen* auflösen und einen *Verzögerungseffekt* berücksichtigen.

Der *rechnerische Zusammenhang* wird durch die Formelbeziehungen aufgebaut, sodass die Probanden anhand der Formeln nachvollziehen können, welche weiteren Kennzahlen eine

potenzielle Ursache sein können. Dies ist durch das modellbasierte System möglich. In einem datenbasierten System wären nur in wenigen Fällen Formeln vorhanden, sodass kein offensichtlicher, rechnerischer Zusammenhang bestünde.

Bei einer *Drill-Down-Beziehung* können mehrere Dimensionsausprägungen für eine Wirkung verantwortlich sein. Die Probanden müssen die korrekte Dimensionsausprägung identifizieren. Hierzu ist eine Analyse und Vergleich aller Dimensionsausprägungen notwendig. Die Datengrundlage stellt dabei im Vergleich zu realen Unternehmensdaten je Dimension nur wenige Dimensionsausprägungen bereit (vgl. Kapitel [6.4.2.1\)](#page-178-0).

Der *Verzögerungseffekt* erhöht den Schwierigkeitsgrad deutlich. Die Probanden müssen dabei berücksichtigen, dass es eine zeitliche Verzögerung in unbekannter Höhe und Richtung zwischen zwei Kennzahlen geben kann. Somit müssen die Zeitreihen der jeweiligen Kennzahlen nicht nur direkt, sondern ggf. zeitlich versetzt miteinander verglichen werden.

Nachfolgend erfolgt eine Übersicht über die verwendeten Aufgaben und welche Aspekte jeweils berücksichtigt werden müssen.

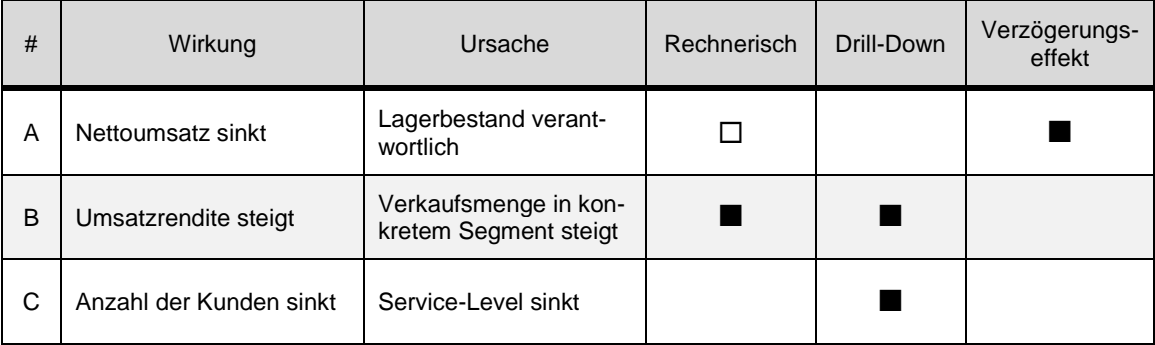

# Tabelle 6-9: Kategorisierung der verwendeten Aufgaben Quelle: Eigene Darstellung

Legende:

 $\blacksquare$  = trifft zu,  $\square$  = trifft teilweise zu

Die verschiedenen Aufgaben werden im Folgenden detailliert vorgestellt. Obwohl die Aufgabe A einen Verzögerungseffekt beinhaltet und kein durchgängiger rechnerischer Zusammenhang vorhanden ist, handelt es sich dabei um die einfachste Aufgabe. Die Aufgabe B besitzt eine deutlich längere Wirkungskette und durch die Drill-Down-Beziehung einen erhöhten Schwierigkeitsgrad. Letztendlich ist Aufgabe C die schwierigste Aufgabe, da in der Wirkungskette für die Probanden kein rechnerischer Zusammenhang nachvollziehbar ist und zusätzlich eine Drill-Down-Beziehung berücksichtigt werden muss.

### **Aufgabe A**

Die erste Aufgabe besitzt bis auf eine Ausnahme rechnerische Zusammenhänge und es müssen keine Drill-Down-Beziehungen aufgelöst werden. Allerdings ist beim nicht rechnerischen Zusammenhang auch ein Verzögerungseffekt inbegriffen. Die Probanden haben folgende Aufgabenstellung erhalten:

Finden Sie die Ursache für folgendes Problem:

Sie beobachten einen Rückgang des Nettoumsatzes für die **Artikelgruppe Jeans** der **Sortimentsgruppe Herrenbekleidung** in der **Absatzregion Nord-Ost**. Der Rückgang fiel schon öfters auf, ist aber vor allem auf monatlicher Basis von Juli 2014 bis Dezember 2014 besonders deutlich.

Problemsituation:

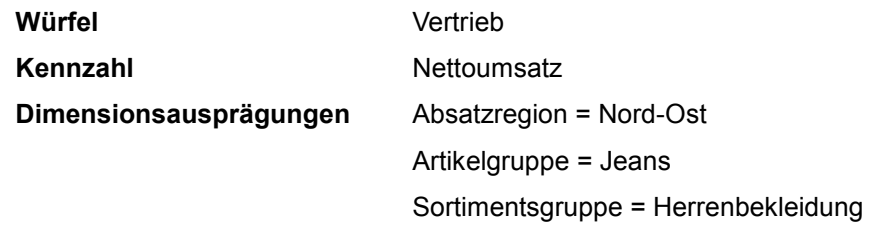

Die konkreten Dimensionsausprägungen sind somit bereits vorgegeben und die Probanden müssen ausgehend vom Nettoumsatz potenzielle Ursache identifizieren. Die nachfolgende [Tabelle 6-10](#page-188-0) stellt die Musterlösung der Aufgabe dar.

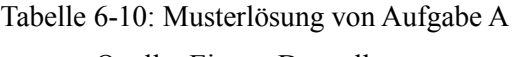

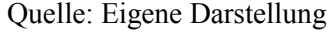

<span id="page-188-0"></span>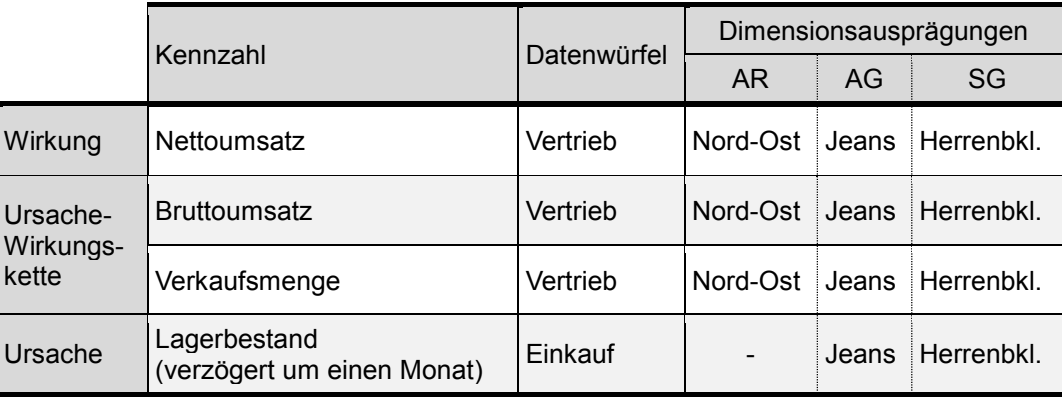

Legende:

AR = Absatzregion, AG = Artikelgruppe, SG = Sortimentsgruppe

Bis zur Verkaufsmenge ist ein rechnerischer Zusammenhang vorhanden. Die Beziehung zwischen Verkaufsmenge und Lagerbestand ist zwar vorhanden, aber nicht explizit durch Formeln abgebildet. Zudem existiert ein Verzögerungseffekt vom Lagerbestand zur Verkaufsmenge, d.h. der Lagerbestand vom Vormonat korreliert mit der Verkaufsmenge des aktuellen Monats.

Da sich der Lagerbestand zudem im Datenwürfel *Einkauf* befindet, kann der Lagerbestand nicht in die Dimension *Absatzregion* eingeordnet werden, da der Datenwürfel *Einkauf* diese Dimension nicht besitzt.

Die Aufgabe A ist mit beiden Systemen lösbar, auch wenn gerade der letzte Schritt von Verkaufsmenge zu Lagerbestand mit Quantrix deutlich schwieriger ist. Es existieren hierzu keine Formeln, die darauf hinweisen, dass der Lagerbestand verantwortlich sein könnte.

### **Aufgabe B**

Die zweite Aufgabe besitzt einen erhöhten Schwierigkeitsgrad, da keine Dimensionsausprägungen vorgegeben werden und die Probanden somit gegebenenfalls Drill-Down-Beziehungen auflösen müssen. Die Probanden haben folgende Aufgabenstellung erhalten:

Finden Sie die Ursache für folgende Situation:

Sie beobachten eine Steigerung der **Umsatzrendite**, welche in den Quartalen im Jahr 2014 sehr stark ausfällt.

Problemsituation:

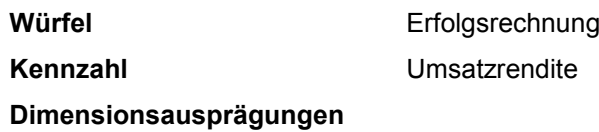

Es gilt herauszufinden, warum die Umsatzrendite stark gestiegen ist. Da die Umsatzrendite im Datenwürfel *Erfolgsrechnung* vorhanden ist, können keine Dimensionsausprägungen angegeben werden. Die [Tabelle 6-11](#page-190-0) zeigt die Musterlösung der Aufgabe.

<span id="page-190-0"></span>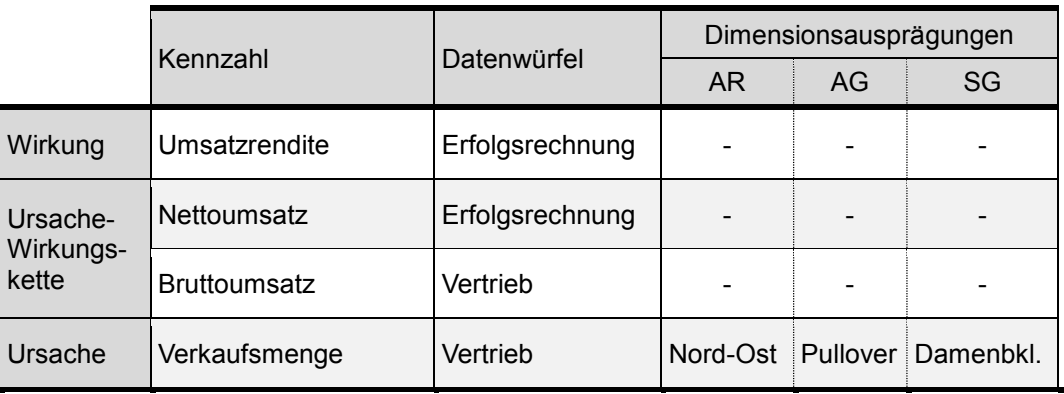

# Tabelle 6-11: Musterlösung von Aufgabe B Quelle: Eigene Darstellung

Legende:

AR = Absatzregion, AG = Artikelgruppe, SG = Sortimentsgruppe

Über die gesamte Ursache-Wirkungskette existieren Formelbeziehungen, sodass die Nachverfolgung relativ einfach ist. Um die Formel zum Nettoumsatz aufzulösen, muss der Benutzer jedoch vom Datenwürfel *Erfolgsrechnung* zum Datenwürfel *Vertrieb* wechseln. Dort können dann die weiteren Kennzahlen gefunden werden. Allerdings besitzt der Datenwürfel *Vertrieb* wiederum drei Dimensionen, sodass der Benutzer diese überprüfen sollte.

Die Aufgabe B ist mit beiden Systemen lösbar, allerdings ist der Drill-Down mit Quantrix deutlich schwerer, da der Benutzer alle Dimensionsausprägungen einzeln überprüfen und vergleichen muss.

#### **Aufgabe C**

Die dritte und letzte Aufgabe hat den höchsten Schwierigkeitsgrad. Es existieren keinerlei Formelbeziehungen, sodass die Analyse ohne die Betrachtung rechnerischer Zusammenhänge durchgeführt werden muss. Die Probanden haben folgende Aufgabenstellung erhalten:

Finden Sie die Ursache für folgendes Problem:

Sie beobachten schon länger einen Rückgang der Anzahl an **Kunden**. Seit Januar 2014 ist die Anzahl der Kunden jeden Monat sehr stark gefallen.

Problemsituation:

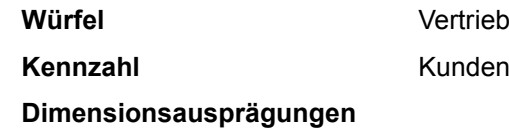

Es werden keine Dimensionsausprägungen vorgegeben, sodass der Benutzer durch Drill-Downs die verantwortlichen Dimensionsausprägungen identifizieren muss. Dies erschwert die Aufgabe zusätzlich. Die Musterlösung ist in der [Tabelle 6-12](#page-191-0) abgebildet.

Tabelle 6-12: Musterlösung von Aufgabe C

|  | Quelle: Eigene Darstellung |  |  |
|--|----------------------------|--|--|
|--|----------------------------|--|--|

<span id="page-191-0"></span>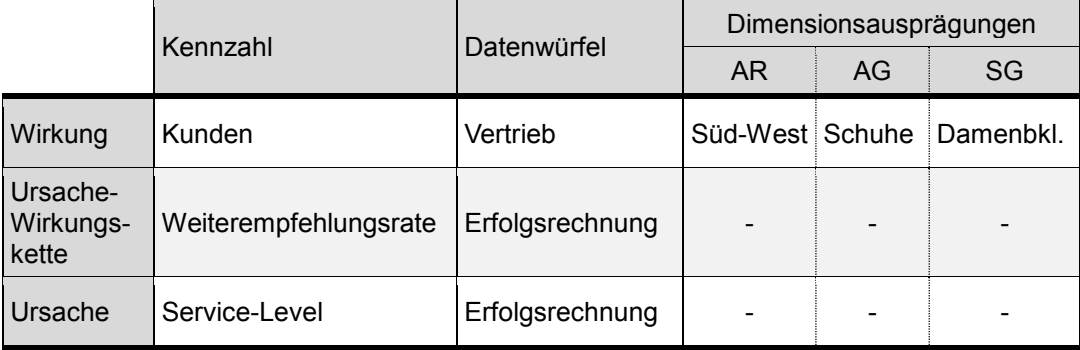

Legende:

AR = Absatzregion, AG = Artikelgruppe, SG = Sortimentsgruppe

Es handelt sich zwar um eine kurze Ursache-Wirkungskette, da es jedoch keine Hinweise auf mögliche Zusammenhänge gibt, ist der Schwierigkeitsgrad dennoch entsprechend hoch. Zudem müssen die Dimensionsausprägungen noch im Datenwürfel *Vertrieb* gefunden werden, da der Datenwürfel *Erfolgsrechnung* keine Dimensionen besitzt und somit keine Rückschlüsse auf Dimensionsausprägungen zulässt.

Die Aufgabe C ist durch die fehlenden rechnerischen Beziehungen sowie den notwendigen Drill-Down bereits entsprechend schwer, könnte jedoch durch das Hinzufügen eines Verzögerungseffekts noch erschwert werden. Darauf wurde verzichtet, da die Aufgabe von den Probanden im Pre-Test bereits als schwer eingestuft wurde.

# <span id="page-191-1"></span>**6.4.3 Beschreibung der Stichprobe**

Die verwendete Stichprobe für die Untersuchung besteht aus insgesamt 43 Personen, davon 14 weiblichen und 29 männlichen Personen. Die Probanden sind zwischen 22 und 32 Jahren alt und das Durchschnittsalter liegt bei 25,86 Jahren.

Als Teilnehmer wurden Studierende der Universität Osnabrück ausgewählt. Insgesamt sind 38 Personen im Masterstudium (davon die meisten im dritten und vierten Studiensemester), drei im Bachelorstudium und zwei im Promotionsstudium. Da beide Systeme gewisse Vorkenntnisse hinsichtlich der Analyse von multidimensionalen Daten benötigen, wurden nur Personen mit entsprechenden Kenntnissen ausgewählt. 35 Personen besitzen Kenntnisse bei

der Analyse von modellbasierten Daten, die restlichen acht Personen haben theoretische und praktische Erfahrung mit multidimensionalen Analysen. Alle Probanden können die grundlegenden Funktionalitäten zur Analyse von OLAP-Datenwürfeln anwenden (u.a. *Slicing*, *Dicing*, *Pivoting*, *Drill-Down*, etc.) und betriebswirtschaftliche Formeln sowie Zusammenhänge verstehen.

Zu Beginn des Fragebogens haben sich die Probanden selbst hinsichtlich der theoretischen und praktischen Erfahrung bei der Analyse von Daten in einem modellbasierten System eingeschätzt. Das Ergebnis ist in [Abbildung 6-11](#page-192-0) ersichtlich.

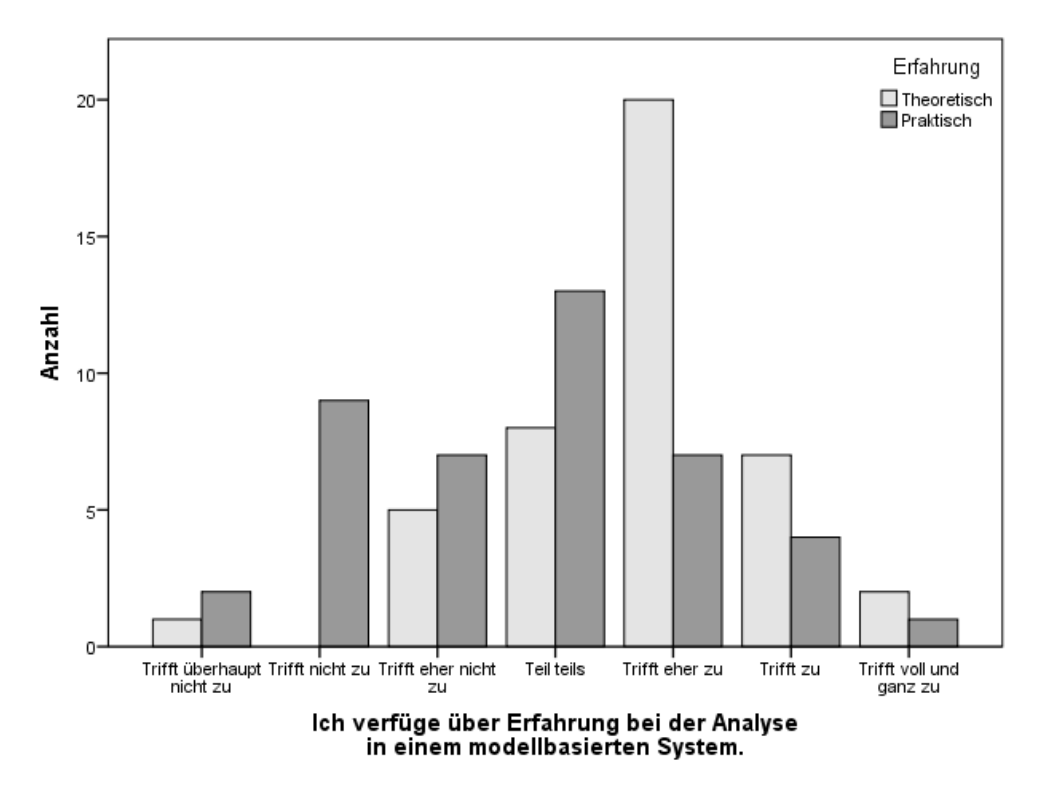

Abbildung 6-11: Theoretische und praktische Erfahrung der Probanden Quelle: Eigene Darstellung

<span id="page-192-0"></span>Die Probanden sollten sich auf einer 7-Likert-Skala zu den Aussagen "Ich verfüge über theoretische Erfahrung bei der Analyse von Daten in einem modellbasierten System." und "Ich verfüge über praktische Erfahrung bei der Analyse von Daten in einem modellbasierten System." positionieren. Hinsichtlich der theoretischen Erfahrung haben sich über die Hälfte der Teilnehmer mit 5 ("Teils teils") oder besser eingestuft. Der Durchschnitt liegt mit 4,74 zwischen "Teils teils" und "Trifft eher zu". Bei der praktischen Erfahrung haben sich die Probanden durchweg niedriger eingestuft. Der Durchschnitt liegt mit 3,70 zwischen "Trifft eher nicht zu" und "Teils teils". Generell wird das gesamte Spektrum abgedeckt und die beiden Durchschnittswerte liegen nah am Mittelwert 4,0.

Alle Probanden haben an einer obligatorischen Einführungsveranstaltung teilgenommen, die ca. 45 Minuten gedauert hat. Dabei wurde eine grundlegende Einführung in die Wirkungsanalyse gegeben, sodass alle Probanden die gleichen Rahmenbedingungen hatten. Obwohl der Großteil der Probanden bereits mit Quantrix gearbeitet hat, wurden beide Lösungsansätze anhand eines kleinen Anwendungsbeispiels vorgestellt, da allen Teilnehmern der Prototyp unbekannt war. Alle Probanden haben somit die grundlegenden Funktionalitäten von Quantrix sowie des Prototyps kennengelernt. Abschließend erfolgten Erklärungen der Rahmenbedingungen und der Organisation des Experimentes.

Die Grundgesamtheit der Studie besteht aus den Mitarbeitern in Unternehmen, die für verschiedene Entscheidungssituationen die Wirkungsbeziehungen analysieren. Die Stichprobe besteht aus Studierenden, da angenommen wird, dass die Studierenden repräsentativ für die Grundgesamtheit sind. Die Studierenden sind größtenteils kurz vor dem Abschluss ihres Studiums und dem Einstieg ins Berufsleben. Die Selbsteinschätzung zu den theoretischen und praktischen Erfahrungen bietet durchaus eine gute Bandbreite, damit die Stichprobe repräsentativ für die Grundgesamtheit ist. Ein Transfer der Ergebnisse der Stichprobe auf die Grundgesamtheit ist allerdings schwierig, da die Grundgesamtheit von den Erfahrungen sowie Wissen der Mitarbeiter der jeweiligen Unternehmen geprägt ist. Eine direkte Übertragung der Ergebnisse von der studentischen Stichprobe auf die unternehmerische Grundgesamtheit sollte daher nicht geschehen.

#### **6.4.4 Untersuchungsdurchführung**

Vor der eigentlichen Untersuchungsdurchführung fanden Pre-Tests mit zwei Personen statt. Die Personen hatten unterschiedliche Vorkenntnisse, wodurch Probleme in allen Bereichen des Fragebogens aufgedeckt werden konnten. Der Fragebogen wurde auf Basis des Pre-Tests angepasst, sodass möglichst viele Probleme (u.a. Verständnisprobleme, Unklarheiten) bereits vor der Untersuchungsdurchführung verhindert werden konnten.

Die Teilnehmer der Untersuchung wurden zu Beginn der Einzeltermine zufällig einem der beiden Systeme zugeteilt. Insgesamt nutzten 21 Probanden Quantrix und 22 Probanden den Prototyp. In einem Einzelbüro konnten die Probanden ungestört die Aufgaben bearbeiten und den Fragebogen ausfüllen. Ebenfalls hat jeder Proband ein Handout bekommen, auf welchem die Lösungen zu jeder Aufgabe notiert werden sollten. Das vollständige Handout ist im [Anhang II](#page-228-0) abgebildet. Ein Computer mit aktueller Ausstattung stand den Probanden zur Durchführung der Untersuchung zur Verfügung (Intel Core i5 mit 3,3 GHz, 8 GB RAM, Windows 7 Professional mit Service Pack 1).

#### **6.4.5 Untersuchungsergebnisse**

Nach erfolgreicher Durchführung der Untersuchung wurde das Handout manuell ausgewertet sowie Vollständigkeit, Korrektheit und das F-Maß je Aufgabe berechnet. Ebenfalls fand eine qualitative Auswertung des Freitextfelds zur kognitiven Beanspruchung statt. Die Analyse wurde nach Mayring (vgl. 2015, S. 15f.) als Intensitätsanalyse durchgeführt. Hierzu wurden zwei Skalen definiert, um die Schwierigkeit der Aufgabe (keine Angabe, Niedrig, Mittel, Hoch) sowie die Sicherheit, dass die Lösung korrekt ist (keine Angabe, Unsicher, Teils teils, Sicher), zu kodieren. Die Kodierung fand durch zwei Personen unabhängig voneinander statt und im Anschluss erfolgte zur Bildung eines einzelnen objektiven Ergebnisses ein Abgleich der beiden Kodierungsergebnisse. Bei einer nicht einheitlichen Kodierung wurde das Ergebnis auf Basis der Einzelfälle diskutiert.

Die quantitative Auswertung wurde mit IBM SPSS Statistics 23 durchgeführt. Hierzu wurden zuerst Durchschnittsvariablen über die Aufgaben berechnet sowie die umgekehrt kodierten Variablen umgedreht (*ATF2*, *ZUV1* und *BENZ3*). Anschließend erfolgten die Überprüfungen der Annahmen der statistischen Tests sowie die Durchführung der statistischen Tests.

Bis auf eine Ausnahme sind die Annahmen für den t-Test nicht vollständig erfüllt (vgl[. An](#page-229-0)[hang III](#page-229-0) für einen kompletten Überblick über die Annahmen und deren Erfüllungsgrad). Die Annahmen des t-Tests hinsichtlich der verwendeten Daten sind, dass es keine Ausreißer geben darf, die Daten normalverteilt vorliegen müssen und Varianzgleichheit zwischen den beiden Testgruppen herrscht. Die Ausreißer wurden durch visuelle Inspektion eines Boxplots identifiziert und der Shapiro-Wilk-Test auf Normalverteilung durchgeführt. Die dritte Annahme der Varianzgleichheit wurde anhand des Levene-Tests auf Gleichheit der Varianzen überprüft. Als Alternative zum t-Test wurde auf den nichtparametrischen Mann-Whitney-U-Test zurückgegriffen. Dieser Test besitzt als einzige Annahme, dass die Verteilungen der beiden Gruppen ähnlich sind. Dies geschieht durch visuelle Inspektion der Histogramme. Falls die Annahme erfüllt ist, können die Mediane der beiden Gruppen miteinander verglichen werden. Bei Nichterfüllung der Annahme können dennoch die berechneten, mittleren Ränge der beiden Gruppen miteinander verglichen werden. Die nachfolgend[e Abbildung 6-12](#page-195-0) zeigt beispielhaft die Histogramme des durchschnittlichen Aufgabe-Technologie-Fits bei Aufgabe A für den Prototyp und Quantrix. Die Histogramme weisen eine ähnliche Verteilung auf.

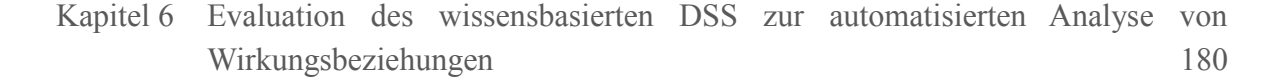

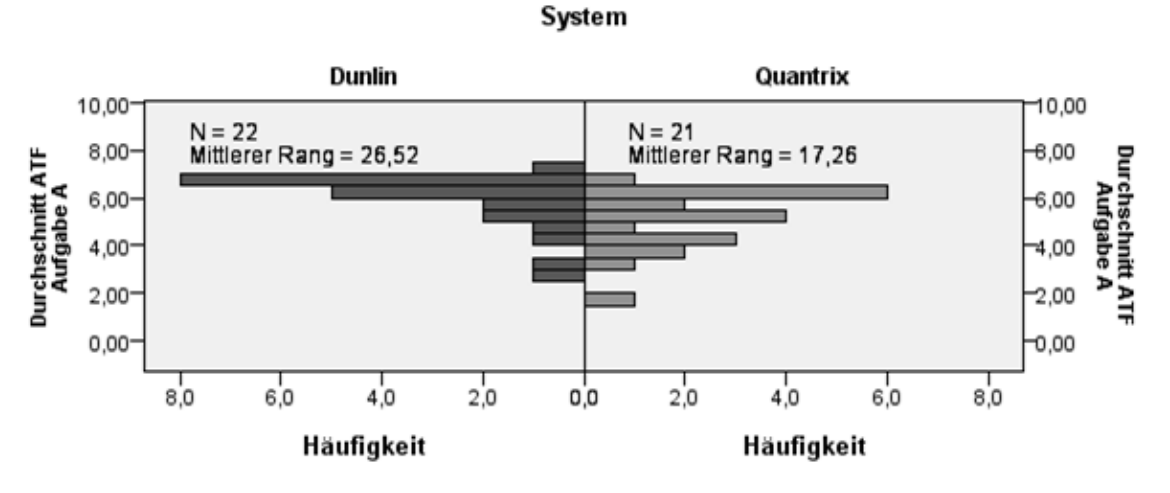

Abbildung 6-12: Beispielhafte Histogramme beim Mann-Whitney-U Test Quelle: Eigene Darstellung

<span id="page-195-0"></span>Die Annahmen für die Berechnung der Korrelation mit Pearson's  $r$  sind alle nicht erfüllt (vgl. [Anhang IV](#page-230-0) für einen kompletten Überblick über die Annahmen und deren Erfüllungsgrad). Die Annahmen für die Berechnung von Pearson's  $r$  sind eine lineare Beziehung zwischen den Daten, es darf keine Ausreißer in den Daten geben und die Daten müssen normalverteilt sein. Die lineare Beziehung wurde jeweils durch visuelle Inspektion eines Streudiagramms bestimmt. Die Ausreißer und Normalverteilung wurden, wie bereits bei den Annahmen für den t-Test, durch visuelle Inspektion eines Boxplots sowie mithilfe des Shapiro-Wilk-Tests überprüft. Als Alternative zur Korrelation mit Pearson's  $r$  wurde auf die nichtparametrische Spearman's Rangkorrelation zurückgegriffen. Dieser Test besitzt als einzige Annahme, dass eine lineare Beziehung vorhanden ist. Dies wurde wie bereits bei Pearson's durch visuelle Inspektion eines Streudiagramms bestimmt. Die nachfolgende [Abbildung](#page-196-0)  [6-13](#page-196-0) zeigt ein beispielhaftes Streudiagramm zwischen der durchschnittlichen Nutzungsintention und dem durchschnittlichen Aufgabe-Technologie-Fit. Das Streudiagramm weist eine monotone Beziehung auf.

Kapitel 6 Evaluation des wissensbasierten DSS zur automatisierten Analyse von Wirkungsbeziehungen 181

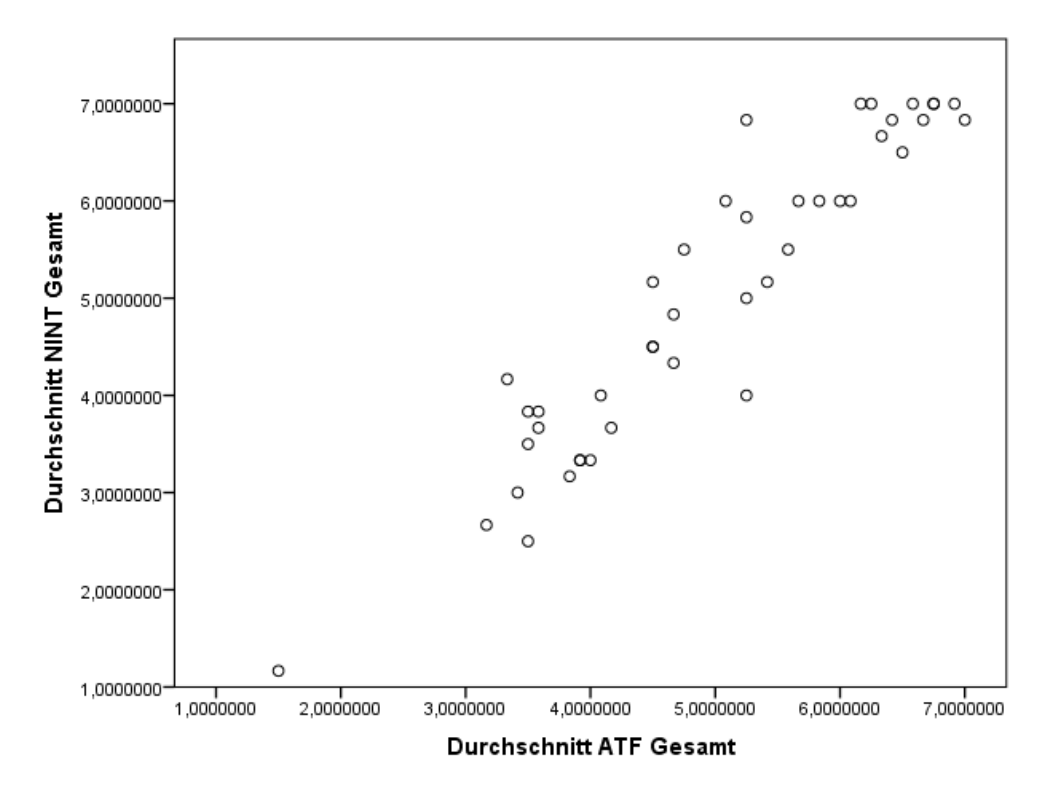

<span id="page-196-0"></span>Abbildung 6-13: Beispielhaftes Streudiagramm bei der Spearman's Rangkorrelation Quelle: Eigene Darstellung

Nachfolgend werden die Ergebnisse der Untersuchung für die definierten Hypothesen vorgestellt sowie die Ergebnisse der qualitativen Auswertung erläutert.

# **6.4.5.1 H1: Die Nutzung des Prototyps führt zu einem besseren Aufgabe-Technologie-Fit**

Ein Mann-Whitney-U-Test wurde durchgeführt, um einen Unterschied hinsichtlich des Aufgabe-Technologie-Fits zwischen Quantrix und dem Prototyp festzustellen. Die Verteilungen waren ähnlich, sodass der Median verglichen werden konnte. Hierbei wurde festgestellt, dass der Median vom durchschnittlichen Aufgabe-Technologie-Fit des Prototyps mit 6,04 statistisch signifikant höher ist als der Median von Quantrix (3,92), *U* = 403,0, *z* = 4,182, *p* = 0,001.

Die [Tabelle 6-13](#page-197-0) gibt einen Überblick über die Ergebnisse des Mann-Whitney-U-Tests für alle Aufgaben sowie den Durchschnittswert über alle Aufgaben.

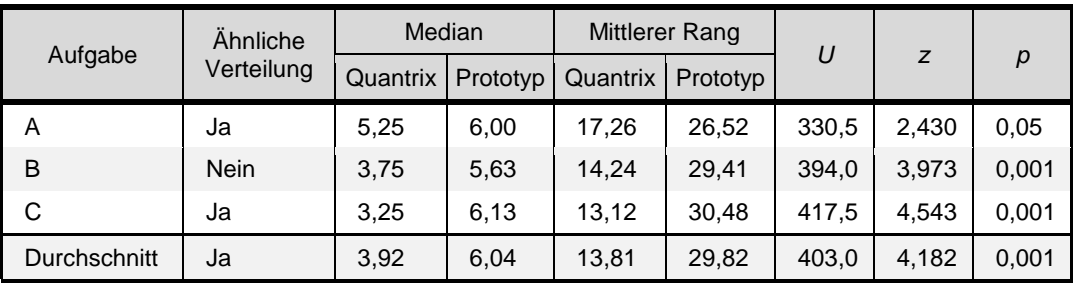

<span id="page-197-0"></span>Tabelle 6-13: Übersicht über die Ergebnisse der Mann-Whitney-U-Tests von H1 Quelle: Eigene Darstellung

Der Test ist für jede Aufgabe statistisch signifikant und der Prototyp schneidet bei allen Aufgaben wie auch im Durchschnitt besser ab als Quantrix. Auffällig ist dabei jedoch, dass der Unterschied bei Aufgabe A relativ gering ist (0,75) und bei den Aufgaben B sowie C deutlich größer ist.

Die Hypothese 1 kann daher akzeptiert werden, sodass die Nutzung des Prototyps zu einem besseren Aufgabe-Technologie-Fit führt.

# **6.4.5.2 H2a: Ein höherer Aufgabe-Technologie-Fit führt zu einer besseren Effektivität**

Zur Überprüfung, ob ein höherer Aufgabe-Technologie-Fit zu einer besseren Effektivität führt, wurde eine Spearman-Rangkorrelation berechnet. Die Beziehung ist nach visueller Inspektion eines Streudiagramms monoton gewesen. Es wurde ein positiver Zusammenhang zwischen dem Aufgabe-Technologie-Fit und der Effektivität festgestellt, *rs*(41) = 0,626, *p* < 0,001.

Die nachfolgende [Tabelle 6-14](#page-197-1) gibt einen Überblick über die Ergebnisse der Spearman-Rangkorrelation je Aufgabe sowie im Durchschnitt.

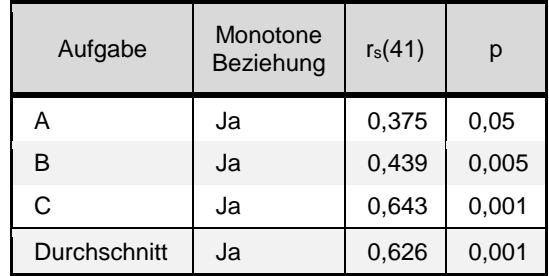

<span id="page-197-1"></span>Tabelle 6-14: Übersicht über die Spearman-Rangkorrelationskoeffizienten von H2a Quelle: Eigene Darstellung

Bei allen durchgeführten Tests besteht eine positive Korrelation, die im Verlauf der Aufgaben ansteigt. So besitzt Aufgabe A noch eine relativ schwache Korrelation (0,375), die mit Aufgabe B (0,439) und Aufgabe C (0,643) stark ansteigt. Im Durchschnitt besteht ein hoher Zusammenhang, welcher ebenfalls statistisch signifikant ist.

Die Hypothese 2a kann daher akzeptiert werden, sodass davon ausgegangen werden kann, dass die Effektivität höher ist, je höher der Aufgabe-Technologie-Fit ist.

# <span id="page-198-1"></span>**6.4.5.3 H2b: Ein höherer Aufgabe-Technologie-Fit führt zu einer besseren Effizienz**

Zusätzlich wurde eine Spearman-Rangkorrelation zwischen dem Aufgabe-Technologie-Fit und der Effizienz berechnet. Durch die visuelle Inspektion eines Streudiagramms wird die Beziehung als monoton eingestuft. Es gab eine positive Beziehung zwischen Aufgabe-Technologie-Fit und Effizienz,  $r_s(41) = 0.526$ ,  $p < 0.001$ .

Die [Tabelle 6-15](#page-198-0) gibt einen Überblick über die Spearman-Rangkorrelationskoeffizienten je Aufgabe sowie im Durchschnitt.

| Aufgabe      | Monotone<br>Beziehung | $r_s(41)$ | р       |
|--------------|-----------------------|-----------|---------|
| Α            | Ja                    | 0,357     | 0,05    |
| B            | Ja                    | 0,290     | $0,5 *$ |
| C            | Ja                    | 0,606     | 0,001   |
| Durchschnitt | Ja                    | 0,526     | 0,001   |

<span id="page-198-0"></span>Tabelle 6-15: Übersicht über die Spearman-Rangkorrelationskoeffizienten von H2b Quelle: Eigene Darstellung

\* Die Rangkorrelation ist nicht signifikant.

Bei Betrachtung der Ergebnisse je Aufgabe fällt auf, dass es keine statistisch signifikante Rangkorrelation bei Aufgabe B gibt. Zudem wäre die Korrelation recht niedrig (0,290). Dies spiegelt sich auch im wahrgenommenen Schwierigkeitsgrad der Aufgaben wider (vgl. Kapitel [6.4.5.9\)](#page-203-0). Von Aufgabe A zu Aufgabe C ist jedoch eine Steigerung der Korrelation zu erkennen. Auch im Durchschnitt gibt es einen vergleichsweise hohen Korrelationskoeffizienten (0,526).

Die Hypothese 2b kann mit Ausnahme von Aufgabe B akzeptiert werden, sodass angenommen wird, dass ein höherer Aufgabe-Technologie-Fit zu einer höheren Effizienz führt.

# **6.4.5.4 H3: Ein höherer Aufgabe-Technologie-Fit führt zu einer höheren Nutzungsintention**

Die Spearman-Rangkorrelation wurde zwischen dem Aufgabe-Technologie-Fit und der Nutzungsintention berechnet. Durch die visuelle Inspektion eines Streudiagramms wird die Beziehung als monoton eingestuft. Insgesamt gab es eine sehr starke positive Beziehung zwischen Aufgabe-Technologie-Fit und Nutzungsintention,  $r_s(41) = 0.927$ ,  $p < 0.001$ .

Die nachfolgende [Tabelle 6-16](#page-199-0) stellt die Spearman-Rangkorrelationen je Aufgabe sowie im Durchschnitt dar.

| Aufgabe      | Monotone<br>Beziehung | $r_s(41)$ | р     |  |
|--------------|-----------------------|-----------|-------|--|
| А            | Ja                    | 0,845     | 0,001 |  |
| B            | Ja                    | 0,911     | 0,001 |  |
| C            | Ja                    | 0,912     | 0,001 |  |
| Durchschnitt | Ja                    | 0,927     | 0,001 |  |

<span id="page-199-0"></span>Tabelle 6-16: Übersicht über die Spearman-Rangkorrelationskoeffizienten von H3 Quelle: Eigene Darstellung

Die Beziehung zwischen dem Aufgabe-Technologie-Fit und der Nutzungsintention ist bei der Betrachtung der einzelnen Aufgaben ebenfalls monoton. Zudem sind die Rangkorrelationen je Aufgabe sehr stark positiv und statistisch signifikant.

Die Hypothese 3 kann somit akzeptiert werden, sodass angenommen wird, dass ein höherer Aufgabe-Technologie-Fit zu einer höheren Nutzungsintention führt.

# <span id="page-199-1"></span>**6.4.5.5 H4a: Die Nutzung des Prototyps führt zu einer besseren Effektivität**

Es wurde ein Mann-Whitney-U-Test durchgeführt, um einen Unterschied hinsichtlich der Effektivität zwischen Quantrix und dem Prototyp festzustellen. Die Verteilungen waren ähnlich, sodass der Median verglichen werden konnte. Dabei war der Median vom Prototyp (0,92) statistisch signifikant höher als der Median von Quantrix (0,34), *U* = 448,0, *z* = 5,278,  $p = 0.001$ .

Die nachfolgend[e Tabelle 6-17](#page-200-0) gibt einen Überblick über die Ergebnisse des Mann-Whitney-U-Tests über alle Aufgaben sowie im Durchschnitt.

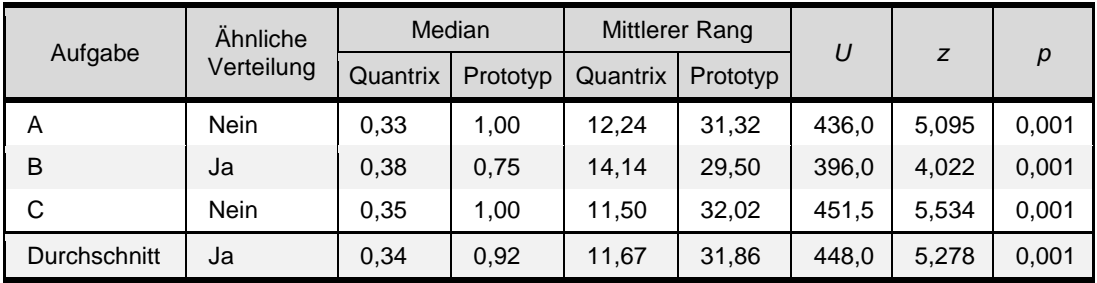

<span id="page-200-0"></span>Tabelle 6-17: Übersicht über die Ergebnisse der Mann-Whitney-U-Tests von H4a Quelle: Eigene Darstellung

Bei Aufgabe A und C konnten keine ähnlichen Verteilungen festgestellt werden, sodass nur der mittlere Rang verglichen werden darf. Als Besonderheit kann hierbei genannt werden, dass bei Aufgabe B hinsichtlich der Effektivität der Unterschied zwischen den Medianen kleiner ist als bei den anderen Aufgaben. Inwiefern die Bearbeitung von Aufgabe B mit dem Prototyp schwieriger war, wird durch den wahrgenommenen Schwierigkeitsgrad ausgewertet (vgl. Kapitel [6.4.5.9\)](#page-203-0).

Die Hypothese 4a kann somit akzeptiert werden, sodass angenommen wird, dass die Nutzung des Prototyps zu einer besseren Effektivität führt.

# <span id="page-200-1"></span>**6.4.5.6 H4b: Die Nutzung des Prototyps führt zu einer besseren Effizienz**

Zur Auswertung der Hypothese 4b wurde erneut ein Mann-Whitney-U-Test durchgeführt, um einen Unterschied hinsichtlich der Effizienz zwischen Quantrix und dem Prototyp festzustellen. Da die Effizienz in Form der Zeit gemessen wird, ist in diesem Fall ein niedrigerer Wert als besser zu betrachten. Die Verteilungen waren nicht ähnlich, sodass nur der mittlere Rang verglichen werden konnte. Die Effizienz war beim Prototyp (12,50) statistisch signifikant niedriger als mit Quantrix (31,95), *U* = 22,0, *z* = -5,078, *p* = 0,001.

Die nachfolgend[e Tabelle 6-18](#page-201-0) gibt einen Überblick über die Ergebnisse der Mann-Whitney-U-Tests für alle Aufgaben sowie im Durchschnitt.

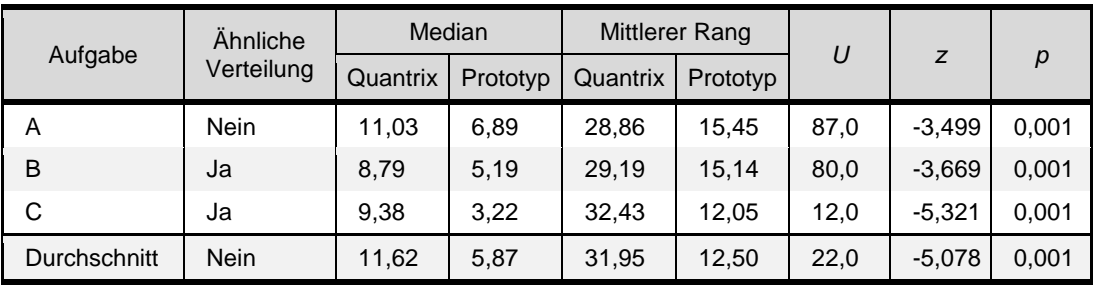

<span id="page-201-0"></span>Tabelle 6-18: Übersicht über die Ergebnisse der Mann-Whitney-U-Tests von H4b Quelle: Eigene Darstellung

Aufgabe B und C besitzen ähnliche Verteilungen, sodass hierbei jeweils die Mediane verglichen werden können. Der Unterschied zwischen den beiden Gruppen ist wie bereits bei der Effektivität (vgl. Kapitel [6.4.5.5\)](#page-199-1) bei Aufgabe B am geringsten.

Die Hypothese 4b kann somit akzeptiert werden, sodass angenommen wird, dass die Nutzung des Prototyps zu einer besseren Effizienz führt.

### <span id="page-201-2"></span>**6.4.5.7 H5: Eine bessere Effizienz führt zu einer besseren Effektivität.**

Mit Hypothese 5 wird ein Zusammenhang zwischen der Effizienz und der Effektivität unterstellt. Um dies zu überprüfen, wurde der Spearman-Rangkorrelationskoeffizient zwischen der Effizienz und der Effektivität berechnet. Es wurden eine monotone Beziehung und ein positiver Zusammenhang (0,595) zwischen der Effizienz und der Effektivität festgestellt,  $r_s(41) = 0,595, p \le 0,001.$ 

Die nachfolgende [Tabelle 6-19](#page-201-1) listet die Spearman-Rangkorrelationskoeffizienten für alle Aufgaben auf.

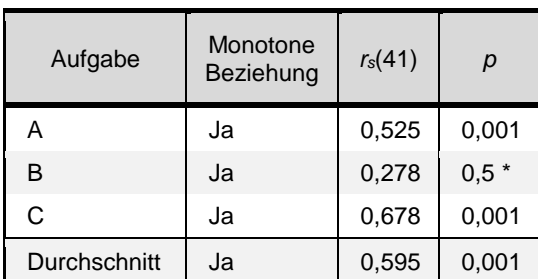

<span id="page-201-1"></span>Tabelle 6-19: Übersicht über die Spearman-Rangkorrelationskoeffizienten von H5 Quelle: Eigene Darstellung

\* Die Rangkorrelation ist nicht signifikant.

Die Rangkorrelation für Aufgabe B ist nicht signifikant, wobei es sich ebenfalls um eine vergleichsweise niedrige Korrelation handelt. Die Korrelationskoeffizienten von Aufgabe A

(0,525) und C (0,678) sowie vom Durchschnitt (0,595) deuten alle auf einen starken Zusammenhang hin. Dabei ist nicht nur die reine Korrelation interessant, sondern auch inwiefern die jeweiligen Systeme einen Einfluss auf den Zusammenhang haben. Die nachfolgend[e Ab](#page-202-0)[bildung 6-14](#page-202-0) visualisiert den Zusammenhang in einem Streudiagramm zwischen Effizienz und Effektivität mit der Unterscheidung in die beiden Systeme.

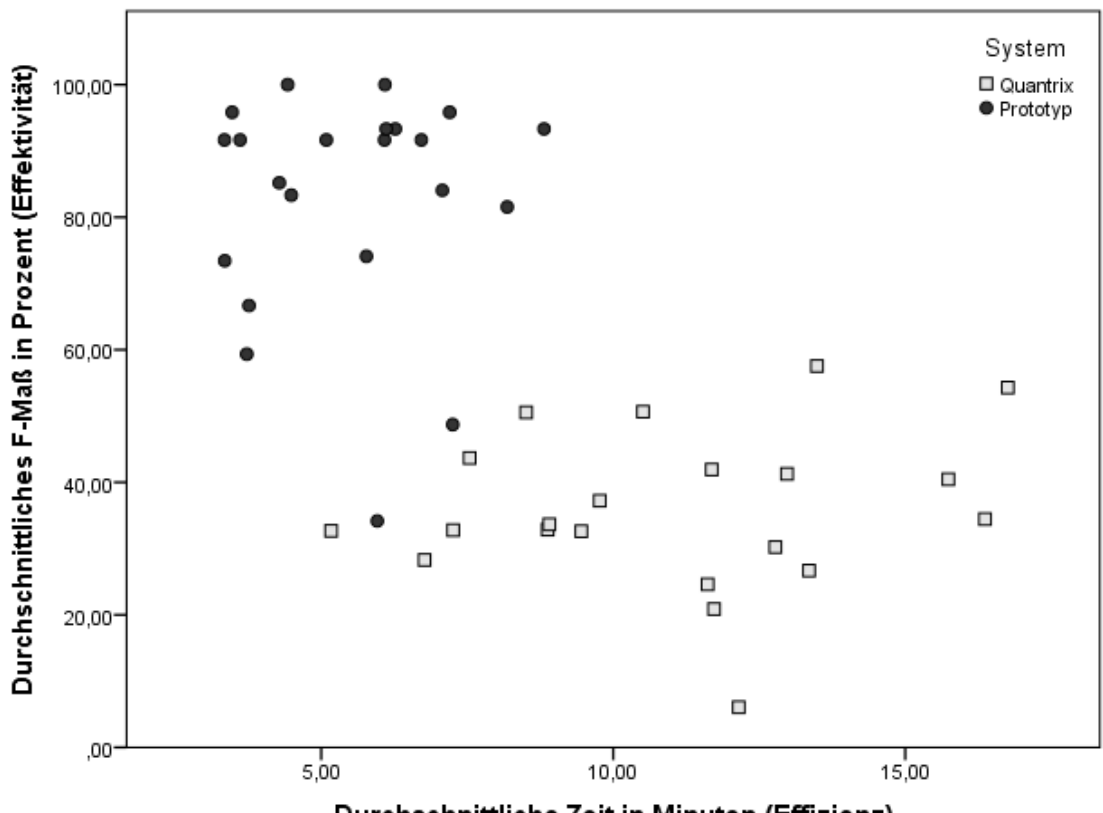

Durchschnittliche Zeit in Minuten (Effizienz)

Abbildung 6-14: Streudiagramm mit der Effizienz und der Effektivität je System Quelle: Eigene Darstellung

<span id="page-202-0"></span>Das Streudiagramm zeigt deutlich, dass Probanden mit Quantrix ein niedrigeres durchschnittliches F-Maß (schlechtere Effektivität) und eine höhere durchschnittliche Zeitdauer (schlechtere Effizienz) erreicht haben. Bis auf zwei Ausreißer haben im Gegensatz dazu alle Probanden mit dem Prototyp Ergebnisse erreicht, die ein höheres durchschnittliches F-Maß (bessere Effektivität) und eine niedrigere durchschnittliche Zeitdauer (bessere Effizienz) aufweisen. Dies unterstützt deutlich die Hypothesen 4a und 4b (vgl. resp. Kapitel [6.4.5.5](#page-199-1) und [6.4.5.6\)](#page-200-1).

Die Hypothese 5 kann somit bestätigt werden, sodass von einem positiven Zusammenhang zwischen Effizienz und Effektivität ausgegangen werden kann.

#### **6.4.5.8 H6: Die Nutzung des Prototyps führt zu einer höheren Nutzungsintention**

Es wurde ein Mann-Whitney-U-Test durchgeführt, ob ein Unterschied hinsichtlich der Nutzungsintention zwischen Quantrix und dem Prototyp vorliegt. Die Verteilungen waren außer bei Aufgabe B ähnlich, sodass die Mediane miteinander verglichen werden können. Die Nutzungsintention vom Prototyp ist statistisch signifikant höher (6,25) als von Quantrix (3,83),  $U = 403, 0, z = 4,191, p = 0,001.$ 

Die nachfolgend[e Tabelle 6-20](#page-203-1) gibt einen Überblick über die Ergebnisse der Mann-Whitney-U-Tests je Aufgabe sowie im Durchschnitt.

<span id="page-203-1"></span>

| Aufgabe      | <b>Ahnliche</b> | Median   |          | <b>Mittlerer Rang</b> |          |       |       |       |
|--------------|-----------------|----------|----------|-----------------------|----------|-------|-------|-------|
|              | Verteilung      | Quantrix | Prototyp | Quantrix              | Prototyp | U     | z     | p     |
| A            | Ja              | 5,00     | 6,50     | 16.45                 | 27,30    | 347,5 | 2,862 | 0.05  |
| B            | <b>Nein</b>     | 3,50     | 6,25     | 14,00                 | 29,64    | 399,0 | 4,123 | 0,001 |
| С            | Ja              | 3,00     | 6,50     | 13.45                 | 30,16    | 410,5 | 4.421 | 0,001 |
| Durchschnitt | Ja              | 3,83     | 6,25     | 13,81                 | 29,82    | 403,0 | 4,191 | 0,001 |

Tabelle 6-20: Übersicht über die Ergebnisse der Mann-Whitney-U-Tests von H6 Quelle: Eigene Darstellung

Mit Ausnahme der Aufgabe B sind die Mediane vergleichbar. Dabei ist die Nutzungsintention vom Prototyp bei allen Aufgaben deutlich höher. Der Unterschied zwischen Quantrix und dem Prototyp ist bei Aufgabe A noch relativ gering (1,50), bei Aufgabe B und C vergrößert sich der Unterschied deutlich (resp. 2,75 und 3,50).

Die Hypothesen 6 kann daher also akzeptiert werden, sodass angenommen wird, dass die Nutzungsintention je Aufgabe sowie im Durchschnitt vom Prototyp höher ist.

### <span id="page-203-0"></span>**6.4.5.9 Wahrgenommener Schwierigkeitsgrad**

Der wahrgenommene Schwierigkeitsgrad wurde durch eine qualitative Kodierung ausgewertet. Dabei ist vor allem ein direkter Vergleich der beiden Gruppen interessant. Di[e Ab](#page-204-0)[bildung 6-15](#page-204-0) zeigt das Verhältnis des wahrgenommenen Schwierigkeitsgrades je Aufgabe aufgeteilt in die beiden Gruppen Quantrix und Prototyp.

Kapitel 6 Evaluation des wissensbasierten DSS zur automatisierten Analyse von Wirkungsbeziehungen 189

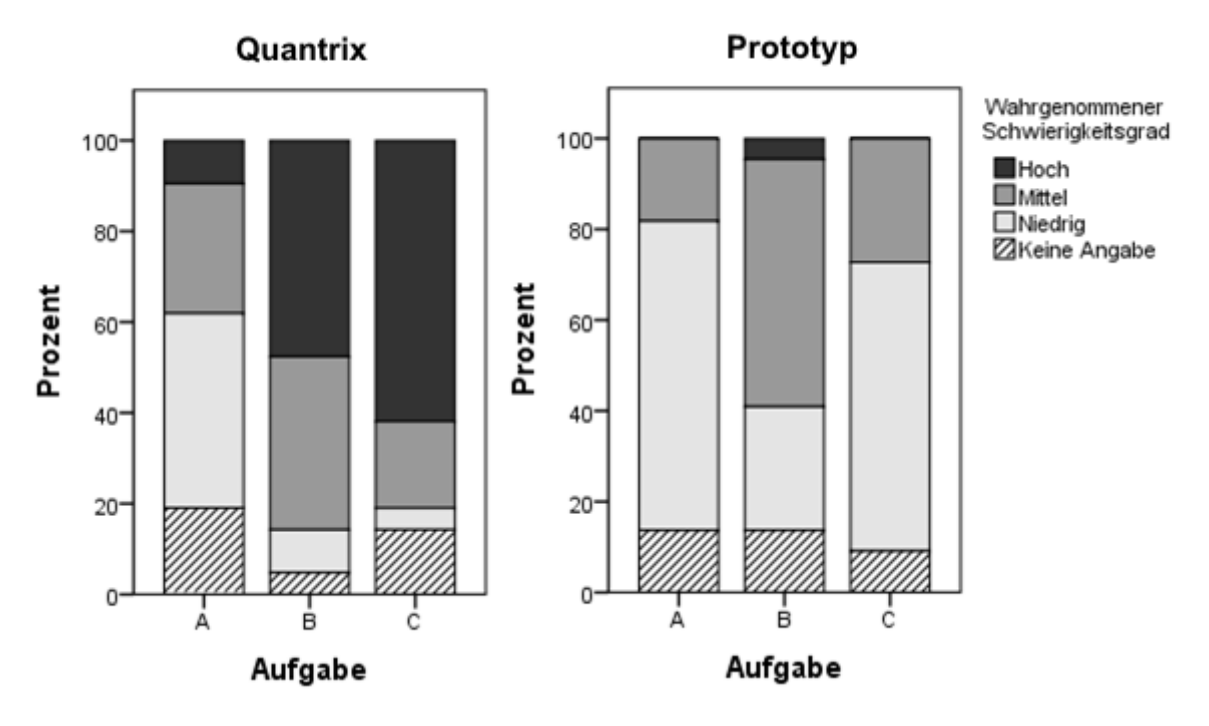

<span id="page-204-0"></span>Abbildung 6-15: Wahrgenommener Schwierigkeitsgrad je Aufgabe und Technologie Quelle: Eigene Darstellung

Die Probanden, die die Aufgaben mit Quantrix lösen sollten, haben den Schwierigkeitsgrad vor allem bei Aufgabe B und C als hoch eingestuft. Die Aufgabe C ist aus Sicht der Probanden eindeutig die schwierigste Aufgabe. Ersichtlich ist ebenfalls, dass mit Verlauf der Aufgaben ein Anstieg des Schwierigkeitsgrades wahrgenommen wurde.

Dies trifft auf die Probanden, die die Aufgaben mit dem Prototyp lösen sollten, nicht zu. Es ist deutlich zu erkennen, dass Aufgabe B als die schwierigste Aufgabe wahrgenommen wurde. Allerdings gibt es nur wenige Probanden, die der Aufgabe einen hohen Schwierigkeitsgrad zuschreiben. Der Großteil hat den Schwierigkeitsgrad der Aufgabe B als mittel wahrgenommen. Dieser höhere Schwierigkeitsgrad im Vergleich zu Aufgabe A und C spiegelt sich auch in den Hypothesentests der Hypothesen 2b (vgl. Kapitel [6.4.5.3\)](#page-198-1), 4a (vgl. Kapitel [6.4.5.5\)](#page-199-1) und 4b (vgl. Kapitel [6.4.5.6\)](#page-200-1) wider.

Bei einem direkten Vergleich der beiden Systeme sind ebenfalls deutliche Unterschiede zu erkennen. Bei allen Aufgaben ist der wahrgenommene Schwierigkeitsgrad mit dem Prototyp deutlich niedriger als mit Quantrix. Dies ist bei Aufgabe C besonders deutlich zu erkennen, da über 60% der Quantrix Benutzer den Schwierigkeitsgrad als hoch wahrgenommen haben, aber dies für keinen Benutzer des Prototyps zutrifft.

### **6.4.5.10 Empfundene Korrektheit**

Die empfundene Korrektheit wurde durch eine qualitative Kodierung ausgewertet. Die Ergebnisse je Aufgabe sind in de[r Abbildung 6-16](#page-205-0) aufgeteilt in die beiden Systeme dargestellt.

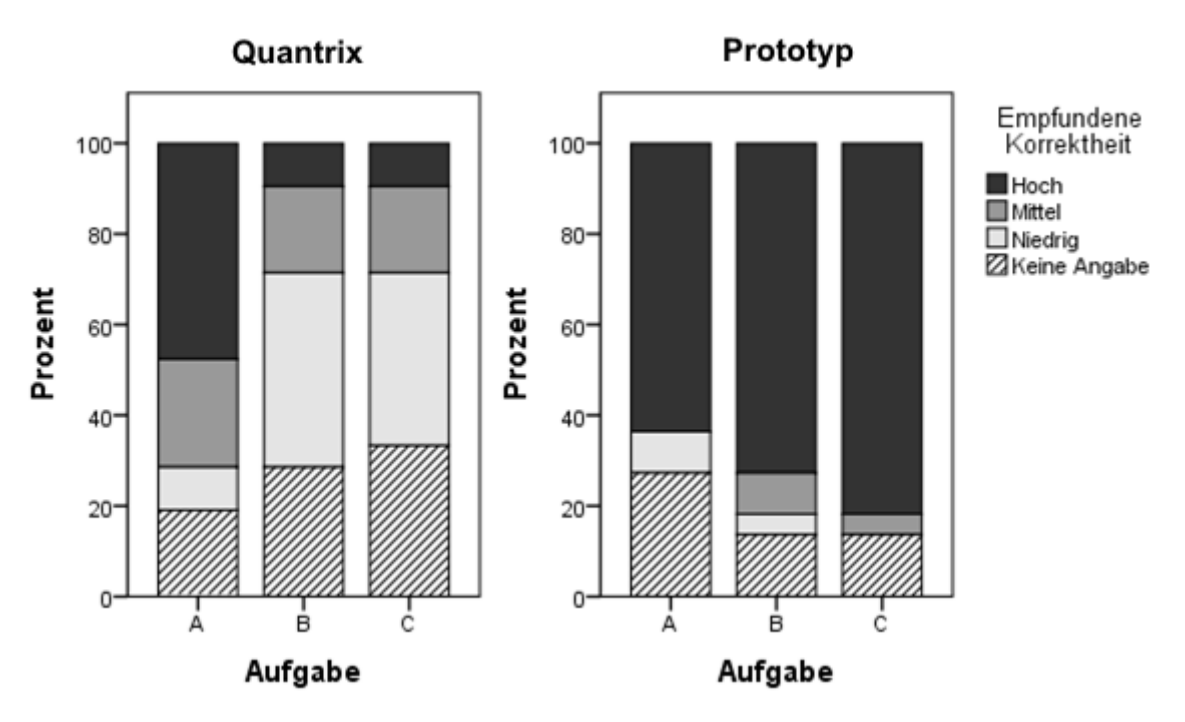

Abbildung 6-16: Empfundene Korrektheit je Aufgabe und Technologie Quelle: Eigene Darstellung

<span id="page-205-0"></span>Generell sind sich die Probanden, die Quantrix zur Bearbeitung der Aufgaben nutzen, eher unsicher, dass ihre Lösungen korrekt sind. Bei Aufgabe A sind sich über 45% sicher, dass die gefundene Lösung korrekt ist. Dies verringert sich jedoch bei Aufgabe B und C deutlich. Dabei sollte berücksichtigt werden, dass auch die Anzahl an Probanden steigt, die keine Angabe zur Korrektheit gemacht haben. Die Probanden ohne eine Angabe zur Korrektheit haben zudem zum Großteil inkorrekte Ergebnisse. Im direkten Vergleich haben Probanden mit Quantrix, die keine Angabe zur Korrektheit getätigt haben, ein durchschnittlichen F-Maß von 31,86% und Probanden mit dem Prototyp ein durchschnittliches F-Maß von 73,93%.

Im Gegensatz dazu sind sich bei allen Aufgaben jeweils mindestens 60% der Probanden mit dem Prototyp sehr sicher, dass die Lösung korrekt ist. Dabei nimmt die empfundene Korrektheit im Verlauf der Aufgaben zu, sodass sich bei Aufgabe C über 80% sicher sind, dass Ihre Lösung korrekt ist. Dies könnte mit einem möglichen Lerneffekt in der Benutzung des Prototyps oder mit einem gestiegenen Vertrauen in den Prototyp begründet werden.

Im direkten Vergleich zwischen Quantrix und dem Prototyp sind die Ergebnisse des Prototyps deutlich positiver zu bewerten. Insgesamt waren sich die Benutzer Ihrer Lösung deutlich sicherer. Hierzu sollte ebenfalls herangezogen werden, ob die Lösungen wirklich korrekt waren. Durch die Hypothesen 4a und 5 wurde dabei aufgezeigt, dass die Benutzer des Prototyps mit einem Median von 0,92 hinsichtlich der Effektivität im Durchschnitt die korrekte Lösung gefunden hatten. Die Benutzer von Quantrix hingegen erreichten bei der Effektivität nur einen Median von 0,34. Den Benutzern von Quantrix war also anscheinend bewusst, dass Ihre Lösung nicht immer korrekt ist.

#### **6.4.5.11 H7a-c: Qualitätsmerkmale für Software nach ISO/IEC 9126**

Abschließend werden die Hypothesen 7a-c untersucht und hierzu je Hypothese ein Mann-Whitney-U-Test durchgeführt, ob ein Unterschied hinsichtlich der verschiedenen Qualitätsmerkmale zwischen Quantrix und dem Prototyp vorliegt. Die Benutzbarkeit (Hypothese 7b) weist dabei keine ähnliche Verteilung in den beiden Gruppen auf, sodass hierbei nur der mittlere Rang verglichen werden kann. Bei der Zuverlässigkeit (Hypothese 7a) und der Effizienz (Hypothese 7c) können die Mediane verglichen werden.

Die Zuverlässigkeit (Hypothese 7a) des Prototyps (7,00) wird von den Probanden statistisch signifikant besser bewertet als Quantrix (6,00),  $U = 290.5$ ,  $z = 1,539$ ,  $p = 0,001$ . Ebenfalls wird die Benutzbarkeit (Hypothese 7b) des Prototyps (30,20) statistisch signifikant besser bewertet als Quantrix (13,40),  $U = 411, 5, z = 4,423, p = 0,001$ . Die wahrgenommene Effizienz vom Prototyp (7,00) wird zwar besser bewertet als von Quantrix (6,00), allerdings ist der Unterschied nicht statistisch signifikant.

Die nachfolgende [Tabelle 6-21](#page-206-0) stellt alle Ergebnisse der Mann-Whitney-U-Tests der Qualitätsmerkmale dar.

| Hypo-<br>Merkmal<br>these |                 | Ahnliche    | Median   |          | <b>Mittlerer Rang</b> |       |       |       |         |
|---------------------------|-----------------|-------------|----------|----------|-----------------------|-------|-------|-------|---------|
|                           | Verteilung      | Quantrix    | Prototyp | Quantrix | Prototyp              | U     | z     | р     |         |
| 7a                        | Zuverlässigkeit | Ja          | 6,00     | 7.00     | 19.17                 | 24.70 | 290,5 | 1,539 | 0,001   |
| 7 <sub>b</sub>            | Benutzbarkeit   | <b>Nein</b> | 5.00     | 6,66     | 13.40                 | 30.20 | 411.5 | 4,423 | 0,001   |
| 7c                        | Effizienz       | Ja          | 6,00     | 7.00     | 15.74                 | 27.98 | 362.5 | 3,361 | $0.05*$ |

<span id="page-206-0"></span>Tabelle 6-21: Übersicht über die Ergebnisse der Mann-Whitney-U-Tests von H7a-c Quelle: Eigene Darstellung

\* Der Unterschied ist nicht signifikant.

Die Unterschiede sind insofern interessant, da es sich bei Quantrix um eine etablierte Software in der Version 6.0.2 handelt und der Prototyp im Rahmen des Forschungsprozesses entstanden ist. Die prototypische Implementierung scheint also vergleichbar stabil zu sein und erfüllt bereits wichtige Qualitätsmerkmale für Software. Allerdings setzt der Prototyp nur einen Teil des Konzeptes um, sodass eine vollständige Implementation erneut hinsichtlich der Qualitätsmerkmale überprüft werden muss.

Die Hypothesen 7a und 7b können somit akzeptiert werden, sodass der Prototyp im Vergleich zu Quantrix hinsichtlich der Qualitätsmerkmale Zuverlässigkeit und Benutzbarkeit als besser eingestuft werden kann. Die Hypothese 7c kann nicht akzeptiert werden, sodass die wahrgenommene Effizienz beim Prototyp zwar besser als bei Quantrix ist, dies jedoch keine statistische Signifikanz aufweist.

### <span id="page-207-0"></span>**6.4.6 Kritische Bewertung und Limitation der Untersuchung**

Insgesamt konnten bis auf wenige Ausnahmen alle Hypothesen akzeptiert werden. Besonders die Betrachtung des Durchschnittes über alle Aufgaben ermöglicht die Aussage, dass der Prototyp bei allen Hypothesen generell signifikant besser abschneidet als Quantrix. Für die Aufgabe B kann hinsichtlich der Hypothesen H2b und H5 kein statistisch signifikanter Unterschied festgestellt werden. Die gemessenen Unterschiede sind zwar positiv für den Prototyp zu werten, allerdings können keine Rückschlüsse auf die studentische Grundgesamtheit gezogen werden. Ebenfalls ist Hypothese H7c nicht statistisch signifikant, sodass auch hier keine Rückschlüsse möglich sind.

Alle nicht signifikanten Hypothesen betreffen die Effizienz. Die Hypothesen H2b und H5 beinhalten die objektiv gemessene Effizienz anhand der Zeitdauer und untersuchen die Grundstruktur des ATF-Modells.

Bei Aufgabe B führt ein höherer Aufgabe-Technologie-Fit nicht zu einer statistisch signifikanten besseren Effizienz (vgl. Hypothese H2b in Kapite[l 6.4.5.3\)](#page-198-1) und eine bessere Effizienz führt nicht zu einer statistisch signifikant besseren Effektivität (vgl. Hypothese 5 in Kapitel [6.4.5.7\)](#page-201-2). Dies könnte damit zusammenhängen, dass der wahrgenommene Schwierigkeitsgrad von Aufgabe B bei der Nutzung des Prototyps als höher bewertet wurde (vgl. Kapitel [6.4.5.9\)](#page-203-0). Im Vergleich zu den anderen beiden Aufgaben ist der wahrgenommene Schwierigkeitsgrad der Aufgabe B mit Abstand am höchsten. Dies kann darauf zurückgeführt werden, dass die Probanden bei Aufgabe B mit dem Prototyp viele potenzielle Wirkungsketten ange-

zeigt bekommen, aus welchen in der Evaluationsphase die korrekten Wirkungsketten identifiziert werden müssen. Der Aufwand ist somit deutlich höher als bei Aufgabe A und C, bei welchen die Ergebnisse eindeutig nachvollziehbar waren und keine Wirkungsketten ausgeschlossen werden mussten. Dies stellt eine mögliche Begründung hinsichtlich der nicht signifikanten Ergebnisse bei Aufgabe B dar.

Diese Begründung kann auch auf die wahrgenommene Effizienz der Hypothese H7c übertragen werden. Der Prototyp wird zwar als effizienter bewertet, allerdings besteht hier keine statistische Signifikanz. Der wahrgenommene Schwierigkeitsgrad (vgl. Kapitel [6.4.5.9\)](#page-203-0) ist eine mögliche Erklärung. Da die wahrgenommene Effizienz jedoch unabhängig von den einzelnen Aufgaben abgefragt wurde und es sich somit um eine Gesamtbewertung handelt, lässt dies keine konkreten Rückschlüsse zu.

Insgesamt sind die Ergebnisse sehr positiv für den Prototyp zu bewerten, allerdings gibt es einige Limitationen der Untersuchung, welche bei der Interpretation der Ergebnisse berücksichtigt werden sollten. Nachfolgend werden vier Limitationen hinsichtlich der *Probanden*, der ausgewählten *Software*, der *Datenbasis* und der *Aufgabenstellung* erläutert, die im Rahmen der Auswertung der Untersuchung aufgefallen sind.

Hinsichtlich der *Probanden* muss berücksichtigt werden, dass es sich um Studierende und somit keine echten Experten bzw. Anwender handelt (vgl. Kapitel [6.4.3\)](#page-191-1). Es wurden größtenteils Studierende aus einem Masterstudiengang ausgewählt, da diese kurz vor dem Eintritt ins Berufsleben stehen und den potenziellen Anwendern ähnlicher sind als Studierende, die am Beginn ihres Studiums stehen. Zusätzlich hatten die Probanden bereits Erfahrungen mit modellbasierten Systemen und wurden im Rahmen einer Einführungsveranstaltung noch einmal im Umgang mit beiden Systemen geschult. Die Übersicht der Selbsteinschätzung der theoretischen sowie praktischen Erfahrung der Probanden zeigt eine gleichmäßige Verteilung mit einem Höhepunkt um den Mittelwert (vgl. [Abbildung 6-11](#page-192-0) auf Seite [177\)](#page-192-0). Es wurden also Anstrengungen unternommen, um möglichst ähnliche Probanden zu den potenziellen Anwendern zu untersuchen. Dennoch gilt die Auswahl der Probanden als eine mögliche Limitation.

Bei der Auswahl der *Software*, welche mit dem Prototyp verglichen werden sollte, wurde das allgemein verbreitete und modellbasierte System Quantrix gewählt. Alle Aufgaben waren mit Quantrix lösbar, wenn auch mit einem deutlich unterschiedlichen Schwierigkeitsgrad (vgl. Kapitel [6.4.2.2\)](#page-186-1). Dies spiegelt sich auch in der Auswertung der Effektivität wider. Das höchste F-Maß der Probanden, die Quantrix genutzt haben, über alle Aufgaben lag mit 57%

deutlich unter den erreichbaren 100%. Allerdings war die Zeit zur Lösung der Aufgaben begrenzt. Die besten Ergebnisse mit Quantrix wurden bei Aufgabe B erreicht, bei deren Lösung zwei Probanden ein F-Maß von ca. 77% und 75% erreicht haben und damit deutlich über dem Mittelwert des F-Maßes aller Probanden mit Quantrix bei Aufgabe B von 39% lagen. Der Zeitaufwand der beiden Probanden lag dennoch nur geringfügig über dem Durchschnitt. Obwohl die Aufgaben mit Quantrix lösbar waren, war der wahrgenommene Schwierigkeitsgrad deutlich höher als beim Prototyp (vgl. Kapitel [6.4.5.9\)](#page-203-0). Eine mögliche Erklärung liegt in der Tatsache begründet, dass Quantrix im Gegensatz zum Prototyp nicht auf diesen Anwendungsfall der Wirkungsanalyse spezialisiert ist. Dies sollte bei der Interpretation der Untersuchungsergebnisse hinsichtlich der Effektivität berücksichtigt werden.

Die verwendete *Datenbasis* für die Untersuchung basiert auf einem fiktiven Unternehmen (vgl. Kapitel [6.4.2.1\)](#page-178-0). Die Daten stammen somit nicht von einem realen Unternehmen und stellen keine realen Szenarien dar. Die verwendete Datenbasis findet jedoch bereits seit mehreren Jahren in der Lehre Verwendung und wurde immer wieder verbessert. Zudem wurden einige Aufgabenstellungen anhand von Formeln durch das System Quantrix in den Datensatz eingebaut. Insgesamt kann also von einem fiktiven Datensatz gesprochen werden, der an einen realen Datensatz angenähert wurde und diesen angemessen repräsentiert. Generell sollte die fiktive Datenbasis bei der Interpretation der Ergebnisse vor allem hinsichtlich der Effektivität und Effizienz entsprechend berücksichtigt werden.

Die vierte Limitation betrifft die *Aufgabenstellung*. Das Experiment wurde mit der Annahme durchgeführt, dass derartige Aufgabenstellungen in Unternehmen weit verbreitet sind. Inwiefern die Verbreitung gegeben ist, sollte bei der Interpretation der Ergebnisse berücksichtigt werden. Zudem wurde während der Untersuchungsdurchführung festgestellt, dass die Beschreibung der Aufgabe C nicht eindeutig ist und von den Probanden teilweise missinterpretiert wurde. Die Probanden sollten einen Rückgang der Kunden untersuchen, der seit Januar 2014 besonders stark zu beobachten ist (vgl. Kapitel [6.4.2.2\)](#page-186-1). Die nachfolgende [Abbil](#page-210-0)[dung 6-17](#page-210-0) stellt den Verlauf der Anzahl der Kunden im relevanten Zeitraum dar.

Kapitel 6 Evaluation des wissensbasierten DSS zur automatisierten Analyse von Wirkungsbeziehungen 195

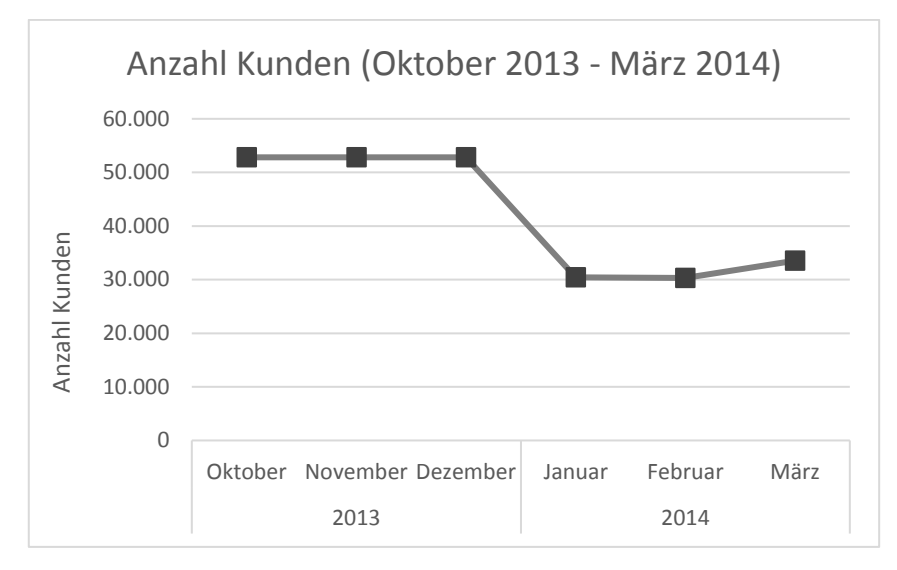

<span id="page-210-0"></span>Abbildung 6-17: Verlauf der Anzahl der Kunden von Oktober 2013 bis März 2014 Quelle: Eigene Darstellung

Die Aufgabenstellung weist daraufhin, dass generell ein Rückgang der Kunden festgestellt wurde und dieser besonders stark seit Januar 2014 zu beobachten ist. Einige Probanden haben den Verlauf seit Januar 2014 isoliert betrachtet und konnten keinen Rückgang feststellen. Die Fehlinterpretation der Aufgabenstellung konnte konkret bei drei Probanden ermittelt werden. Es ist daher davon auszugehen, dass die Untersuchungsergebnisse nicht maßgeblich durch die ungenaue Ausdrucksweise in der Aufgabenstellung beeinflusst wurden. Allerdings sollte dies bei der Interpretation der Ergebnisse, vor allem hinsichtlich der Effektivität, berücksichtigt werden.

#### **6.5 Abschließende Diskussion der Evaluation**

Die Ergebnisse der gesamten Evaluation des wissensbasierten Systems zur automatisierten Analyse von Wirkungsbeziehungen ist durchweg als positiv zu bewerten. Die drei durchgeführten Evaluationen deuten darauf hin, dass das Konzept und der implementierte Prototyp eine Verbesserung gegenüber der aktuellen Situation darstellen. Bei den Evaluationen handelt es sich um eine *Literaturrecherche*, einen *merkmalbasierten Vergleich* sowie ein *fragebogengestütztes Laborexperiment*. Des Weiteren erfolgte eine Demonstration des Prototyps anhand einer exemplarischen Anwendung (vgl. Kapitel [5.8\)](#page-139-0), wodurch bereits die generelle Anwendbarkeit belegt werden konnte.

Die *Literaturrecherche* wurde als Ex-ante-Evaluation vor Erstellung des Konzeptes durchgeführt (vgl. Kapitel [3\)](#page-49-0). Keines der gefundenen Konzepte erfüllte die Anforderungen an eine

automatisierte Wirkungsanalyse (vgl. Kapitel [3.3\)](#page-85-0). Dabei wurden Vor- und Nachteile der jeweiligen Konzepte diskutiert und potenzielle Verbesserungsmöglichkeiten abgeleitet (vgl. Kapitel [3.4\)](#page-90-0). Dies stellt den Forschungsansatz zur Erstellung eines verbesserten Konzeptes dar, wodurch eine entsprechende Fundierung stattgefunden hat.

Der *merkmalbasierte Vergleich* ist eine weitere Ex-ante-Evaluation, welche das erstellte Konzept untersucht. Dabei wurden zum einen eine konzeptionelle und zum anderen eine technische Perspektive eingenommen (vgl. Kapitel [6.3\)](#page-163-0). Die konzeptionelle Perspektive betrachtet die aufgestellten Anforderungen, welche vom erstellten Konzept fast vollständig erfüllt wurden (vgl. Kapitel [6.3.1\)](#page-163-1). Dabei sollte berücksichtigt werden, dass das Konzept sowie der Prototyp auf Basis der Anforderungen erstellt wurden und die Erfüllung somit vorherzusehen waren. Die technische Perspektive führte zu einem ähnlichen Ergebnis, sodass das Konzept bzw. der implementierte Prototyp alle Merkmale berücksichtigen (vgl. Kapitel [6.3.2\)](#page-166-0). Der Fokus eines Prototyps liegt zwar nicht auf den Merkmalen für Softwarequalität, dennoch kann durch die Ergebnisse der Entwicklungsstand des Prototyps bewertet und bei der Betrachtung der Ergebnisse der Ex-post-Evaluation herangezogen werden.

Das abschließende *fragebogengestützte Laborexperiment* dient als Ex-post-Evaluation und legt den Fokus allein auf den implementierten Prototyp. Die Untersuchung betrachtete die Anwendung des Prototyps in drei Aufgabenstellungen (vgl. Kapitel [6.4.2.2\)](#page-186-1) und führte einen direkten Vergleich gegen ein etabliertes modellbasiertes System durch (vgl. Kapitel [6.4.2.1\)](#page-178-0). Die Ergebnisse aller Hypothesentests sind in [Tabelle 6-22](#page-212-0) dargestellt.

<span id="page-212-0"></span>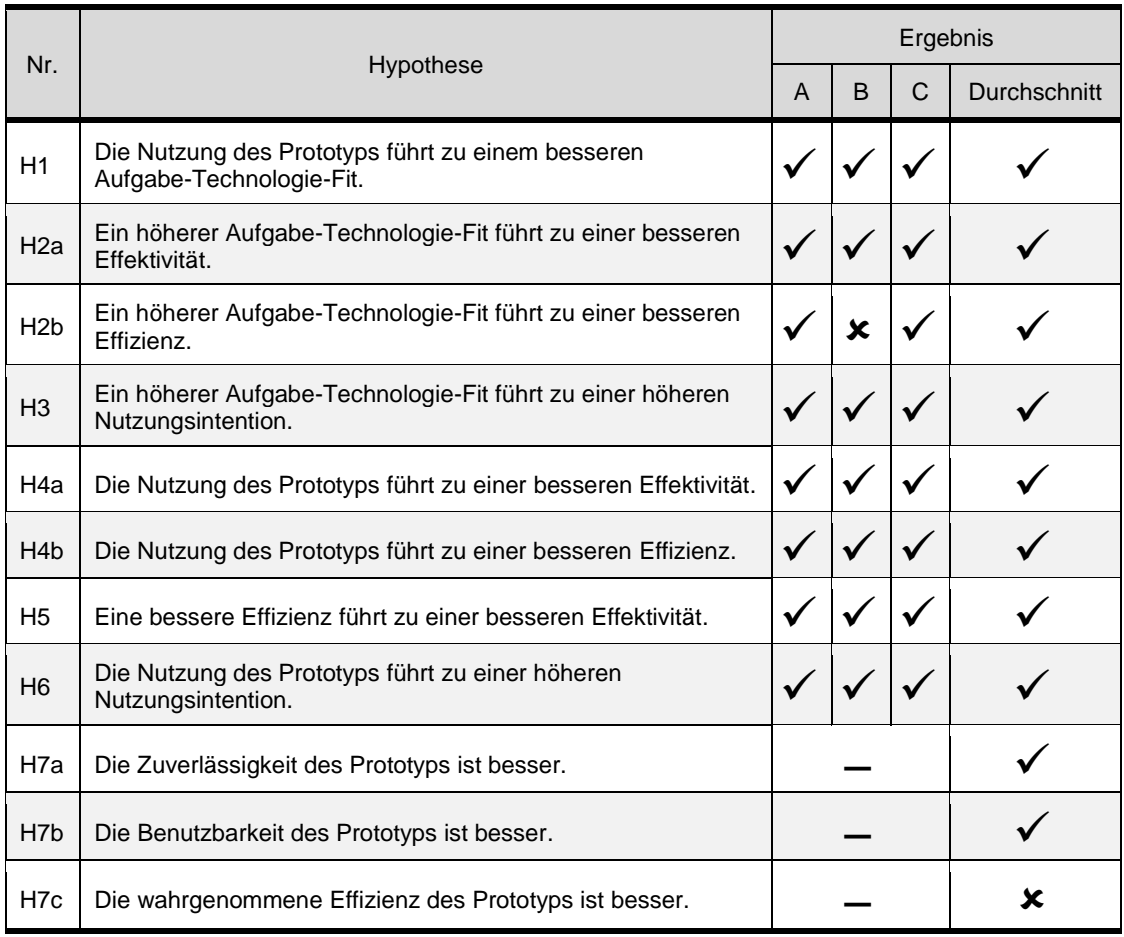

# Tabelle 6-22: Übersicht der Ergebnisse je Hypothese und Aufgabe

#### Quelle: Eigene Darstellung

Nur die Hypothesentests der Hypothese H2b für Aufgabe B sowie der Hypothese H7c konnten nicht mit statistischer Signifikanz bestätigt werden. Insgesamt sind die Ergebnisse vielversprechend und zeigen das Potenzial des implementierten Prototyps auf. Diese Aussage wird durch die diskutierten Limitationen (vgl. Kapitel [6.4.6\)](#page-207-0) nur geringfügig abgewertet, da einige Limitationen auf den Laborbedingungen basieren (u.a. Probanden und Datenbasis).

### **7 Schlussbetrachtung**

Die Forschungsergebnisse der vorliegenden Arbeit werden im Hinblick auf die formulierten Forschungsfragen zusammenfassend vorgestellt (vgl. Kapitel [7.1\)](#page-213-0). Abschließend wird ein Ausblick auf fortführende Forschungsvorhaben gegeben (vgl. Kapitel [7.2\)](#page-215-0).

#### <span id="page-213-0"></span>**7.1 Zusammenfassung der Forschungsergebnisse**

Das Gesamtziel der Arbeit ist, *eine automatisierte Analyse von Wirkungsbeziehungen zur situativen Entscheidungsunterstützung durch ein erweitertes DSS-Konzept* zu ermöglichen (vgl. Kapitel [1.2\)](#page-18-0). Zur Erreichung dieses Ziels wurden aufeinander aufbauende Forschungsfragen formuliert, die in der vorliegenden Arbeit nacheinander beantwortet wurden.

# **Forschungsfrage 1** Welche Anforderungen existieren zur automatisierten Analyse von Wirkungsbeziehungen?

Zur Beantwortung der ersten Forschungsfrage wurden in Kapitel [2](#page-23-0) die grundlegenden Begriffe der Entscheidungsunterstützung und der Wirkungsanalyse mithilfe der Literatur definiert und abgegrenzt. Daraufhin wurden Kriterien und Anforderungen aus der Literatur abgeleitet, welche an die automatisierte Analyse von Wirkungsbeziehungen zu stellen sind. Zu den Anforderungen zählen ein hoher Genauigkeitsgrad, ein hoher Detaillierungsgrad, ein umfassender Betrachtungszeitraum, eine häufige Nutzung, die Verwendung von internen und externen Quellen, ein individueller Betrachtungsumfang, die Unterstützung von quantitativen und qualitativen Ausprägungen sowie der Einsatz von historischen und aktuellen Daten.

# **Forschungsfrage 2** Welche Klasse von DSS besitzt das meiste Potenzial zur Erfüllung der Anforderungen bei der Analyse von Wirkungsbeziehungen?

In Kapitel 3 wurden mithilfe einer Literaturrecherche bereits vorhandene Lösungsansätze zur automatisierten Analyse von Wirkungsbeziehungen identifiziert. Diese Lösungsansätze wurden anhand der Klassen von DSS kategorisiert, im Hinblick auf die definierten Kriterien bewertet und jeweils mit den Anforderungen an die automatisierte Analyse von Wirkungsbeziehungen verglichen. Keine der Klassen von DSS konnte alle Anforderungen erfüllen, jedoch boten die wissensbasierten DSS im direkten Vergleich das meiste Potenzial zur Erfüllung der Anforderungen, wodurch die zweite Forschungsfrage beantwortet werden konnte.

# **Forschungsfrage 3** Wie sollte ein Konzept für ein DSS zur automatisierten Analyse von Wirkungsbeziehungen gestaltet sein?

In Kapitel [4](#page-95-0) wurde ein Konzept eines wissensbasierten DSS zur automatisierten Analyse von Wirkungsbeziehungen vorgestellt, welches alle in Kapitel 2 aufgestellten Anforderungen erfüllt. Als Grundlage diente die Referenzarchitektur eines DSS, welche an den Anwendungszweck einer Analyse von Wirkungsbeziehungen unter Berücksichtigung aller Anforderungen angepasst wurde. Zu diesen Anpassungen gehören das Hinzufügen einer Datenschnittstelle und einer Wissensbasis sowie das Entfernen einer Daten- und Modellbank. Das erstellte Konzepte beinhaltet eine Benutzerschnittstelle, eine Ablaufsteuerung, eine Datenschnittstelle, eine Wissensbasis und eine Methodenbank. Diese Komponenten wurden ausgestaltet und das Zusammenspiel erläutert.

# **Forschungsfrage 4** Wie kann eine Umsetzung des Konzeptes mit den verfügbaren Technologien realisiert sein?

Zur Instanziierung des Konzeptes und zur Beantwortung der vierten Forschungsfrage wurde eine prototypische Implementierung vorgenommen und diese in Kapitel [5](#page-111-0) dokumentiert. Die Implementierung wurde unter Berücksichtigung aktueller Technologien und Entwicklungsparadigmen (bspw. OWL, MVVM, WPF) durchgeführt. Trotz des prototypischen Charakters zeigt die Implementierung die Anwendbarkeit des Konzeptes und mögliche Nutzungsszenarien anhand der Erläuterungen der technischen und der fachlichen Prozessabläufe.

**Forschungsfrage 5** Ist ein zur automatisierten Analyse von Wirkungsbeziehungen erweitertes DSS effektiver und effizienter als eine manuelle Analyse von Wirkungsbeziehungen?

Die letzte Forschungsfrage wurde durch eine breit angelegte Evaluation des Prototyps in Kapite[l 6](#page-159-0) beantwortet. Als erste Evaluationsaktivität wurden merkmalbasierte Vergleiche mit einer konzeptionellen und mit einer technischen Perspektive durchgeführt, um das Konzept sowie den Prototyp theoretisch fundiert zu evaluieren. Hierzu wurden zur Bewertung des Konzeptes die Anforderungen an die automatisierte Analyse von Wirkungsbeziehungen und zur Bewertung des Prototyps die Merkmale für Softwarequalität der ISO/IEC Norm 9126-1 verwendet. Das Konzept erfüllt nahezu alle Anforderungen und schneidet vor allem im direkten Vergleich mit den identifizierten Lösungsansätzen aus der Literaturrecherche deutlich besser ab. Der Prototyp weist Verbesserungspotenzial im Hinblick auf die Portabilität auf,

da die Implementierung bedingt durch die Wahl der Programmiersprache nur unter Microsoft Windows lauffähig ist. Da es sich jedoch nur um eine mögliche Instanziierung des Konzeptes handelt, stellt dies keinen Nachteil dar. Als abschließende Evaluationsaktivität wurde ein fragebogengestütztes Laborexperiment durchgeführt. Auf Basis des Aufgabe-Technologie-Fit-Modells erfolgte eine quantitative Analyse, die den Einsatz des Prototyps mit der manuellen Analyse von Wirkungsbeziehungen vergleicht. Die durchweg positiven Ergebnisse des Prototyps zeigen trotz einiger Limitationen der Evaluation deutlich das Potenzial des Prototyps auf.

Insgesamt konnte das Gesamtziel der Arbeit durch die erfolgreiche Bearbeitung und Beantwortung der Forschungsfragen erreicht werden. Neben einer Konzeption und Instanziierung konnten auch die Funktionsfähigkeit des Konzeptes und der Instanziierung belegt werden. Die Ergebnisse der vorliegenden Arbeit können als Grundlage für weitere Forschungsvorhaben im Hinblick auf die Analyse von Wirkungsbeziehung zur Entscheidungsunterstützung verwendet werden.

#### <span id="page-215-0"></span>**7.2 Ausblick auf fortführende Forschungen**

Das Potenzial fortführender Forschungen kann kategorisiert werden in den Forschungsbedarf im Hinblick auf das *Konzept*, die *Evaluation des Prototyps* sowie die *Erweiterungen des Prototyps*.

Der Forschungsbedarf im Hinblick auf das *Konzept* besteht überwiegend bei der zentralen Wissensbasis. Eine Bewertung von Wirkungsbeziehungen wäre sinnvoll, sodass Wirkungsbeziehungen, die bspw. häufig erfolgreich validiert wurden, während der Explorationsphase zuerst aktiviert und validiert werden. Dies erfordert eine Anpassung des Algorithmus zur Aktivierung der Wirkungsbeziehungen und könnte als alternative Aktivierungsmethode in der Methodenbank abgelegt werden. Falls zusätzlich eine Kategorisierung der Entscheidungssituationen durchgeführt würde, könnten diese Bewertungen auch situationsspezifisch verwendet werden, wodurch der situative Charakter des Konzeptes gestärkt würde. Zusätzlich könnte die Lernfähigkeit des Konzeptes durch die Entwicklung neuer Algorithmen zur automatisierten Entdeckung neuer Beziehungen in der Wissensbasis erhöht werden. Eine derartige automatisierte Entdeckung hat Paradice (1986) bereits ansatzweise in seinem Konzept angedacht (vgl. Paradice 1986, S. 93f.), worauf zukünftige Forschungsvorhaben aufbauen könnten. Dabei ist denkbar, dass neue Wirkungsbeziehungen in der Wissensbasis erstellt werden, wenn der Korrelationskoeffizient zweier beliebiger Knoten entsprechend hoch
ist. Die Berechnung des Korrelationskoeffizienten könnte zu unterschiedlichen Zeitpunkten wiederholt und die Wirkungsbeziehung erst dann erstellt werden, wenn der Korrelationskoeffizient nach wiederholter Überprüfung konstant hoch war. Ebenfalls wären die Bewertungen von Wirkungsbeziehungen ein möglicher Anhaltspunkt für das Entfernen von Wirkungsbeziehungen. Falls eine Wirkungsbeziehung selten oder nie erfolgreich validiert wurde, könnte das Entfernen der Beziehung zugunsten der Übersichtlichkeit und einfacheren Administration der Wissensbasis sinnvoll sein. Letztlich könnte durch den Einsatz des Konzeptes in mehreren Unternehmen eine generische Wissensbasis erstellt werden, welche allgemeingültige Wirkungsbeziehungen bereithält. Hierzu wäre die Erweiterung des Konzeptes um eine zweite Wissensbasis notwendig. Während eine Wissensbasis allgemeingültiges und unternehmensübergreifendes Wissen über Wirkungsbeziehungen beinhalten würde, würde in der zweiten Wissensbasis nur unternehmensspezifisches Wissen über Wirkungsbeziehungen abgelegt werden. Durch diese Unterteilung könnte die Einführung des Konzeptes in einem neuen Unternehmen deutlich erleichtert werden, da das allgemeingültige Wissen bereits vorhanden wäre und nicht erneut eingepflegt werden müsste. Dennoch würde das Konzept weiterhin unternehmensspezifisches Wissen berücksichtigen können.

Der Forschungsbedarf im Hinblick auf die *Evaluation des Prototyps* betrifft den praktischen Einsatz des Prototyps in Unternehmen. Wie bereits in Kapitel [6.2](#page-160-0) angemerkt wurde, sollte zur vollständigen Ex-post-Evaluation eine Feldstudie durchgeführt werden. Im Rahmen dieser Feldstudie könnte der Prototyp in einem oder mehreren Unternehmen eingesetzt und so der Einsatz unter realen Bedingungen evaluiert werden. Dadurch könnte zum einen der Prototyp, aber zum anderen auch das zugrundeliegende Konzept evaluiert und möglicher Anpassungsbedarf abgeleitet werden.

Mögliche *Erweiterungen des Prototyps* betreffen unter anderem die Datenschnittstellen, die Integration in ein bestehendes System und die Erstellung eines Simulations- oder Optimierungsmodells. Durch die Entwicklung von weiteren Schnittstellen könnte die Stabilität des Prototyps bei der Anbindung von weiteren Datenquellen überprüft werden. Dabei wäre die Einbindung von externen Quellen zur Analyse interessant, insbesondere der Einfluss von externen Datenquellen auf die Stabilität und die Geschwindigkeit des Prototyps. Zusätzlich könnte der Prototyp in ein bestehendes System integriert werden, um die Phase *Isolation* der Ablaufsteuerung (vgl. Kapitel [5.4.1\)](#page-123-0) zu automatisieren. Hierzu bietet sich ein OLAP-Datenwürfel an, in welchem durch das Markieren der relevanten Kennzahl fast alle notwendigen Informationen für die Isolation automatisiert extrahiert werden können. Letztlich könnte das

Ergebnis der Analyse zu einem Simulations- oder Optimierungsmodell weiterverarbeitet und dem Anwender bereitgestellt werden. Da die Wirkungsbeziehungen durch die Validierung von quantitativen Größen einen situativen Korrelationskoeffizienten besitzen, könnte daraus ein Simulationsmodell mit konkreten Gleichungen und Gleichungsparametern erstellt werden. Mithilfe dieses Modells könnten durch What-if-Analysen verschiedene Lösungsansätze verglichen oder eine Optimierung ausgewählter Kennzahlen durchgeführt werden. Somit könnten auf Basis der durchgeführten Problemdiagnose Planungen in die Zukunft ermöglicht werden.

# **Anhang**

#### **Anhang I Fragebogen**

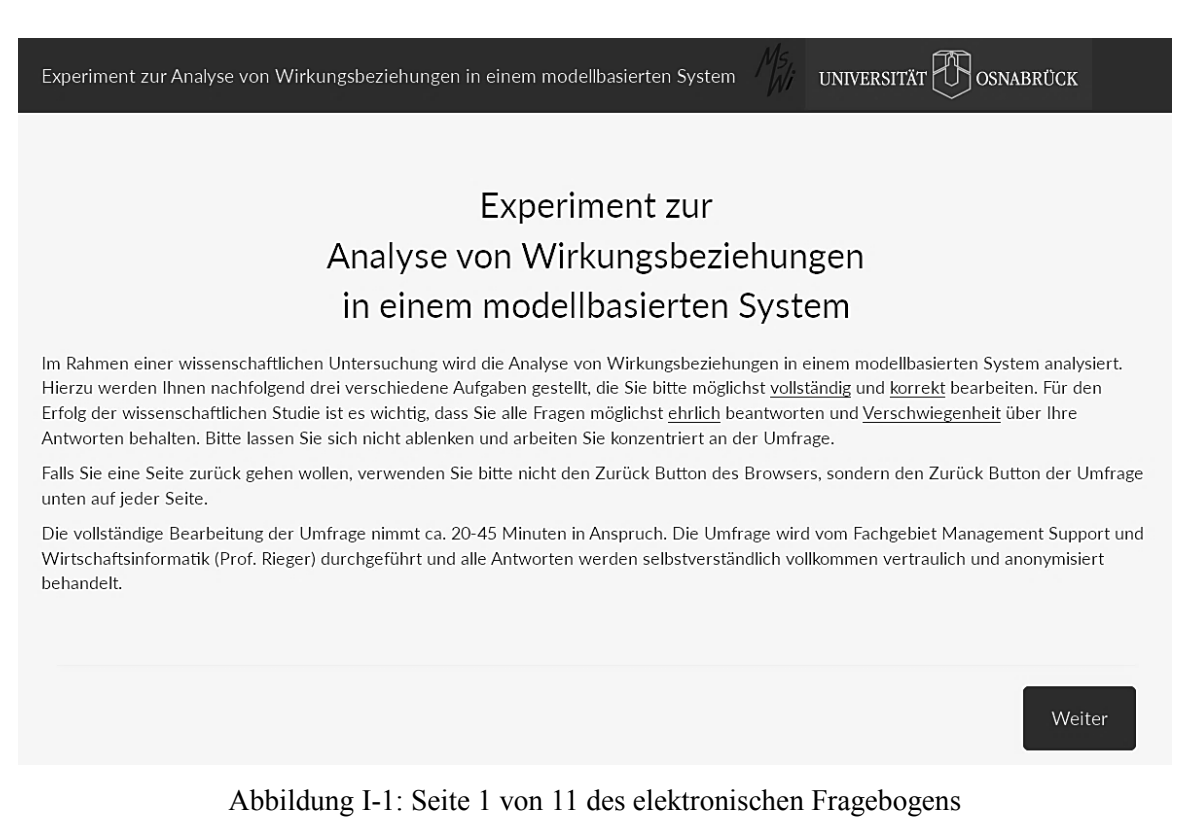

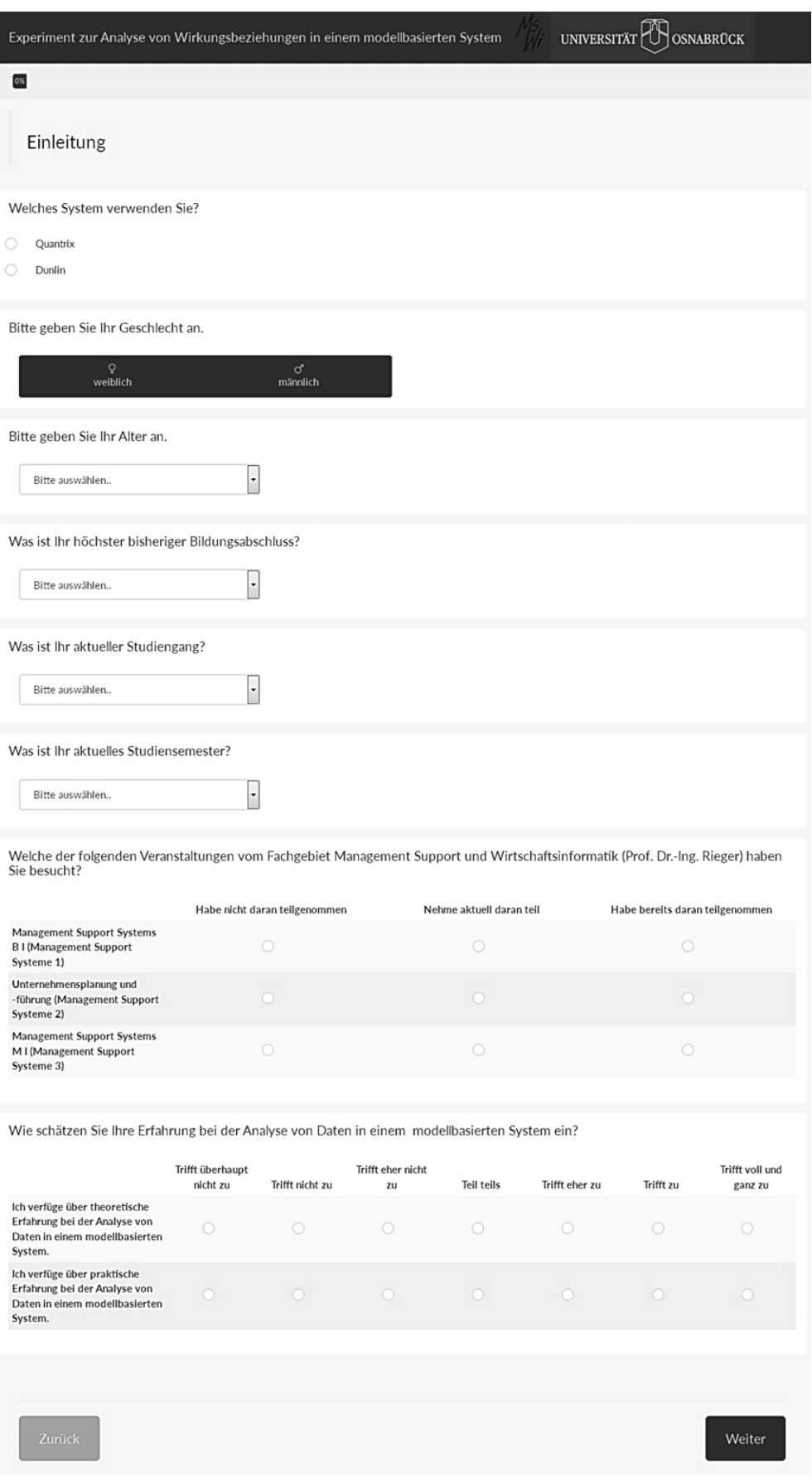

Abbildung I-2: Seite 2 von 11 des elektronischen Fragebogens

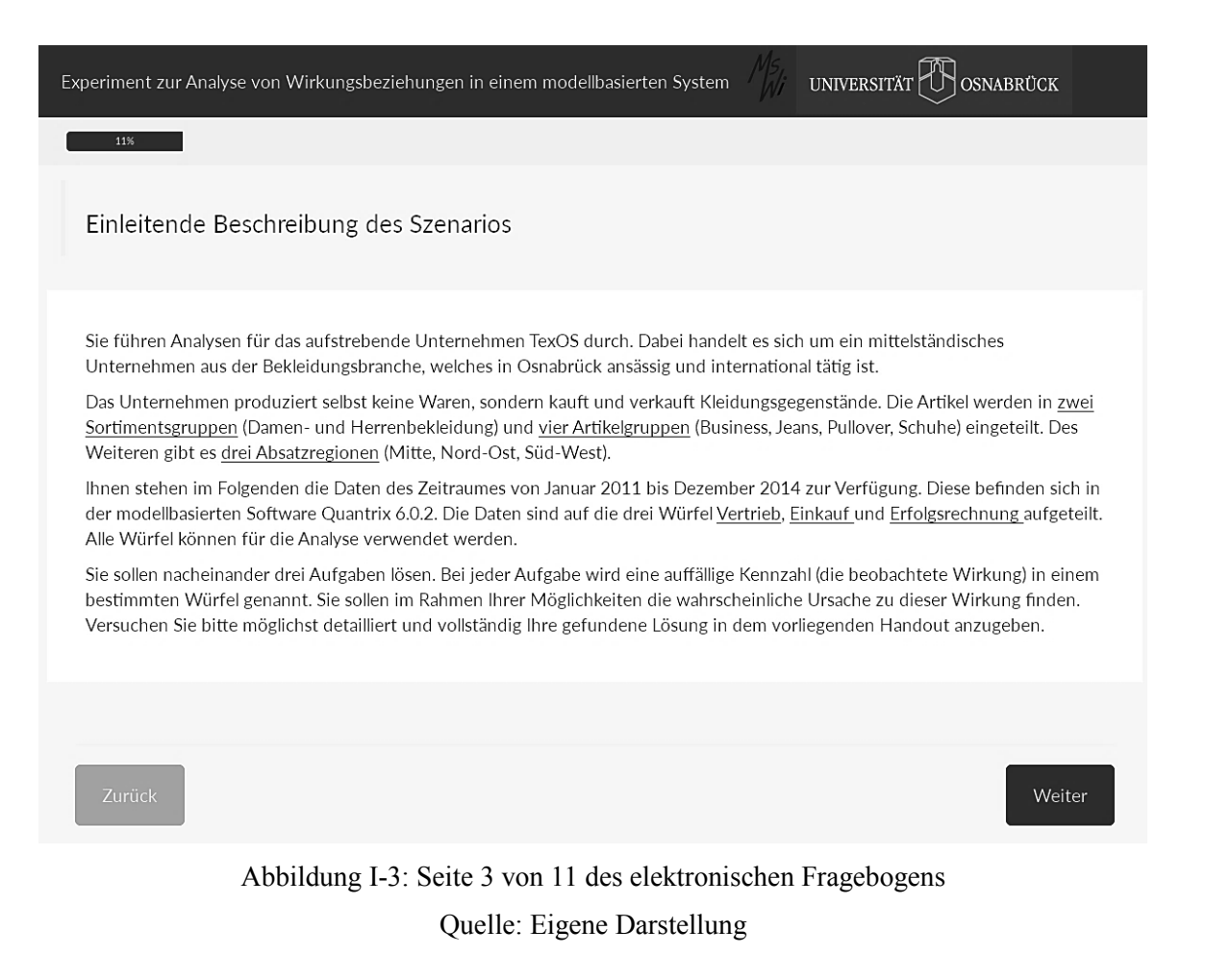

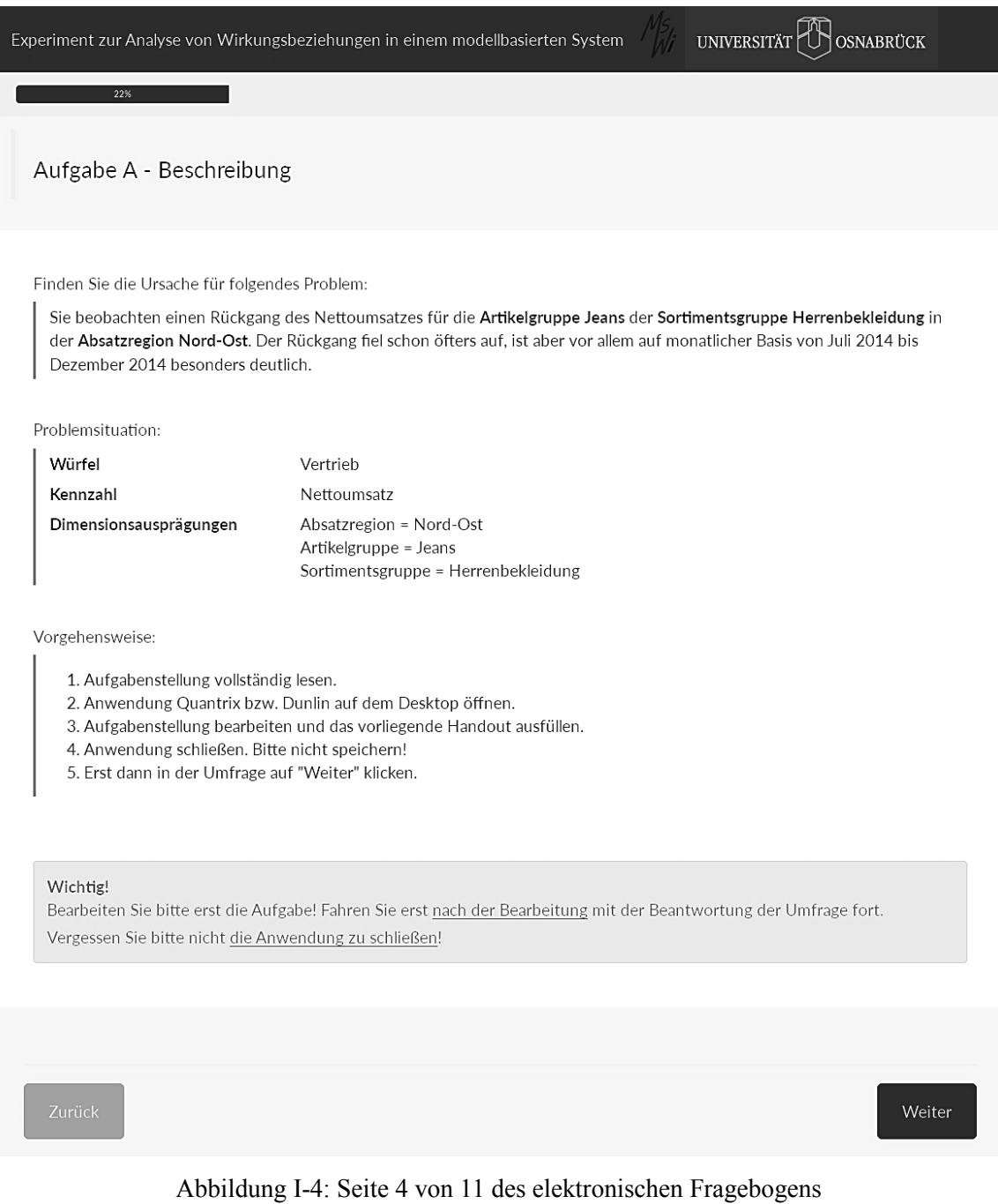

I

Weiter

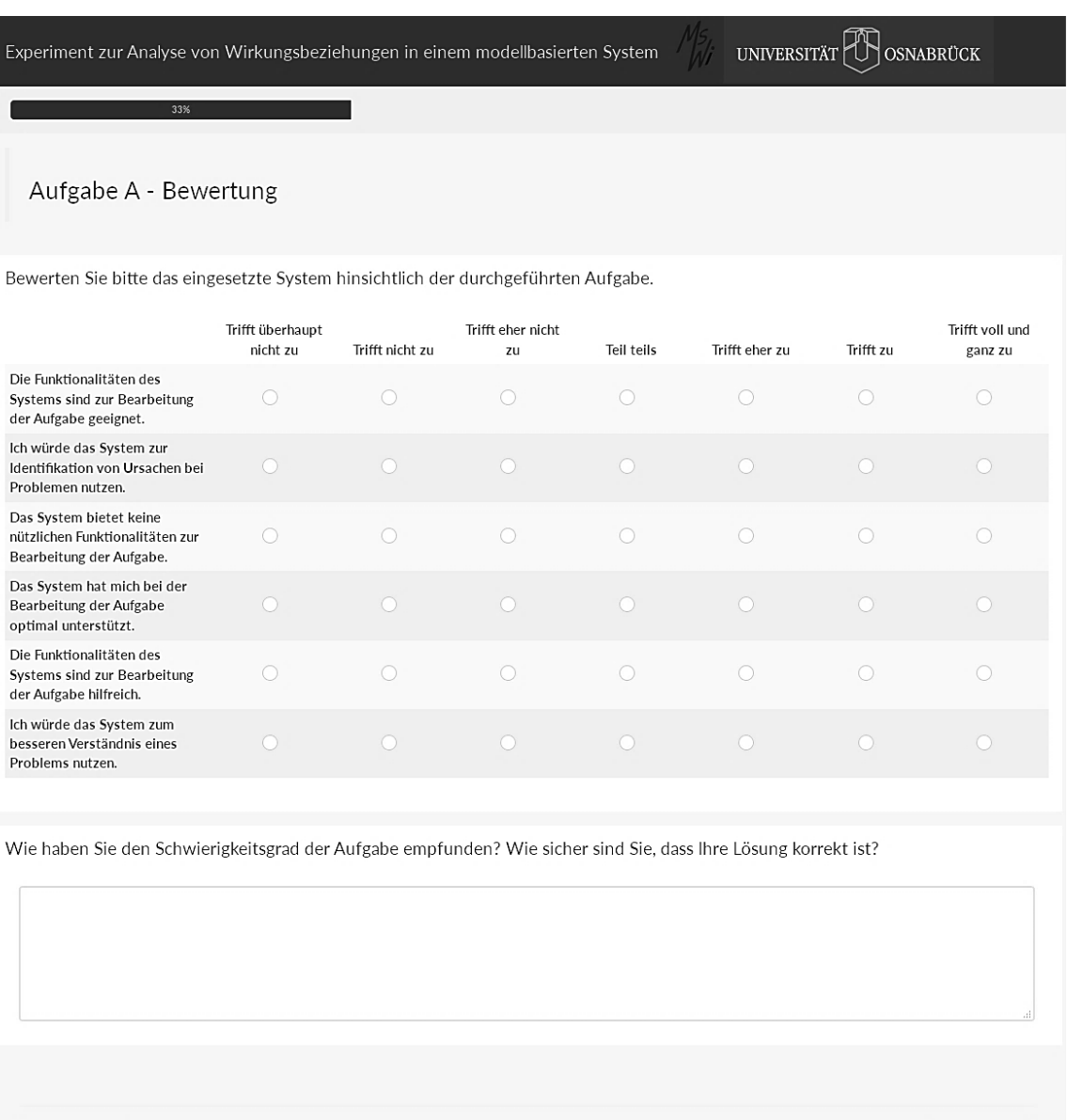

Abbildung I-5: Seite 5 von 11 des elektronischen Fragebogens Quelle: Eigene Darstellung

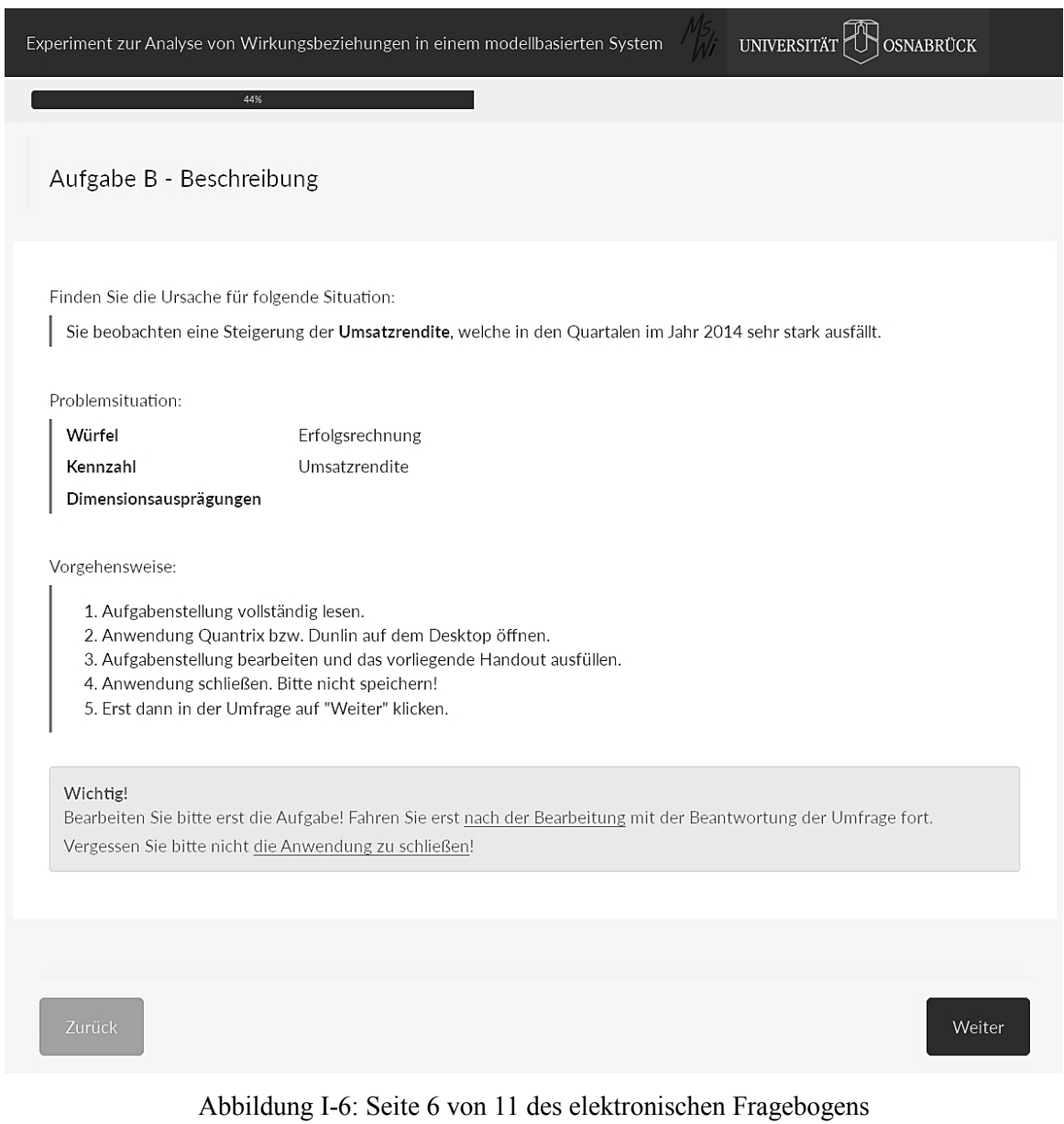

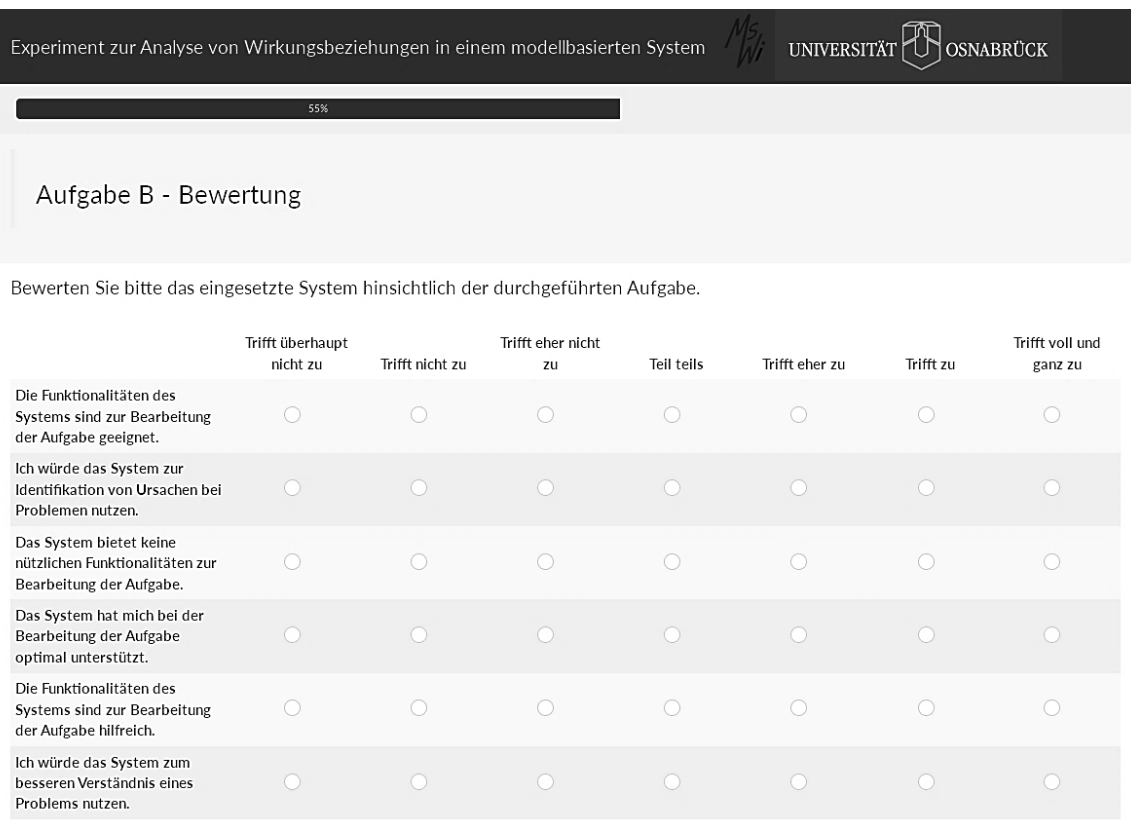

Wie haben Sie den Schwierigkeitsgrad der Aufgabe empfunden? Wie sicher sind Sie, dass Ihre Lösung korrekt ist?

Weiter

## Abbildung I-7: Seite 7 von 11 des elektronischen Fragebogens Quelle: Eigene Darstellung

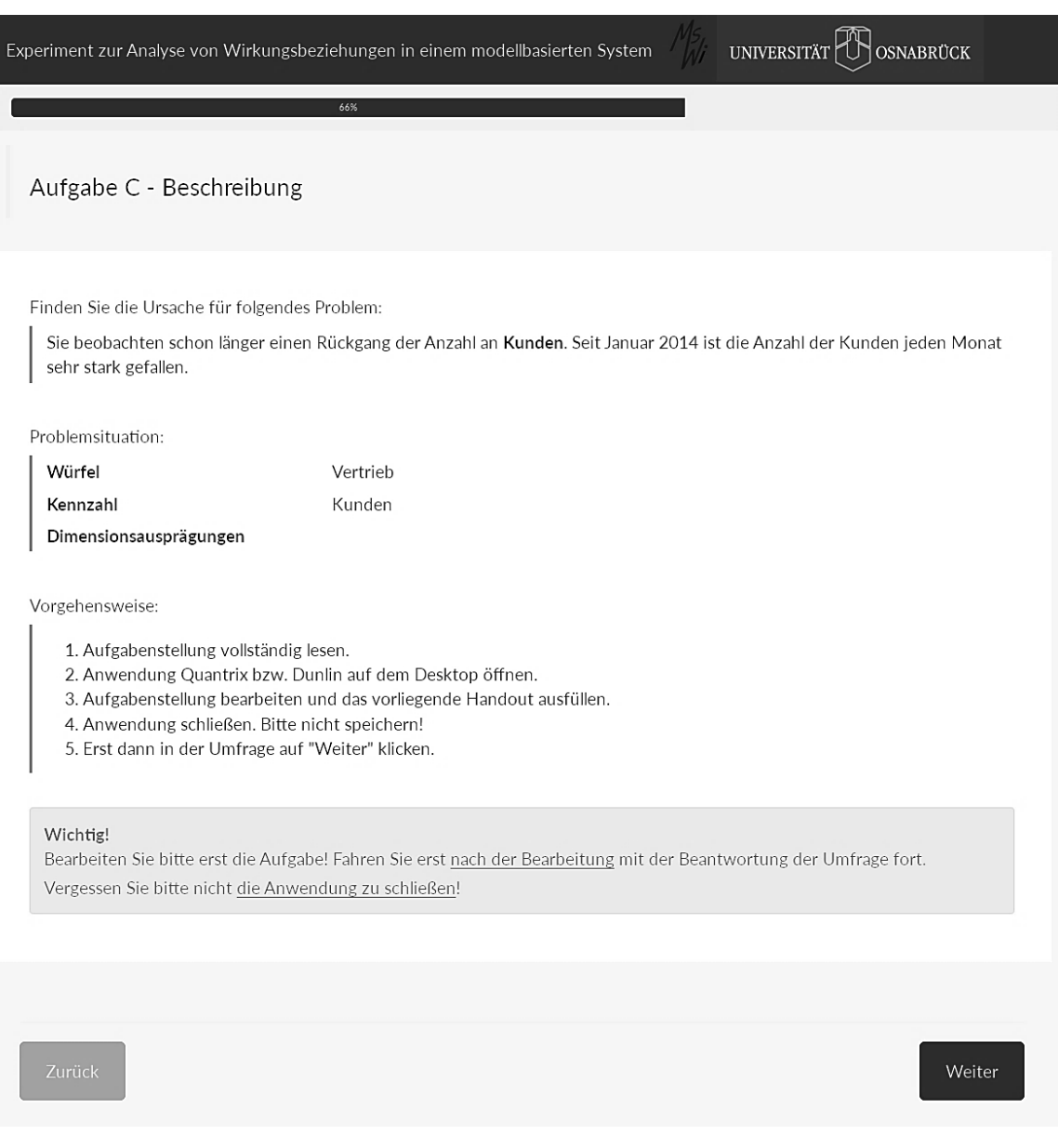

# Abbildung I-8: Seite 8 von 11 des elektronischen Fragebogens

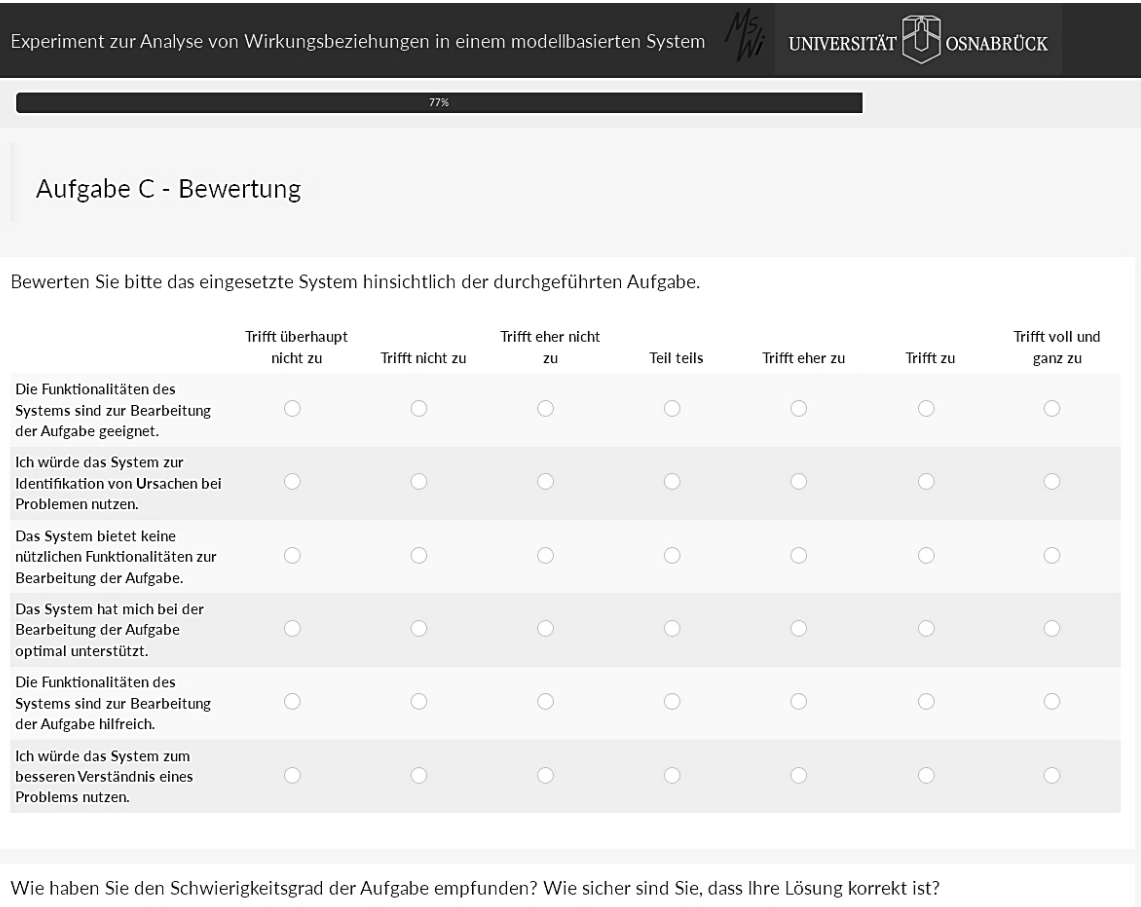

Weiter

# Abbildung I-9: Seite 9 von 11 des elektronischen Fragebogens Quelle: Eigene Darstellung

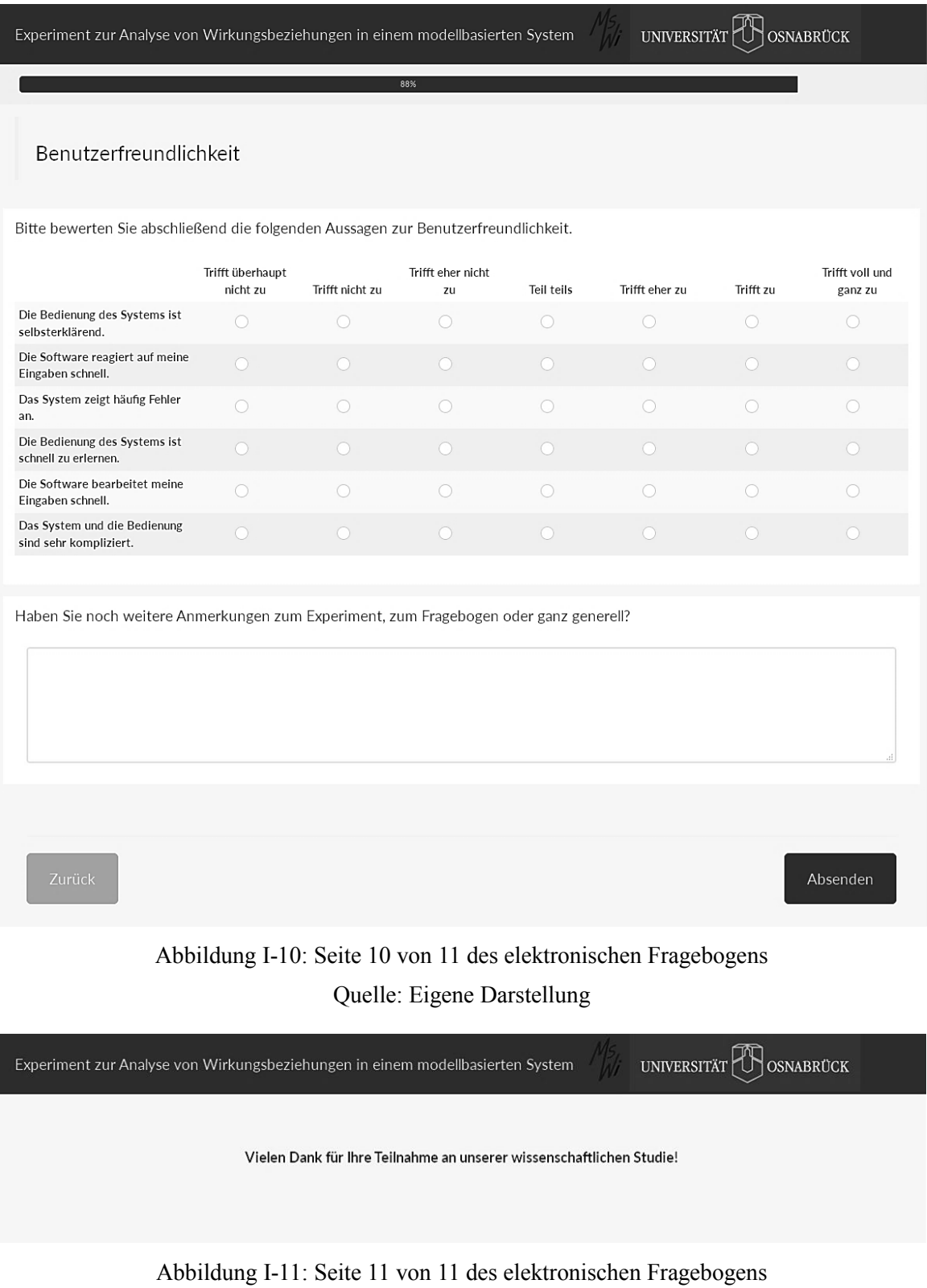

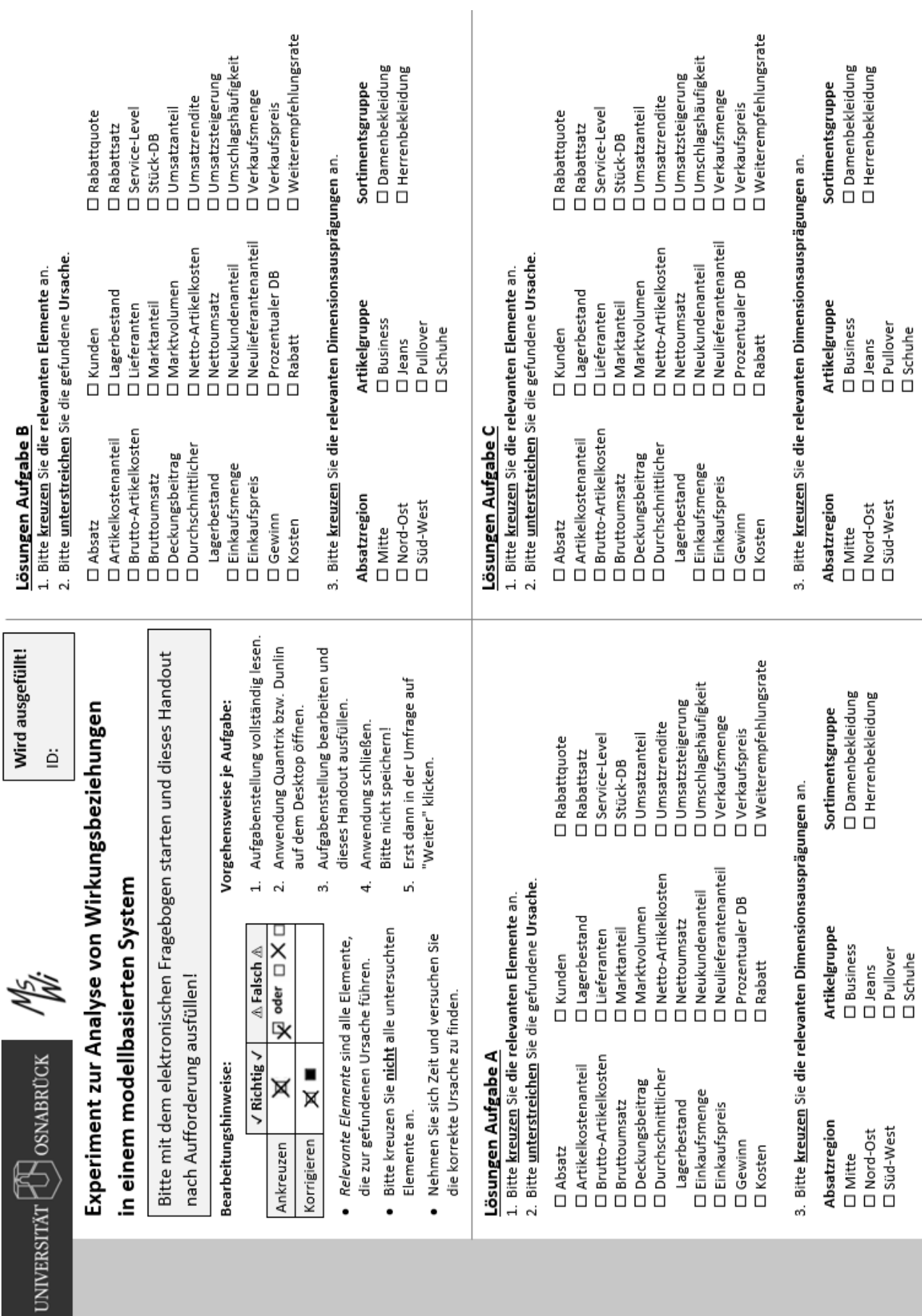

**Anhang II Handout**

### **Anhang III Erfüllung der Bedingungen des t-Tests**

Tabelle III-1: Erfüllungen der Annahmen für den t-Test der Hypothesen H1, H4a, H4b und H6

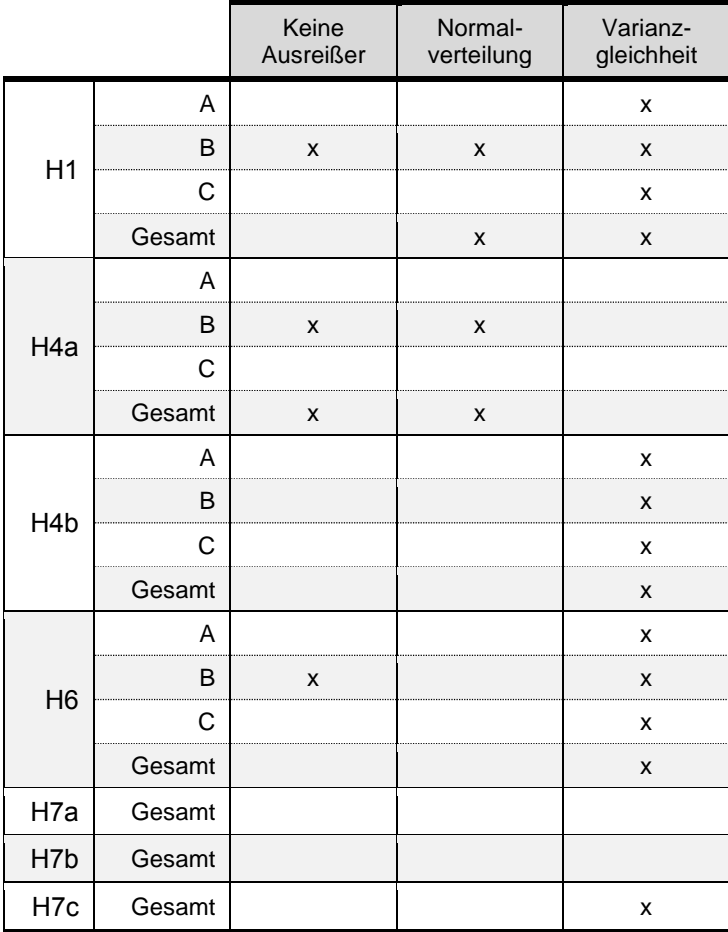

### **Anhang IV Erfüllung der Bedingungen für Pearson's**

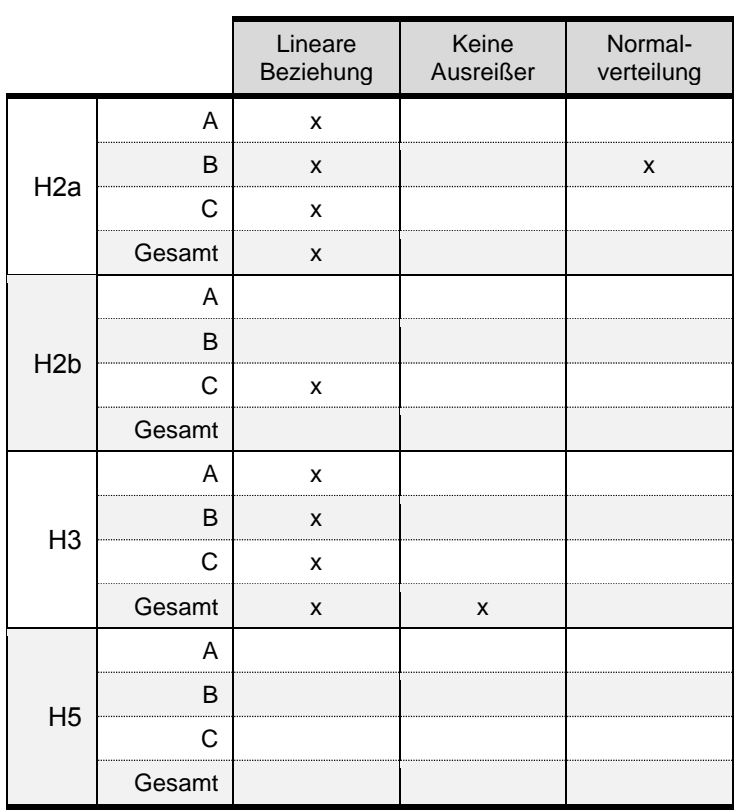

Tabelle IV-1: Erfüllung der Annahmen für Pearson's  $r$  von H2a, H2b, H3 und H5

# **Literaturverzeichnis**

- Alter, S. (1980). *Decision support systems: current practice and continuing challenges*. Reading, Massachusetts: Addison-Wesley.
- Angulo, C., Cabestany, J., Rodríguez, P., Batlle, M., González, A. und de Campos, S. (2012). Fuzzy expert system for the detection of episodes of poor water quality through continuous measurement. *Expert Systems with Applications*, *39*(1), S. 1011–1020.
- Anthony, R. N. (1981). *Planning And Control Systems: A Framework For Analysis* (11. Aufl.). Boston, Massachusetts: Harvard University.
- Ata Mohamed, N. H. (1985). *A knowledge-based decision support system for managerial problem recognition and diagnosis*. Texas Tech University, Lubbock, Texas. Abgerufen am 22. Januar 2016 von http://hdl.handle.net/2346/15957.
- Backhaus, K., Erichson, B. und Weiber, R. (2015). *Fortgeschrittene multivariate Analysemethoden: Eine anwendungsorientierte Einführung* (3., überarbeitete und aktualisierte Aufl.). Berlin: Springer Gabler.
- Balzert, H. (2009). *Lehrbuch der Softwaretechnik: Basiskonzepte und Requirements Engineering* (3. Aufl.). Heidelberg: Spektrum Akademischer Verlag.
- Beierle, C. und Kern-Isberner, G. (2014). *Methoden wissensbasierter Systeme: Grundlagen, Algorithmen, Anwendungen* (5., überarbeitete und erweiterte Aufl.). Wiesbaden: Springer Vieweg.
- Benjamins, A. (2013). Forschungsansatz für eine wissensbasierte Wirkungsanalyse im Business Intelligence. In: *LWA 2013 - Lernen, Wissen & Adaptivität, Workshop Proceedings, Bamberg, 7.-9. October 2013* (S. 245–250). Bamberg. Abgerufen am 3. Januar 2017 von http://nbn-resolving.de/urn/resolver.pl?urn:nbn:de:bvb:473-opus4-64478.
- Benjamins, A. (2014a). Knowledge-based Cause-Effect Analysis Enriched by Generating Multi-Layered DSS Models. In: *Proceedings of the International Conference on Analytics Driven Solutions 2014* (S. 177–182). Reading, United Kingdom: Academic Conferences and Publishing International Limited.
- Benjamins, A. (2014b). Knowledge-based cause-effect analysis for context-driven decision support. In: *DSS 2.0 – Supporting Decision Making with New Technologies, Supplemental Proceedings*. Paris, Frankreich: IFIP Working Group 8.3 digital publications. Abgerufen am 18. Juni 2014 von http://dss20conference.files.wordpress.com/2014/05/benjamins.pdf.
- Bossel, H. (2004a). *Systeme, Dynamik, Simulation: Modellbildung, Analyse und Simulation komplexer Systeme*. Norderstedt: Books on Demand.
- Bossel, H. (2004b). *Systemzoo 3 - Wirtschaft, Gesellschaft und Entwicklung*. Norderstedt: Books on Demand.
- Brockhoff, K. (2011). Prognosen. In: F. X. Bea & M. Schweitzer, *Allgemeine Betriebswirtschaftslehre: Bd. 2: Führung* (10., überarbeitete und erweiterte Aufl., S. 785–825). Stuttgart: Lucius & Lucius.
- Bryman, A. und Bell, E. (2011). *Business research methods* (3. Aufl.). Oxford, United Kingdom: Oxford University Press.
- Caron, E. A. M. (2013). *Explanation of Exceptional Values in Multi-dimensional Business Databases*. Erasmus University Rotterdam, Rotterdam, Niederlande. Abgerufen am 27. Februar 2013 von hdl.handle.net/1765/50005.
- Caron, E. und Daniels, H. (2012). Explanatory Analysis in Business Intelligence Systems. In: *ECIS 2012 Proceedings*. Barcelona, Spanien. Abgerufen am 9. September 2014 von htp://aisel.aisnet.org/ecis2012/87.
- Cartwright, T. J. (1973). Problems, Solutions and Strategies: A Contribution to the Theory and Practice of Planning. *Journal of the American Institute of Planners*, *39*(3), S. 179–187.
- Carugati, A. und Demoulin, N. (2004). On the Use of Churchman's Inquiring Systems in Information Systems Development. *Issues in Information Systems*, *5*(1), S. 56–62.
- Čas, K. (1999a). Integration von Kosten- und Marktdaten in einem Entscheidungsassistenten. *Wirtschaftsinformatik*, *41*(5), S. 416–425.
- Čas, K. (1999b). *Rechnergestützte Integration von Rechnungsweseninformationen und Marktforschungsdaten: der Weg vom Symptom zur Therapie*. Friedrich-Alexander-Universität Erlangen-Nürnberg, Erlangen-Nürnberg.
- Ceri, S., Bozzon, A., Brambilla, M., Della Valle, E., Fraternali, P. und Quarteroni, S. (2013). *Web Information Retrieval*. Berlin, Heidelberg: Springer.
- Chen, H., Chiang, R. H. L. und Storey, V. C. (2012). Business Intelligence and Analytics: From Big Data to Big Impact. *MIS Quarterly*, *36*(4), S. 1165–1188.
- Cooper, H. M. (1988). Organizing knowledge syntheses: A taxonomy of literature reviews. *Knowledge in Society*, *1*(1), S. 104–126.
- Cyert, R. M., Simon, H. A. und Trow, D. B. (1956). Observation of a business decision. *The Journal of Business*, *29*(4), S. 237–248.
- Davenport, T. H. und Harris, J. G. (2007). *Competing on Analytics: The New Science of Winning*. Boston, Massachusetts: Harvard Business School Press.
- Davenport, T. H., Harris, J. G. und Morison, A. R. (2010). *Analytics at Work: Smarter Decisions, Better Results*. Boston, Massachusetts: Harvard Business Press.
- de Waal, A. und Ritchey, T. (2007). Combining morphological analysis and Bayesian networks for strategic decision support. *Orion*, *23*(2), S. 105–121.
- Duncan, R. B. (1972). Characteristics of Organizational Environments and Perceived Environmental Uncertainty. *Administrative Science Quarterly*, *17*(3), S. 313–327.
- Eckstein, P. P. (2016). *Angewandte Statistik mit SPSS* (8., überarbeitete und erweiterte Aufl.). Wiesbaden: Springer Fachmedien.
- Fettke, P. (2006). State-of-the-Art des State-of-the-Art Eine Untersuchung der Forschungsmethodik "Review" innerhalb der Wirtschaftsinformatik. *Wirtschaftsinformatik*, *48*(4), S. 257–266.
- Frank, U. (2000). Evaluation von Artefakten in der Wirtschaftsinformatik. In: L. J. Heinrich & I. Häntschel (Hrsg.), *Evaluation und Evaluationsforschung in der Wirtschaftsinformatik* (S. 35–48). München, Wien: Oldenbourg Wissenschaftsverlag.
- Frank, U. (2009). Die Konstruktion möglicher Welten als Chance und Herausforderung der Wirtschaftsinformatik. In: J. Becker, H. Krcmar, & B. Niehaves (Hrsg.), *Wissenschaftstheorie und gestaltungsorientierte Wirtschaftsinformatik* (S. 161–173). Heidelberg: Physica-Verlag HD.
- Garside, G. R., Rhodes, P. C. und Holmes, D. E. (1999). The efficient estimation of missing information in causal inverted multiway trees. *Knowledge-Based Systems*, *12*(3), S. 101–111.
- Gleich, B., Mosig, B. und Reinwald, D. (2011). Contributing to knowledge-based Decision Support: A System Dynamics model regarding the use of non-renewable resources. In: *ECIS 2011 Proceedings*. Helsinki, Finnland. Abgerufen am 9. September 2014 von http://aisel.aisnet.org/ecis2011/181/.
- Gluchowski, P., Gabriel, R. und Dittmar, C. (2008). *Management-Support-Systeme und Business intelligence: computergestützte Informationssysteme für Fach- und Führungskräfte* (2., vollständig überarbeitete Auflage). Berlin, Heidelberg: Springer.
- Goodhue, D. L. und Thompson, R. L. (1995). Task-Technology Fit and Individual Performance. *MIS Quarterly*, *19*(2), S. 213–236.
- Gorry, A. (1989). Retrospective commentary on the Gorry and Scott Morton framework. *Sloan Management Review*, *30*(3), S. 58–60.
- Gorry, G. A. und Scott Morton, M. S. (1971). A Framework for Management Information Systems. *Sloan Management Review*, *13*(1), S. 55–70.
- Grandori, A. (1984). A Prescriptive Contingency View of Organizational Decision Making. *Administrative Science Quarterly*, *29*(2), S. 192–209.
- Grossman, D. A. und Frieder, O. (2004). *Information Retrieval* (2. Aufl.). Dordrecht, Niederlande: Springer.
- Hevner, A. R., March, S. T., Park, J. und Ram, S. (2004). Design science in information systems research. *MIS quarterly*, *28*(1), S. 75–105.
- Holsapple, C. W. und Whinston, A. B. (1996). *Decision support systems: A knowledge-based approach*. St. Paul, Minnesota: West Publishing Company.
- Horridge, M., Drummond, N., Goodwin, J., Rector, A. L., Stevens, R. und Wang, H. (2006). The Manchester OWL syntax. In: *Proceedings of the OWLED\*06 Workshop on OWL: Experiences and Directions*. Athens, Georgia. Abgerufen am 17. August 2016 von http://ceur-ws.org/Vol-216/submission\_9.pdf.
- Huber, T. C. (2013). *Windows Presentation Foundation 4.5: Das umfassende Handbuch* (3., aktualisierte und erweiterte Aufl.). Bonn: Galileo Press.
- Inoue, M. S. und Riggs, J. L. (1971). Describe your system with cause and effect diagrams. *Industrial Engineering*, *3*(4), S. 26–31.
- Ishikawa, K. (1972). *Guide to Quality Control*. Tokyo, Japan: Asian Productivity Organization.
- Janssen, R. und Hafkamp, W. (1986). A Decision Support System for Conflict Analysis on Environmental Effects of Energy Conversion. *Annals of Regional Science*, *20*(3), S. 67–85.
- Kahneman, D. (2011). *Thinking, fast and slow*. New York City, New York: Farrar, Straus and Giroux.
- Karagiannis, D. (2010). Welche Rolle kann bzw. soll die IT bei der Umsetzung und Unterstützung gestaltungsorientierter WI-Forschung spielen? In: H. Österle, R. Winter, & W. Brenner (Hrsg.), *Gestaltungsorientierte Wirtschaftsinformatik: Ein Plädoyer für Rigor und Relevanz* (S. 45–49). Deutschland: Infowerk.
- Keen, P. G. W. und Scott Morton, M. S. (1978). *Decision support systems*. Reading, Massachusetts: Addison-Wesley Publishing.
- Kelley, H. H. (1973). The processes of causal attribution. *American psychologist*, *28*(2), S. 107–128.
- Kepner, C. H. und Tregoe, B. B. (1982). *The new rational manager* (2. Aufl.). London, United Kingdom: John Martin Publishing.
- Kimball, A. W. (1957). Errors of the Third Kind in Statistical Consulting. *Journal of the American Statistical Association*, *52*(278), S. 133–142.
- Krallmann, H. und Rieger, B. (2001). Entscheidungsunterstützendes System (EUS). In: P. Mertens (Hrsg.), *Lexikon der Wirtschaftsinformatik* (4. Aufl., S. 186–187). Berlin: Springer.
- Kromrey, H. (2009). *Empirische Sozialforschung: Modelle und Methoden der standardisierten Datenerhebung und Datenauswertung* (12., überarbeitete und ergänzte Aufl.). Stuttgart: Lucius & Lucius.
- Krumke, S. O. und Noltemeier, H. (2012). *Graphentheoretische Konzepte und Algorithmen* (3. Aufl.). Wiesbaden: Springer Vieweg.
- Lee, K. C., Li, H. und Choi, B. (2010). Causal Knowledge-Based Approach To Formulating Six Sigma Management Strategy: An Empirical Evaluation. In: *ICIS 2010 Proceedings*. St. Louis, Missouri. Abgerufen am 9. September 2014 von http://aisel.aisnet.org/icis2010\_submissions/143/.
- Lee, S., Courtney Jr, J. F. und O'Keefe, R. M. (1992). A system for organizational learning using cognitive maps. *Omega*, *20*(1), S. 23–36.
- Lyles, M. A. (1981). Formulating strategic problems: Empirical analysis and model development. *Strategic Management Journal*, *2*(1), S. 61–75.
- Madu, C. N., Kuei, C.-H. und Madu, A. N. (1991). Setting Priorities for the IT Industry in Taiwan -- A Delphi Study. *Long Range Planning*, *24*(5), S. 105–118.
- Mayring, P. (2015). *Qualitative Inhaltsanalyse: Grundlagen und Techniken* (12., überarbeitete Aufl.). Weinheim: Beltz.
- Mertens, P. und Meier, M. C. (2009). *Integrierte Informationsverarbeitung 2 - Planungsund Kontrollsysteme in der Industrie* (10., vollständig überarbeitete Aufl.). Wiesbaden: Gabler.
- Mintzberg, H., Raisinghani, D. und Theoret, A. (1976). The structure of "unstructured" decision processes. *Administrative science quarterly*, *21*(2), S. 246–275.
- Newell, A. und Simon, H. A. (1972). *Human problem solving* (6. Aufl.). Englewood Cliffs, New Jersey: Prentice-Hall.
- Nisbett, R. E. und Ross, L. (1980). *Human inference: strategies and shortcomings of social judgment*. Englewood Cliffs, New Jersey: Prentice-Hall.
- Papageorgiou, E. I., Markinos, A. T. und Gemtos, T. A. (2011). Fuzzy cognitive map based approach for predicting yield in cotton crop production as a basis for decision support system in precision agriculture application. *Applied Soft Computing*, *11*(4), S. 3643– 3657.
- Papageorgiou, E., Stylios, C. und Groumpos, P. (2006). A combined Fuzzy Cognitive Map and decision trees model for medical decision making. In: *28th Annual International Conference of the IEEE in Medicine and Biology Society (EMBS)* (S. 6117–6120). New York City, New York: IEEE. Abgerufen am 9. September 2014 von http://ieeexplore.ieee.org/xpls/abs\_all.jsp?arnumber=4463204.
- Paradice, D. B. (1986). *Causal modeling as a basis for the design of an intelligent business problem formulation system*. Texas Tech University, Lubbock, Texas. Abgerufen am 14. Januar 2016 von http://repositories.tdl.org/ttu-ir/handle/2346/9091.
- Paradice, D. B. und Courtney Jr, J. F. (1986). Controlling bias in user assertions in expert decision support systems for problem formulation. *Journal of Management Information Systems*, S. 52–64.
- Peffers, K., Rothenberger, M., Tuunanen, T. und Vaezi, R. (2012). Design science research evaluation. In: *International Conference on Design Science Research in Information Systems* (S. 398–410). Las Vegas, Nevada: Springer. Abgerufen am 7. September 2016 von http://link.springer.com/10.1007%2F978-3-642-29863-9\_29.
- Peffers, K., Tuunanen, T., Rothenberger, M. A. und Chatterjee, S. (2007). A Design Science Research Methodology for Information Systems Research. *Journal of Management Information Systems*, *24*(3), S. 45–77.
- Philips, L. (2000). The double metaphone search algorithm. *C/C++ Users J.*, *18*(6), S. 38– 43.
- Pick, R. A. und Weatherholt, N. (2013). A Review On Evaluation And Benefits Of Decision Support Systems. *The Review of Business Information Systems (Online)*, *17*(1), S. 7– 20.
- Power, D. J. (2002). *Decision Support Systems: Concepts and Resources for Managers*. Westport, Connecticut: Greenwood Publishing Group.
- Power, D. J. (2013). *Decision support, analytics, and business intelligence* (2. Aufl.). New York City, New York: Business Expert Press.
- Preiß, N. (2007). *Entwurf und Verarbeitung relationaler Datenbanken: Eine durchgängige und praxisorientierte Vorgehensweise*. München: Oldenbourg Wissenschaftsverlag.
- Price, D. A. (2006). The Dawn of a New ERA. *DM Review*, *16*(2), S. 18–22.
- Pries-Heje, J., Baskerville, R. und Venable, J. (2008). Strategies for design science research evaluation. In: *ECIS 2008 proceedings*. Galway, Ireland. Abgerufen am 7. September 2016 von http://aisel.aisnet.org/ecis2008/87/.
- Ramakrishna, H. V. und Brightman, H. J. (1986). The fact-net model: a problem diagnosis procedure. *Interfaces*, *16*(6), S. 86–94.
- Ransbotham, S., Kiron, D. und Prentice, P. K. (2015). The Talent Dividend: Analytics talent is driving competitive advantage at data-oriented companies. *MIT Sloan Management Review*, *56*.
- Rhodes, P. C. und Garside, G. R. (1995). Use of maximum entropy method as a methodology for probabilistic reasoning. *Knowledge-Based Systems*, *8*(5), S. 249–258.
- Riege, C., Saat, J. und Bucher, T. (2009). Systematisierung von Evaluationsmethoden in der gestaltungsorientierten Wirtschaftsinformatik. In: J. Becker, H. Krcmar, & B. Niehaves (Hrsg.), *Wissenschaftstheorie und gestaltungsorientierte Wirtschaftsinformatik* (S. 69–86). Heidelberg: Physica-Verlag HD.
- Ross, S. A. (1976). Complexity and the Presidency: Gouverneur Morris in the Constitutional Convention. In: R. Axelrod (Hrsg.), *Structure of Decision: The Cognitive Maps of Political Elites*. Princeton, New Jersey: Princeton University Press.
- Rumelhart, D. E. und Ortony, A. (1976). The representation of knowledge in memory. In: R. C. Anderson, R. J. Spiro, & W. E. Montague (Hrsg.), *Schooling and the acquisition of knowledge*. Hillsdale, New Jersey: Lawrence Erlbaum Associates.
- Sabherwal, R. und Becerra-Fernandez, I. (2011). *Business Intelligence: Practices, Technologies and Management*. Hoboken, New Jersey: John Wiley & Sons.
- Sage, A. P. (1991). *Decision support systems engineering*. New York City, New York: Wiley.
- Sauter, V. L. (2010). *Decision support systems for business intelligence* (2. Aufl.). Hoboken, New Jersey: Wiley.
- Schryen, G. (2015). Writing Qualitative IS Literature Reviews—Guidelines for Synthesis, Interpretation, and Guidance of Research. *Communications of the Association for Information Systems*, *37*(1), S. 286–325.
- Schwenk, C. R. (1988). The cognitive perspective on strategic decision making. *Journal of management studies*, *25*(1), S. 41–55.
- Schwenk, C. und Thomas, H. (1983). Formulating the mess: The role of decision aids in problem formulation. *Omega*, *11*(3), S. 239–252.
- Scott Morton, M. S. (1971). *Management Decision Systems - Computer-Based Support for Decision Making* (2. Aufl.). Boston, Massachusetts: Division of Research, Graduate School of Business Administration, Harvard University.
- Scott Morton, M. S. (1983). *State of the art of research in management support systems* (Working Paper). Cambridge, Massachusetts: Center for Information Systems Research, Massachusetts Institute of Technology, Sloan School of Management. Abgerufen am 10. November 2016 von http://dspace.mit.edu/handle/1721.1/49015.
- Shimada, Y., Gabbar, H. A. und Suzuki, K. (2002). Operation decision support system using plant design information. In: J. Grievink & J. van Schijndel (Hrsg.), *35th European Symposium of the Working Party on Computer Aided Process Engineering (ES-CAPE)* (S. 793–798). Den Haag, Niederlande: Elsevier. Abgerufen am 9. September 2014 von http://www.sciencedirect.com/science/article/pii/S1570794602801602.
- Siau, K. und Rossi, M. (1998). Evaluation of information modeling methods-a review. In: *Proceedings of the Thirty-First Hawaii International Conference on System Sciences (HICSS)* (S. 314–322). Kohala Coast, Hawaii. Abgerufen am 20. November 2015 von http://ieeexplore.ieee.org/xpls/abs\_all.jsp?arnumber=648327.
- Simon, H. A. (1960). *The new science of management decision.* New York City, New York: Harper.
- Simon, H. A. (1977). *The new science of management decision* (Überarbeitete Aufl.). Englewood Cliffs, New Jersey: Prentice-Hall.
- Singh, R., Redmond, R. und Yoon, V. (2006). Design Artifact to Support Knowledge-Driven Predictive and Explanatory Decision Analytics. In: *ICIS 2006 Proceedings*. Milwaukee, Wisconsin. Abgerufen am 22. August 2014 von http://aisel.aisnet.org/icis2006/9/.
- Smith, G. F. (1989a). Defining managerial problems: A framework for prescriptive theorizing. *Management science*, *35*(8), S. 963–981.
- Smith, G. F. (1989b). Managerial problem identification. *Omega*, *17*(1), S. 27–36.
- Sonnenberg, C. und vom Brocke, J. (2012). Evaluations in the science of the artificial–reconsidering the build-evaluate pattern in design science research. In: *International Conference on Design Science Research in Information Systems* (S. 381–397). Las Vegas, Nevada: Springer. Abgerufen am 6. September 2016 von http://link.springer.com/chapter/10.1007/978-3-642-29863-9\_28.
- Sprague, R. H. und Carlson, E. D. (1982). *Building effective decision support systems*. Englewood Cliffs, New Jersey: Prentice-Hall.
- Sprague, R. H. und Watson, H. J. (1996). *Decision support for management*. Upper Saddle River, New Jersey: Prentice-Hall.
- Stylios, C. D., Georgopoulos, V. C., Malandraki, G. A. und Chouliara, S. (2008). Fuzzy cognitive map architectures for medical decision support systems. *Applied Soft Computing*, *8*(3), S. 1243–1251.
- Stylios, C. S. und Georgopoulos, V. C. (2010). Fuzzy cognitive maps for medical decision support - a paradigm from obstetrics. In: *32nd Annual International Conference of the IEEE in Medicine and Biology Society (EMBS)* (S. 1174–1177). Buenos Aires, Argentinien. Abgerufen am 9. September 2014 von http://ieeexplore.ieee.org/document/5626239/.
- Turban, E., Sharda, R. und Delen, D. (2014). *Decision support and business intelligence systems* (International, 9. Aufl.). Harlow, England: Pearson Education.
- Tversky, A. und Kahneman, D. (1974). Judgment under uncertainty: Heuristics and biases. *Science*, *185*(4157), S. 1124–1131.
- Venable, J., Pries-Heje, J. und Baskerville, R. (2012). A Comprehensive Framework for Evaluation in Design Science Research. In: K. Peffers, M. Rothenberger, & B. Kuechler (Hrsg.), *Design Science Research in Information Systems. Advances in Theory and Practice* (S. 423–438). Berlin, Heidelberg: Springer.
- Volkema, R. J. (1983). Problem formulation in planning and design. *Management science*, *29*(6), S. 639–652.
- vom Brocke, J., Simons, A., Niehaves, B., Reimer, K., Plattfaut, R. und Cleven, A. (2009). Reconstructing the giant: on the importance of rigour in documenting the literature search process. In: *ECIS 2009 Proceedings*. Verona, Italien. Abgerufen am 26. August 2014 von http://aisel.aisnet.org/ecis2009/372/.
- Walker, W. E., Harremoës, P., Rotmans, J., van der Sluijs, J. P., van Asselt, M. B., Janssen, P. und Krayer von Krauss, M. P. (2003). Defining uncertainty: a conceptual basis for uncertainty management in model-based decision support. *Integrated assessment*, *4*(1), S. 5–17.
- Webster, J. und Watson, R. T. (2002). Analyzing the past to prepare for the future: writing a literature review. *MIS Quarterly*, *26*(2), S. xiii–xxiii.
- Werners, B. (2013). *Grundlagen des Operations Research* (3., überarbeitete Aufl.). Berlin, Heidelberg: Springer Gabler.
- Wild, J. (1982). *Grundlagen der Unternehmungsplanung* (4. Aufl.). Wiesbaden: Springer Fachmedien.
- Zhang, J., Cheng, L. und Wang, H. (2012). A multi-agent-based decision support system for bankruptcy contagion effects. *Expert Systems with Applications*, *39*(5), S. 5920– 5934.